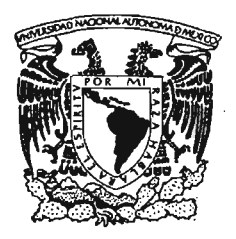

Universi~a~ *Nacional Autónoma* ~e México *Escuela Nacional* ~e Artes *plásticas*

# "Demo de manual digital interactivo de conceptos básicos para el proceso del diseño editorial de libros"

## T E S I S

## que para obtener el título de

Licenciada en Comunicación Gráfica

Presenta

## Erika Espinosa Morúa

Director de tesis

Lic. Abel Sánchez Castillo

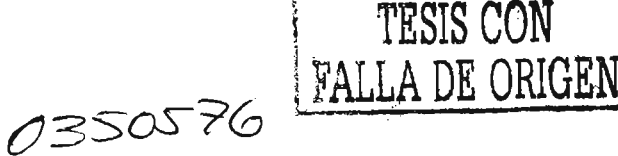

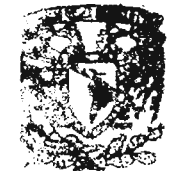

2070. DE ASESORIA PARA LA TITULACION

**ESCUELA NACIONAL** DE ARTES PLASTICA. YOCHIME CO B #

México, D.f., 2005

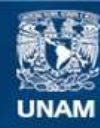

Universidad Nacional Autónoma de México

**UNAM – Dirección General de Bibliotecas Tesis Digitales Restricciones de uso**

## **DERECHOS RESERVADOS © PROHIBIDA SU REPRODUCCIÓN TOTAL O PARCIAL**

Todo el material contenido en esta tesis esta protegido por la Ley Federal del Derecho de Autor (LFDA) de los Estados Unidos Mexicanos (México).

**Biblioteca Central** 

Dirección General de Bibliotecas de la UNAM

El uso de imágenes, fragmentos de videos, y demás material que sea objeto de protección de los derechos de autor, será exclusivamente para fines educativos e informativos y deberá citar la fuente donde la obtuvo mencionando el autor o autores. Cualquier uso distinto como el lucro, reproducción, edición o modificación, será perseguido y sancionado por el respectivo titular de los Derechos de Autor.

## **Agradecimientos**

A Universidad Nacional Autónoma de México, Escuela Nacional de Artes Plásticas, mis padres, mis hermanos, mis sobrinos, mi esposo, Líe. Abel Sánchez Castillo, Mtro. Manuel López Monroy, Líe. Jorge Álvarez Hernández, Líe. Ramón Garcia Noriega, Lic. Alicia Portillo Venegas, profesores y compañeros.

### **Dedicatorias**

A María de Jesús Morúa, Ignacio Espinosa, Claus, Nachito, Pepito, Moisés, Atex JI, Alejandra, Erika, Saúl, Mehtab, Alex JI,Mariana Aguilar, familia Noriega, familia White, Abel Sánchez, Jorge Álvarez, Maree Ferra, Guillermo Rivera, Jennifer Lara, Marcela, Carlos Penagos, Pedro Noguerón, Consuelo Sirvent, Juan Carlos Fitta, Rosa Alva Torre, Luz Ortiz y Víctor Martínez.

## **índice**

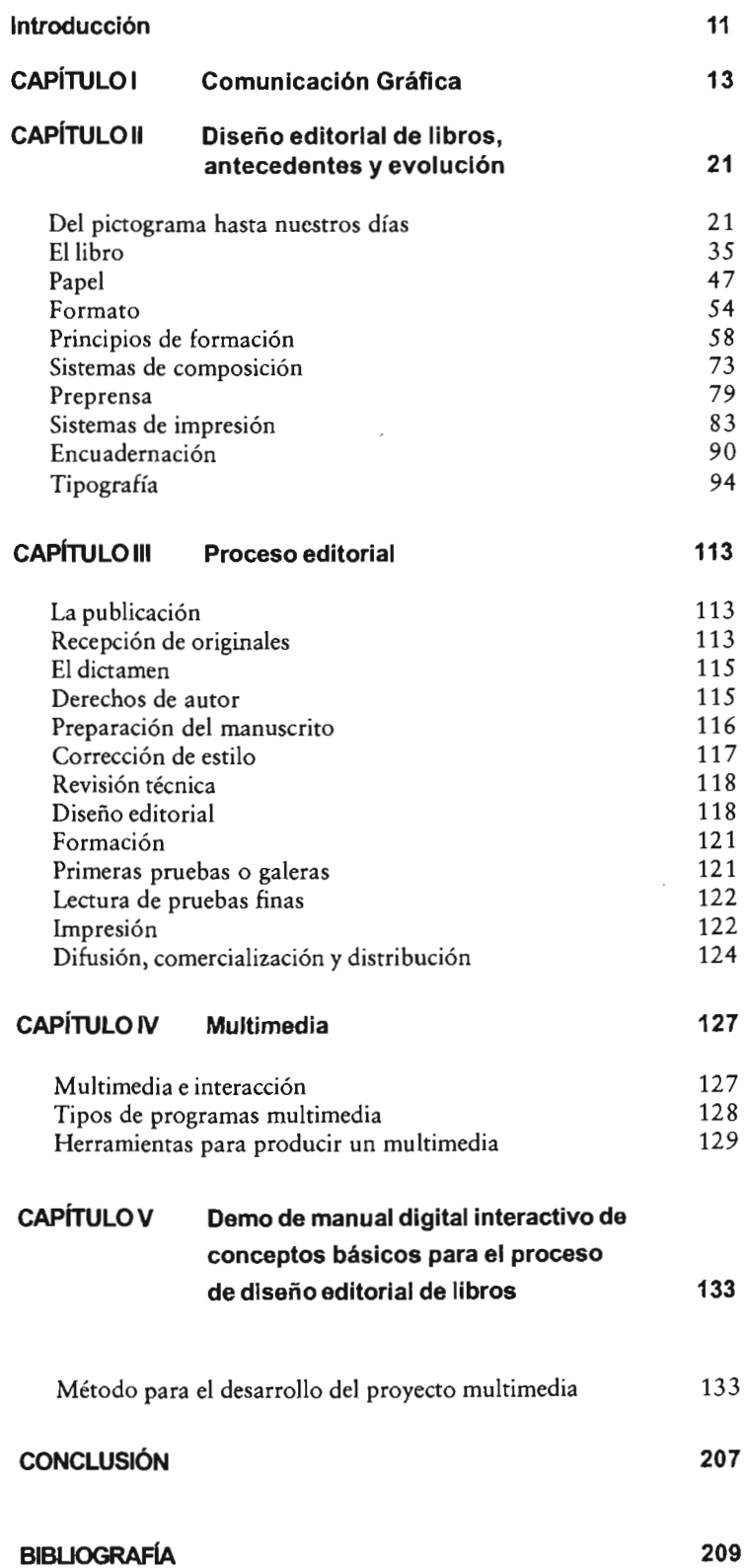

 $\overline{\phantom{a}}$ 

 $\ddot{\phantom{a}}$ 

**209** 

### **Introducc ión**

Durante nuestra formación académica, los comunicadores gráficos tenemos acceso a conocimientos relacionados con la producción editorial de libros, sin embargo, cuando nos enfrentamos en el campo laboral, a proyectos reales, encontramos que hasta ese momento, no habíamos tenido una verdadera necesidad de aprender esta disciplina.

El diseño editorial es un oficio antiquísimo, de mucha tradición y, aunque la tecnología ha hecho importantes aportaciones para automatizar los procesos, su óptima ejecución requiere, además, conocimientos fundamentales que veremos durante el desarrollo de esta tesis.

En un despacho de diseño, una imprenta o una editorial se puede contar con especialistas en ilustración, fotografía o multimedia, sin embargo, si a alguno de estos profesionales se le pide que realice el diseño editorial de una publicación, no hay garantía de que el resultado sea satisfactorio. Seguramente se pulirán en aspectos del área que dominan, pero en lo relacionado al noble oficio del diseño editorial, podrían obtener un trabajo deficiente.

Cuando esta tarea es asignada a personas que, si bien están involucradas en la producción de libros, su actividad dista mucho de contar con los conocimientos sobre conceptos, reglas básicas y métodos en el diseño editorial. Me refiero también a impresores, correctores de estilo, personas que aprendieron a manejar software de autoedición e incluso autores que a veces, obligados por las necesidades que hay en sus centros de trabajo, se vuelven diseñadores improvisados y, a pesar de conocer temas tan importantes como tamaños de papel, tintas, signos de marcaje o ser expertos en el contenido de la obra, necesitan el conocimiento teórico y práctico de cuestiones fundamentales como son la diagramación de una página, la elección de márgenes, la fuente tipográfica adecuada para cada tipo de obra, etcétera.

Para estos casos, que son frecuentes y que seguirán existiendo, sería conveniente contar con un apoyo que estuviera siempre disponible. Me refiero a un material que contenga todas y cada una de las tareas del proceso de diseño editorial, no sólo mencionadas sino también definidas e ilustradas.

Pero aún cuando existiera un material impreso con toda la cantidad de información que necesitamos obtener, todavía existe un problema: el extenso volumen de dicho material. Por lo anterior, se requiere de un soporte que sea práctico y accesible para el usuario.

En esta tesis estoy proponiendo el desarrollo un manual digital interactivo de conceptos básicos de diseño editorial, disponible para esas personas que por alguna u otra razón tienen alguna participación en el proceso de elaboración de un libro, desde los capturistas hasta el mismo editor.

Un manual es un tipo de libro cuyas características favorecen a contenidos de carácter explicativo como el del proceso de diseño editorial y, si además se aprovechan los beneficios de la tecnología digital y del empleo simultáneo de distintos medios, trasladando la información impresa del manual a un documento electrónico, ésta se enriquecerá aún más con los diversos atributos con que puede contar.

Es importante tener la posibilidad de moverse con libertad y fluidez entre las generalidades y los detalles específicos de los temas que conforman un material de apoyo para el proceso de diseño editorial, sin el límite de las tres dimensiones.

Aunque el avance tecnológico — específicamente el relacionado con el uso de multimedios- ha sido acelerado, no se puede afirmar todavía que la mayoría de la población en nuestro país tenga acceso a esta tecnología, sin embargo, sí se puede deducir que aquellas personas que panicipan de una u otra forma en el proceso de diseño editorial, tienen contacto con una computadora, por 10 que tener a la mano una herramienta de trabajo como un manual digital, complementaría de manera importante su labor, agilizando la consulta de conceptos, métodos o reglas relacionadas con el diseño editorial.

Esta tesis trata entonces, sobre la disciplina del diseño editorial y sobre la tecnología multimedia; esta última como soporte de la información.

### Capitulo i La comunicación gráfica

Desde la época prehistórica, el hombre ha querido dejar constancia de su presencia en este planeta, valiéndose de distintos medios que ilustren su entorno, sus actividades y, en general, la realidad que le ha tocado vivir.

De esa forma, ha pasado de la pintura rupestre a los frescos, de los códices a la tipografía, llegando a la invención de la fotografía, a través de la cual ha logrado plasmar, de manera real, su modo de vida y costumbres. El cine y la televisión capturaron también estos momentos pero los han representado con imágenes en movimiento.

Así pues, las formas de expresión del hombre han evolucionado de tal forma que han creado toda una cultura gráfica y, aunque el lenguaje oral ha estado y estará siempre presente en el intercambio de información, el lenguaje visual tiene un especial efecto en los receptores, sobre todo por la diversidad de posibilidades en el uso de materiales y soportes que se tienen para la transmisión de mensajes visuales.

"La comunicación gráfica es el acto de relación entre dos o más sujetos, mediante el cual se evoca en común un significado a través de un lenguaje gráfico. "1

La comunicación visual o gráfica, ha sido entonces parte de nuestras vidas desde el nacimiento de la humanidad; la evolución de esta última ha traído consigo un desarrollo tecnológico que ha incluido también avances en las formas de comunicación, que van desde el pictograma hasta el uso de multimedia.

El hombre es un consumidor de productos y servicios y sus ofertantes están cada vez más consientes de que la cuestión visual es determinante para lograr más o menos consumo, por lo que ahora dan prioridad a la inversión en la creación de una imagen y en la promoción y difusión de dichos productos y servicios.

> <sup>I</sup>PAOLI Bolio, *Francisco.Comunicación e información, perspectivas teóricas.*  Trillas, México, 1987, p.1I.

Y ¿quién crea esas imágenes?, ¿cómo se generan los logos, envases, exhibidores, etiquetas, carteles, que vemos todo el tiempo a nuestro alrededor?

La demanda de especialistas en la creación de mensajes gráficos para la difusión de actividades, productos o servicios, ha crecido a pasos agigantados en los últimos años y, por esa razón, la comunicación gráfica empezó a ser reconocida como una profesión formal importante y necesaria.

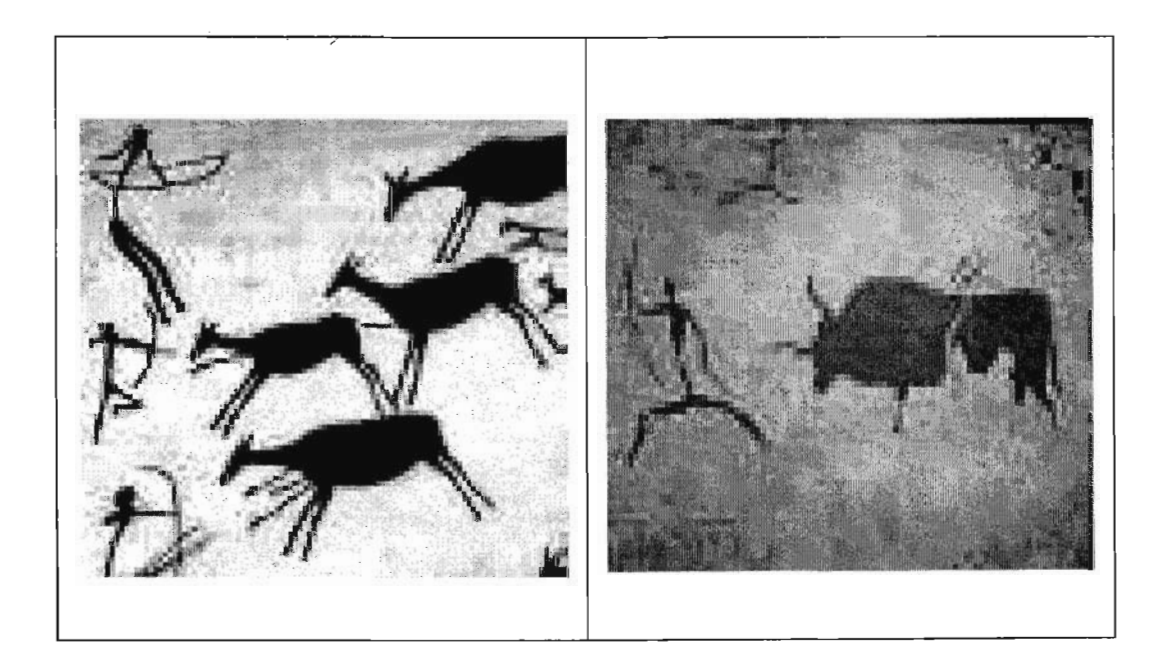

El arte rupestre es un testimonio de las primeras manifestaciones visuales del hombre.

Las paredes de cuevas son el soporte de pinturas y grabados de la época prehistórica.

Así fue como tomó fuerza la idea de formar profesionales, que no sólo fueran artistas visuales, sino que su obra traspasara las paredes de las galerías y museos y que se desempeñaran en otra área donde el soporte de su trabajo no fuera el lienzo, sino los medios masivos de comunicación, como los avisos espectaculares, los medios impresos, incluyendo libros, revistas, folletos, etiquetas, etcétera, e incluso los medios audiovisuales.

Es importante aclarar que el comunicador gráfico no surge de escuelas de periodismo o sociología, y sus actividades tienen marcadas diferencias con respecto a las de los comunicólogos.

Si bien, los profesionales de la comunicación enfocan su labor en los medios masivos de comunicación, ésta se limita a aspectos técnicos de la producción de mensajes, es decir, al fenómeno comunicativo.

El comunicador gráfico, por el contrario, se ocupa de los aspectos expresivos y estéticos de la elaboración de mensajes.

Hubo un antecedente de esta profesión, cuyo surgimiento, en 1970, fue precisamente el resultado de esta búsqueda de complementar la formación del artista visual con aspectos que le permitieran desempeñarse en el campo de los medios de comunicación.

La licenciatura se llamaba Dibujo publicitario<sup>2</sup> y se creó en la Escuela Nacional de Artes Plásticas. Aunque no fueron muchas generaciones egresadas de esta licenciatura fue el inicio de la gestión de una profesión que formaría gente con capacidades para resolver las necesidades de comunicación visual que en su época hubo.

La licenciatura en Comunicación gráfica surge también en la Escuela Nacional de Artes Plásticas en 1974 y ofrece un Plan de Estudios que incluye aspectos de la expresión visual, así como aspectos teóricos y prácticos de la comunicación.

> *2Guía de carreras UNAM.* Universidad Nacional Autónoma de México, Dirección General de Orientación Vocacional, 1972.

Las materias de este plan de estudios relacionadas con la expresión visual, tienen como propósito desarrollar en el alumno ciertas habilidades que a continuación enlisto:

-Desarrollo de la percepción estética

-Ejercicio de la creatividad

-Distribución armónica del espacio

-Ubicación adecuada de los elementos de composición

-Capacidad de síntesis

-Dominio del espacio bi y tridimensional

-Conocimiento de técnicas de dibujo

-Manejo de la tipografía

-Conocimiento de los medios de impresión

Por otra parte, las materias relacionadas que involucran al alumno en los medios de comunicación, otorgan al alumno la posibilidad de:

- -Conocer los posibles medios de comunicación que hay para difundir un mensaje
- -Producir mensajes audiovisuales
- -Complementar el mensaje visual con el lenguaje escrito

-Ubicarlo en el entorno social

-Conocer las leyes que rigen los medios de comunicación

La carrera en Comunicación gráfica formó varias generaciones de profesionales con capacidad creativa, responsabilidad colectiva, sensibilidad artística y conocimiento de los medios de comunicación masiva en proyectos de información y difusión.

Son diversas las orientaciones en las que se puede desempeñar un comunicador gráfico, pero básicamente son dos las áreas que agrupan las actividades que desarrolla el profesional: medios impresos y medios audiovisuales.

En el área de los medios impresos, el comunicador gráfico puede participar en el desarrollo de diversas publicaciones como libros, revistas, periódicos, folletos, etcétera, realizando o supervisando su formación, composición, preprensa, impresión y acabados.

De igual forma, está capacitado para hacer el papel de editor, supervisando la producción editorial.

Una participación más artística es la de los comunicadores gráficos dedicados a la fotografía, en todas sus aplicaciones, o el dibujo e ilustración, en cualquiera de sus técnicas.

El diseño gráfico de portadas de libros, discos, empaques, envases, etcétera, es una actividad típica del profesional en la comunicación gráfica y es un campo amplio para el desempeño laboral, debido a la enorme cantidad de productos y servicios que requieren el diseño de una imagen corporativa y todo lo relacionado a ella.

En el campo de los medios audiovisuales, el comunicador gráfico puede desempeñarse como guionista, productor y director en la realización de mensajes, así como participar en la musicalización, iluminación y diseño escenográfico.

Actualmente, el comunicador gráfico cuenta con tecnología que le permite integrar distintos medios de manera simultánea para transmitir información y tiene la capacidad tanto de generar dichos medios como de dirigir la labor interdisciplinaria.

Yo formo parte de una generación de egresados de la Escuela Nacional de Artes Plásticas en la licenciatura en Comunicación gráfica y considero que recibí una formación sólida y que desarrollé habilidades relacionadas con la percepción estética y con la capacidad de expresar mi creatividad, además, de que a lo largo de la carrera aprendí a aplicar una metodología de trabajo en cada proyecto, siempre fundamentada en el conocimiento, la investigación del tema, la observación de las distintas posibilidades de solución, el sentido común para apoyarme en la toma de decisiones, el análisis para ver pros y contras de la propuesta que vaya a realizar, la planeación para considerar cada detalle del trabajo y, por supuesto, la creatividad para resolver satisfactoriamente el proyecto en el que esté trabajando.

Todo lo anterior hace la diferencia entre un aficionado al diseño y un profesional en comunicación gráfica.

Sin embargo, en el momento en que me enfrenté al campo laboral, inicié la siguiente etapa de mi proceso de formación profesional.

Cualquiera que sea el área de desempeño que elijamos, o que nos toque, la sensación de incapacidad o frustración aparecerá

tarde o temprano y no significa que no tengamos la capacidad de realizar nuestro trabajo -- cuatro años de estudio no son en vano- sino que la práctica laboral es la que nos impondrá los retos y será ahí donde conozcamos las metodologías de la gente que lleva años haciendo, ejecutando y practicando lo que nosotros estudiamos.

En mi experiencia personal, tuve siempre la atracción por las letras, su diseño y su comportamiento en un soporte y, para mi fortuna, tuve la oportunidad de trabajar en un taller de impresión donde todavía componían algunos textos con tipos de metal, uno por uno, y donde el hecho de conocer esta técnica de composición, me enseñó más sobre la tipografía y su arquitectura, del mismo modo que me ayudó a integrarme a la evolución de los procesos de composición e impresión. Pero esto no fue una tarea fácil, ya que aunque yo estaba rodeada de expertos maestros componedores e impresores, estos son muy celosos de sus conocimientos y no estaban dispuestos a enseñarme todos los secretos de su oficio, así que tuve que buscar información en libros, revistas y apuntes, que fuera más explícita e ir aprendiendo lo que se requiere de un original mecánico, así como las consideraciones que deben tomarse en cuenta durante un diseño en cuanto a formatos, papeles, tintas, inclusión de imágenes, etcétera, para que el producto final igualara o mejorara la expectativa de la propuesta original.

Fue entonces que descubrí la necesidad de contar con un material que me fuera guiando en mi desempeño dentro de las actividades relacionadas con los medios impresos, específicamente un manual de conceptos básicos para el proceso de diseño editorial de libros, que también serviría de apoyo a otras personas que se involucran por necesidad en esta actividad, sin contar necesariamente con la formación de un comunicador gráfico.

En la presente tesis propongo la realización de un demo de manual digital interactivo de conceptos básicos para el proceso de diseño editorial de libros basándome, por un lado, en mi formación profesional-porque debido a ésta cuento con las bases para seleccionar el contenido de dicho material- y, por otro lado, apoyándome en las experiencias que he vivido dentro del campo laboral, ya que a través de ellas he conocido las carencias y los problemas más frecuentes en los procesos del área de medios impresos.

La conjunción de estos dos factores, motiva mi propuesta y hace posible el desarrollo óptimo del manual.

Por supuesto que en la realización del proyecto serán considerados otros aspectos importantes de la comunicación gráfica, no sólo los relacionados con el diseño editorial, sino también los que tienen que ver con los principios básicos del diseño y con los medios que emplearé como soporte de la propuesta.

### Capítulo 1I Diseño editorial de libros, antecedentes y evolución

#### Del pictograma hasta nuestros días

El antecedente más antiguo de la invención de la palabra escrita es el *pictograma* que, aproximadamente en el año 3200 a.C. tuvo su aparición en Sumeria<sup>3</sup> y que consistía en representar objetos con los que tanto el emisor como el receptor estaban familiarizados por pertenecer al mismo grupo de individuos a través de un icono, un dibuío estilizado.

Posteriormente, no fue suficiente sólo la representación de objetos, también tenían la necesidad de expresar ideas, conceptos subjetivos, etcétera, así que se requería un *símbolo* con el cual asociar ideas aprendidas. Sin embargo, la transmisión de ideas se limitaba conforme los íconos empleados iban siendo más complejos y las ideas por representar eran más abstractas, ya que el número de personas que leían y entendían los signos, se reducía sólo a las que tenían un conocimiento previo del código.

Más o menos 300 años después, se fundó la cultura egipcia (2850 al  $2650$  a.C.) y con ella su propia forma de escribir que se basaba en los *jeroglíficos,* cuya representación de animales o personas no significaban precisamente eso, sino que simbolizaba ideas abstractas. Los libros egipcios eran rollos que debían desenrollarse para que la escritura fuera leyéndose conforme se iba abriendo. Dicha escritura no eran los jeroglíficos antes mencionados —a excepción de algunos libros sagrados— sino que empleaban una grafía más rápida y por lo tanto más sencilla.

"Aunque la lectura era privativa de las clases gobernantes y sacerdotales, ya en el tercer milenio A. C. la producción de papiro

como prueban en especial las excavaciones en *Ve,* Lagash y sobre todo, Nippur, que parece constituyó un importante centro religioso." DAHL, Sven. *Historia del libro*. Alianza-CNCA (Col. Los Noventa, núm. 55), México, 1991, p. 19.

*<sup>3</sup> nA* la región meridional de la tierra entre el Eufrates y el Tigris emigró del Oriente, a fines del cuarto milenio a. de c., el pueblo de los sumerios, que se extendieron paulatinamente hacia el Norte y desartollaron una importante civilización

 $\mathbf{1}$ 

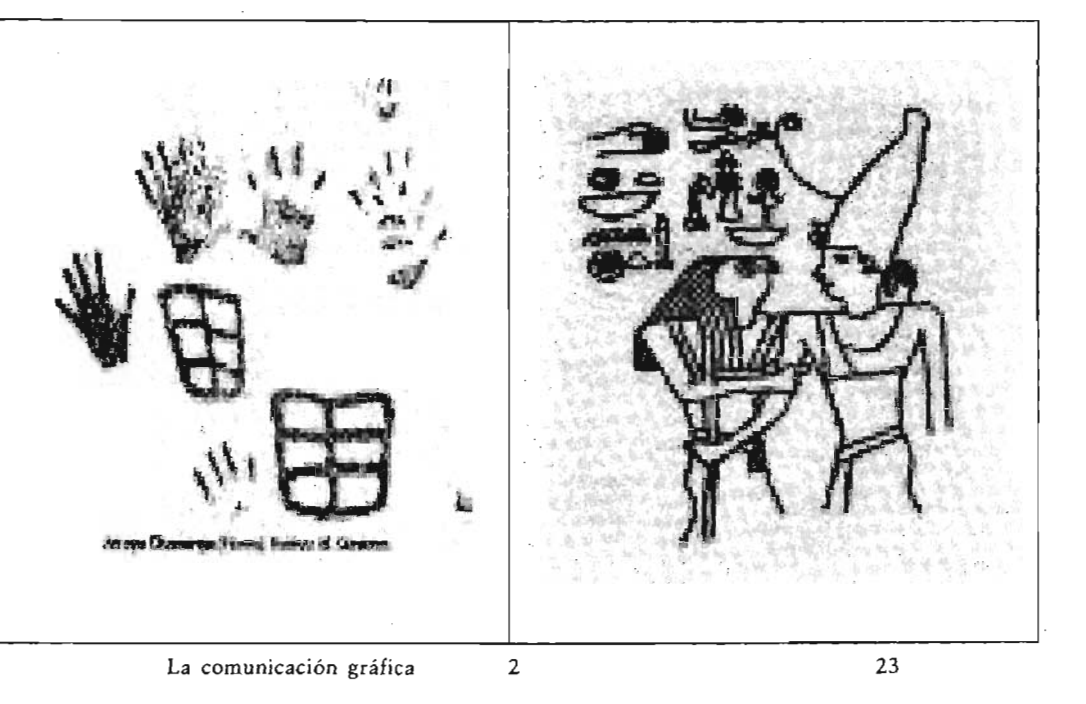

1 Ħ W ₩ ۱ï 4 3

1. Pictograma de pies y manos encontrado en Uruguay 2. Jeroglífico egipcio

4. Tablilla escrita en cuneiforme

estaba en pleno auge. Se preparaba con tiras de la médula del tallo, que se colocaban en dos capas, una longitudinal y otra transversal; la hoja así formada era encolada, prensada y secada al sol para luego bruñirse con piedra pómez. El producto terminado se expendía en rollos que contenían bandas de papiro de varios metros de largo, y que por lo general medían veinte centímetros de altura, las cuales se enrollaban en torno a una varilla de madera. Lo común era escribir e ilustrar sobre una sola cara, la más tersa, ya que el reverso se recubría, previamente a su uso, con aceite de cedro o con resina a fin de darle más ductilídad".4

Durante el 2000 a.C. en Siria y Palestina representaban con signos los sonidos a través de su escritura conocida como *canaanita.*  Esto permitía construir cualquier concepto, por complejo que pareciera; la escritura *cuneiforme* fue ejemplo de este tipo de representación.

La mayoría de los libros más importantes de la antigüedad se escribieron sobre *papiro* o *pergamino* durante la llamada época de oro de la de escritura durante la cual, muchas de las culturas del mundo contaban con desarrollados sistemas de escritura. Por la misma época, 1500 a.C., los arios introdujeron lo que fue base de gran parte de los idiomas que hoy conocemos.

Más o menos por el 1200 a.C. fueron escritos los primeros textos hebreos del Antiguo Testamento y más terde, por el 358 a. C., apareció la *Safet Torah*, el libro sagrado de los judíos que contiene los cinco libros de Moisés.

Hasta ese entonces los avances técnicos más sobresalientes habían sido el papiro, la tablilla de barro, etcétera, sin embargo, los griegos habían dependido de la exportación de papiro de los egipcios para poder producir; cansados de eso vieron la forma de escribir sobre otro soporte y descubrieron que podían hacerlo sobre la piel de cabra o carnero, cuya producción se hacía en la Ciudad de Pérgamo, de donde viene el nombre de pergamino.

> 'FERNANDEZ Serna, Gabino y otros. *La evolución del libro I Brevario histórico.*  2' reimp. Dirección de Bibliotecas y Publicaciones del Instituto Politécnico Nacional, México, 1986, p. 9.

Alrededor de 1500 años la escritura de occidente se basó en este soporte.

Uno de los grandes imperios, cuyo surgimiento ocurrió alrededor de 249 a.C., fue construido por el pueblo de China. Aquí hubo manifestaciones bibliográficas importantes, aunque no podrían considerarse propiamente libros.

Para el áño 100 a.C. los chinos usaban como soportes escriptorios la madera, la concha de la tortuga y la seda, sin embargo, no estaban completamente satisfechos porque estos materiales tenían desventajas relacionadas con costos y comodidad.

Este pueblo, como muchos del oriente, cultivaba grandes cantidades de arroz pero sólo consumían la semilla, hasta que descubrieron que esa planta tan abundante tenía similares características a la planta del papiro y que además podían destinar todo el bagazo que comúnmente tíraban a la basura, a la elaboración del papel.

Por otro lado, en el año 168 a.C. se expandía el imperio romano, que abrigó importantes contribuciones en diferentes áreas del conocimiento como el Derecho, las Matemáticas, la Ingeniería y la Medicina entre otras, así como grandes sucesos de la historia como el nacimiento y crucifixión de Jesús de Nazaret. Tales acontecimientos y avances iban quedando escritos en libros que serían, siglos después, importante testimonio de la evolución de la cultura. La enciclopedia médica de Galeno es un ejemplo de escrito fundamental en el Imperio Romano.

Dentro de los monasterios de la Edad Media se encontraba el saber y el conocimiento, y esto lo demuestra la numerosa producción cultural de la era feudal. Realizaron escritos que son ejemplo de la producción de libros de esos días.

Aunque el rollo era común para el hombre de la antigüedad, eran evidentes también las desventajas que tenía al momento de leerlo, ya que si se requería consultar información previa, era necesario desenrollarlo otra vez, y esto, además de incómodo, con el tiempo causaba un importante deterioro.

En un monasterio budista en China, surgió la idea de los ques de madera con caracteres tallados al reverso para la

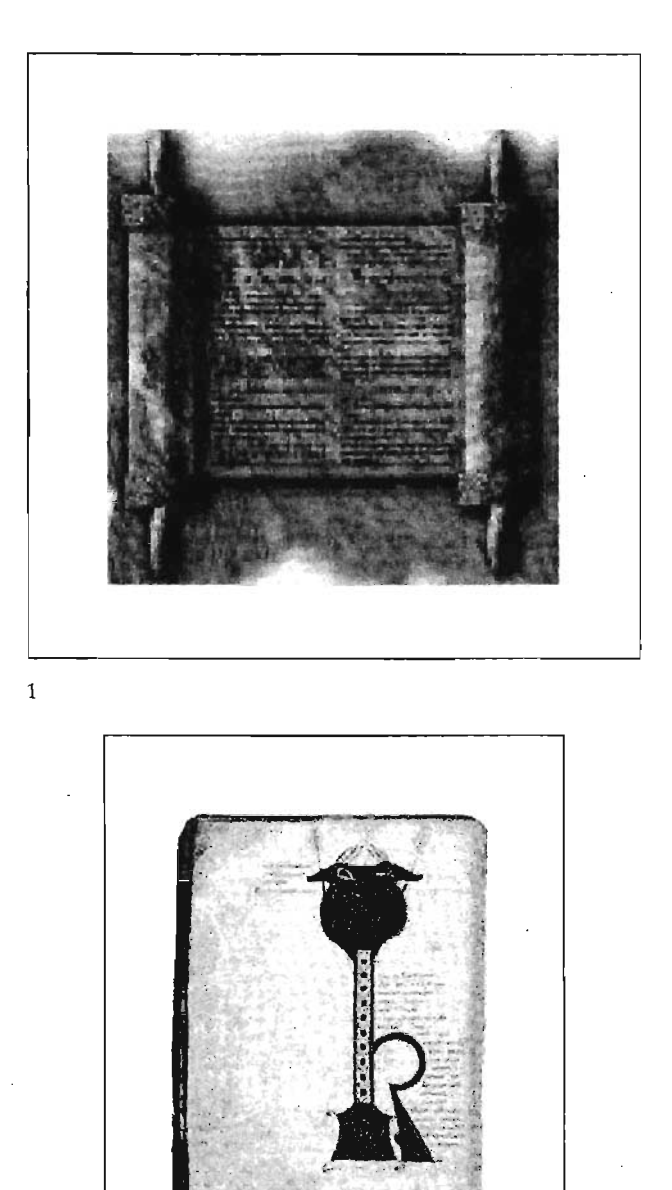

1. Rollo de papiro

2. Códice elaborado en un monasterio

2

unor.esl~ón. Más tarde, en el año 900, nació 1a *xilografíaS* . Los tibetanos chinos y coreanos utilizaron diferentes clases de tipos movibles antes que los europeos.

Por el siglo XV, en los monasterios de Europa había frailes esy copistas que se dedicaban a leer y transcribir a mano así como a dibujar y decorar las capitulares. Los reyes enviaban a sus propios escribientes a que hicieran alguna copia de determinado libro, pero no sólo los escribían, también curtían la piel para los a trazar y después encuadernaban los libros. De aquí surgen mulos conceptos básicos de márgenes, cajas y columnas que se usan hasta ahora.

Sin embargo, durante muchos años el formato de los códices fue muy reducido, lo cual pudo ser porque las medidas que existían, se obtenían al doblar los pliegos.

Posteriormente los formatos fueron más grandes. Empleaban márgenes amplios en manuscritos elaborados y llenaban de texto las páginas de códices más sencillos, pero en ambos casos dejaban más aire en el margen exterior de la página, en comparación con el borde superior o inferior. Por cuestiones prácticas foliaban las hojas de los códices, lo que no era necesario en los rollos, ya que las columnas tenían un orden consecutivo.

Aunque no eran muchos los rollos que contenían ilustraciones, tenían se referían al texto o simplemente decoraban la página. También dibujaban iniciales de mayor tamaño que el resto de la escritura llamadas *capitulares*, que como su nombre lo dice, comenzaban capítulos.

A finales de la edad media hicieron su aparición dos tes avances técnicos, la xilografía y el papel, que llegaron directamente de China. Ya se había impreso en este imperio con textos tallados en piedra, sin embargo, más tarde las páginas se

<sup>5</sup> "(...) consiste en rebajar en un bloque de madera las partes blancas del motivo que ha de constituir el futuro impreso, que pueden ser letras, figuras o una combinación de ambas. Una vez grabada la madera, se entinta y se aplica directamente sobre ella el papel, que recibe la presión de una prensa plana (tórculo)". MARTÍNEZ De Sousa, José. *Pequeña historia del libro.* Labor, España, 1987, p. 47.

grabaron en madera, lo que resultaba más práctico porque era más sencillo tallar signos en relieve. Se podian sacar varias impresiones de cada tabla grabada.

Como ya habíamos mencionado, uno de los soportes escriptorios que utilizaban los chinos era la seda, sin embargo, resultaba ser una materia muy costosa. Intentaron producir papel a partir de hebras de seda reblandecidas, que formaban una pasta y que cuando se secaba quedaba una especie de papel; pero continuaba siendo costoso porque a fin de cuentas seguía siendo seda, así es que experimentaron con otros materiales como cortezas vegetales, restos de tejido de algodón, etcétera. Después de infinidad de inventos, finalmente podían producir papel a un costo accesible donde se escribieron, por siglos, un sin número de manuscritos.

Debido a que los árabes hicieron prisioneros a fabricantes chinos de papel, las técnicas de estos últimos fueron reveladas y difundidas no sólo en el imperio árabe *sino* también en Europa.

Durante el Renacimiento hubo un considerable incremento en el copiado de libros y todavía mucha información esperaba ser publicada.

Un orfebre de Maguncia, Alemania, llamado Johannes Gurenberg, utilizó la experiencia que tenía en su propio oficio para superar las dificultades técnicas de la madera usada en la impresión. Evidentemente no fue el inventor de la impresión, pues en su época ya había impresiones en alto relieve, además del antecedente que ya había de los tipos sueltos de barro cocido y posteriormente de madera que fabricaron los chinos, sin embargo, su importante aportación consistió en encontrar una idónea aleación de metales<sup>6</sup> que permitió tallar y fundir una a una las letras, que a su vez formaban los textos y que posteriormente eran presionados por la prensa de tornillo que se había usado para la xilografía.

El primer libro impreso con este sistema de tipos movibles en metal fue la *Biblia de* 42 *líneas7* , llamada así porque cada

 $6$  Plomo, estaño, cinc y antimonio  $120$  ejemplares sobre papel y 20 sobre pergamino, de los que se conservan 33 y 13, respectivamente". Disponible en: http://www.iespana.es/natureduca/biog\_gutenberg.htm página contaba precisamente con 42 líneas en latín. Consta de dos volúmenes en folio, escritos en tipos góticos, impresos a dos columnas.

La rápida difusión de este sistema al resto de Europa, se debió en gran medida al saqueo de Maguncia y a la dispersión de la población, entre ellos los impresores, quienes anduvieron por toda Europa. Así llegó este oficio a Inglaterra, Bélgica y, unos veinte años después de que entrara la imprenta a Europa, llegó a España. Al principio hubo un rechazo por parte de los monjes y Reyes hacia el invento, pues veían amenazada su materia de trabajo y la unidad cristiana que hasta entonces había. Sin embargo, poco después, representantes de la Iglesia pidieron directamente a Gutenberg, la impresión de indulgencias<sup>8</sup>.

La imprenta influyó en el desarrollo de la cartografía en la época en que los europeos pretendían llegar a China pero, por accidente, llegaron a América e inició la conquista de este continente.

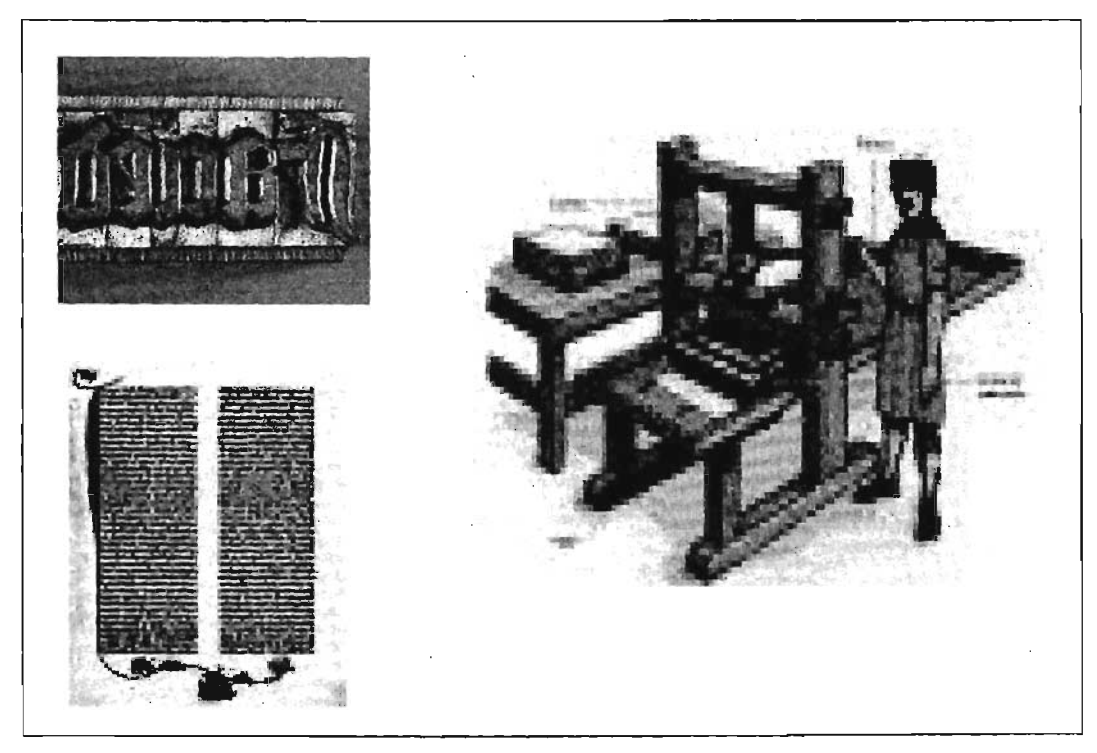

8 Perdón de los pecados por la Iglesia. MOLLlNER, María. *Diccionario de uso*  del Español. Tomo II, Gredos, Madrid, 1992, p. 123.

Prensa de tipos movibles metálicos creada por Gutenberg, donde se imprimió la Biblia de 42 líneas.

En América, desde el año 1020 aproximadamente, ya aparecido los primeros libros americanos, que eran los códices escritos por los *tlacuilos<sup>9</sup>*. Los escribientes de la época prehispánica realizaban este trabajo en papel de corteza de amate de venado. Y representaban con imágenes, eventos religiosos y cuentas de tributos y comercio, entre otras cosas. Desgraciadamente, los conquistadores destruyeron y quemaron los libros, así como los sistemas de escritura de esa época.

"Recordemos que la conquista y dominación europeas, aportaron tanto elementos de gran modernidad, frutos del renacimiento europeo que transformó al mundo, como otros representativos de pasadas centurias, elementos medievales todavía actuantes. Ambos influyeron en nuestra formación en mayor o menor grado. Uno de los más importantes de carácter renacentista fue sin duda la introlibros."<sup>10</sup> ducción de la imprenta, y con ella la posibilidad de imprimir

Existen diferentes versiones de cuándo se estableció la primera imprenta en México. Algunos autores confirman que el primer impresor que se estableció en la Ciudad de México fue Esteban Martín, y que el primer libro impreso en su taller fue *Escala* espiritual para llegar al cielo, de San Juan Clímaco, de 1535. Y por otro lado, otros creen que no hay duda de que en 1539 llegó a la Nueva España un impresor italiano que vivía en Sevilla, llamado Giovanni Paoli, mejor conocido como Juan Pablos, quien junto con el impresor alemán Juan Cromberger, instalaron el primer taller de impresión con tipos movibles en la Ciudad de México llamado la Casa de las Campanas.

Pero hay la posibilidad también de que antes de la imprenta de Paoli ya haya existido algún taller rústico que basaba su impresión en la xilografía sobre papel hecho de fibra de maguey; el Catecismo de Fray Jacobo de Testera es una muestra de esa posibilidad.

<sup>9</sup> "La ejecución de los jeroglíficos y la factura de los manuscriros se encomendaban a los tlacuilos o sean los escribas o pintores, cuyo oficio exigía, aparte de la pericia en el arte, una vasta cultura acerca de los temas en ellos desarrollados." IGUÍNIZ, Juan

Bautista. *E/libro, epítome de*  bibliología. Porrúa, México,.p. 154.

<sup>10</sup>DE LA TORRE Villar, Ernesto. Breve *historia de/libro en México.* Dirección General de Fomento Editorial. México, 1987, p. 37.

La imprenta fue un medio de comunicación masivo, mediante el cual fue difundido el evangelio en América con el completo apoyo de la Corona española, quien facilitaba la implementación de estos talleres de impresión.

Hasta 1561 todavía se imprimían los libros mexicanos en caracteres góticos. No fue sino muchos años más tarde, que las impresos mexicanos, sin perder, por supuesto, ese toque de la innovaciones tipográficas europeas se fueron incorporando a los cultura indígena. Específicamente en nuestro la mezcla entre lo vernáculo<sup>11</sup> y la influencia europea, fue el principio del diseño en México.

Aunque durante un largo período no hubo importantes avances técnicos en relación con la imprenta, ésta tuvo una participación determinante en importantes eventos históricos, como las revoluciones de Norteamérica y Francia y los movimientos de independencia de América Latina.

Ya en el siglo XIX hubo un importante avance en el campo de la impresión: la *litografía*, descubierta por el alemán Aloys Senefelder, quien por falta de recursos se vio impulsado a experimentar procedimientos para que su obra fuera más barata de imprimir, y que consistía básicamente en dibujar sobre una piedra caliza con material graso, humedecer la superficie de la piedra, aplicar tinta grasosa sobre el dibujo e imprimir sobre papel. El principio de este sistema de impresión se basa en el rechazo entre el agua y la grasa, por lo que al papel se transfería la tinta de las áreas grasas y agua de las áreas blancas.

Las ventajas de la litografía eran varias, la primera consistía en la obtención de una impresión más barata porque como la superficie era plana y no se necesitaba alto ni bajo relieve, no requerían transformar físicamente la piedra para realizarla. Además, cuando se requería otra matriz para imprimir sólo se graneaba la superficie para retirar el anterior dibujo. También había mayor control del resultado, era una impresión más rápida y precisa porque se podían reproducir sin mayor problema los tonos grises.

> 11 Doméstico, nativo, de nuestra casa o país. Disponible en: http://www.rae.es

Más adelante se fue perfeccionando el sistema, incorporando avances como el uso de pigmentos de colores y la fijación de imágenes fotográficas en forma grasa, sobre la piedra caliza. Lo anterior junto con la aparición de las prensas litográficas mecánicas permitió que la palabra impresa llegara a más y más gente.

Durante la Revolución Industrial, el cartel publicitario fue un parteaguas para el diseño gráfico masivo, y hasta entonces, cumplió la función no sólo de instrumento de consumo, sino también de obra plástica.

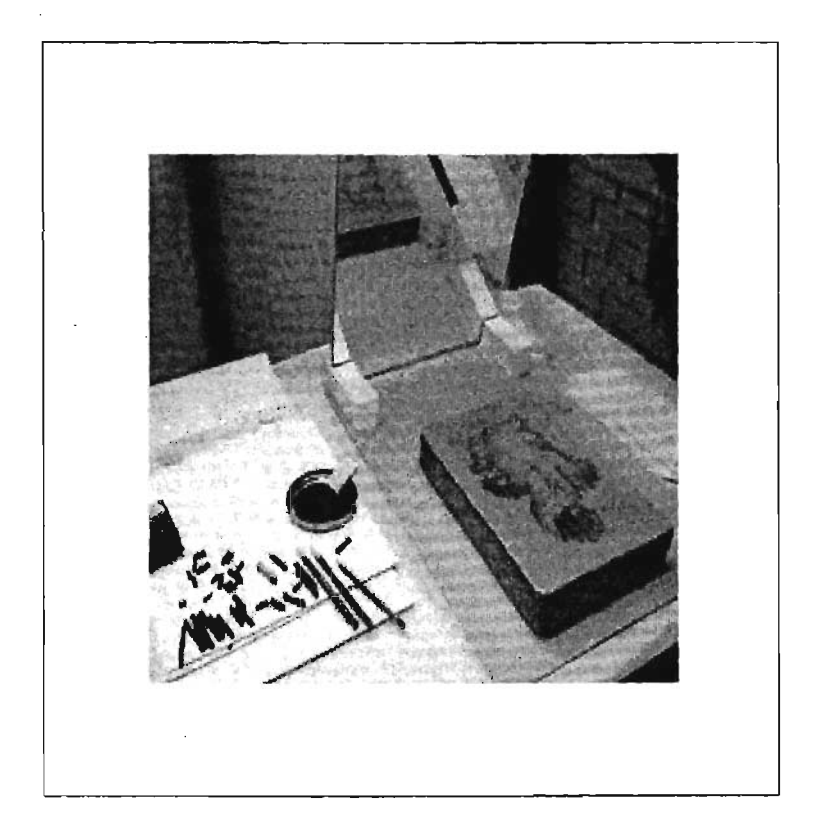

La matriz de impresión en la litografía es una beta de piedra caliza

Cuando se inventó la trama de medio tono, se aplicó por primera vez en el clisé fotograbado, procedimiento que deriva de la fotografía y que era una placa de zinc con una imagen en alto relieve adecuada para imprimirse en una prensa. Esta trama no son más que diminutos puntos negros de diferentes densidades que dan el efecto de gris daro cuando los puntitos negros son finos, y de gris oscuro cuando los puntos son más gruesos. Así que sobre la placa de zinc fotosensible se colocaba un negativo de la imagen a imprimir en linea o medio tono y se exponía a la luz; se bañaba en ácido nítrico la lámina y quedaba el clisé listo para la impresión.

Desde 1450 la composición de texto se realizaba a mano, tipo por tipo hasta conformar una página. Más adelante, alrededor de 1884, se inventó la *linotipia* que consistía en ir armando por renglones completos el texto en lugar de hacerlo tipo por tipo.

Posteriormente, en el año 1897, fue creada la *monotipia* por Tolbert Lanston. Este sistema permitía componer tipos sueltos, lo que facilitaba en gran medida la corrección de pruebas. La desventaja del sistema radicaba en que eran necesarias dos máquinas, una que perforaba el papel y la que componía y fundía.

A principios del siglo XX se fue introduciendo la impresión *offset,* el método de impresión más difundido desde entonces y cuyo principio básico consiste en la impresión indirecta a partir de una placa (matriz) de zinc que contiene la imagen, que previamente se moja, se entinta, pasa la tinta a la mantilla y esta última es la que transfiere la imagen al papeL

Este sistema de impresión se complementaba bien con la *fotocomposición,* que permitía imprimir cualquier cosa fotografiable.

Para el año en que iníció la Revolución mexicana, el diseño editorial en México se vertía básicamente en cuatro corrientes, por un lado había quienes todavía defendían el estilo afrancesado, que para algunos ya resultaba pasado de moda, sobre todo para los que impulsaban el diseño moderno y vanguardista, que aunque también tenía el toque francés, era más actual.

Por otro lado, estaban los que apoyaban el nacionalismo neocolonial porque tenían la esperanza de que después de la Re-

volución llegaran buenos tiempos, y aunque así fue por un tiempo, cuando llegó la industrialización llegaría también el estilo estadounidense.

y por último, estaban los tipógrafos artesanos que realizaron la mayoría del diseño editorial de nuestro país hasta los años cincuenta. José Guadalupe Posada junto con su editor Antonio Vanegas Arroyo, fueron parte de ese grupo de artesanos que forjaron la industria editorial mexicana de su época.

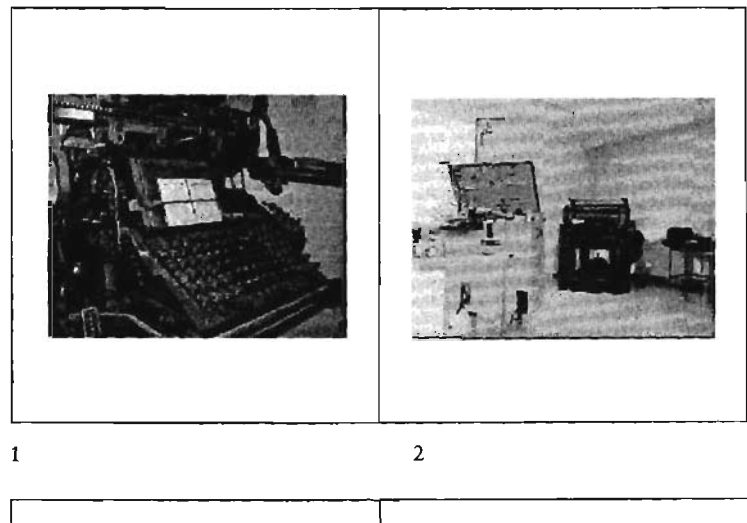

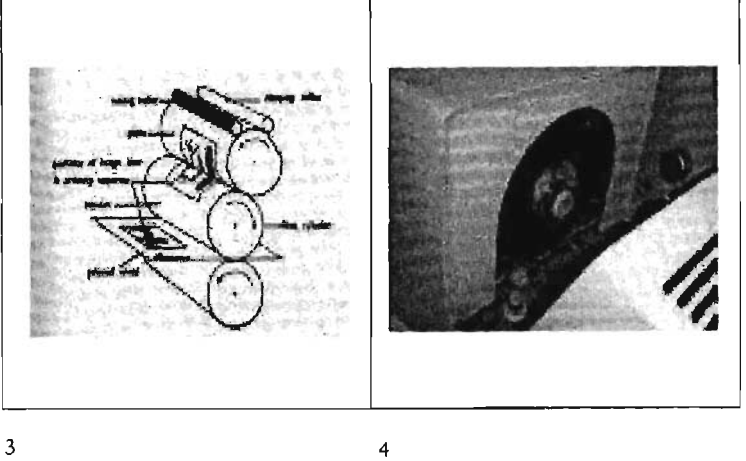

1. Máquina de linotipo 3. Sistema offset

2. Máquina de monotipia 4. Rodillo de fotocomponedora

En 1919 Walter Gropius<sup>12</sup> funda la Bauhaus, la escuela de diseño más moderna de su tiempo, donde dio inicio una verdadera revolución en la integración de las artes con la tecnología moderna y como resultado la era del diseño moderno y funcional. Gropius creía que artesanos y artistas debían trabajar juntos en la construcción del futuro. Ese modernismo que hasta ahora ha dejado huella, tuvo sus pros y sus contras. Por ejemplo, gracias a esta corriente, el diseño europeo no fue afectado por la industrialización proveniente de los Estados Unidos, ya que los modernistas defendían al diseño de caer en el arte de masas. Y en México, a partir del surgimiento del modernismo y el concepto auto conciente de sus seguidores, se aceptó al diseño como profesión.

Pero esta corriente artística tuvo también sus desventajas; su afán por dejar atrás lo anticuado los alejó también de la práctica artesanal. El diseño tipográfico quedó relegado a sólo arte constructivo, siendo que el diseño editorial ha sido considerado por muchos como uno de los campos de especialización más complejos dentro del diseño.

Desde hace algunos años estarnos viviendo la era del llamado *desktop publishing<sup>13</sup>*, gracias a que las computadoras se volvieron más accesibles y a que además contamos con impresoras láser que nos permiten tener pruebas de un documento antes de obtener la salida fotográfica final.

Otra ventaja de la actual tecnología en el campo de la edición  $-y$  de la cual iremos hablando en los siguientes capítulos- es que cada vez son más "amigables" los lenguajes de operación de las computadoras y que toda la información generada por el usuario se puede grabar en disquete, CD o en cualquier unidad de respaldo disponible en el mercado a precios accesibles.

Así pues, hemos visto que a lo largo de la historia de la humanidad, la industria editorial ha pasado por diferentes cambios tecnológicos y la gente dedicada a este oficio se ha adaptado

 $12''$ (1887-1969) Arquitecto alemán nacido el 18 de mayo en la ciudad de Berlín. Estudia en Berlín y Munich y desde 1911 se da a conocer como innovador de la arquitectura con su diseño de la fábrica

Fagus en Alfeld." Disponible en: http://nueve.com.mxJd/walt.htm

<sup>13</sup> DTP sus siglas en Inglés.

tarde o temprano. Pero también ha sido evidente que quienes entran a nuevos ciclos dominando sus antiguas técnicas, son quienes seguirán trascendiendo en la evolución de esta industria.

#### El libro

[Si preguntamos a una persona cualquiera qué es un libro, su respuesta se aplicará con frecuencia sólo a su forma impresa y estará cerca de las definiciones empíricas que, en 1882, se encontraban en Littré: "Conjunto de varias hojas unidas que sirven de soporte para un texto manuscrito o impreso"; en 1931, en el Art du livre de Malo-Renault: "Unión de cuadernos impresos, cosidos juntos y colocados bajo una encuadernación común"; y, en 1962, de nuevo, en el Grand Larousse encydopédique: "Conjunto de folios impresos y reunidos en un volumen encuadernado en rústica o pasta dura."]<sup>14</sup>

Sin embargo, este objeto del que estaremos hablando, es más que sólo hojas impresas; ha sido un instrumento para la expresión del pensamiento y la conservación de conocimientos durante la historia de la humanidad.

El antecedente prehistórico del libro es el *libro oral,* denominado así porque la comunicación que existió entre los hombres antes de la invención de la escritura a través de poemas, himnos y frases con medidas rítmicas, era una forma primitiva de libro.

Posteriormente, y con el uso de la escritura, la forma material del libro se fue adaptando a la evolución de las civilizaciones de acuerdo a sus necesidades y a la materia que tuvieran a la mano como cortezas de árboles, piedras, pides, hojas de plantas, etcétera.

Durante la historia del libro ha habido dos períodos importantes, el primero que comprende desde la antigüedad hasta la mitad del siglo XV y durante el cual surgió el *libro manuscrito* que, como su nombre lo indica, era escrito a mano sobre diferentes soportes como papiro, tablillas de arcilla, cera y pergamino. Ge-

> ,. LABARRE, Alber. *Historia del libro.*  Siglo Veintiuno Editores, México, 2002, p. 7.

neralmente estos libros eran hechos en escritura ideográfica, cuneiforme o alfabética y en forma de volumen y códice, por los amanuenses15.

El volumen consistía en láminas de papiro pegadas por los dos lados para formar tiras que posteriormente se enrollaban. Estas láminas estaban escritas por una sola cara en columnas anchas.

El códice es más parecido a lo que ahora conocemos como libro, son varias hojas de pergamino colocadas una tras otra y cosidas por un extremo.

Por otra parte, el segundo período de la historia del libro abarca desde la segunda mitad del siglo XV a la fecha y se caracteriza principalmente por el uso de la imprenta para su reproducción. De hecho, esta etapa del *libro impreso* se inició con el invento de la imprenta de tipos movibles de Gutenberg y contribuyó en las importantes transformaciones sociales y políticas a nivel mundial.

Poco a poco el libro fue dejando de ser un artículo exclusivo de la Iglesia o la nobleza y estuvo más al alcance de la clase media e incluso de las clases populares. Pero durante la evolución del libro no sólo ha habido estos cambios, también es importante mencionar que a finales del siglo XV, la mitad de los libros impresos contenían temas religiosos, sin embargo, posteriormente fue modificándose esta situación hasta 1500 y 1520 cuando más del treinta por ciento de los libros que se imprimían correspondía a la obra de los humanistas.

En la actualidad, la producción de libros es extensa y sobre diversos temas.

#### Partes de/libro

Si consultamos a diferentes autores en relación a las partes que conforman un libro, encontraremos variaciones en su descripción.

15 "( ••• ) *los amanuenses (serví ad manum),*  también llamados *escribas, copistas, pendolistas* o *pendolarios* (de péndola, pluma de ave o pluma de escribir), que copiaban un escrito anterior o bien

escribían a medida que un lector, situado en un estrado, iba dictando." MARTÍNEZ De Sousa, José. *Ob. cit.*  p.32.

algunos casos sólo cambia el nombre con que asignan partes; en otros, es el orden el que varía.

También cabe mencionar que existen otras causas para que ciertos libros estén constituidos de manera distinta, como el factor económico, que determina en gran medida la inclusión de cierta información.

A pesar de la imposibilidad de contar con estrictas normas para describir las partes de un libro, sí podemos mencionar, de manera general, las que comúnmente encontramos en una publicación típica.

Una obra puede estar encuadernada en rústica<sup>16</sup>, cartoné<sup>17</sup> o en pasta dura<sup>18</sup>, y esta diferencia determinará las partes externas de que estará conformado el libro.

- 1. Encuadernación rústica
	- a) Portada, cubierta o primera de forros
	- b) Contraportada o cuarta
	- el Lomo
	- d) Cabeza
	- e) Pie o falda
	- f} Boca, salida o frente

2. Encuadernación en cartoné o pasta dura

- a) Portada o tapa
- b) Contraportada o contratapa
- el Lomo
- d) Cabeza
- el Pie o falda
- f) Guardas
- g) Cabezada (hilo o tela de colores)
- h) Boca, salida o frente

cartulina ligera, así como el lomo." DE 2000, p. 16. CUSA, *Cómo encuadernar un*  libro. 2<sup>ª</sup> ed., Ediciones CEAC, Barcelona, 1990, p.7.

17 Sus tapas son confeccionadas con aplicación de cartón de poco grosor. MONJE Ayala, Mariano. *El arte de la* 

<sup>16</sup> "Cubiertas resueltas con papel o *encuadernación*. <sup>3ª</sup> ed., Clan, Madrid,

<sup>18</sup> Encuadernación cuyas tapas y lomo van cubiertos por entero de piel. GÓMEZ Raggío, Francisco. *El libro de la encuadernación.* Alianza, Madrid, 2001, p. 50.

A continuación describo algunas de las partes arriba mencionadas.

#### Portada, cubierta o primera de forros

En algunos casos los libros vienen protegidos por una sobrecubierta o guarda polvo de algún papel plastificado que, por lo general, contienen los mismos datos que la portada y, además, con dos prolongaciones llamadas solapas donde se pueden encontrar datos del autor, una reseña del libro u otra información.

En la primera de forros, generalmente aparece el título de la obra, tífica. el nombre del o los autores, la editorial y el logotipo que la iden-

ta atraído a leer el contenido. Esta parte del libro en particular, es un espacio bien aprovechado por el diseñador al cual le destina el cuidado que requiere. Un buen diseño de portada pude garantizar que el lector se sien-

#### Contraportada

También conocida como cuarta de forros, puede llevar una breve presentación del libro o incluso alguna crítica de la obra. Es común también, que contenga el currículum del autor.

#### Lomo

Es la parte del libro, que une a las hojas por el costado izquierdo y que puede ser plana o arqueada, lleva el título del libro, que en ocasiones es abreviado; el nombre del o los autores; frecuentemente el logo de la editorial y/o el número de colección.

#### Segunda de forros

Es el reverso de la portada y en el caso de la encuadernación de pasta dura, en esta parte encontramos la guarda que ayuda a que el libro tenga resistencia en su estructura. Cuando se trata de encuadernación en rústica, es común encontrar una solapa.

#### Guardas

Como vimos en el punto anterior, las guardas son la resistencia estructural de un libro de tapa dura; consisten en dos hojas una al inicio y otra al final cuyo tamaño es el doble de la dimensión de una página de la obra y unen la segunda de forros con la primera hoja del cuadernillo y la tercera de forros con la última página del cuadernillo.

Las guardas tradicionales eran de un papel manchado por una combinación de tintas grasas y a base de agua que daban un efecto de marmoleado en diferentes colores.

Actualmente, el diseño de las guardas varía desde mosaicos de logos, dibujos y cualquier viñeta repetitiva, hasta texturas o sellos de agua de fotos u otros diseños.

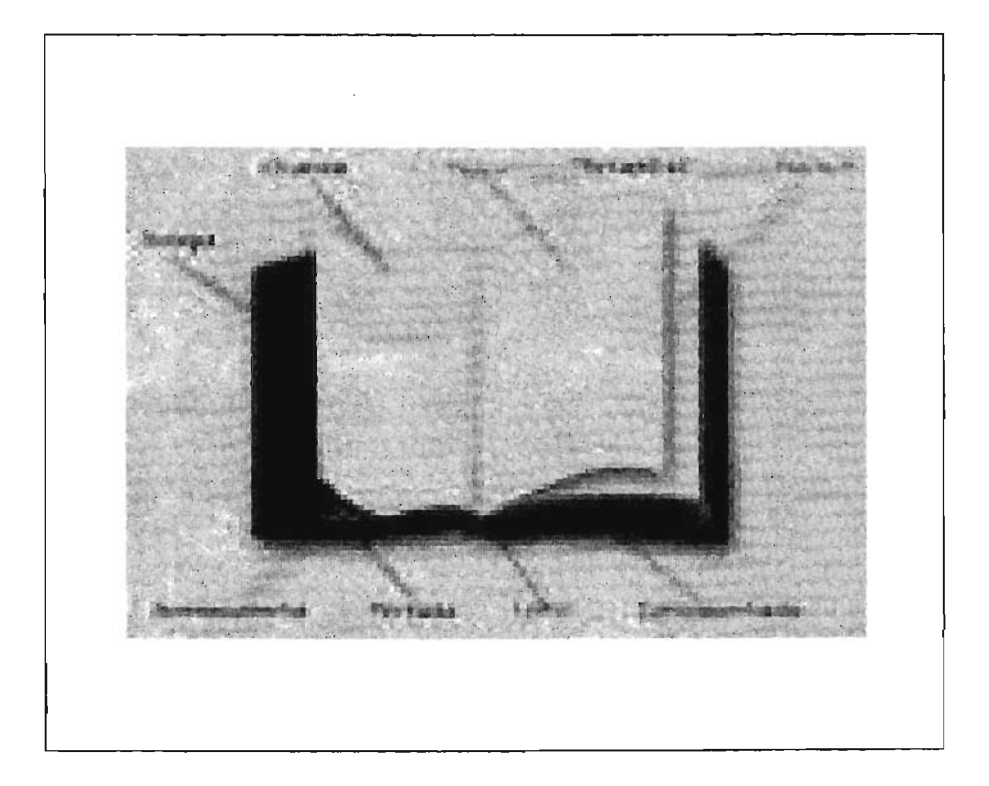

Partes del libro

Hoja blanca de cortesía (opcional)

Hoy en dia, esta hoja se incluye sobre todo para completar un total de páginas que sea múltiplo de dieciséis, ya que en la compaginación cualquier tipo o tamaño de papel que se doble tres veces (que es el número de dobleces recomendable por pliego) dará como resultado dieciséis páginas.

#### Portadilla

En esta página, que es non, sólo va impreso el titulo del libro; a veces, al reverso de esta página se encuentra la página legal.

#### Página legal

Se acostumbra que esta página sea par, por lo que generalmente se ubica al reverso de la portadilla o incluso atrás de la portada interior. Por ley se deben incluir datos como los créditos del diseño, de las fotografías y del responsable de la edición; fecha de publicación; número de edición; nombre y domicilio de la editorial; propietario de los derechos de autor; los números de ISBN19 y la leyenda de *Impreso y Hecho en México.* Algunas editoriales prefieren poner en la página legal, el colofón.

#### Portada Interior

Algunos sólo la llaman portada, pero para evitar confundirnos con la primera de forros que también es conocida con ese nombre, la Hamaremos portada interior.

Es una página non que contiene la mayor parte de los datos de la obra y que funciona como la entrada al texto. Aqui se puede encontrar:

el último dígito es de comprobación para garantizar el correcto funcionamiento del sistema." CERVERA Rodríguez, Angel y otros. *Cómo se hace un trabajo escrito.* Laberinto, España, 1998, p. 81.

<sup>&</sup>lt;sup>19</sup> "Este código de 10 dígitos consta de cuatro partes separadas entre sí por guiones: un número identificativo del país (...), otro número para la editorial, otro para el tírulo específico del libro y

- a) El título completo del libro, incluyendo subtítulo si es que tiene
- b) Nombre (s) completo (s) del (los) autor (es)
- c) Nombre de la editorial y su logotipo
- d) Lugar donde se encuentra la editorial
- e) Fecha de publicación
- f) Número de tomo o volumen, si es el caso
- g) Número de edición
- h) Crédito al compilador, prologuista, traductor u otros colaboradores (opcional)

Hoja con dedicatoria y epígrafe

Generalmente las dedicatorias y epígrafes suelen aparecer después de la hoja legal en página non.

Algunos autores dedican sus obras a personas queridas como familiares y amigos o a quienes los apoyaron de alguna manera en la elaboración del libro.

En la misma hoja de las dedicatorias, a veces aparecen citas que el autor utiliza para resaltar aspectos relacionados con la obra. A este texto se le llama epígrafe.

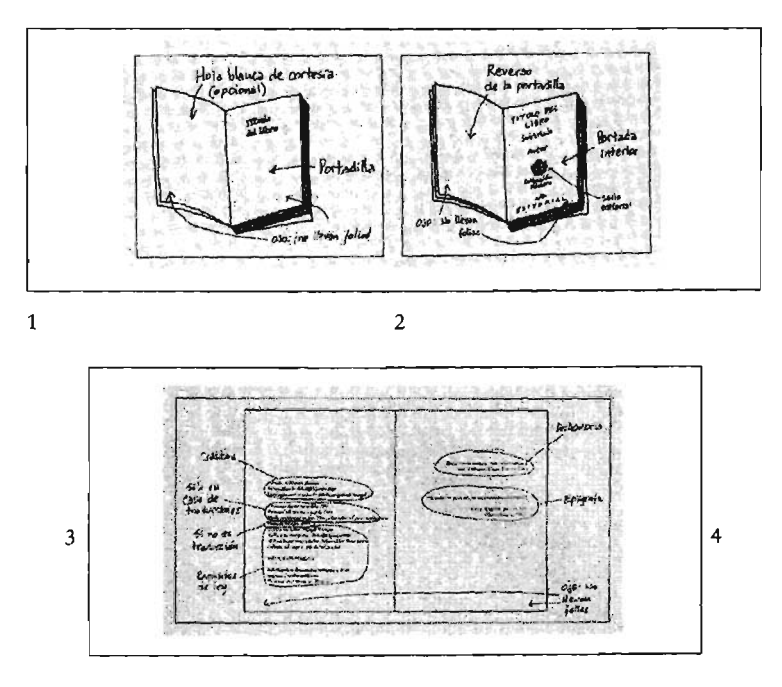

1, Portadilla

- 3. Página legal
- 2, Portada interior 4, Hoja con dedicatoria y epígrafe

#### Indice general

También es conocido como rabIa de materias y contiene la lista de los capítulos, temas y subtemas contenidos en el libro. Puede ir al inicio o al final del texto, sin embargo, podemos tomar en cuenta el siguiente criterio para decidir su ubicación. Para consultar libros técnicos científicos o manuales es recomendable tener el índice general al principio porque son textos cuya consulta previa resulta casi necesaria.

Por otro lado, en literatura es preferible encontrar el índice general al final del texto, porque por ejemplo, si vamos a leer una novela, no siempre nos gusta enterarnos del capitulado antes de leer la historia.

Obviamente, este criterio se aplica o no dependiendo del país, la cultura o simplemente del editor que lo esté trabajando.

Cuando el índice general se ubica al principio, le siguen la introducción, el prólogo, el prefacio y demás textos de entrada. Cabe señalar que las cinco o seis páginas anteriores al inicio del texto, son llamadas principios o preliminares y aunque no llevan folio, si cuentan en la foliación.

#### Inicio de texto o capitulado

El cuerpo del libro inicia también en página non y puede dividirse en capítulos, partes, secciones, tomos, etcétera, dependiendo de la extensión que este tenga. El texto puede contener fotografías, ilustraciones, gráficas, cuadros sinópticos, etcétera.

#### Apéndice

Después del texto, tenemos una serie de elementos como el apéndice que no es sino una serie de documentos que complementan o aclaran una parte del texto.

#### Bibliograffa

Generalmente el autor enlista los libros con que se apoyó para la realización de la obra, así como los que recomienda para am-
la información o conocer el enfoque de otros autores sobre el mismo tema.

## Glosarío

"Catálogo de palabras de una misma disciplina, de un mismo campo de estudio, etc., definidas o comentadas. *"20* 

Cuando se trata de obras que contengan vocabulario científico, extranjerismos, modismos, se incluye, al final del libro, la explicación de dichos vocablos.

# Fe de erratas

Consiste en reservar una o dos páginas al final de la obra, antes de cerrar el último pliego, para hacer alguna anotación sobre un error que haya sido encontrado hasta después de la impresión. También es común, y más económico, que sólo se incluya por ejemplar una hoja suelta que contenga la errata.

# Colofón

Es una nota que aparece al final del libro, en página par y que contiene algunos datos de la tirada, como la fecha en que terminó de imprimirse la obra, el número de ejemplares, el nombre y domicilio del taller impresor. Además se puede incluir información como el papel empleado, los tipos utilizados, datos del encuadernador, etcétera. Todo dependerá de la casa editorial.

"(...) El mayor servicio que prestan los colofones es el de corroborar, rectificar o ampliar los datos de la portada, especialmente en el caso de la fecha, que suele detallar día, mes y año en que ha finalizado la impresión del libro. "<sup>21</sup>

<sup>20</sup> Disponible en: http://www.rae.es/

<sup>21</sup>MARsA, María. La imprenta en los siglos de Oro. Laberinto, España, p. 58.

# Divisiones de/libro

forma en que se organice el material que contiene una dependerá de la naturaleza literaria, del estilo del autor o necesecciones, tomos o libros, separadas por una falsa<sup>22</sup> en impar, igual que los capítulos. sidades didácticas, época y moda. Se puede dividir en partes,

# Clasificación de libros

Los libros se pueden clasificar a partir de su constitución material, de la disposición y forma de su contenido, de causas comerciales y por su función. Estas categorías no son ni únicas.

# Constitución material

Atlas

.. ( ... ) se ha utilizado el vocablo atlas para significar una colección de mapas referentes a un continente o a un país ( ... ) Incluso también para designar una colección de láminas o figuras: Atlas de anato-Atlas de botánica." 23

# **Álbum**

Es un libro cuya función es contener una colección de ciertos obcomo fotografías, plantas y/o flores secas, dibujos, etcétera.

Libro de bolsillo

Son libros de formato pequeño.

<sup>12</sup> Página blanca.

p.188. <sup>23</sup> FINÓ, J. Frederic y otros. Tratado de Bibliología. Castellví, Argentina, 1954,

# Disposición y forma de su contenido

# Antología

Es una recopilación de obras o fragmentos de obras de distintos autores de cierto tema.

# Diccionario

Contiene, de forma ordenada palabras pertenecientes a un idioma y su respectiva

#### Enciclopedia

Es una obra que contiene varios libros que a su vez tratan de un parte del conocimiento global que abarca la colección.

# Libro de texto

Es un libro empleado para la enseñanza de alguna materia específica en determinado grado escolar.

# Manual

Es un libro técnico con instrucciones para el aprendizaje de cierta práctica.

## Monografía

Estudio de una rama determinada de cualquier materia.

## Causas Comerciales

#### Obras completas

Es una edición que contiene, de manera cronológica, las obras que un autor escribió.

## Obras escogidas

En una edición que contiene una selección de las principales obras de una autor.

# Biblioteca

Colección ordenada de múltiples obras.

# Colección

Serie de libros publicados por una editorial, generalmente con las mismas características en cuanto a formato y tipografía.

# Sección

Nombre que se le asigna a cada división de una colección.

Su función

#### Libro objeto

Son libros que más que aportar alguna enseñanza, son un símbolo de estatus para quien lo posea, ya sea por su antigüedad o simplemente porque es un objeto decorativo.

# Libro literario

Aunque no tiene características utilitarias, tiene un cometido: satisfacer las necesidades culturales del lector.

# Libro funcional

A diferencia de los anteriores, el libro funcional hace aportaciones al aprendizaje de la ciencia o la técnica y humanidades.

# Papel

Como pudimos ver en la primera parte de este capítulo, ya en el tercer milenio a.C. los egipcios elaboraban un soporte escríptorio que bien podríamos considerar el antecedentes más antiguo de *lo* que hoy conocemos como papel, tanto por su acabado como por su forma de elaboración.

Recordemos que 10 preparaban con la fibra que sacaban del tallo de una planta que llamaron *papyros.* Formaban tiras que iban colocando por camas, una longitudinal y otra transversal, le aplicaban cola y la hoja que se formaba se prensaba y se dejaba secar al sol; una vez seca se tallaba con piedra pómez hasta sacarle brillo.

Posteriormente, los griegos buscaron otro soporte y descubrieron que podían escribir sobre la piel de la cabra o carnero; debido a que estos animales se criaban en la ciudad de Pérgamo, le dieron el nombre de pergamino a dicho soporte.

Muchos siglos después, en China, utilizaban el bagazo de la planta del arroz para elaborar el papel mediante un proceso similar al que los egipcios realizaban pero con el tallo de papiro.

El volumen, que fue utilizado aproximadamente hasta el año 300 a.C. fue sustituido por el códex o códice, debido a lo incómodo e inconveniente que resultaba estar consultando información en una tira de papiro enrollada.

A finales de la edad media y después de varias aportaciones al desarrollo de la palabra impresa, vuelven a hacer su aparición los chinos. Ya habían usado como soportes escriptorios, la madera, la concha de tortuga y la seda. Con ésta última, intentaron, induso, fabricar papel, macerando sus hebras, hasta formar una pasta que cuando se secaba quedaba como un tipo de papel. Pero como resultaba costoso el uso de la seda, continuaron probando con otros materiales como cortezas vegetales y restos de tejido de algodón, hasta que pudieron producir papel a un costo accesible.

Poco a poco fue propagándose la fabricación del papel, entre los árabes, posteriormente España, Italia y toda Europa y es hasta nuestros días el soporte de escritura e impresión más utilizado en diferentes calidades.

# Fabricación del Papel

(Del cat. paper, y este del lat. papyrus). Hoja delgada hecha con pasta de fibras vegetales obtenidas de trapos, madera, paja, etcétera, molidas, blanqueadas y desleídas en agua, que se hace secar y endurecer por procedimientos especiales.<sup>24</sup>

Partiremos de la definición que encontramos en el Diccionario de la Real Academia Española acerca del papel, para explicar su proceso de fabricación.

Para obtener la fibra con la que se fabrica el papel, la materia prima que consiste en madera virgen, cartón, papel usado, algodón y trapo, se somete a un proceso de deshebrado y lo que resulta se muele con agua hasta reducir el tamaño de la fibra y separar las moléculas de celulosa. Es necesario mezclar la molienda anterior con un aglutinante que le dará cuerpo al papel para que no se deshaga cuando se seque.

Si se desea que el papel tenga algún color en especial, en este mismo proceso químico donde le agregamos un aglutinante, le podemos añadir algún tinte o en el caso de querer obtener un papel blanco, lo que se le agrega es un blanqueador.

La mezcla que resulta de todo este proceso, se vierte sobre una malla, que además de servir como colador y permitir que escurra el agua de la mezcla, va haciendo que las fibras vayan formando un tejido al momento de ir cayendo, lo que le va dando más resistencia a la hoja de papel.

necesarios hasta obtener un papel satinado. Más adelante, en la misma banda continua donde se va depositando la mezcla de fibras, unos rodillos van quitando el exceso de agua que todavía contiene la capa de fibra, hasta secarla por completo. Ya seca, pasa por otros dos o más rodillos calientes que forman parte de una máquina conocida con el nombre de calandria, cuya función es ejercer una gran presión cada vez que pase la hoja por estos rodillos, haciendo que las fibras superficiales logren mayor uniformidad dándoles el brillo y acabado

Hay otra etapa adicional del proceso de fabricación del papel que consiste en añadir a la hoja de papel una capa de caolín<sup>25</sup> y después pasarla por la calandria, para obtener así un papel estucado.

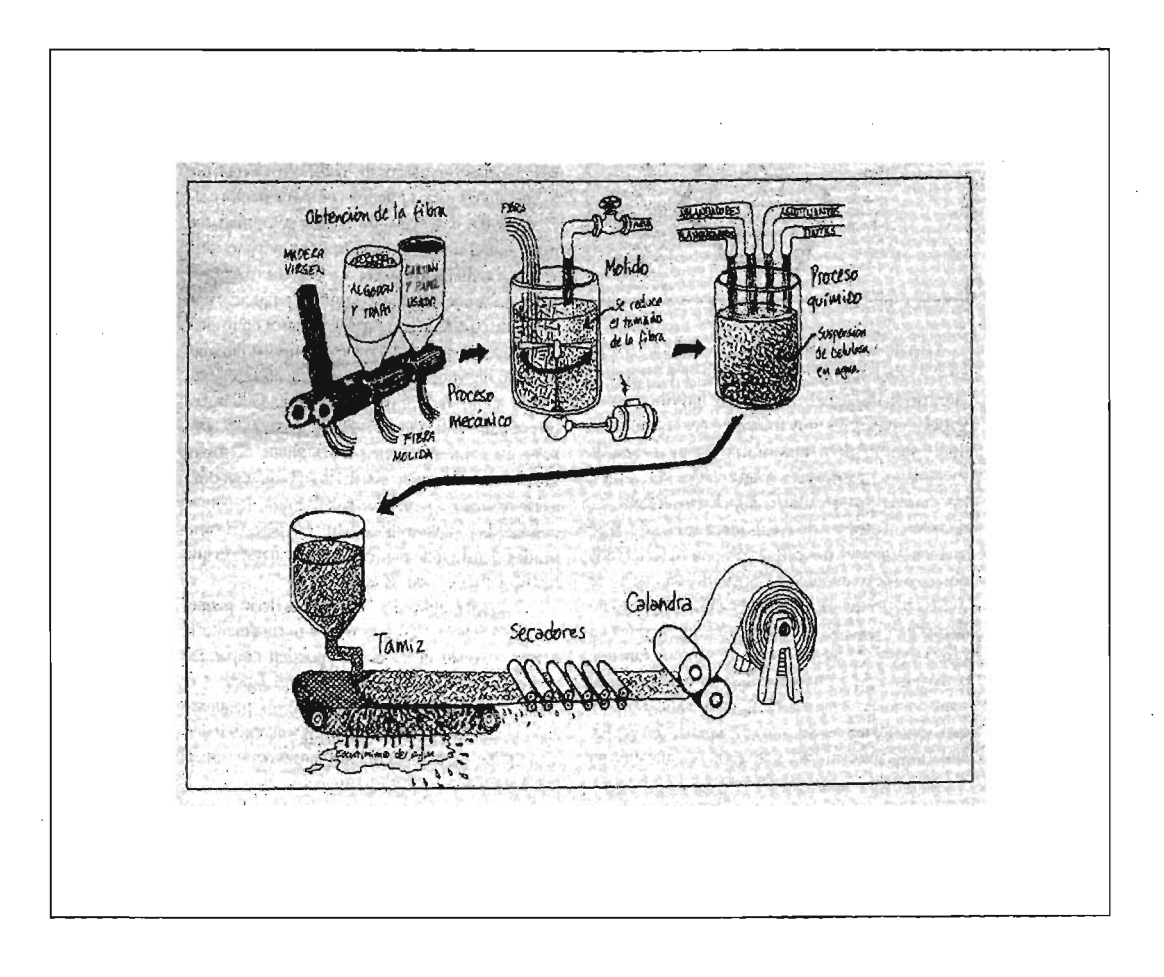

Fabricación del papel

<sup>25</sup> También conocido como blanco satín, el caolín es una mezcla de sulfato de aluminio y cal.

#### Características del papel

La elección del papel es de suma importancia porque es el *so*porte de la obra; lo que dará el contraste adecuado a la tipografía que seleccionemos; lo que hará lucir las fotografías, dibujos y cualquier imagen que incluya el contenido; lo que ayudará o complicará la impresión; y sobre todo, lo que determinará en gran medida, el costo de la obra. Así que la persona responsable de seleccionar el papel, tendrá que elegir uno con las características idóneas para el proyecto que está en sus manos, y así evitará perder tiempo, dinero y esfuerzo.

# Dirección del papel

P.

Como vimos anteriormente, el papel está formado de fibras que durante el proceso de fabricación, se van orientando en determinada dirección. Esta característica puede servir como guía al momento de cortar papel, de doblarlo o imprimirlo. Por ejemplo, en la impresión en offset, el impresor debe meter el pliego en la máquina, de manera que se curve longitudinalmente con respecto a sus fibras al momento de que los cilindros remolquen el papel. Para las máquinas rotativas no representa ningún problema porque el papel que aceptan viene enrollado en bobinas listo para la impresión.

Si se trata de doblar el papel, lo más conveniente es hacerlo en el sentido de sus fibras. Para que un libro tenga mayor resistencia, la dirección de la fibra deberá disponerse paralela al lomo, con el objeto de que sus hojas tengan mayor soltura y no tiendan a arrugarse.

#### Peso

Lo que determina el peso de un pliego de papel será el grosor de la capa de fibra que se vacíe sobre la malla al momento de fabricar el papel.

El peso del papel se expresa en gramos o en kilos, pero esto no significa que estas medidas tengan alguna equivalencia o que sean convertibles entre sí.

Cuando el peso del papel se maneja en gramos, se refiere a los gramos por metro cuadrado. Esta unidad de medida es muy rica porque como el peso se divide entre el área, será independientemente del tamaño al que después se corte.

Cuando el peso se expresa en kilos, resulta menos práctico debido a que en este caso, el peso sí varía según el tamaño del papel. Desde su fabricación, el papel es clasificado según lo que pesen 500 hojas de cualquier tamaño o tipo; a esta cantidad se le llapero de 70 x 95 cm, obviamente su peso variará; si esa resma pesa 48 kg, cada una de sus hojas serán de este peso. ma resma. Si 500 hojas de papel de 57 x 87 cm pesan 36 kg, entonces diremos que cada hoja perteneciente a esa resma, será de 36 kg, sin embargo, si tenemos una resma del mismo papel,

#### Opacidad

(

El peso de un papel va a determinar también su opacidad. Hay que ser muy cuidadosos con la elección de un papel económico pero delgado porque puede ser tan translúcido que en el anverso de una hoja impresa, se pueda ver, incluso, la tipografía del reverso. Y por el contrario, si se elige un papel más grueso, la obra puede resultar muy voluminosa.

#### Color

Hemos visto que el color del papel se define al momento de su fabricación, agregándole tintes o blanqueadores, sin embargo, hay otro factor que puede alterar su tono y este es el envejecimiento. Pero en la actualidad ya existen algunos químicos que pueden por lo menos retrasar la aparición de ese tono amarillo que es consecuencia del paso del tiempo.

Es recomendable no usar papeles muy blancos y brillantes para la impresión de libros con mucho texto, debido a que contrastan demasiado con la mancha tipográfica y además reflejan mucha luz. Conviene más el uso de tonos ahuesados y mates. Pero en el caso de libros o revistas con un gran número de ilustraciones y/o fotografías a color que demanden la impresión de detalles muy finos y fidelidad, se recomiendan blancos y satinados.

#### Textura

El papel puede tener diferentes texturas según el tratamiento que se le dé; se logra una superficie casi sin poros si se le aplica un recubrimiento especial de caolín, que además se puede pulir y obtener una textura lisa y brillante, o en su defecto dejarla mate. Este papel se conoce como estucado o couché y es ideal para imprimir finos detalles en cualquier sistema.

El papel satinado es más reluciente y sin irregularidades debido a que pasa por la presión de unos cilindros calentados al vapor. Ya vimos antes que este sistema se conoce como calandrado. Dichos rodillos, junto con unos moldes sirven también para transferir texturas en alto y bajo relieve.

#### Hidratación

Los aglutinantes que se usan en la fabricación del papel contribuyen a que este último responda mejor a cambios de humedad ocasionados por diversos factores, como el almacenamiento e incluso por el uso de varias tintas y barnices en la impresión.

La falta de control de humedad en talleres de impresión y almacenes puede provocar que el papel se dilate, se contraiga o se arrugue.

#### Tipos *y* usos del papel

La dasificación del papel se da a partir de su aspecto. Ya mencionamos que si se le da un tratamiento adicional a la hoja de papel, tendremos un papel satinado o estucado; si se le agrega algún tinte a la mezcla de las fibras, resultará un papel pigmentado o, por el contrario, si se le añade blanqueador, desaparecerá el color original de la madera. También habrá papeles que se diferenciarán por el peso de su hoja, esto se deberá a la cantidad de mezcla de fibra depositada sobre el tamiz.

Algunos papeles sufrirán otro tipo transformaciones como aquellos que son autocopiantes o autoadheribles y, por supuesto, entrarán en otra clasificación.

La mayoría de los papeles son destinados para la impresión, ya sea de línea, medios tonos o selecciones de color, pero dependiendo de cuál sistema se elija, seleccionaremos el tipo de papel.

Iniciemos con el bond. Es un papel económico que se recomienda para impresiones de colores sólidos pero no para trabajos donde se requiera resaltar la resolución de imágenes en medios tonos o selecciones de color. Existen dos medidas distintas, 57 x 87 y 70 x 95 cm. Además, seis grosores y cuatro colores más, además del blanco, azul, verde, canario y rosa $^{26}$ .

Continuemos con el papel cultural que muchos confunden con el bond por su similitud, sin embargo, es un papel un poco más absorbente. Viene en color crema solamente y debido a esta característica es muy recomendable para libros con mucho texto, ya que la calidez de su color reduce un poco el contraste causado por el fondo blanco de un papel bond con la mancha tipográfica impresa. No es recomendable para impresiones en color o de alta resolución. Igual que el bond, viene en dos medidas, 57 x 87 y 70 x 95 cm.

Para impresiones finas está el papel couché o estucado, que precisamente por su acabado extremadamente blanco y satinado, es muy recomendable para la impresión de medios tonos y color en libros de arte, revistas y cualquier publicación donde se requiera hacer notar la resolución de imágenes y tipografía.

Obviamente existen más tipos de papel, como las cartulinas, que se caracterizan por su alto gramaje y porque su uso no sólo es de soporte escriptorio, sino también para empaques, folders, originales mecánicos, etcétera. Tenemos, por ejemplo, la cartulina bristo!, que es muy económica, gruesa y absorbente. Por otro lado, está la cartulina opalina, que tiene mucho más presentación que la briscol y, por tal razón se emplea mucho en papelería social; también es más costosa.

Una cartulina muy demandada es la caple, debido a sus características. Tiene una cara casi sin procesar, con el color natural de la mezcla de fibra, y la otra cara está estucada. Generalmente es empleada para empaques y embalajes.

 $\mathbf{f}$ 

26 Lista de precios del Grupo Pochteca, 1997, p. 6.

Además, existen otros papeles como el papel seguridad, cuya textura es ideal para imprimir documentos de valor, por lo difícil que resultaría tratar de borrar algo impreso en su superficie.

Un papel muy económico pero muy limitado para usarlo en la impresión por su absorbencia, es el revolución.

También hay papeles muy delgados que sirven más como camisa de protección de otros soportes impresos: el papel arroz, el tipo Biblia o el albanene. Este último maneja distintos grosores que le permiten soportar una impresión.

Las opciones se incrementan con la aparición de papeles importados, que aunque son caros y no todos pueden utilizarse para impresión en offset por sus medidas inconvenientes para la prensa, nos dan una gama más amplia de posibilidades en el momento de realizar un diseño.

#### **Formato**

La realización del diseño editorial de un libro implica tomar una serie de decisiones como la del formato que vamos a trabajar. El formato se refiere a la relación proporcional entre la anchura y la altura de un objeto impreso, lo que determina si es vertical u horizontal y las medidas que tendrá el objeto impreso ya terminado y refinado.

Existen diversos factores para la elección del formato, como los *factores teóricos* que son fundamentalmente los factores geométricos y en los que por 10 general se basa la elección del formato. Pero aunque estos factores determinen o sean base de la primera propuesta formal del formato para un diseño, también deben considerarse los *factores prácticos,* que tratan la funcionalidad de las medidas y orientación elegida a partir de una justificación geométrica. Y, finalmente, están los *factores pragmáticos* que se refieren a las *posibles* limitantes que pudiera haber en las técnicas de producción.

"El formato se determinará considerando la materia de que trata el libro, su extensión, el público al que va dirigido, la presencia o no de fotografías, dibujos o elementos gráficos de todo tipo, etc."<sup>27</sup>

Si hablamos de los libros ilustrados, veremos que su formato dependerá del tipo y tamaño de sus ilustraciones. Si la cantidad de ilustraciones verticales y horizontales es más o menos del 50% y 50% respectivamente, el formato más recomendable es uno casi cuadrado, es decir, que la altura sea algo mayor que la anchura. Conviene emplear un cuarto o un octavo de pliego, o bien un tamaño folio.

En los libros científicos aparecen ilustraciones, un sin fin de fórmulas y tablas que requieren de un formato más amplio. Se recomienda que la impresión sea en un cuarto o en un octavo de pliego.

Los libros de lectura continua requieren cierta amplimd en sus renglones. Un octavo o un dieciseisavo se recomiendan para este género.

Tanto en la antigüedad como en nuestros días, la forma más práctica de elegir las medidas para el formato de un libro ha sido tomando en cuenta los tamaños de papeles comerciales. Se elige un pliego del papel y se dobla el número de veces necesarias para obtener el formato más conveniente; un tamaño folio, por ejemplo, es la mitad de un pliego; un cuarto resulta del segundo doblez; si doblamos tres veces el pliego, se deriva un octavo y el cuarto doblez da lugar a un dieciseisavo.

Pero también existen otros sistemas de proporciones que resultan de manipulaciones de algunas figuras geométricas y que explicaré a continuación.

> 27 ZA V ALA Ruiz, Roberto. *E/libro y sus orillas* I *Tipografía, originales, redacción, corrección de estilo y de pruebas.* 3" ed. caneg., UNAM, Dirección General de Publicaciones y Fomemo Editorial (Col. Biblioteca del Editor), México, 1997, p. 64.

#### Sección áurea

Aunque hay formatos cuadrados, hemos podido comprobar que el rectángulo es el más utilizado para este efecto. La relación entre su ancho y alto puede invertirse dando como resultado rectángulos de dimensiones iguales pero de orientación opuesta.

Existe un sistema de relaciones proporcionales con ciertas características de regularidad y orden que dan un sentido de belleza y armonía a una composición; a este sistema se le denomina *sección áurea* o *rectángulo de oro* y a continuación menciono.

En la evolución de un rectángulo de lo vertical a lo horizontal o viceversa hay un punto en el que existe una particular semejanza entre ambos resultados. Es la proporción  $1:1.618$  cuyo cociente es  $0.618$  y donde el lado corto del rectángulo es al lado largo lo que el largo es al total de la suma de ambos. Por lo que la sección áurea es la proporción que hay entre dos medidas cuando la menor es a la mayor lo que la mayor es al total.

El trazado geométrico de un rectángulo de oro se comienza dibujando un cuadrado ABCD, que se divide exactamente por la mitad con una línea vertical, generando dos partes idénticas: va que se trazó con el compás y la prolongación de la línea CD.  $AECF$  y  $EBFD$ . Posteriormente se traza una diagonal partiendo del punto  $F$  al punto  $B$  y con un compás haciendo pibote en  $F$  y abriendo hasta B, se traza el punto de intersección entre la cur-Este punto determina el lado largo del rectángulo y da origen para trazar el lado corto que constituye el 0.618. El número de oro es el 1.618.

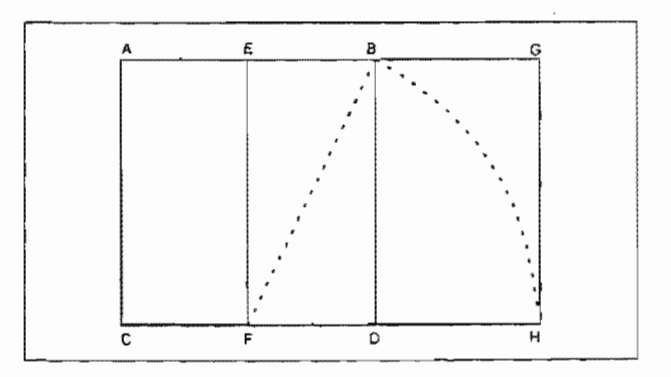

Trazo del rectángulo áureo

### Sistema DIN<sup>28</sup>

Este sistema, también conocido como *Iso* 216 fue adoptado en Europa para acabar con tantas variaciones en las medidas del papel e intentó conjugar el aspecto práctico con el estético.

Se tomó como base un rectángulo cuya proporción es 1: $\sqrt{2}$ , es decir, 1:1.414. Forma parte de los rectángulos llamados dinámicos o armónicos y también es conocido como rectángulo de la diagonal abatida o rectángulo de hipotenusa y ha sido modulado según el sistema métrico decimaL

El trazado de este triángulo inicia con un cuadrado *ABCD.* Posteriormente, con ayuda de un compás, se hace pibote en el punto C y se abre hasta el punto B, desde donde se traza una curva que intersecta la prolongación de la línea CD y determina el lado largo del rectángulo hasta el punto F y genera el inicio del lado corto hasta el punto E.

El rectángulo resultante no se caracteriza por su belleza, pero tiene la cualidad de que al dividirlo exactamente por la mitad de forma paralela al lado corto, resultan dos rectángulos idénticos, con la misma proporción  $1:\sqrt{2}$ .

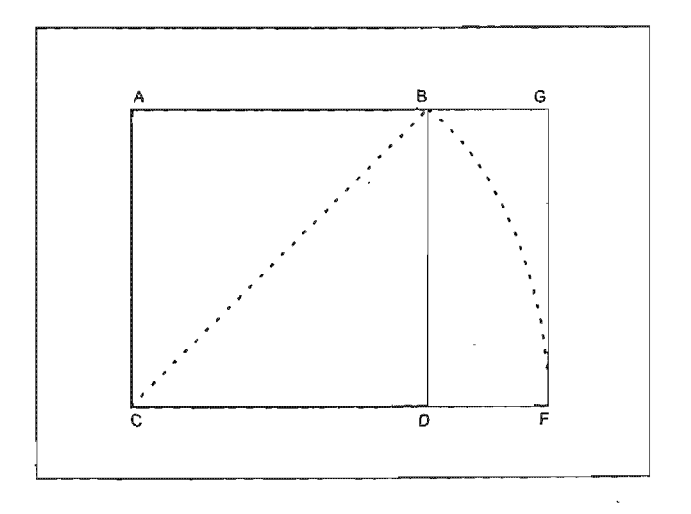

Trazo de un rectángulo proporción 1:

### Rectángulo regular o temario

Estamos hablando de una figura de 2 x 3 ó bien, proporción 1:1.5 que al dividirla por la mitad de manera trasversal, resultan dos rectángulos de proporción 3:4.

Para construir geométricamente un rectángulo regular o ternario, se parte de un cuadrado ABCO y se divide a la mitad a través de la línea EF. Se hace pibote en  $D$  y se abre hasta F; desde ahí se traza una curva hasta la intersección con la prolongación de la línea CD, determinando así la longitud del lado largo y generando el punto desde donde ascenderá el lado corto.

# Principios de formación

Una vez definido el formato y conociendo el tamaño de! área que tenemos para realizar una composición, el siguiente paso es realizar una diagramación de la página para obtener los márgenes que enmarcarán la caja o mancha tipográfica, que a su vez se podrá dividir en columnas.

#### Márgenes

La elección de márgenes no sólo se basará en el uso de reglas o métodos tales como la sección áurea, la proporción de tercios, etcétera, sino que también se deberán tomar en cuenta otras consideraciones tales como la funcionalidad, las características tipográficas y el criterio del diseñador, para así lograr la legibilidad y equilibrio de la página.

La función de los márgenes consiste en permitir al lector hacer pausas en la lectura, contornear el texto de la página pero tam~ bién su participación tiene mucho que ver con aspectos técnicos como lo describe Jorge de Buen:

- "-Evitar que partes del texto se pierdan en el momento de cortar el papel.
- .Dejar una superficie sin texto para la manipulación de la página.

\*Ocultar posibles imprecisiones en la tirada.

\*Evitar que la encuadernación obstruya la lectura."<sup>29</sup>

De acuerdo con lo anterior podemos que la definición de márgenes se basa tanto en aspectos de carácter estético como de funcionalidad.

Vamos a retomar el cuarto y último del listado que hace Jorge de Buen sobre los principios técnicos para nes; este se refiere a las consideraciones que hay qué tener dependiendo del método que usemos para encuadernar la obra.

Cuando los cuadernillos se apilan sobre un ángulo de metal llamado caballete para posteriormente ser cosidos con grapas de metal, se acumula en el lomo cierta cantidad de hojas de papel, lo que provoca que al momento de refinar la boca o salida del volumen, las hojas interiores queden más cortas que las exteriores, por lo que es importante considerar este efecto al momento de calcular los márgenes.

Por cuestión de economía, es cada vez más frecuente encontrar libros encuadernados *a la americana*, es decir, hojas sueltas sin coser, sólo pegadas por el lomo y unidas a la cubierta generalmente con pegamentos muy fuertes que provocan que los lomos sean muy rígidos y al momento de abrir el libro las páginas centrales tengan su mancha tipográfica muy cerca del lomo y se haga difícil o imposible su completa lectura. En estos casos, también deben manejarse márgenes interiores más amplios en las páginas centrales.

A lo largo de la historia del libro, se han manejado márgenes tener márgenes estrechos y tipografía grande. amplios en obras de luio, donde no importan los altos costos del papel, con tal de obtener una composición generosa y armónica. Sin embargo, también hay obras que no cuentan con una concesión de espacio tan amplia y tienen un aspecto pesado por

Ţ

<sup>&</sup>lt;sup>29</sup> DE BUEN Unna, Jorge. *Manual de diseño editorial.* Santíllana, México, 2000, p. 165.

Además de considerar si va a ser una obra de lujo o periódica, qué tipo de encuadernación va a llevar y todos los aspectos que hemos revisado anteriormente, se debe tomar en cuenta también la extensión del contenido y el formato definido para el libro, para así organizar la información con los márgenes más adecuados a las necesidades de la obra.

# Métodos para calcular márgenes

Antes de enumerar los diferentes métodos que se han usado en la historia de la industria editorial, cabe citar las cuatro reglas que según Jorge de Buen, deben cumplirse en el cálculo de los márgenes:

- " 1. La diagonal de la caja debía coincidir con la diagonal de la página;
- 2. la altura de la caja debía ser igual a la anchura de la página;
- 3. el margen exterior (o "de corte") debía ser el doble del margen interior (o "de lomo");
- 4. el margen superior (o "de cabeza") debía ser la mitad del margen inferior (o "de pie"). Esta regla es consecuencia de las tres anteriores." 30

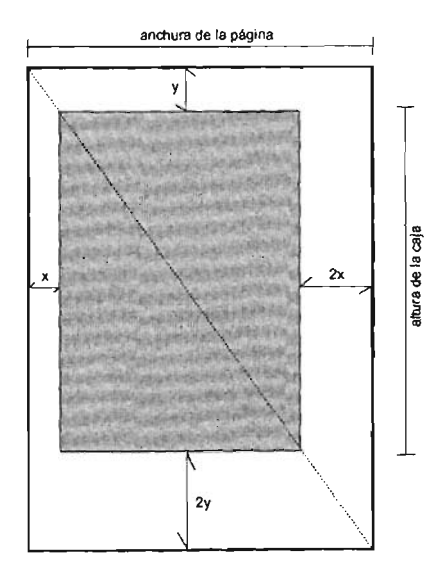

Reglas para el cálculo de márgenes

Siguiendo el anterior sistema se obtiene una armonía entre la caja o mancha tipográfica y la página, sin embargo, los métodos que veremos más adelante no siempre cumplen con las cuatro reglas juntas, aunque sí toman en cuenta algunas de ellas,

Según diferentes autores existen varios métodos para calcular los márgenes. Vamos a organizar todas las opciones que nos dan y clasificarlas en cuatro tipos: métodos de diagonales; métodos de fracciones; métodos de proporciones.

# Métodos de diagonales

#### *Una diagonal*

En una página trazamos una diagonal que partirá desde su ángulo superior izquierdo descendiendo hasta su ángulo inferior derecho y que llamaremos ad. La medida del margen del lomo se elegirá arbitrariamente y la llamaremos medida  $x$ ; el margen de la boca medirá el doble de la medida  $x$ . El margen del lomo se trazará de manera ascendente hasta intersectar la diagonal ad, desde donde iniciaremos un trazo horizontal hasta llegar al margen de la boca, quedando delimitado el margen superior de la página. Desde ese punto hacemos un trazo descendente hasta cruzar con el otro extremo de la diagonal ad; de ahí partiremos con un trazo horizontal hacia la izquierda hasta encontrar el margen de lomo, quedando así definidos los cuatro márgenes de la página.

#### *Doble diagonal*

Teniendo dos páginas opuestas, trazamos una diagonal en la impar, partiendo de su ángulo superior izquierdo y descendiendo hasta su ángulo inferior derecho; a esta diagonal le llamaremos *bf,* En la doble página trazamos una diagonal opuesta, es iniciando el trazo desde el ángulo superior derecho de la impar, hasta llegar al ángulo inferior izquierdo de la página par y que llamaremos *cd.* El margen del lomo se elige arbitrariamente y su distancia la denominaremos  $x$ ; su línea la trazaremos ascendentemente hasta intersectar la diagonal  $bf$ , donde haremos un trazo horizontal hasta el punto de intersección con la diagonal *ed.* quedando definido el margen superior. Desde ese punto partimos de manera vertical descendente hasta intersectar el otro extremo de la diagonal bf, definiendo así el margen de la boca. A partir de ahí trazaremos una línea horizontal hacia la derecha hasta encontrar el margen de lomo, obteniendo así el margen inferior de la página.

# *Van der Graaf*

En un par de páginas opuestas trazamos sus seis diagonales. Desde el punto de intersección entre la diagonal *bf* y *cd,* denominado A, trazamos una línea vertical ascendente hasta la orilla superior de la página impar y desde aquí tiramos otra linea hasta llegar al vértice denominado B. La medida del margen del lomo será la distancia entre el punto de intersección entre *B* y la diagonal *bf* y la orilla del lomo de la página impar. Si trazamos una línea horizontal desde este punto hasta el punto de intersección con la diagonal *cd,* encontramos el segundo margen, el superior. De este punto tiramos una línea descendente hasta la intersección con la diagonal bf, obteniendo así el margen de boca. Ya para definir el último margen se traza una linea horizontal hasta el punto de intersección con el margen del lomo.

Si dividiéramos la página en novenos y destináramos un noveno para los márgenes de lomo y superior y dos novenos para el margen de boca e inferior, como en el canon temario, obtendríamos las mismas medidas de márgenes.

## Métodos de fracciones

#### lS0216

Para aplicar este método necesitamos un formato ISO 216 $31$  y que se cumplan las cuatro reglas que ya hemos mencionado.

## *Canon ternario*

La página tiene que ser un rectángulo ternario, es decir, una figura de 2 x 3 y que además, se cumplan las cuatro reglas para

<sup>30</sup> Rectángulos de proporción 1: V2

el cálculo de márgenes. Con este sistema, las medidas quedarán de la siguiente forma: el margen inferior medirá la suma del margen de lomo más el margen de boca, en tanto que el margen superior medirá la mitad de lo que mida el margen inferior.

# *Escala universal*

Una página se seccionará en igual número de panes tanto horizontal como verticalmente, y ese número de partes tendrá que ser múltiplo de tres. La primera columna de secciones será la medida del lomo, en tanto que el margen de boca, medirá el ancho de dos columnas. En el caso del margen de cabeza, medirá una fila horizontal y el margen de pie tendrá el ancho de dos filas horizontales. El ancho de los márgenes es inversamente proporcional al número de partes en que se seccionó la página.

#### Métodos de proporciones

#### *Método de* 2,3, 4 Y 5 *proporciones*

Se define arbitrariamente el ancho del margen del lomo, y este a su vez se divide en dos, obteniendo la unidad *a.* A partir de esta medida se definen todos los márgenes, por ejemplo, *si* el margen del lomo mide 2a, el margen la boca medirá 4a. En cuanto al margen superior, su ancho será de *3a* y la medida del margen inferior será de Sa.

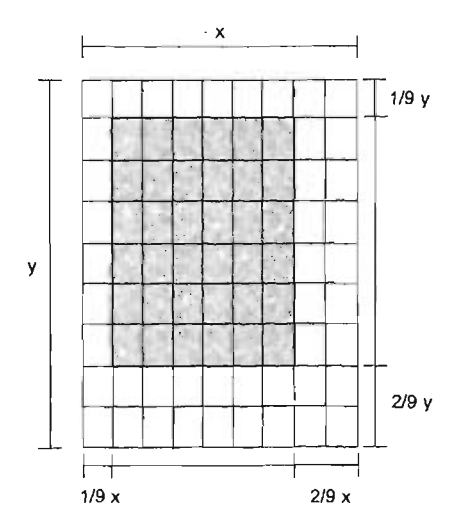

Márgenes calculados con un método de fracciones (novenos)

# **La caja o mancha tipográfica**

Una vez definido el tamaño de la caja tipográfica, podemos distribuir el espacio resultante entre todos los elementos que integrarán nuestra página, como pueden ser los títulos, subtítulos, una o más columnas de texto, imágenes de diferentes dimensiones y blancos internos.

Debemos aseguramos que la altura de la zona que destinaremos para meter el texto albergue un número exacto de renglones, es decir, si la caja de texto mide 480 puntos y vamos a trabajar con una interlínea de 12 puntos, dividimos 480 entre 12 y nos resultan 40 renglones, pero obviamente esto se alteraría si trabajáramos con una interlinea de 11 Ó 13 puntos, complicando la situación porque por ejemplo, si dividimos 480 entre 13, resultan 36.9 renglones, lo que nos da una fracción sobrante y nos obliga a ajustar el tamaño de **la** caja para insertar un número exacto de renglones en cada página, haciendo que coincidan a contraluz los de una página y su reverso.

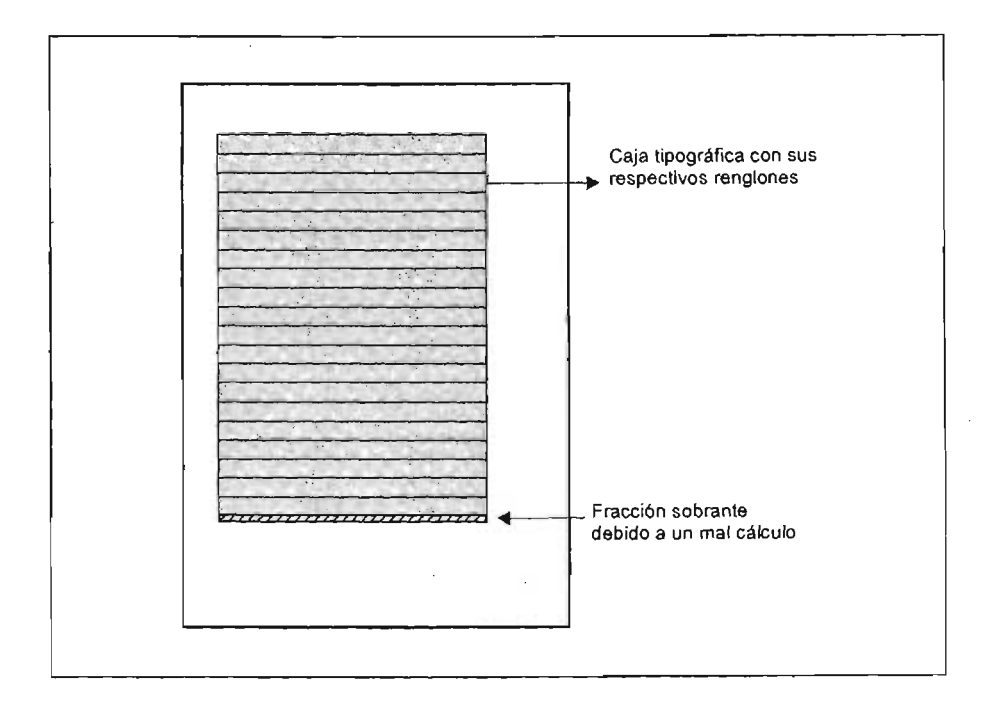

La altura de la caja tipográfica debe tener una medida, que al ser dividida entre la interlínea resulte un número exacto de renglones, sin fracciones sobrantes.

 $\mathbf{r}$ 

ŀ

# Columnas

En cuanto a la decisión de emplear una o más columnas, ésta dependerá, para empezar, del ancho final de la caja tipográfica, no de la página, recordemos que ya destinamos espacios para los márgenes.

La libertad que nos da un formato oficio, apaisado para distribuir el texto en varias columnas, no existe en un formato pequeño como media carta o incluso cuarto de oficio, vertical de algunos libros de bolsillo, debido a lo estrechas que resultarían las columnas y el puntaje tan reducido de la tipografía. La elección de dos o más columnas es, además de un recurso estético, una búsqueda de legibilidad.

Pero el mal uso de columnas puede acarrearnos algunos problemas; por ejemplo, en columnas estrechas y justificadas, seguramente tendremos algunas líneas abiertas, esto se debe a que hay pocas palabras por renglón y al efectuarse la justificación se abre el espacio entre dichos vocablos y entre caracteres.

Por el contrario, las columnas muy anchas no permiten que el ojo descanse, debido al extenso número de caracteres por renglón que tiene que reconocer, perdiéndonos enlíneas.

Así pues, aunque el uso de más de una columna ofrece otras posibilidades para combinar texto e imágenes, debe tomarse en cuenta tanto el formato, como el a diseñar, para definir la estructura que

## Retículas

Una vez definidos los márgenes de una página y decidido a cuántas columnas irá el texto, es de mucha utilidad crear una retícula dentro de la caja o mancha tipográfica para apoyarnos en la distribución de todos los elementos que conforman la composición, es decir, organizar en determinados espacios las ilustraciones que pudieran haber, buscar balance y ritmo entre texto e imagen, y en general, dar unidad a toda la página.

"

ſ

Å,

Las retículas son un método útil de ordenación en el diseño editorial y ayudan a obtener una solución visual, no sólo estética sino también funcional.

Peter BridgeWater se expresa de la siguiente forma en relación al uso de retículas:

en el papel, bien balanceados, desde los cuales trabajar. Es un mé-"La finalidad de esta regla es dar a los artistas puntos de referencia todo matemático para conseguir proporciones ideales" .32

La apariencia de una retícula es como de una parrilla con determinado número de líneas verticales, que representan el número de columnas y sus respectivos medianiles, que separan una columna de otra. Y, además, con líneas horizontales que servirán de guía para la ubicación de ciertos elementos como los descolgados<sup>33</sup>.

La colocación de los títulos, subtítulos e incisos se definirá también por las líneas horizontales de la retícula, sin embargo, dichas divisiones horizontales no se trazarán arbitrariamente, sino que tendrán que obedecer a ciertas condiciones.

Los módulos o campos resultantes del trazo de guías verticales y horizontales de la retícula, tendrán que tener una altura divisible entre la interlinea del cuerpo de texto. Es recomendable trazar líneas base por cada renglón calculado en la caja tipográfica y colocar el texto sobre estas guías, de manera que los trazos ascendentes de las letras toquen la línea base superior y el trazo descendente toque la línea base inferior. En la caja tipográfica deberá caber un número exacto de líneas, sin fracciones sobrantes. De esta manera habrá más control en la ubicación del texto y todas las páginas del libro lucirán uniformes.

Entre cada módulo o campo hay un espacio que se conoce como intercampo y que tendrá la misma función que el medianil pero en posición horizontaL

<sup>32</sup> BRIDGEWATER, Meter. *Introducción* 335 on espacios blancos que se dejan al al Diseño Gráfico. Trillas. 1992, p. 18. **como antes antes antes antes antes antes** inicio de cada unidad o capítulo antes de la aparición del título. Generalmente este espacio abarcará desde el margen de la cabeza hasta la primera línea horizontal de la retícula.

El diseño de una retícula dependerá de la clase de libro que se vaya a elaborar y por lo tanto, de los elementos que tengan que organizarse. El número de variantes de diagramación estará limitado por la creatividad del diseñador.

### Datos complementarios dentro de *una* página

ſ

f

Los elementos que a continuación explicaremos, no se ubican dentro de la caja o mancha tipográfica, pero su acomodo sí está definido por las líneas de la retícula, es decir, generalmente, la caja da cabida al cuerpo del texto, a las imágenes y a otros elementos ornamentales como capitulares, orlas, plecas, etcétera, sin embargo otros datos complementarios que debe llevar una página, van fuera de la mancha. Estos datos son los folios, las cornisas y los pies de página. No existe una regla que nos exija donde colocarlos, sin embargo, sí hay algunas consideraciones que deben tomarse en cuenta para su

Obviamente, el margen del lomo del niente para el folio, ya que no facilitaría al lector la búsqueda de cierta página. Por lo general, el folio va en el margen de la cabeza, en el margen inferior o en el margen de la boca. También se recomienda que el puntaje del folio sea dos puntos menor que el cuerpo de texto, pero esto es relativo porque podemos ver ediciones modernas con folios en puntajes más altos que el texto. La idea es que el folio sea funcional y no distraiga por sobre el texto de página.

Algunas editoriales emplean números romanos para foliar las páginas preliminares, esto se debe a que en algunas ocasiones la información de estas páginas se entrega después a la editorial y para no alterar la foliación de las unidades o capítulos, racterísticas del folio, dependerá en gran medida del editor. se mantiene una numeración independiente. La ubicación y ca-

Es necesario señalar que cada inicio de capítulo o unidad se dará en página impar, y si es necesario, se dejará una página falsa o blanca para que el siguiente capítulo inicie en página impar.

Sí existe la duda de dónde van los folios pares y dónde los impares, es suficiente visualizar un libro abierto frente a nosotros y considerar la página que vemos a la izquierda como página par y la página derecha como la impar.

2

En relación a las cornisas, podemos decir que son un texto que va en el margen de la cabeza y cuya función es recordar en qué capítulo estamos, el tema, el nombre del autor del libro o la editorial. Aquí hay que tener cuidado con el puntaje y el tratamiento que se le de a este texto porque hay riesgo de que se confunda con un encabezado del cuerpo

Las cornisas pueden ir alineadas al lomo, centradas o alineadas a la boca del libro y con una distancia de separación, en relación con el cuerpo de texto, de dos o tres

Los pies de página, como su nombre lo indica, se ubican en el margen inferior de la página, alineado al margen del lomo.

En este espacio podremos incluir definiciones de términos, traducciones, citas bibliográficas y todo aquel texto que apoye y complemente la información contenida en la página.

Las notas que se incluirán en este espacio, deberán ir en uno o del tamaño del cuerpo del texto y separadas del mismo mediante una pleca o un espacio equivalente a uno o dos renglones.

Podemos disponer de otro espacio para colocar ciertos elementos complementarios al texto, me refiero a una columna de apoyo. En esta zona se pueden colocar no sus respectivos pies de foto, sino también definiciones de palabras, citas bibliográficas y aquella información que usualmente se ubica al pie de página.

"Las notas marginales se componen en uno o dos cuerpos menos que el tipo del texto (...) El primer renglón de la nota marginal debe estar en línea con el renglón de referencia del texto (...)"<sup>34</sup>

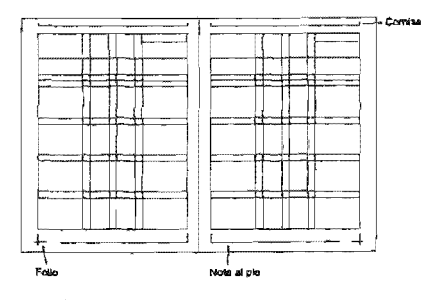

34 KAPR, Albert (comp.), *101*  diseño de libros. UAM-Unidad Azcapotzalco Asedies, México, 1997, p. 29.

Ejemplo de páginas con retícula, que delimita las columnas y los espacios donde se ubicarán los elementos de la composición.

# El párrafo

El párrafo representa la unidad estructural de un escrito, y comprende información que, aislada de los demás párrafos que conforman el texto, tiene una idea coherente y es muestra del estilo del autor y del ritmo de toda la obra.

En la antigüedad, los párrafos se separaban entre sí por algún ornamento que a la vez servía para mantener la composición rectangular del párrafo; un nuevo párrafo era aquel que iniciaba después de la aparición de alguna *viñeta*. La ubicación de párrafos en diferentes líneas comenzó a medieval

Es posible equilibrar la densidad de la mancha tipográfica a través de la conformación de los párrafos, por niente que no sean tan largos para que el lector no sienta pesada la lectura. La interrupción de texto, ya sea por medio de un renglón ciego o de una sangría, estimulan al lector a continuar con la obra.

## Alineación

Básicamente existen seis formas de alinear un párrafo:

# Justificado por ambos lados

Es un tipo de alineación muy útil para textos largos, sobre todo si permite ocasionalmente el corte de la última palabra del renglón. Es de suma importancia cuidar que dichos cortes no se hagan en cada línea, ya que aparecerían varios renglones seguidos terminados en guión. Este resultado es inadmisible para algunos editores.

# Justificado a la derecha o en bandera por la izquierda

Esta opción de alineación es muy conveniente cuando hay columnas, ya que como son anchos de caja más reducidos no se aconseja forzar los espacios de sus renglones como en la justificación por ambos lados, debido a los desagradables blancos que quedarían entre

En relación a los cortes de palabra, en este tipo de alineación no son necesarios, y si se aplican, hacen que el párrafo pierda el dinamismo que le da la justificación por la izquierda.

# Justificado a la izquierda o en bandera por la derecha

El uso de este tipo de alineación sólo es conveniente para textos pequeños como epígrafes o dedicatorias, ya que la lectura de párrafos alineados de esta forma son difíciles de leer, sobre todo las líneas largas.

Igual que en la justificación por la izquierda, en este tipo de alineación no es recomendable hacer uso de partición de palabras.

#### Justificado al centro

esta justificación. De ninguna manera es conveniente usar corte de palabras. También conocida como en piña, esta alineación es empleada para colofones, titulares y en general para textos pequeños, debido a la dificultad que implicaría leer un texto corrido con

### Justificado a la izquierda y a la derecha con o sin línea punteada

Se trata de una alineación usada sobre todo, para la creación de índices o tablas comparativas y consiste en colocar ciertos datos justificados por la izquierda y su complemento ubicado del lado opuesto con una alineación por la derecha; en algunos casos estos datos de una columna y otra, son unidos por una línea punteada o simplemente por un espacio.

#### Justificado por ambos lados de manera forzada

Es una alineación que forza todos los renglones del párrafo, aún cuando alguno de ellos sólo tenga un par de palabras y aparezca con mucho espacio entre caracteres y generalmente en cabezas para portadas, carteles y anuncios.

Este texto ejemplifica un párrafo justificado por ambos lados. Este texto ejemplifica una párrafo justificado por ambos lados. Este texto ejemplifica una párrafo justificado por ambos lados. Este texto ejemplifica una párrafo justificado por ambos lados.

Por otro lado, este texto ejemplifica un párrafo justificado por la izquíedra; también se le conoce como párrafo en bandera a la derecha. Por otro lado, este texto ejemplifica un párrafo justificado por la izquiedra; también se le conoce como párrafo en bandera a la izquierda.

También se puede emplear el párrafo justificado a la derecha; este texto es un ejemplo del párrafo en bandera a la derecha. También se puede emplear el párrafo justificado a la derecha; este texto es un ejemplo del párrafo en bandera a la derecha.

,.

,.

Ahora vemos un ejemplo de un párrafo alineado al centro o en piña. Ahora vemos un ejemplo de un párrafo alineado al centro o en piña. Ahora vemos un ejemplo de un párrafo alineado al centro o en piña.Ahora vemos un ejemplo de un párrafo alineado al centro o en piña.

# I I I I I I Introducción ............................................... o ............................ 1

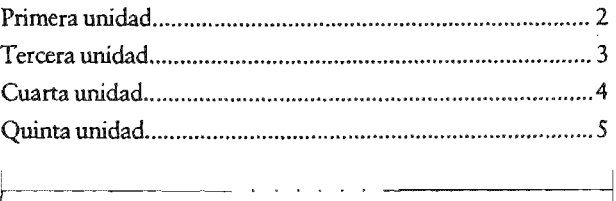

Ejemplos de diferentes alineaciones de párrafos.

#### Sanoría

,.

é

La sangría es un espacio blanco que, en la antigüedad, dejaban los copistas para que posteriormente se dibujara algún ornamento que marcara la diferencia entre un párrafo *y* otro. Pero de vez en cuando esos espacios no se llenaban, ya fuera por falta de presupuesto para pagarle al dibujante para que realizara su trabajo o por alguna otra razón. Fue así como apareció ese espacio blanco y hasta nuestros días sigue siendo un recurso muy usado en la composición tipográfica.

Generalmente, se sangra el primer renglón de los párrafos alineados por la izquierda o por ambos lados, ya sea con justificación forzada o normal. La presencia de la sangría da oportunidad alojo de que identifique rápidamente el comienzo de un nuevo párrafo.

El ancho de ese espacio en blanco comúnmente es de un cuadratín<sup>35</sup>, dependiendo del ancho de la caja y por supuesto, del puntaje de la tipografía.

Existen ciertas restricciones en el uso de la sangría, que están relacionadas con la extensión de la misma. Por ejemplo, hay que cuidar que el sangrado no sea muy ancho, porque si es más amplio que la línea precedente, se forma un efecto desagradable entre los párrafos, mejor conocido como *calle.* 

También es conveniente procurar que a la última linea del párrafo no le falte en su longitud, el espacio equivalente a la sangría del siguiente primer renglón, para llegar al margen derecho. En estos casos es recomendable jugar con el espacio entre los caracteres y palabras que conforman la línea para justificarla a ambos márgenes.

Es de suma importancia mencionar los casos donde de ninguna manera debe sangrarse la primera línea de un párrafo. Por ejemplo, el primer renglón del primer párrafo de una obra, de un nuevo capítulo, o bien, de un párrafo que vaya precedido por un renglón ciego<sup>36</sup>, ya que en esos casos el inicio del nuevo párrafo está claramente indicado al no haber texto precedente.

35 "Pieza de justificación no imprimible cuya anchura corresponde al tamaño del tipo." KAPR, Albert. *Ob. cit.* p 71. <sup>36</sup> Renglón blanco.

Un párrafo sangrado en *su* primera línea se llama *párrafo ordinario* o *español,* y es precisamente del que hemos estado hablando, pero para otros textos, específicamente enumeraciones o cuadros sinópticos, existe otra solución: el *sangrado francés.*  Los párrafos construidos de esta forma se caracterizan por tener todos sus renglones sangrados, excepto el primero; de esta forma el lector localiza, de primera instancia, la información del principio del párrafo conociendo de qué trata el mismo.

La separación entre párrafos no siempre se indica con una sangría. Algunos diseñadores han optado por dejar renglones ciegos entre párrafos para hacer así la distinción entre uno y otro.

Otra forma de marcar el inicio de un texto es la inclusión, al principio de párrafo, de una letra capitular, es decir, una letra de mayor puntaje y, en ocasiones, de un tipo distinto al cuerpo del texto.

En la Edad Media, estas letras contenían dibujos en miniatura de distintos temas, coloreados con tintas de origen vegetal o animal, además de polvo de oro y plata.

En la actualidad no se invierte canto tiempo, dinero y esfuerzo en su elaboración, pero sí se siguen empleando.

No está de más mencionar que el uso de capitulares no se recomienda para cada párrafo contenido en un libro, sino sólo para los inicios de capítulos. En relación a su ubicación, cabe señalar que se pueden ubicar fuera o dentro de la caja tipográfica; esto dependerá del editor o del diseñador.

#### Sistemas de composición

Cuando un texto impreso, mecanografiado o incluso manuscrito, se quiere reproducir, primero es necesario hacer la composición del texto con las letras, palabras, renglones, párrafos y páginas ya dispuestas para imprimirse. Han existido distintos métodos y herramientas para trabaíar con la disposición del texto dentro de una página, y la evolución de estos procesos ha permitido la automatización de la tarea del diseño editorial.

"Composición es la serie de operaciones por medio de las cuales el operario reúne los caracteres en páginas y en grupos de páginas, cuyo conjunto -la forma- se coloca luego debajo de la prensa para realizar la siguiente fase del trabajo tipográfico: la impresión propiamente dicha. "37

A lo largo de la historia, se ha hecho la composición de manera mecánica, que incluye la composición en caliente (linotipia y monotipia) y la composición en frío (fotocomposición y dactilocomposición).

También se han *parado* textos de manera manual con ayuda de las planillas de letras transferibles de *Letraset* o *Mecanorma.*  Pero definitivamente, hoy en día la composición se hace, en la mayoría de los casos, a través de un programa especializado instalado en una computadora.

Durante este apartado explicaremos brevemente los sistemas de composición que han existido y hablaremos con más detalle de la composición electrónica.

# Tipos movibles

•

Para abordar de lleno este importante tema, sugiero retomar la época de los tipos movibles de Gutenberg ya que su técnica para componer texto fue el parteaguas en la reproducción de objetos impresos y permaneció durante 500 años aproximadamente.

Es bien conocido por todos que el invento del orfebre vino a perfeccionar lo que los Chinos ya habían usado para la impresión: los tipos movibles de madera. Gutenberg propuso la aleación de los metales plomo, estaño, cinc y antimonio, para sustituir los tipos de madera y con ellos sus inconvenientes. Formaba textos con dichos tipos movibles, enlazándolos como eslabones de una cadena y ejercía presión sobre el papel, con una prensa de tornillo, como las usadas en la xilografía.

<sup>37</sup> FEBVRE, Lucien. *La aparición del libro.*  Trad. Agustín Millares Cario. UTEHA, México, 1962, p. 56.

# Linotipia

Alrededor de 1880, un relojero alemán llamado Tomar Mergenthaler inventó el *linotipo,* una gran máquina que está compuesta por un teclado donde un operador oprime tecla por tecla abriendo la compuerta del magazín<sup>38</sup> por donde cae la llave<sup>39</sup> correspondiente a cada letra tecleada, formando un renglón en el componedor. Una vez ajustadas las llaves a lo ancho del renglón, se invecta metal fundido que proviene de un horno eléctrico y al enfriarse queda una sola pieza en altorrelieve lista para la impresión.

Después de usarlas, las llaves se devuelven al magazín, a su respectiva caja, con ayuda de un brazo mecánico.

La desventaja de este proceso, es que si había un error en el renglón, tenía que repetirse todo el procedimiento.

#### Monotipia

L.

Aproximadamente en 1897 el *monotipo* también componía texto con tipos de metal, pero no por líneas completas fundidas, sino con tipos individuales. La ventaja de este sistema es que si había alguna corrección, se podía hacer sustituyendo uno por uno cada carácter.

El original se tecleaba en una máquina semejante a la de escribir pero con cada pulsación producía dos perforaciones sobre una tira de papel; ya terminado el original se colocaba la tira de papel en la máquina de componer y fundir que constaba de varias palancas a las cuales les correspondía una letra o signo. Se accionaban las palancas cuando identificaban las perforaciones de la letra que representaban y se realizaba la fusión e iban cayendo uno a uno los tipos dentro de un depósito.

<sup>&</sup>lt;sup>38</sup> Depósito dividido en cajas que guardan las llaves de cada letra.

<sup>&</sup>lt;sup>39</sup> Las llaves están compuestas por el molde en bajo relieve del tipo, unido a una concavidad con clave única para cada letra.

### Foiocomposición

Más adelante aparecieron las primeras máquinas fotocomponedoras que funcionaban como máquinas de escribir que al teclear, perforaban una cinta de papel donde se encontraba la información capturada. Se les llama fotocomponedoras porque funcionaban con una fuente de luz. Principalmente había dos tipos de fotocomponedoras: una de tambor que tenía enrollada la matriz en una rueda (tambor) que contenía en su interior la fuente de luz que a su vez proyectaba los caracteres sobre el papel fotográfico. Y la otra, más moderna, que en lugar de tambor tenía un disco que ya contenía la matriz, a través del cual pasaba la luz e imprimía el papel fotográfico.

En ambos casos las matrices contenían sólo el texto capturado sin composición ni justificación alguna, esta labor se hacía al momento de imprimir sobre el papel fotográfico.

Unos años más tarde se podía revisar la información capturada a través de una pantalla, y para la década de los ochenta no sólo se podía visualizar el texto sino también hacer modificaciones a través de la *pantalla* y, además, contar con una simulación más aproximada de como quedaría parada la tipografía. Ya para la llegada de las computadoras personales a mediados de los ochenta, todo el proceso de captura, justificación, composición, etcétera, se podía hacer directamente en la máquina y además insertar imágenes y/o

No ha desaparecido la fotocomposición, se utiliza en procesos de filmación que producen pruebas finas impresas en láser sobre papel fotográfico. Todo esto, por a través de una computadora.

# Autoedición

El *desktop publishing* no es otra cosa que la autoedición y, como veremos más adelante, este proceso ha venido a sustituir a enormes máquinas y largas mesas de composición, por el uso de una computadora personal y una impresora láser.

Los primeros trabajos generados dentro de la autoedición y que hasta ahora se mantienen vigentes, funcionaron por medio de fotocopiadoras, ya que fueron la ce de un gran número de personas y que permitió, de alguna manera, la manipulación de imágenes y métodos electrónicos y automáticos. La fotocopiadora permite la ampliación, reducción, distorsión y, en general, una buena variedad de tratamientos de cualquier material bidimensional. Por lo que se puede decir, que es el principio de la autoedición.

La autoedición recibe su nombre de la posibilidad de automatizar el proceso de composición, diseño y producción editorial, sin embargo, no sólo se refiere al tratamiento tipográfico, también es útil herramienta en la manipulación audio, video y por supuesto para la integración de distintos medios. Pero por ahora nos enfocaremos en esta herramienta para la actividad del diseño editorial. La autoedición es una experiencia completamente interactiva, es un proceso de acción y efecto entre el diseñador y la máquina.

Las principales ventajas de la autoedición es que el procedimiento para la composición tipográfica se ha sintetizado considerablemente, los costos han bajado y el usuario tiene más control del proceso, sobre todo cuando conoce no sólo el software, sino también lo que representa la tipografía y su comportamiento sobre una hoja de papel O electrónica.

La desventaja es que ha desplazado a algunos especialistas y no por falta de talento de estos últimos, sino por la resistencia que han puesto a los cambios tecnológicos, ya sea por inseguridad o simplemente por defender cierta ideología. Por lo tanto, el oficio queda a veces en manos de gente sin toda esa experiencia de años, que sólo tiene la habilidad de manejar una herramienta, en este caso la computadora, haciendo publicaciones donde no se ve el mínimo conocimiento en composición tipográfica y en lo que es la función comunicativa de un texto tipográfico, legibilidad, etcétera.

"En cambio, quien entra al proceso editorial como parte de la gran epopeya humana de la difusión de las ideas, haciéndose cargo conscientemente de las herramientas propias de su tiempo y de sus limitaciones, forma parte de un fenómeno cultural que no terminará mientras la humanidad no se suicide. "40

*+D* KLOSS Fernández del Gerardo. *Entre el diseño* y *la edíción I Tradición cultural e innovación en el* 

Ł

۴

*diseño editorial.* UAM-Xochímilco, México, 2002, p. 78.

No vamos a meternos en cuestiones técnicas de computación o programación, pero sí sería útil explicar de manera simple la tarea de un *algoritmo*, debido a que el funcionamiento de una computadora se basa en ésta función matemática.

Un algoritmo es una serie de instrucciones programadas para que un software las ejecute, es decir, cuando el usuario realice una operación en el programa reaccionará de cierta manera, *se* gún las indicaciones que se le hayan programado.

De esta forma podemos simular casi cualquier ambiente en una computadora y además manipularlo según lo que se quiera obtener. Hablando de nuestro oficio de diseño editorial, en un programa de layout<sup>ai</sup> se hace la captura de texto, se calculan márgenes, tamaños de cajas tipográficas, número de columnas, se eligen fuentes tipográficas, puntajes, estilos; se realiza la composición de textos, la importación de imágenes o gráficos y, en general, nos permite representar en pantalla una maqueta del diseño de una página que primero concebimos en la mente y que con ayuda de esta herramienta, ahora podemos visualizar.

Dichos programas permiten al usuario realizar todas las modificaciones en cuanto a formato y contenido que imprimir el número de pruebas necesarias hasta que el documento esté listo para su reproducción.

Quiero hacer énfasis en que la computadora es sólo una herramienta, las bases con que uno *hace diseño* son parte de una formación profesional de años que incluye el conocimiento de los fundamentos del diseño, la composición bidimensional, la tipografía, etcétera. La máquina sólo nos ayuda a visualizar la idea que generamos en la mente.

Ha habido diferentes programas de maquetación desde la época de los 80. Los primeros en aparecer fueron el Page Maker y el Interleaf, posteriormente Xerox sacó al mercado el Ventura *Pubfisher,* que más adelante sería comprado por el y a partir de ahí cambiaría su nombre a Corel Ventura.

<sup>41</sup> Se refiere a la disposición de elementos en una página.
Actualmente la lista de software útil para diseño editorial contiene nombres como *InDesign, QarkXPress,* Page Maker, *TEX, Fontographer* y otros que, como éste último, son útiles para la creación de tipos.

No todos los programas son iguales, cada uno tiene sus características y sus utilidades. Aún cuando el Page Maker ha sido herramienta de muchos usuarios de PC, desde que el QuarkXPress se vendió en versión para ésta plataforma, resultó ser un programa más preciso, con mayor control tipográfico y, por lo tanto, empezó a tener dominio en el mercado.

Sin embargo, sabemos que existe mucha competencia entre los diseñadores de programas y es muy probable que más adelante salga a la venta un programa con mayor éxito.

Hablemos ahora del lenguaje de descripción gráfica, mejor conocido como PostScript, que permite que una computadora envíe la descripción a detalle a una impresora, precisamente de lo que quiere imprimir.

Si no fuera por este lenguaje, las impresoras no recibirían las instrucciones de los programas, debido a la falta de codificación de la información.

Se habla de una descripción geométrica de la información porque da detalles de los vectores con que están trazados los objetos en relación a su ángulo, coordenadas, trayectoria, etcétera.

t.

ŕ

Actualmente, la mayoría de los equipos de cómputo de entrada y salida ya traen incorporado este lenguaje desde su fabricación. Pero hay una larga historia en relación a lenguajes y programas creados para la decodificación de información generada en una computadora y enviada a una impresora para su salida, que trataremos de sintetizar en la tabla I.

## Preprensa

Se le llama preprensa a todo el procedimiento que se lleva a cabo antes de la impresión de un trabajo, es decir, permite preparar la matriz de impresión. Podemos hablar de cuatro tipos de procesos para preparar el impreso, que aunque algunos ya no se usan, han sido el parteaguas de los métodos actuales.

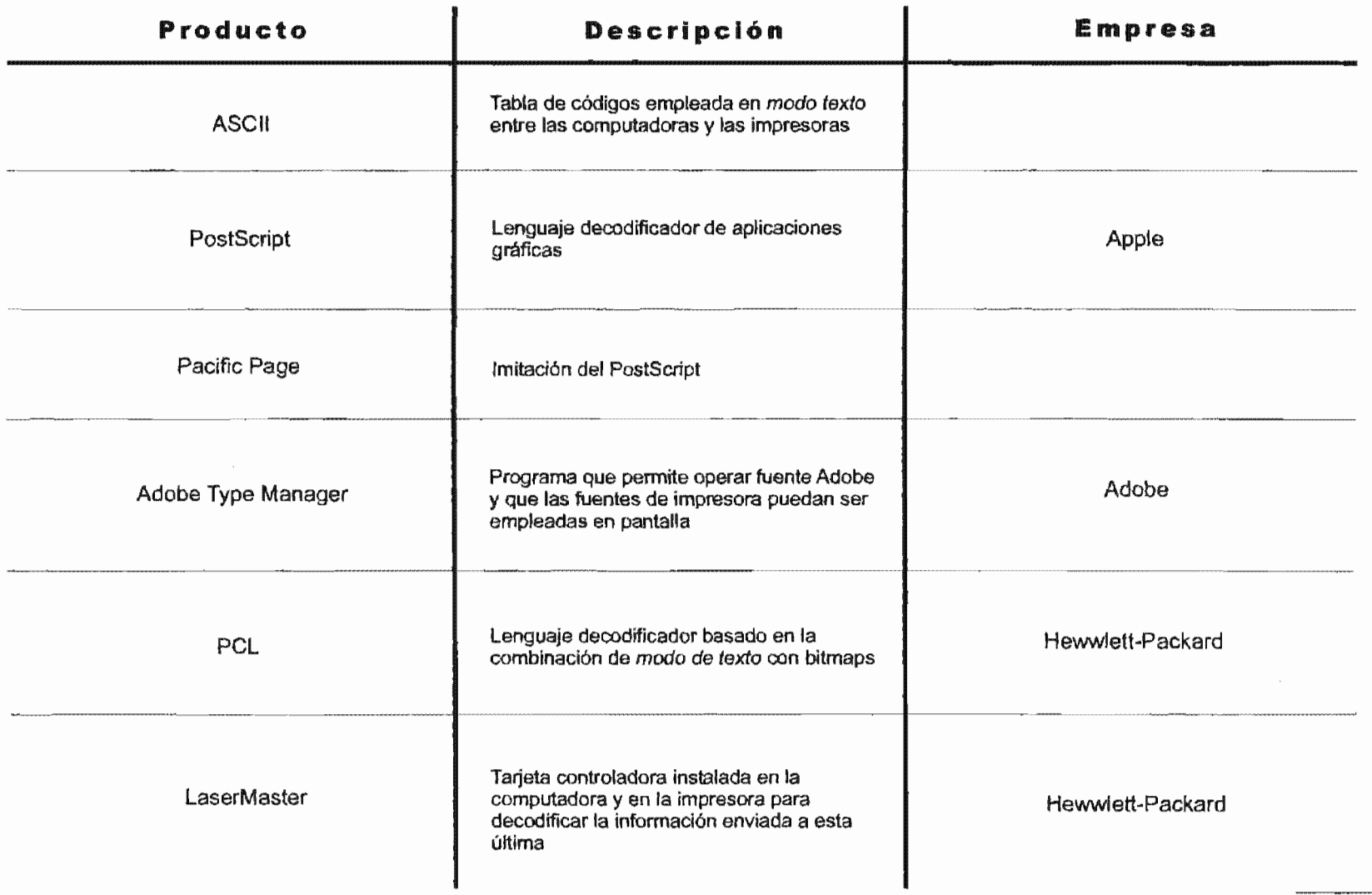

,..

 $r -$ 

'"

 $| \, \mathbf{g}$ 

#### Preprensa manual

Era la manera de preparar una impresión de manera artesanal, ya fuera a través de la xilografía o la litografía, siempre y cuando no interviniera ningún aparato.

## Preprensa mecánica

Este proceso ya se hace con ayuda de palancas y otros tos que funcionan de forma mecánica. Los tipos movibles y el linotipo, son sistemas mecánicos para preparar una página para impresión.

## Preprensa eléctrica

Básicamente es el proceso fotomecánico donde se emplea una cámara para hacer negativos cuyo funcionamiento es exactamente el mismo que una cámara fotográfica. Se necesita el original mecánico de lo que se desea imprimir para colocarlo sobre una base y ahí ser fotografiado por la lente de la cámara y dejar impresa la imagen sobre un trozo de película fotosensible que posteriormente será revelada en unos químicos previamente preparados. Se considera un proceso eléctrico porque la cámara funciona con ese tipo de energía.

# Preprensa digital

Aunque el término preprensa se ha incorporado al mundo de la producción gráfica a partir de la revolución iniciada con la tecnología digital, el concepto siempre ha existido, así como las actividades que comprende. Estrictamente hablando, es el período comprendido entre el final del diseño y el inicio de la impresión: cuando se realizan los originales mecánicos, las selecciones de color o las reproducciones fotográficas y los negativos (o positivos) necesarios.

En este proceso las computadoras son una herramienta fundamental ya que en ellas y con ayuda de software especializado, desarrollaremos todas esas tareas. Pero además de una compu5

tadora, se necesitan dispositivos de entrada de datos, corno son los escáners, teclado, así como dispositivos de salida como impresoras, plotters, fotocomponedoras, etcétera.

La fotocomponedora o filmadora es también una pieza importante en el equipo de preprensa digital, ya que es el dispositivo que simplifica algunos pasos del sistema eléctrico de preprensa, debido a que los datos generados en la computadora pasan directamente a la fotocomponedora para la producción de los negativos.

"Aunque las fotocomponedoras sólo pueden imprimir blanco y negro, mediante los negativos de cuatricomía process, logran reproducir el color. La forma de comprobar qué tan bien lo hacen, es mediante un cromalín, pressmatch, matchprint o cualquier otra prueba a partir de negativos. "42

Existen bureau de servicios gráficos que concentran un equipo de expertos en procesamientos digitales y una serie de máquinas especializadas que ofrecen digitalización de alta calidad y salida de alta resolución en pelicula. El impresor recibe el material listo para quemar las placas e imprimir.

Es en la fase de preprensa, cuando se debe hacer una planificación integral que incluya la impresión y acabados. Además de decidirnos por un sistema de impresión en particular, debernos decidir en base al presupuesto que tengamos, la cantidad de colores que utilizaremos, el tipo de papel, la cantidad de piezas que haremos, etcétera.

La responsabilidad del diseñador es mucho mayor que antes. Los colores, formas y cortes que sean definidos en la computadora afectarán a todo el proceso. Además, deberá conocer bien el programa y el método de impresión.

En la tabla II se ejemplifica la diferencia en cuanto a rapidez, costos y calidad de los diferentes procesos de preprensa.

42 SAGAHóN, Leonel y otros. *Manual de preprensa digital.* Tronix, México, 1997, p. 12.

#### Sistemas de impresión

Los tipos de impresión se clasifican de acuerdo al tipo de matriz que tengan, por ejemplo, los sistemas cuya matriz tiene las zonas de impresión en alto relieve, son los *sistemas de impre*sión en relieve. El sistema de matriz plana, o sea, donde las zonas de impresión están al mismo nivel de las zonas que no imprimen, se llama impresión por superficie o planográfica. El permeable en las zonas de impresión e impermeable en las zonas que no se imprimen, se llama impresión por *permeabilidad*. sistema cuya matriz tiene las zonas de impresión en bajo relieve, se conoce como sistema de impresión en profundidad o en hueco. Y, finalmente, el tipo de impresión donde la matriz es

# Impresión en relieve

,.

r

ť

Si retrocedemos en el tiempo, nos daremos cuenta que este sistema es el más antiguo, ya que los tipos movibles creados por los chinos tenían precisamente zonas prominentes que eran la superficie de impresión.

Enseguida hablaremos de algunos tipos de reproducción representativos de este sistema.

#### Sistema tipográfico

Es a base de los tipos movibles metálicos inventados por Gutenberg. Si había ilustraciones para ser impresas, se hacía un clisé. Actualmente, todavía se emplea este sistema para la re.

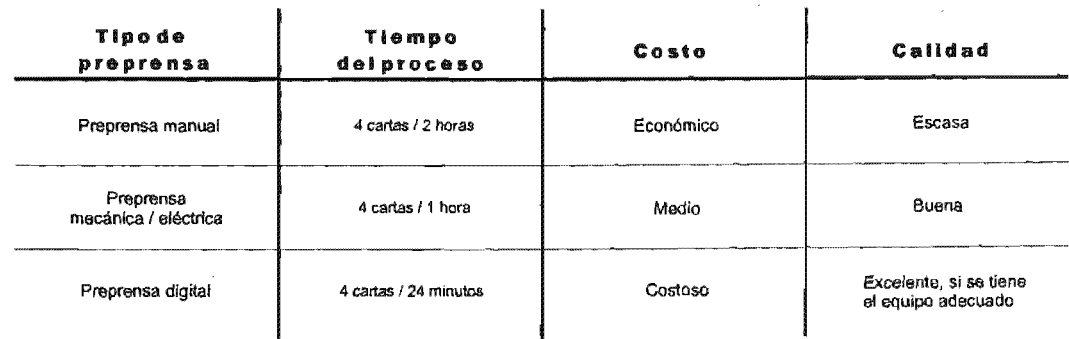

producción de tarjetas de presentación, invitaciones y en general para impresos con poco texto.

#### Flexografía

Es un método empleado para la impresión sobre polietilenos, aluminio, acetatos y otras superficies. Utiliza matrices flexibles llamadas fotopolímeros (una por cada color) que no deterioran los soportes por dicha flexibilidad. Generalmente se elige para impresiones de baja calidad como bolsas comerciales de plástico, etcétera.

# **Calcografía**

Esta tecnología emplea una matriz flexible con una superficie de impresión de una sola pieza llamada clisé o estereotipo. El clisé puede ser de hule o acero y trae grabada la información que se va a imprimir. La impresión es similar a la que se hace a través de tipos movibles pero usando el clisé en vez de Jos tipos. Debido a que algunos detalles del diseño se terminan a mano sobre el clisé, se pueden reproducir detalles que en otros sistemas es imposible, por lo que se usa mucho para la impresión de billetes, estampillas, etcétera.

#### Impresión por superficie o planográfica

#### **Offset**

El antecedente de este sistema es la litografía. Sigue el mismo principio pero la matriz del offset es una placa porosa de zinc, con la información grabada mediante un proceso fotomecánico<sup>43</sup> en lugar de la piedra caliza empleada en la litografía.

Se dice que es un sistema indirecto porque la matriz nunca tiene contacto con el papel, ya que la placa de zinc, que va enrollada en un cilindro y que contiene la información a imprimir, recibe

<3 En este proceso se emplea una placa de zinc que tiene un recubrimiento de material fotosensible que al ser

Ł

expuesta a la luz ultravioleta con el negativo sobre de ella, queda grabada la información que se va a imprimir\_

la tinta y transfiere la imagen entintada a otro rodillo llamado mantilla que a su vez es el que imprimirá sobre el papel.

Desde su invención ha sido un sistema de reproducción exitoso por las ventajas que tiene en cuanto a costo en y altos, calidad en registro e impresión y que imprime casi sobre cualquier sustrato.

# Impresión en profundidad o en hueco

El antecedente de este sistema es la xilografía.

Huecograbado

En este sistema de reproducción, la matriz es un cilindro mecánico cuya superficie lleva grabada en bajo relieve la imagen que se va a imprimir. El grabado se hacía anteriorsoluciones corrosivas; actualmente, se realiza automáticamente con una punta de diamante.

Por su naturaleza, este tipo de matriz es más duradera y por lo tanto, es usada para tirajes largos, pero debido a que se tiene que grabar un rodillo por cada color es un sistema muy costoso.

Mientras el cilindro gira, los huecos se van llenando de tinta y un rasero va quitando el excedente, finalmente el rodillo tiene contacto con el sustrato y con ayuda de otro presión, la tinta pasa al papel.

mero, al momento de pasar la tinta del depósito al rodillo y, posteriormente, cuando la tinta pasa del cilindro al papel. El principio de este tipo de impresión es la capilaridad<sup>44</sup>, pri-

No se recomienda este tipo de impresión para la reproducción imágenes fotográficas o para imprimir grandes áreas de color plano.

<sup>44</sup> "Agua que sube por encima de un punto de la superficie, no estando en contacto con ninguna superficie sólida. Esto es debido a la adhesión, cohesión y tensión superficial donde el agua está

¥

en contacto con una superficie sólida . Propiedad de un cuerpo sólido de atraer a un líquido hasta cierta altura." Disponible en: http:// www.definicion.org/capilaridad

#### Impresión por permeabilidad

En este sistema, la matriz es permeable en las zonas e impermeable en las zonas no impresoras. La serigrafía es un ejemplo de este tipo de impresión.

## Serigrafía

Originalmente, en este sistema se malla de cera, de ahí se deriva su nombre. lla puede ser de hilos de seda, nylon, poliéster o incluso de metal y va tensada en un marco o bastidor.

El procedimiento para obtener la matriz inicia con la aplicación de una emulsión fotosensible sobre la malla, posteriormente se expone a la luz a través de un positivo de película produciendo un endurecimiento en las zonas que no se desean imprimir. Se da un enjuague a la malla para dejar abiertas las zonas que no se expusieron debido a que las partes negras del positivo protegieron la emulsión durante la exposición a la luz.

Para cada color que requiera la impresión, se deberá obtener una matriz. Sobre la malla se esparcirá cierta cantidad de tinta y será distribuida con un rasero por las áreas abiertas para que sea transferida al soporte.

La principal ventaja de la matriz serigráfica es que se adapta a la forma del soporte sobre el cual se quiera imprimir.

Se puede decir que es un sistema artesanal y, por tal motivo es difícil lograr una impresión con mucho detalle, ya que si se usa una malla con una trama muy fina se puede emplastar la imagen.

#### Impresión electrónica

r

Debido a la inversión de tiempo y recursos económicos que conlleva una impresión por uno de los medios hasta ahora mencionados, vale la pena que los tirajes sean grandes. Pero existen otros sistemas que son más rentables para imprimir tiradas cortas de información que tenga que estar siendo cambiada constantemente. Los procesos electrónicos son una alternativa que no requiere la preparación de matrices costosas ni mucho tiempo para la impresión. La elección del sistema dependerá del tipo de trabajo que se quiera obtener.

Impresión por matriz de agujas o de puntos

El funcionamiento de estas impresoras es catalogado de impac*to* debido a que su matriz está conformada por agujas móviles que golpean una cinta entintada, transfiriéndose al papel puntos correspondientes a las agujas disparadas.

Los caracteres resultantes son punteados, por lo que su calidad es mucho menor a los caracteres continuos.

Impresión por chorro o inyección de tinta

Este tipo de impresión fue descubierto cuando un ingeniero acercó accidentalmente su cautín a la aguja de una jeringa que contenía tinta, provocando, por la elevada temperatura de la soldadura, que una gota de esa tinta saliera.

Dentro de este sistema de impresión se encuentran una variedad de impresoras que operan de distinta forma.

Ink - jet

r

Estas impresoras cuentan con una matriz de orificios que vendrían siendo disparadores de tinta, activados por el microprocesador de la impresora a través de cables conductores.

# Bubble - jet

Con este tipo de impresoras, el disparo de una gota de tinta es provocado por una burbuja de vapor, la cual es generada por la ebullición de la misma tinta, debido al calentamiento de resistencias ubicadas en el fondo de los disparadores o microconductos de los que habíamos hablado. Dicho calentamiento lo provoca una especie de pulso eléctrico enviado por el microprocesador de la impresora.

#### Desk - jet

.. r

En lugar de resistencias, en estas impresoras los microconductos contienen cristales que al aplicárseles un voltaje específico, en vez de calor, se deforman y producen un efecto de bombeo sobre el disparador, provocando la salida de una

Al dirigir la tinta a través de esos pequeños conductos, forman patrones alfanuméricos o de puntos, rociando la imagen sobre el papel.

#### Impresión e/ectrostátíca's o láser

El proceso de impresión se basa en la electricidad estática y consiste en exponer y cargar electrostáticamente un rodillo o tambor con la acción de un haz de luz láser que va trazando la imagen transmitida previamente desde una computadora a la impresora.

El rodillo con carga eléctrica positiva va a traer las partículas de toner electronegativas, específicamente en los puntos electropositivos que conforman la imagen.

El papel que es usado para la impresión pasa por un alambre que le produce una carga estática (positiva) y, al momento de pasar junto al tambor, a medida que éste gira, el toner salta al papel porque su carga es más fuerte. Posteriormente, para fijar el toner adherido al papel debe someterse a una temperatura de  $200^{\circ}$  C aproximadamente.

Hay otras impresoras que presumen usar esta tecnología láser, sin embargo, la realidad es que generan las imágenes a través de diodos<sup>46</sup> luminosos (LED) o con cristal líquido (LCS). La calidad de impresión no es la misma.

<sup>45</sup> Parte de la física, que estudía los sistemas de cuerpos electrizados en equilibrio. Disponible en: http://www.rae.es

<sup>46</sup> Un diodo es una sustancia cuya conductividad es menor que la de un conductor y mayor que la de un aislante. Disponible en: http://html.rincondelvago.com/diodos\_1.html

#### Impresión en tinta sólida

En este sistema, la impresora usa varillas de tinta encerada que, a temperatura ambiente, son sólidas pero que más adelante son licuadas en depósitos y fusionadas en frío en papel.

## Impresión por sublimación de tinta

Aquí la tinta se calienta hasta pasar al estado gaseoso y se aplica como tono continuo, color por color iniciando con el amarillo, seguido del cían, magenta y terminando con el negro. Se requiere un papel especiaL

#### Impresión autocromo

También conocido como TA por sus siglas en inglés (termo autochrome) es un proceso complejo pero con resultados exitosos con relación a durabilidad.

Se requiere un papel especial que contiene tres capas de pigmento, una de cian, otra de magenta y una última de amarillo; cada uno con una sensibilidad específica a la temperatura. El papel pasará tres veces por un elemento térmico para ser calentado y activar cada color y, finalmente, fijarlo al pasarlo por un cabezal ultravioleta.

#### Impresión con cera térmica

J

ŗ,

ý

Es un sistema donde se usan cilindros que contienen una película de plástico recubierta por colorantes de cera, que abarca el ancho del papel y que se va derritiendo por puntos de tinta que son transferidos al papel mediante la presión ejercida por un rodillo de impresión.

La lentitud del proceso y el precio elevado de *los* materiales, limitan el uso de esta tecnología a impresiones que no requieren muchas copias.

# Encuadernación

"La encuadernación consiste en unir en un volumen o masa compacta, bajo una sólida cubierta, las hojas de un libro para facilitar su uso y conservación".<sup>47</sup>

El libro es un objeto tridimensional de cierto tamaño, peso y sobre todo con mucho movimiento a lo largo de su vida útil. Todas estas características tienen que tomarse en cuenta para decidir qué tipo de encuadernación se va a emplear.

Un lector desea que el libro que va a leer sea manejable, que hojas no se desprendan al abrirlo, que no haya demasiada tensión en el cosido o pegado y por tal motivo tenga problemas para mantenerse abierto y, además, que tenga forros que fortalezcan todo el objeto para tener la confianza de manipularlo libremente. Todo esto se logra con una adecuada encuadernación,

Antes de estudiar los tipos de encuadernación, analicemos sus funciones.

Después de imprimir un escrito de varias páginas, es más conveniente mantenerlo agrupado, sobre todo por la comodidad de tener a la mano y en orden todas las partes del documento. Así que el proceso de encuadernar nos permite, en primera instancia, *agrupar* el contenido

Aunque queremos tener el documento unido, también necesitamos que haya movimiento independiente de todas sus hojas, como un brazo con articulaciones que permitan la movilidad en sus diferentes zonas. La encuadernación también nos permite *articular* las partes del libro.

El conjunto de hojas que conforman un libro, acumulan cierto peso por lo que los forros no sólo tendrán que unir el contenido, sino también que cargar con lo que pese,

47 OL VERA Calvo, David. *Apuntes de encuadernación básica.* Escuela Nacional de Artes Gráficas, Secretaría de Educación Pública, p. 2.

f

r

i.

Inevitablemente, un libro tendrá que ser manipulado por una o varias personas y no siempre con el debido cuidado, así que lo más conveniente sería tener un soporte *resistente* para las formas incorrectas de manipulación y transporte.

El primer paso para la encuadernación consiste en plegar los pliegos por medio de dobleces, dándoles la forma y tamaño que han de tener los libros o volúmenes. El plegado suele ser de uno, dos, tres y cuatro dobleces.

Posteriormente, tenemos dos opciones de compaginación: *a caballo* o *en alzado.* La primera opción consiste en meter un cuadernillo dentro de otro cuidando que no rebasen las 64 páginas y así evitar la deformación del volumen, que hace que las páginas del centro sobresalgan más que las de afuera y, al momento de hacer el refine, la caja pierda uniformidad.

La segunda opción es la compaginación alzada y consiste en colocar un cuadernillo sobre otro, iniciando con las últimas páginas hasta llegar a las preliminares. También se puede hacer el alzado de hojas sueltas.

Una vez compaginados los pliegos, proseguimos con el tipo de encuadernación elegido. Como vimos al inicio de este capítulo, la encuadernación puede ser rústica, cartoné o en pasta dura y, estos tipos se dividen, a su vez, en cuatro opciones: la encuadernación cosida, la encuadernación pegada, la encuadernación engrapada y la encuadernación por medios mecánicos de hojas sueltas.

# Encuadernación cosida

En este proceso se unen los cuadernillos entre sí a través de una costura con hilo de nylon y una aguja. Las costuras más comunes son: rústica fuerte, sencilla, acordeón, punto a proporción, punto sencillo y punto doble.

Toda encuadernación con pasta dura requerirá tener cosidas sus páginas sin importar si su compaginación es a caballo o en alzado.

r

# Encuadernación pegada

También conocida como *hot melt,* es una opción de encuadernación económica pero menos resistente que la anterior.

Es recomendable realizar pequeños hoyos en el Iomo de las hojas o pliegos que conforman el volumen, antes de aplicar el adhesivo unidor, para que sea más duradero el pegado. Los adhesivos tienen que ser resistentes pero también flexibles para evitar un endurecimiento excesivo del lomo y como consecuencia que sea quebradizo. No es recomendable para libros de gran tamaño o de uso muy intenso.

## Encuadernación engrapada

Se usan grapas de alambre en compaginaciones a caballo o laterales para hojas sueltas alzadas. En encuadernaciones engrapadas a caballo no se recomienda que el volumen sea muy grueso.

El engrapado lateral se usa para volúmenes más anchos pero tiene una desventaja: como las grapas son puestas más o menos a 3 mm del lomo, no permiten que el libro se abra a 180°. Generalmente las grapas se cubren con una tela colocada en el lomo.

# Encuadernación de hojas sueltas por medios mecánicos

Actualmente existe otra posibilidad de mantener agrupadas un grupo de hojas sueltas, con ventajas que otros sistemas de encuadernación no ofrecen, como la inclusión de hojas de distinto color, tamaño y grosor, además de permitir que el libro se abra a 180° sin maltratarlo y sin riesgo de que las hojas queden sueltas.

Este tipo de encuadernación, llamado engargolado, consiste en perforar las hojas para posteriormente ser unidas con un espiral de plástico o metálico. Tiene la desventaja de que su presentación final nunca podrá ser como la de una encuadernación con cubiertas forradas de piel, keratol, telas o incluso papel.

Como hemos visto, la elección del proceso de encuadernación se hará a partir de diferentes consideraciones como volumen,

tamaño, tipo de publicación y público a quien va dirigida la obra. Todos estos factores nos darán la pauta para seleccionar de manera correcta la forma en que presentaremos un contenido.

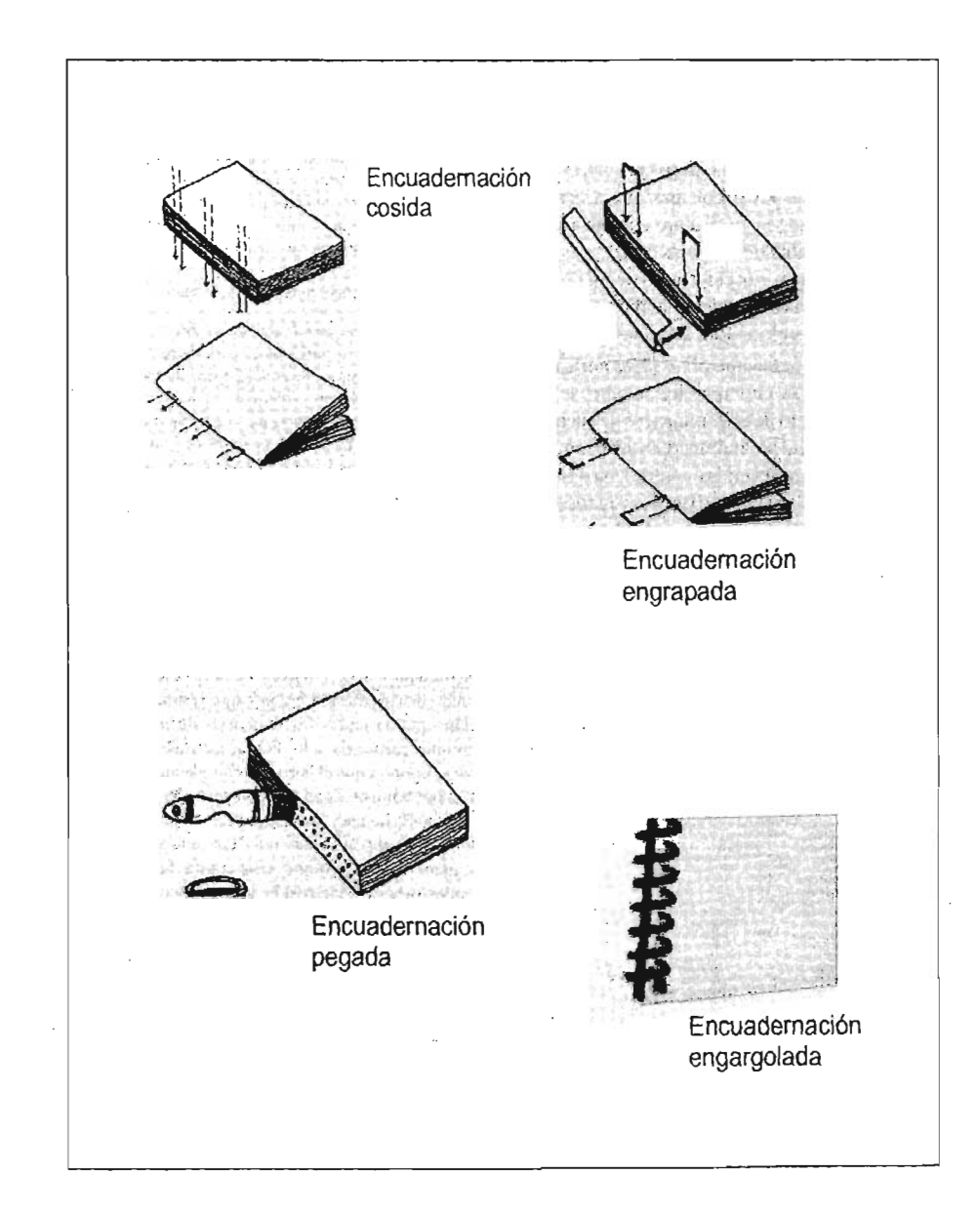

r

 $\mathbf{r}$ 

 $\mathbf{E}$ 

Tipos de encuadernación

# **Tipografía**

## Definición

r

,.

r

¿Cuántas veces utilizamos la palabra tipografía en nuestra actividad profesional, sin saber exactamente lo que significa?

Para la mayoría, la tipografía es un tipo de letra incluida en algún diseño de portada o de tarietas de presentación. Pero no sólo es eso, la tipografía es el estudio, diseño y clasificación de los tipos<sup>48</sup> y las fuentes tipográficas<sup>49</sup>.

Anteriormente, ese estudio de las letras, sus familias y sus tipos, era trabajo casi exclusivo de los impresores. Posteriormente, los diseñadores gráficos fueron involucrándose más en este proceso pero, actualmente, quien maneja un software de edición de textos, puede tomar decisiones con respecto al ordenamiento de elementos dentro de una página, llámese texto, fotos, ilustraciones, etcétera, sin considerar, la mayoría de las veces, factores fundamentales que permitan no sólo comunicar ideas, sino también configurar el aspecto visual.

La representación visual de un contenido textual, son las letras y éstas, junto con las imágenes, son las herramientas con las que cuenta un diseñador para transmitir algún mensaje a un público específico.

Además de su componente significativo, cada letra que conforma una palabra es, por sí misma, un elemento gráfico que aporta riqueza a la composición final.

Por lo tanto, el texto no sólo será una mancha sobre el papel, sino que será un elemento con forma que podrá colocarse en algún lugar de la página para que tenga interacción con las formas de las ilustraciones y otros elementos, de tal modo que en conjunto envíen un mensaje visualmente efectivo.

La letra será entonces, la materia prima en la tipografía y, en general, en el proceso de diseño editorial de cualquier publicación.

.. Tambíén denominadas letras. 49 Familias de letras con características comunes.

Es conveniente conocer en un principio, las partes de un tipo de metal debido a que muchos términos que usamos hoy en día para nombrar partes de las letras, provienen de la terminología que crearon los impresores que trabajaban con tipos metálicos.

La siguiente ilustración nos muestra las partes principales de una letra.

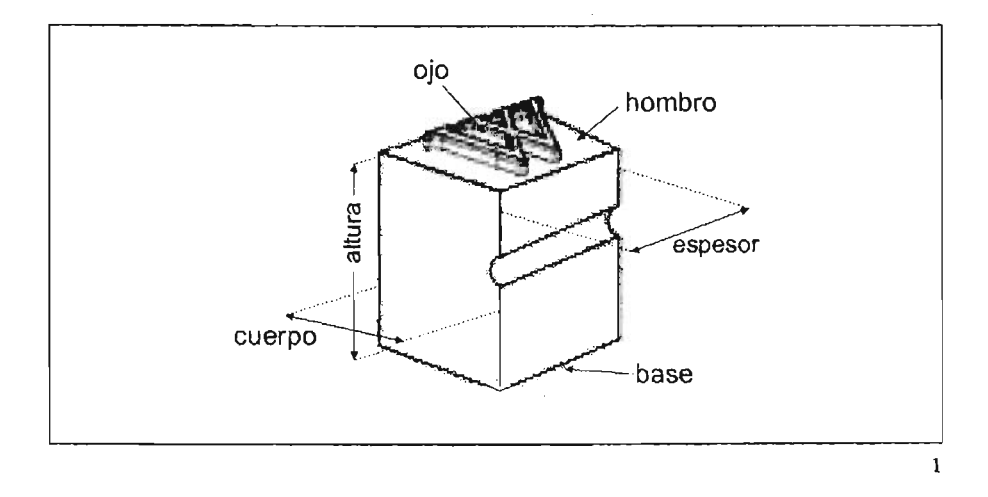

; .

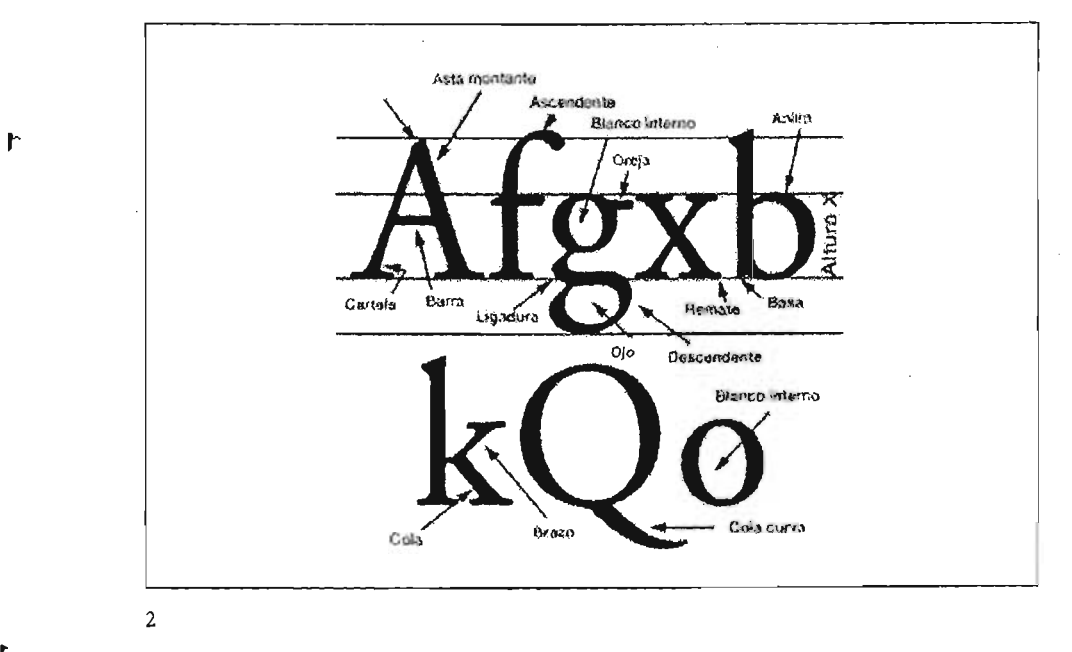

1. Partes de un tipo metálico

2. Rasgos de las letras

La anatomía del tipo está conformada por el ojo, que antiguamente era la parte del tipo que estaba en relieve y que al final era lo que se imprimía, pero en la actualidad se conoce por ojo a la parte blanca que está en el centro de algunas letras, rodeada del trazo negro.

Del lado opuesto a dónde está el relieve, se encuentra la base o pie y la distancia entre el ojo y la base es lo que se denomina *altura* o árbol cuya medida tenía que ser la misma en cada tipo que formara parte de una familia tipográfica. Algunos autores dicen que esta distancia es de 62 puntos y  $2/3$  y otros afirman que es de 64 puntos. "En México es de 23.317 milímetros." 50

La parte plana que está alrededor del relieve es conocida como hombro y el ancho del tipo es el espesor. Finalmente hay una medida que a veces es confundida con la altura del tipo, pero en realidad es el cuerpo del bloque de plomo, cuya distancia ca desde el inicio del hombro superíor hasta el fin del inferior. Para que no haya confusión con esta parte del que tomar en cuenta que la altura es una medida fija, y el cuerpo será un tamaño variable.

Hay cuatro líneas de referencia que contribuyen a realizar el trazo de todas las

- 1. Línea ascendente
- 2. Línea media o de minúsculas
- 3. Línea base o estándar
- 4. Línea descendente

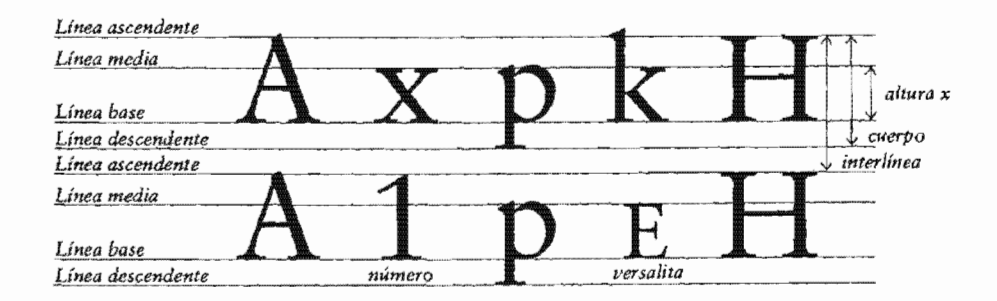

50 ZAVALA Ruiz, Roberto. *Ob.* cit. p. 65.

Dentro de este esquema, el cuerpo, que es el tamaño del tipo, será la distancia trazada desde la línea ascendente hasta la descendente.

El espacio que habrá entre un renglón de texto y otro se llamará *interlínea* y medirá la distancia que hay desde la línea ascendente de un renglón basta la siguiente ascendente del renglón posterior.

La altura X, es el espacio que ocupan las minúsculas o las versalitas<sup>51</sup> y abarca desde la línea base hasta la línea media. Las letras mayúsculas se trazan entre la línea base y la línea ascendente.

#### Rasgos de las letras

Los rasgos de las letras hacen la diferencia entre una familia y otra, porque aunque hay ciertos rasgos que son constantes en casi todas las letras, existen otros que sólo están presentes en algunos caracteres. Elegí una serie de letras para señalar los rasgos más característicos en ellas.

# Clasificación de las letras

Recordemos primero lo que es una familia tipográfica antes de estudiar su dasificación. Una familia de fuentes es un grupo de signos de escritura que cuentan con características de diseño comunes pero que tienen también rasgos propios. Hay que aprender a identificar estas diferencias para poder distinguir entre una familia y otra.

Los agrupamientos de formas tipográficas están basados, generalmente, en la época en que fueron diseñados, en la influencia de alguna corriente artística o en fundamentos *morfológicos52 •* 

Por ejemplo, la clasificación general de las familias tipográficas realizada por la ATYPI53 y basada en la clasificación de

Letras mayúsculas del tamaño de la *x* o *n,* o sea, minúscula sin trazo superior o nferior." KAPR, Albert. *Ob. cit.* p. 74.

, I

<sup>52</sup> Basados en su forma. 53 Siglas en inglés de la Asociación

Tipográfica Internacional.

Maximilien Vox hecha en 1954, está relacionada con la evolución de dichas familias a lo largo de la historia. Por un lado coloca a las letras diseñadas del siglo XV al siglo xvrn, aparte, agrupa a las decimonónicas y, finalmente a las creadas en el siglo XX.

Por otro lado, la ATYPI también elaboró otra clasificación pero, en este caso, agrupa las fuentes por características, es decir, las *romanas* primero, después las de *palo seco,* posteriormente las *rotuladas* y, finalmente, las *decorativas.* 

Muchos autores hacen su propia clasificación de las letras y podría parecer que cada una es muy distinta de otra, sin embargo, en esencia, siempre mencionarán de alguna u otra forma, seis grupos principales dentro del alfabeto latino.

- 1. Romanas
- 2. Sans serif o palo seco
- 3. Egipcias
- 4. Góticas
- *5. Script* o de escritura
- 6. Ornamentales o decorativas

#### Romanas

ł

 $\overline{1}$ 

Son tipos con patines o serifas, muy utilizados para componer textos largos. Tienen una estructura proporcionada, sobria y uniforme. El fuste de la letra está adornado con un remate típico de las letras talladas en piedra de la época de los romanos. Dichas inscripciones eran hechas con un cincel, por lo que los remates de las letras no quedaban parejos; fue entonces que surgió la idea de dar un cincelazo de forma perpendicular al trazo para que se emparejara el canal en la piedra, resultando así las letras con serifas.

Este grupo de letras incluye familias como las *garaldas, de tran*sición, didonas, incisas, etcétera. Cada una con ciertos detalles que las hacen distintas entre ellas aunque pertenezcan al mismo grupo. Estas fuentes son armónicas en cuanto a proporción y tienen un alto contraste entre sus trazos rectos y curvos.

# Sans serif o palo seco

Estas letras surgieron durante el siglo XIX gracias a todos los inventos de este período como la litografía, el linotipo, la fotografía, etcétera, que permitieron la creación y el uso de tipos innovadores.

Los tipos sin patines o sans serif eran empleados más para soportes de gran tamaño que para la composición de textos de libros. Recordemos que durante este siglo el cartel tuvo su gran apogeo, las grandes obras públicas como las estaciones de ferrocarril y el metro, tuvieron un importante desarrollo, por 10 que el uso de estos tipos se hizo necesario.

En este grupo se encuentran las letras llamadas *grotescas realistas,* las *moduladas* y las *humanistas.* 

#### Egipcias

También conocidas como mecanas o mecánicas porque relacionaban su creación con la Revolución Industrial, son letras pesadas con remates cuadrados empleadas también, como el grupo anterior, en carteles, encabezados de períodos, portadas y, en general, en aquellos soportes donde se quisiera representar un carácter fuerte.

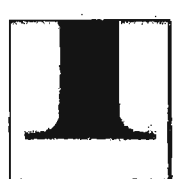

L

ſ

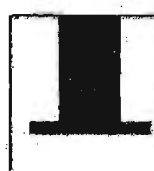

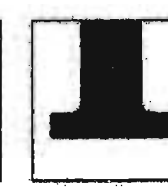

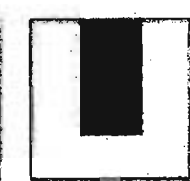

Sans serif

Romana antigua Romana moderna Egipcia

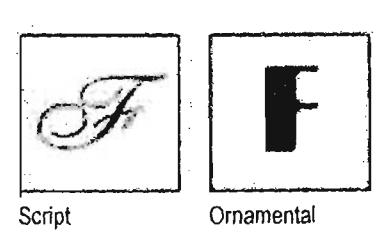

Principales grupos de formas tipográficas

## Góticas

Aunque no es el término adecuado para nombrar a estas letras, debido a que no representan al estilo arquitectónico que todos conocemos, se ha optado por seguirlas llamando así, sobre todo por costumbre y porque, en realidad, no hay otro nombre, de los que se les han asignado, que agrupe todos los estilos.

Son letras densas, totalmente verticales y de composición apretada, sin haber conexión entre una y otra.

Script o de escritura

Estas letras simulan escritura informal hecha a mano y su uso es ilimitado en papelería social o en algunos anuncios publicitarios pero limitado en textos corridos.

Aquí entran los alfabetos caligráficos, manuscritos, los llamados *brush script54,* casuales, etcétera.

Ornamentales o decorativas

Evidentemente estas fuentes no fueron concebidas para su uso en textos corridos por su poca legibilidad. Las letras decorativas, en su gran mayoría, son alfabetos modificados en cuanto a grosor, profundidad, color o algún otro elemento de su estructura para conseguir su aspecto ornamental.

## Variables visuales o de forma en las letras

Una familia tipográfica agrupa distintas variables relacionadas con el peso, condensación e inclinación de sus letras.

Por ejemplo, la variable de *peso* se relaciona al grosor del trazo de una letra, lo que determina si es light, redonda o bold, sin tener relación con otras dimensiones.

S< Manuscritas a pincel.

ŕ

La variable de *condensación se refiere* al cambio de proporción de los ejes de una letra, sin modificar el grosor del trazo, obteniendo así tipos extendidos o condensados.

En cuanto a la variable de *inclinación* podemos decir que en el caso de casi todas las grotescas, se trata de una inclinación del eje vertical de algunos grados, mientras que en las romanas, se encuentran verdaderas letras itálicas con profundos cambios tipográficos, no sólo la inclinación de sus ejes.

# *Legibilidad*

El objetivo de un diseñador o de la persona que tenga a su cargo el diseño editorial de una obra, es lograr que la lectura se facilite al posible receptor del trabajo, es decir, que sea legible.

La legibilidad de un texto dependerá del cuidado de algunos aspectos como la elección de la familia tipográfica, el tamaño y grosor de la letra, y el correcto espaciado entre letras y palabras. La adecuada combinación de estos elementos proporciona una textura homogénea la mancha de texto.

Cuando hablamos de una correcta elección del tipo de letra, es inevitable la controversia que existe entre diferentes autores basada en la pregunta ¿Son más legibles las letras romanas o los tipos sans serif para componer textos largos? Incluiré una afirmación que Luis G. Coda hizo con respecto a este tema:

"...los patines de las letras ayudan al ojo humano a no leer la letra completa, se leen sólo los patines y automáticamente se le asigna un valor a ese carácter; puesto que los patines son el punto de referencia del ojo para identificar una letra. Por medio de los patines, las letras se identifican sin tener que verlas completamente.<sup>1155</sup>

Creo que tanto en nuestro país como en todo el continente americano, tenemos cierta fijación con esa idea de que los tipos romanos son más legibles que los sans serif. No sé si de las letras sean punto de referencia del ojo para identificar el

> *ss* CODA, Luis G, Curso de Tipografía. Casa del Libro, México, D.F.

 $\mathbf{r}$ 

r

ÿ

tipo que se está leyendo, como dice Coda, pero lo que sí sé es que en Europa componen libros completos con caracteres de palo seco sin ningún problema de legibilidad relacionado con la elección de esas familias y, por el contrario, son composiciones muy bien cuidadas en ese y otros aspectos.

Es muy probable que estemos más familiarizados con los tipos que hemos venido Leyendo desde nuestra infancia y por lo tanto en ese proceso de lectura captemos las formas de las letras fácilmente. Lo cual no significa que las letras sans serif sean *menos legibles.* 

Así que para hacer una correcta elección del tipo, es mejor considerar que los caracteres sean bien proporcionados para formar bloques de texto y de preferencia caracteres más irregulares o decorativos, para textos cortos o titulares.

Posteriormente, tendrá que elegirse un cuerpo o tamaño de letra, de acuerdo a la finalidad y la jerarquía que tenga el texto, es decir, si estamos formando un texto base, es necesario considerar el ancho de la caja para decidir si conviene una medida del tipo de 8, 9, 10, 11 ó 12 puntos.

En el caso de trabajar con títulos, subtítulos, incisos, etcétera, es recomendable tener a la mano el capitulado para ver las jerarquías y así ir asignando los puntajes y variables visuales o de forma en la tipografía de dichos titulares.

El número de caracteres por renglón habrá de ser determinado dependiendo del público a quien vaya dirigida la obra, del ancho de la o de las columnas y del puntaje previamente seleccionado. Sin embargo, recordemos que líneas demasiado largas pueden resultar aburridas para el lector y, por el contrario, las líneas demasiado cortas, dificultan la lectura por el cambio constante entre un renglón y el siguiente.

El manejo del espacio entre letras, palabras y líneas, también será partícipe en el equilibrio y armonía del texto. Los tipógrafos, por ejemplo, han manipulado el espacio entre los tipos movibles para alterar la densidad visual del texto. En la actualidad, también se ajusta dicho espacio a través de herramientas que proporcionan los programas de diseño editorial, como el *kerning,* el *tracking* y el interlineado, cuya función veremos más adelante.

La legibilidad de un texto se ve afectada si, por ejemplo, dejamos líneas con mucho espacio entre letras y palabras, ya que producen discontinuidad en la lectura, o por el contrario, si dejamos líneas con poco o nulo espacio, será difícil distinguir donde inicia y donde termina una palabra.

En cuanto al espacio entre líneas, llamado también interlinea, es importante que sea proporcionado en relación al tamaño del tipo y ancho de la caja para que el lector pueda seguir correctamente la lectura sin saltarse la línea o forzar su vista.

En resumen, la legibilidad que se pueda lograr en una composición de texto, dependerá de la combinación adecuada de los siguientes factores:

- 1. Elección
- 2. Cuerpo o tamaño
- 3. Espacio entre
- 4. Espacio entre palabras
- 5. Espacio entre

#### **Espaciado**

 $\mathbf{r}$ 

ţ.

ä.

Como ya vimos, la legibilidad va a estar relacionada con el óptimo espaciado entre letras, palabras y líneas que lo conforman.

Ya se mencionó, que actualmente contamos con programas donde tenemos dos herramientas fundamentales que nos permiten modificar el espacio entre letras. El tracking y el kerning son esas herramientas y controlan la separación entre caracteres considerando el aspecto visual y no tanto el mecánico, sobre todo en ciertos casos donde la aplicación del espacio tiene que ser sensible a la forma de un específico par de letras.

El tracking abre o cierra el espacio entre caracteres dependiendo del tamaño del cuerpo, logrando una específica densidad visual del texto para que queden un poco más apretados los tipos si son grandes, o más sueltos sin son pequeños.

Por otro lado, el kerning es empleado para adecuar el espacio entre las letras de una palabra o de parejas específicas de caracteres que requieren un ajuste por verse muy juntos o muy separados.

L.

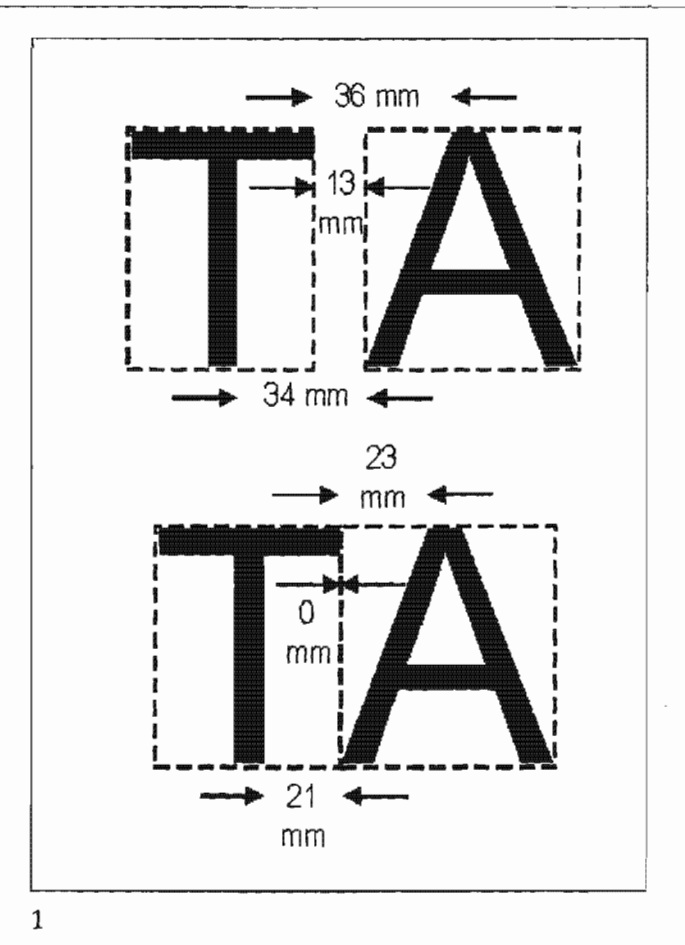

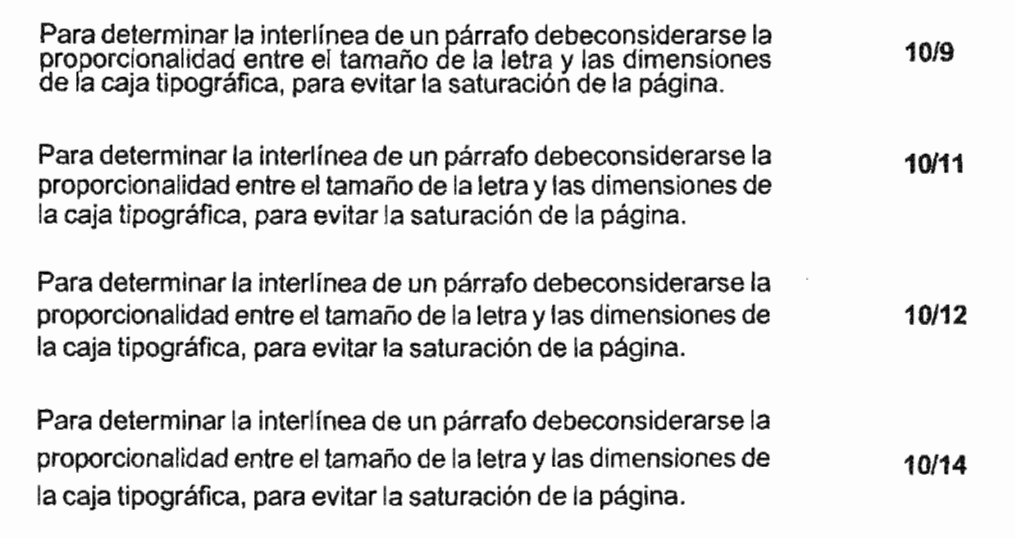

El ancho de un caracter, comprende tanto el caracter *mismo* como su espacio lateral, por lo que el tracking y el kerning modifican también la anchura del carácter al ajustar su espacio lateral.

El tracking y el kerning se miden en unidades llamadas eme, cuyo valor es el mismo tamaño en puntos que el cuerpo de los caracteres, por ejemplo, si un texto está compuesto en 10 puntos, su espacio eme medirá también 10 puntos.

También conocido como *leading,* el interlineado es el espacio vertical entre renglones que ayuda a que el lector identifique la línea siguiente con mayor facilidad y, que además, su vista tenga un descanso periódico. Pero su función principal en relación a la homogeneidad de la mancha tipográfica, es precisamente ese equilibrio que se logra entre los blancos y los negros del texto y una adecuada interlínea<sup>56</sup>.

Se recomienda un interlineado dos puntos mayor al valor del cuerpo de texto, es decir, si el tipo mide 10 puntos, la interlínea recomendada sería de 12 puntos. Sin embargo, la decisión del tamaño de la interlínea, se tomará considerando que sea proporcional al tamaño del texto y a las dimensiones de la caja. Un texto que no requiera esfuerzos para leerlo se comprenderá mejor.

#### Medición de la tipografía

Ķ.

Pasó mucho tiempo antes de que hubiera un estándar en las medidas tipográficas. En un principio cada taller fundía sus tipos en tamaños diferentes, por lo que no era posible el intercambio de material tipográfico entre un taller y otro.

Un grabador francés llamado Pierre Simón Fournier eligió de una manera arbitraria, el tamaño de un tipo llamado *cícero* cuya medida era de 12 puntos y decidió que sería ese puntaje el patrón para medir la tipografía.

> 56 En la composición manual la interlínea es una regleta metálica que se coloca enrre dos líneas de tipos, precisamente para dejar ese espacio blanco entre los renglones.

Sin embargo, más tarde Ambrose Didot perfeccionó la propuesta de Fournier, ajustando el patrón a la pulgada francesa, que era la doceava del *pie de rey* o *pie francés,* que era la medida de longitud usada en ese entonces por el reino.

A partir de ese momento, el tamaño de los tipos utilizados sería identificado por el número de puntos que medía el cuerpo de los mismos.

En Inglaterra, así como en todas las colonias inglesas, adoptaron este sistema pero empleando la pica en vez del cícero, es decir, la unidad tipográfica basada en la pulgada inglesa.

En México empleamos las picas debido, seguramente, a que trabajamos con equipos provenientes de Estados Unidos, Alemania, Hong Kong, en fin, lugares donde usan esa medida.

Pero los libros que leemos sobre nuestro quehacer profesional provienen en su mayoría, de países como España, Francia e Italia, donde hacen sus mediciones tipográficas con cíceros, por lo que también estamos familiarizados con esas medidas, sin embargo, nuestra realidad en la práctica laboral, es el uso de las picas, aunque todavía hay personas que utilizan el sistema decimal, centímetros y milímetros, porque no creen aún en la eficacia de usar medidas más precisas como el punto y la pica.

Otro error muy arraigado en nuestro país, es llamar *cuadratín* a la pica, por lo que no está de más recordar que, originalmente, un cuadratín era una pieza de metal, cuyo ancho medía lo mismo que su alto, es decir, un cuadrado y, que su medida dependía del tamaño del cuerpo de la letra a la que pertenecía, por lo que si se empleaba un tipo de 12 puntos, el cuadratín valdría 12 puntos también.

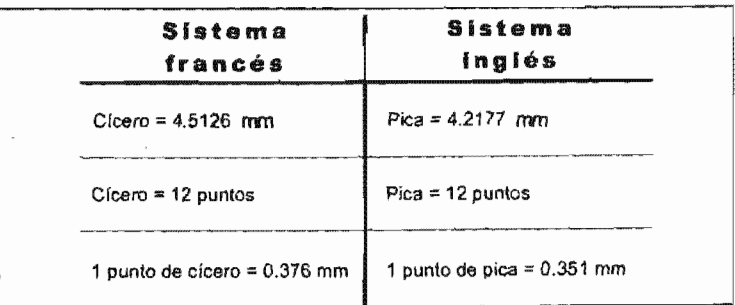

Esta tabla muestra las diferencias entre un sistema y otro.

*Tablalll* 

Cualquiera que sea el sistema de medición tipográfica, deberá ser siempre el mismo en toda la publicación, para no tener incongruencias entre el anverso y reverso de una página en relación a espacios blancos y tamaño del cuerpo de las letras.

## Instrumentos de apoyo para la medición tipográfica

Un diseñador editorial debe contar con tres útiles herramientas:

## Tipómetro

t

Ę.

"

"Para efectuar las conversiones de puntos tipográficos a medidas del sistema métrico decimal, o inversamente, se utiliza el tipómetro. Existen diversos modelos; en principio, todos consisten en una regla con doble graduación, provista de un cursor con índices que señalan las correspondencias entre las médidas de uno y otro sistema. "57

Esta herramienta debe tener troqueladas en relieve y no sólo impresas, las escalas de puntos, picas, pulgadas y centímetros, así como una medida empleada en revistas y periódicos, para vender espacios publicitarios, conocida como línea ágata, cuyo tamaño es de 5.5 puntos de alto, por el ancho equivalente a una columna.

Los tipómetros cuentan con un medio círculo en la parte superior que forma, junto con el poste, una escuadra que sirve como gancho para sujetar el tipo metálico y así poder medir con exactitud el cuerpo de la letra.

## Regleta

Es un acetato o película que trae impresas, de manera fotográfica, un grupo de letras E mayúsculas, de diferentes tamaños y, en algunos casos, también la letra x minúscula en distintos cuerpos, para comparar contra ellas la tipografía impresa de algún original. También debe traer impresas algunas escalas de medida como picas y pulgadas.

## Regla

Es conveniente que esta herramienta sea de aluminio en lugar de plástico y que traiga troqueladas en relieve, las escalas de centímetros y pulgadas.

Estas reglas no serán empleadas para la medición tipográfica, pero sí para medir originales mecánicos o pliegos de papel, por lo que tendrán que medir mínimo 40 ó 50 cms.

# Tipografía digital

La aplicación de la informática<sup>58</sup> en el diseño gráfico y editorial ha provocado una revolución, sobre todo en la tipografía, ya que nos ha permitido hacerle modificaciones y manipularla de una forma muy práctica y de acuerdo a nuestras necesidades. Son casi interminables las formas en que podemos tratar a la tipografía dentro de un software de autoedición, sin embargo, recordemos que hay que tener conocimientos sobre lo que hemos venido estudiando hasta ahora, para hacer un uso adecuado de las herramientas informáticas y no tener problemas con la eficacia en la composición, la legibilidad y por lo tanto en la comunicación de nuestro mensaje al lector.

Se han podido crear también, mediante programas específicos, nuevas fuentes tipográficas, pero también se han tenido que rediseñar algunas ya existentes para poder tener una adecuada visualización de ellas en pantalla. De hecho en la actualidad podemos encontrar la mayoría de las familias existentes en tipos de metal, en versión digital, disponibles en diferentes soportes como discos de 3 1/2 pulgadas, CD<sup>1s</sup> e incluso en Internet, donde se pueden bajar gratis o mediante un pago.

El problema al que nos podemos enfrentar al tener acceso a tanta variedad de fuentes tipográficas y hacer uso de ellas, es que alguna no esté disponible en la impresora que le dará salida al documento o en la computadora de algún lector, si es que se

58 "(...)se puede definir como la ciencia que se encarga de la automatización del manejo de la información." Disponible en: http://www.monografias.com

trata de algún documento electrónico. Para controlar esta situación, es recomendable usar fuentes estándar, además de verificar si nuestro impresor cuenta con las fuentes que elegimos o convertir el texto a curvas<sup>59</sup>

Otro recurso es guardar los archivos de texto con terminación TIFF, GIF, JPG, PNG u otro formato gráfico para que tanto el monitor como una impresora reconozcan el texto. Un inconveniente que tendríamos sería el sacrificio de la calidad.

Un importante avance en la tipografía digital, ha sido la ción del lenguaje *PostScript* y del sistema de fuentes puesto que han permitido tener contornos de letras bien definidos, a partir de funciones matemáticas.

Dichas fuentes pueden escalarse a cualquier medida, sin haber riesgo de perder calidad; esto gracias a que su representación en pantalla es independiente de la resolución que tendrá en la salida.

Aunque en ambas tecnologías (TrueType y PostScript) sus formas están definidas por funciones matemáticas, difieren en que PostScript curvas *Bézier,* con nodos y puntos mientras que TrueType va definiendo las curvas de los caracteres a partir de sus propias funciones.

### Tipograffa y color

Hemos visto que para hacer la elección de un tipo dentro de una composición, tienen que tomarse en cuenta ciertos factores, entre ellos, a qué tipo de público va dirigida la lectura.

> <sup>59</sup> "Puede convertir el texto artístico en curvas para modificar la forma de los caracteres y conservar su aspecto cuando la película se abra en otro sistema. La conversión en curvas transforma los caracteres en objetos de línea y curva, lo que permite añadir, eliminar o mover los nodos de cada carácter y modificar su forma." Disponible en: Temas de Servicios de asistencia técnica de Core! Corporation.

t

De igual modo, para elegir algún color, va sea para la misma tipografía o para usarlo como fondo del texto, tienen que considerarse los objetivos de la obra y el tipo de lector a quien va dirigida.

Pero lo más importante por considerar al trabajar con tipogray color manera combinada, es la legibilidad, que de por sí ya es un objetivo por alcanzar cuando componemos texto.

El color aplicado a la tipografía o como fondo de la misma puede alterar de manera positiva o negativa el potencial comunicativo del mensaje que queremos hacer llegar al lector, por lo que dependerá del diseñador combinar adecuadamente las propiedades del tipo y color, para que el color diga los mismo que el texto.

La aplicación de color a la tipografía, puede resaltar sus atributos visuales y expresivos, así como darle mayor peso visual a ciertos textos cuando estamos definiendo jerarquías de títulos, subtítulos, incisos, etcétera. Por supuesto que no es necesario manejar un gran número de colores para delimitar dichos niveles jerárquicos. Podemos utilizar como recurso el manejo de distintas tonalidades de un solo color.

En prácticas hechas en el Curso - *Taller de tipografía editorial*, impartido en la División de Educación Continua de la Facultad de Filosofía y Letras de la UNAM, por los diseñadores Azul Morris y Urs Graf, aprendimos a crear color a partir de variaciones de tamaño, formas y proporciones de los diseños tipográficos en una mancha de texto. Aunque toda la página estuviera impresa en el mismo color, el juego entre altas y bajas, títulos y cuerpo de texto, cursivas y redondas, etcétera, nos provocaban una sensación óptica de estar trabajando con distintos colores.

Un adecuado contraste entre el color de la tipografía y el fondo, permite que el texto se lea bien y que no canse la vista del lector. Estamos acostumbrados a leer páginas de libros con textos negros sobre fondos blancos o ahuesados, con buenos niveles de legibilidad, pero si nos atreviéramos a usar textos y/o fondos de color, tendríamos que tener en cuenta algunos aspectos importantés.

Es fundamental que exista contraste suficiente como para que los rasgos de las letras se aprecien claramente.

De igual importancia es el hecho de tener conocimientos sobre el color y sus propiedades para tener un panorama más amplio sobre las posibilidades de obtener un buen contraste, ya sea de *tono* (usando colores cálidos y fríos), de *valor* (combinando colores luminosos y oscuros) o bien, de *saturación* (donde podemos trabajar con colores vivos y apagados).

No hay que olvidar que el objetivo de que un texto exista, es que sea leído, y si sus propiedades, llámense peso, tamaño, construcción, rasgos o el mismo color, influyen para lograr dicho propósito, entonces estaremos hablando de que hubo decisiones bien respaldadas con relación a la tipografía y todos sus aspectos.

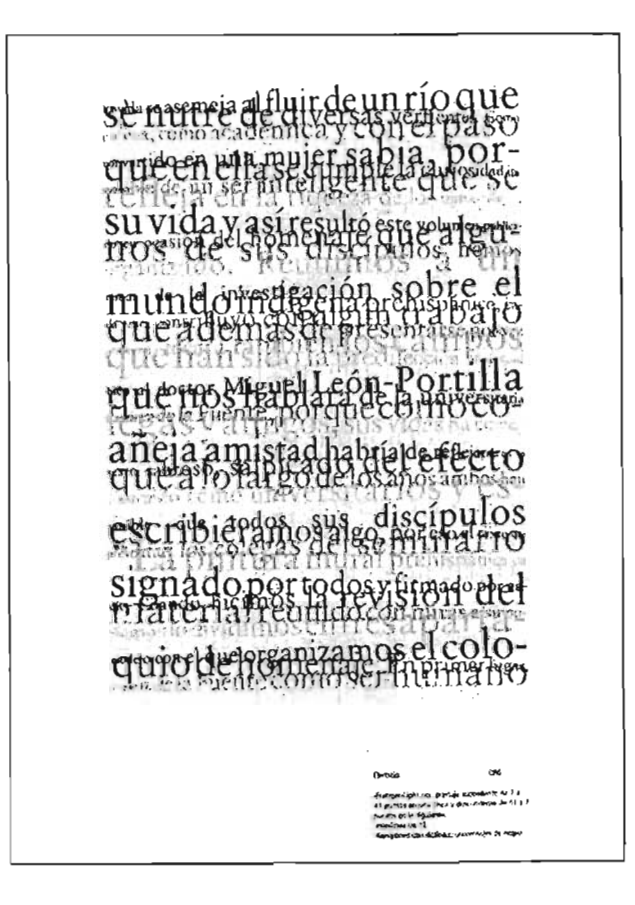

r

Ejercicio con tipografía que busca lograr color a partir de variaciones visuales

# **Capítulo 111 Proceso editorial**

Consideré necesario incluir este capítulo referente al proceso editorial, para dar un panorama de los procesos vinculados a la práctica del diseño editorial, que aunque no es una responsabilidad del diseñador realizar la corrección de estilo, ni la impresión o difusión de la obra ya terminada, es importante tener conocimiento de esas otras fases del proceso editorial para considerarlas al momento de desarrollar nuestro trabajo y, de esta formá, lograr mejores resultados.

# **la publicación**

La decisión de difundir las ideas mediante la publicación de libros da comienzo con el proceso editorial, pues empieza entonces a *pensarse* el libro, es decir, se concibe el concepto editorial que guiará el tratamiento de los textos en términos gráficos y de contenido.

El planteamiento gráfico de una obra consiste en los elementos que conformarán sus partes externas e internas; las primeras conciernen a las imágenes y textos que integrarán los forros; las segundas, a la mancha tipográfica de las páginas: tipo, caja, cornisas, folios, plecas, marcos, etcétera.

De la eficaz conjunción de forma y fondo del libro, con un proyecto cultural que ha definido objetivos claros, surge lo que se conoce como sello editorial: la linea y estilo editoriales que distinguen a una publicación.

Luego de haber establecido una editorial sus políticas de diseño y contenido es necesario conseguir los originales que publicarán.

# **Recepción de originales**

Las editoriales tanto privadas como institucionales tienen distintas formas para elegir las obras que constituirán su catálogo, dependiendo de la línea y estilo editorial que hayan adoptado en su planeación. Por su objeto social, las editoriales se clasifican en tres grandes apartados.<sup>60</sup> Sin embargo, ninguna editorial está plenamente dentro de una categoría; pues en todas coexisten objetivos comerciales y culturales. La diferencia radica en el peso que tenga cada uno de ellos.

#### **Editoriales con fines de lucro**

Empresas editoriales que buscan obtener ganancias con sus publicaciones y suelen buscar títulos que garanticen altas ventas, como MacGraw-Hill, Diana o Trillas.

## **Editoriales con fines culturales**

Pertenecen a instituciones educativas u organismos encargados de difundir la cultura; publican obras especializadas o dirigidas a mercados específicos, algunos ejemplos son la UNAM y el Conaculta.

## **Editoriales con fines sociales**

Aunque no persiguen propiamente el lucro con sus publicaciones, sí intentan recuperar lo invertido; suelen poseer un catálogo con obras selectas destinadas al lector con educación superior o educativas para amplios sectores de población; algunos ejemplos son el FCE, Anagrama y ERA.

Por lo regular, las editoriales más comerciales buscan títulos con agentes literarios o encargan sus obras a autores; también organizan certámenes para encontrar nuevos libros y en menor medida aceptan manuscritos que se les envíen. En las universidades se suele publicar sólo las obras que producen sus académicos e investigadores, y en los organismos públicos se editan libros escritos por autores pertenecientes al mundo académico o cultural. Sin embargo, un escritor puede presentar su manuscrito en cualquier editorial y si ésta es seria, revisará la obra y emitirá un dictamen, tema que se tratará en el siguiente apartado.

<sup>60</sup> Éstos dependen del propósito de las actividades de una entidad pública o privada: lucro, social o cultural.

#### **El dictamen**

Después de que un original ha sido recibido, regularmente es revisado por un grupo de expertos en el tema de la obra, quienes evaluarán los siguientes aspectos para decidir su publicación:

- 1. Determinar si el tema se apega a la línea editorial de la casa.
- 2. Verificar si el contenido de la obra es válido y pertinente dentro de la disciplina en la que se encuentra.
- 3. Revisar si el tema se expone de manera clara y coherente.
- 4. Examinar la calidad de expresión del escritor para determinar el nivel de correcciones que requerirá la edición.
- 5. Evaluar su penetración en el mercado del libro.<sup>61</sup>

Si el original es aprobado, entonces se celebra un contrato de edición.

# **Derechos de autor**

La protección de la propiedad intelectual se ha vuelto parte de la agenda jurídica de la sociedad contemporánea, ya que la interacción comercial y cultural entre los países genera un tráfico de bienes tangibles e intangibles, como las mercancías y los productos culturales (obras, música, películas, pinturas y arte en general). En la industria editorial, la elaboración de instrumentos legales para formalizar la relación entre autores y editores es cada vez más común, así un creador protege su derecho sobre la obra y el empresario-editor asegura su inversión. Los contratos son muy variados y dependen de distintos factores: tipo de texto, relevancia del autor, tamaño de la editorial, propósito de la obra, etcétera. Explicar las formas de contrato en este apartado llevaría a una desviación del tema, por ello sólo se

> <sup>61</sup> "Esta parte del dictamen corresponde a una consideración mercadológica, la cual muy rara vez es aplicada en la edición meramente cultural. " GUZMÁN, Miguel Ángel (Comp.) *Producción editorial.* Material didáctico de la Especialización en Edición 2001, módulo II, Centro Editorial Versal, México, 2001, p. 5
recomienda a quien esté interesado en estos datos, la consulta de una obra de reciente aparición que explica de modo breve, pero muy completo, los derechos y obligaciones de autores y editores en la publicación de una obra: José Luis Caballero, *Derechos de los autores,* México, FCE / Cerlalc, 2004.

Luego de firmarse un contrato para la edición de un original se pasa a la fase editorial propiamente dicha, donde se diseña, forma y corrige el texto para ser impreso .

### **Preparación del manuscrito**

La mayoría de las editoriales cuentan con lineamientos para la presentación de originales, los cuales se establecen para dar fluidez al proceso editorial y así evitar errores y pérdida de tiempo. Algunos de los requisitos principales que debe cumplir un texto para ser recibido en una editorial se enumeran a continuación:

- 1. Presentar una impresión por una sola cara en hojas blancas tamaño carta foliadas y engargoladas, acompañada de un disquete que contenga el archivo del texto, capturado en un programa de edición de textos.
- 2. Ambas versiones deben incluir el nombre del autor.
- 3. Las partes de la obra deben distinguirse claramente con títulos y espacios suficientes, dejando dos líneas entre éstos y el texto que presidan.
- 4. Se recomienda el tipo Arial o Times New Roman de 12 puntos e interlínea a doble espacio.
- 5. Los márgenes serán de *2.5* cm a izquierda y derecha, y de 3 cm en cabeza y pie de la hoja, con 60 ó 65 golpes en cada línea.<sup>62</sup>
- 6. Las llamadas a nota irán en superíndice.
- 7. La inserción de tablas, gráficas y cuadros estarán sólo señalados en eloriginal y se entregarán en impresión aparte, junto con sus respectivos archivos.

<sup>62</sup> "La cuartilla editorial suele ser de 1800 caracteres con espacios, herencia de la medida tradicional de 60 golpes por línea y 30 líneas por hoja tamaño carta que se usaba en la antigua mecanografía." GUZMÁN,

Miguel Ángel (Comp .) *Cuidado de la edición.* Material didáctico de la Especialización en Edición 2001, módulo V, Centro Editorial Versal, México, 2001, p. 12.

8. El original tanto en su versión impresa como digital deberán estar completos.

La primera etapa de la edición empieza con la corrección de estilo. Una tarea muy compleja y crucial en la preparación de un original, como se explicará en los párrafos siguientes:

### **Corrección de estilo**

El recelo de los autores por la corrección de estilo, se debe, en gran medida, a que piensan que modificar una oración, sustituir un adjetivo, cambiar un sustantivo o eliminar una coma alterará la sustancia no sólo de su pensamiento, sino también de su persona. Tal renuencia a que se les corrija la plana a veces es justificada, pues no faltan correctores que trastornen el sentido; sin embargo, la causa principal que vuelve a la corrección de estilo una actividad poco comprendida es la ignorancia de autores, y muchos editores, sobre la naturaleza de esa labor tan compleja y minuciosa, cuando es llevada a cabo con la pulcritud que demanda.

La corrección de estilo lleva en su nombre el significado preciso de su quehacer, puesto que no sólo es la revisión semántica, gramatical y ortográfica de un texto; es también la comprensión de las estructuras discursivas de un autor, es decir, cómo expone sus ideas: las frases y palabras que utiliza para expresar su pensamiento, las cuales constituyen su estilo, su manera particular de describir el mundo.

Un buen corrector detecta el estilo de un texto y procura darle coherencia y uniformidad conforme a la intención estilística del autor. Es como un restaurador de pintura que busca en las palabras las formas difusas y los colores desteñidos para devolverles su tono y línea originales. Y su maestría radica en ser fiel a la obra original anulando el gusto personal; de lo contrario se estaría escribiendo un texto propio.

Las tareas principales de la corrección de estilo, en orden de dificultad, son:

- 1. Corregir los errores ortográficos.
- 2. Eliminar las faltas sintácticas.
- 3. Enmendar los errores de planteamiento.

4. Verificar que el lenguaje usado sea el adecuado para la obra y la intención del autor.

Las correcciones deben marcarse<sup>63</sup> sobre el texto o los renglones, por eso se pide el original a doble espacio; de preferencia con tinta para que sean claras y evitando los emborronamientos. Un profesional puede corregir en una jornada intensa de seis horas hasta 30 cuartillas y conforme avance el trabajo suele haber un descenso hasta llegar a las 15 <sup>ó</sup> 20 cuartillas, pero el rendimiento estará subordinado a las características particulares de cada texto.

### **Revisión técnica**

En traducciones o libros técnicos se somete el original corregido a una revisión técnica para verificar que se hayan utilizado los términos correctos y, si fuese el caso, se mantenga la jerga de la disciplina tratada. Por lo regular se encarga la revisión a un profesional del área con experiencia editorial, quien discutirá con el corrector y editor a cargo la pertinencia de las enmiendas.

### **Diseño editorial**

Antes de trazar una línea es necesario leer la obra o una síntesis para crear un concepto editorial o aplicar el existente si se trabaja con una colección ya definida. El concepto es un término ambiguo si al definirse no plasma en la edición los principios formales del diseño gráfico, que son: balance, ritmo, énfasis y unidad y de los cuales hablaremos de manera más amplia en el siguiente capítulo.

Además de los aspectos artísticos anteriores, debe considerarse otra información básica de índole técnica para la creación de un concepto editorial: soporte, formato, número de páginas, tipo de impresión (color, b/n) y encuadernación. Hay otras preguntas que son de mucha utilidad para el diseñador editorial que se citarán más adelante.

<sup>63</sup> Ver tabla de las marcas o signos de corrección

Líneas en bloque o justificadas, siempre con corte de palabras. Lineas en bloque o justificadas, siempre con corte de palabras. Lineas en bloque o justificadas, siempre con corte de nalabras. Líneas en bloque o justificadas, siempre con corte de palabras.

Líneas locas, justificadas por la izquierda o en bandera, siempre sin corte de palabras. Líneas locas, justificadas por la izquierda o en bandera, siempre sin corte de palabras. Líneas locas, justificadas por la izquierda o en bandera, siempre sin corte de palabras.

Líneas justificadas o cargadas a la derecha, siempre sin hacer corte de palabras. Lineas justificadas o cargadas a la derecha, siempre sin hacer corte de palabras. Líneas justificadas o cargadas a la derecha, siempre sin hacer corte de palabras.

Líneas justificadas al centro o en piña, siempre sin hacer corte de palabras. Líneas justificadas al centro o en piña, siempre sin hacer corte de palabras. Lineas justificadas al centro o en piña, siempre sin hacer corte de palabras.

Lineas justificadas a ambos lados Lineas justificadas a ambos lados Lineas justificadas

a ambos lados

y abiertas sin puntillo. y abiertas sin puntillo. y abiertas sin puntillo.

Lineas justificadas . . . . . . y abiertas a ambos lados como con puntillo. Líneas justificadas . . . . . . . y abiertas Líneas justificadas ....... y abiertas a ambos lados . . . . . . . . con puntillo. . . **. . .** . . Lineas con justificación  $\mathbf{d}$  $\mathbf{a}$  $1 \t2 \t3$  $\circ$ Líneas con justificación d  $\overline{z}$  $\overline{a}$  $\mathbf{a}$  $\mathbf{r}$ Lineas con justificación  $\lambda$  $\| \| \|$ 7 Texto justificado con sangría. Texto justificado con sangría. Texto justificado con sangría. Texto justificado con sangría. Texto ustificado con sangría. Texto justificado con

Texto con sangrado francés. Texto con sangrado francés. Texto con sangrado francés. Texto con sangrado francés. Texto con sangrado francés. Texto con sangrado francés. Texto con sangrado francés. Texto con sangrado francés.

sangría.

exto con capitular. Texto con capitular. Texto con capitular. Texto con capitular. Texto con capitular. Texto con capitular. Texto con capitular. Texto con capitular. Texto con capitular. Texto con capitular. Texto con capitular. Texto con capitular.

> Signos comunes de corrección. KLOSS Fernández del Castillo, Gerardo. *Ob. cit.* p. 363-364

Para solicitar el cambio de linea cuando termina un párrafo y comienza otro. Para solicitar el cambio de línea cuando termina un párrafo y comienza otro.

Para solicita: que continúe en una misora linea el texto que por cualquier razón ha quedado,

(cortado por un cambio accidental de linea a mitad del párrafo.

Para cerrar una línea que está demasiado  $\iiint \triangleright$  aibiviersivis). /  $P$ /a/ $\triangleright$ a /  $c$ /e/ $\triangleright$ c/s/a/ $\triangleright$ . una linca que está demusiado abiena. Para cerrar una línea que está demasiado abierta.

Para solicitar que se abra una linca que ha qualitade mais constitution de la construcción en la constitución de la constitución de la constitución de la uni que ha quedado demasiado cerrada. Para solicitar que se abra una linea que ha quedado demasiado cerrada.

> Para que se compongan las lineas que tienen! caliciones, es decir aquellas lineas que tienen una misma palabra, o varias palabras, o bien una mismalilaba en el margen en dos o más renglones consecutivos, o una misma letra en tres o más renglones consecutivos.

Para colear un párrafo que termina con una línea muy corta. Para colear na párrafo que termina con una línea muy coma. Para colear un párrafo que termina con una finea muy cor-

Para solicitar que se colee un párrafo que pudría terminar con una linea más (para resolver viudas y callejones, o para cvitar mowinientos de líneas en otras partes del texto).<br>A

curs. Para pasar un texto a cursivas. Para pasar un texto a negritas. Para pasar un texto a BAJAS.  $b$ cias ALTAS PARA PASAR UN TEXTO A altas. Para usar Altas y Bajas. vtas. Para usar VERSALTIAS. Para usar VERSALES Y VERSALITAS.

Para indicar volados o números exponenciales, ya sea para notas al pie de la página o para expresiones métricas o matemáticas. Por ejemplo: la República mexicana tiene un superfície de 1 958-201 km2, de acuerdo con datos oficiales.

Musiqueo Nacional de Estadística, Geografía e In formerica, Janeros catalistico, 1990.

Para indicar subindices, cast siempre usados en expresiones cuimicas o matemáticas. Por ejemplo: la molécula del agua está, compuesta por dos átomos de hidrógeno y uno de oxigeno, por lo que se representa con el símbolo IJA), que está reconocido a nivel roundial.

Para solicitar que se abra unespacio. Para solicitar que se cierre un / espacio. Para infertar leths fatantes. Ir Para elimindar lettras sobbrantes.  $nG$  /to  $f_bO$ Para corregir legies que están en othen inviditido Para corregir palabras que están en invertido ordero Deta.<br>Para corregir exkwxtpalabra.  $+62$ Para elimina: una palabratura sobrante. Para indicar que falta un punto $\sqrt{\omega}$ Para indicar una letra que deberja acentuarse. Para indicar un acento que sobra. Para que se abra un espacio vertical. Para que se abra un espacio vertical. Para que se cierre un espacio vertical. Para que se cierre un espacio vertical

Para indicar que la corrección antes marcada ya no vale.

De un adecuado planteamiento gráfico, depende la eficiencia del libro para transmitir su mensaje. Si hay un diseño de forros poco atractivo o discordante con el contenido es muy probable que la publicación no sea exitosa; un renglón muy largo o demasiado estrecho afectará la lectura; márgenes mal calculados traerán problemas de formación, encuadernación e impresión. El diseño de interiores más efectivo pasa desapercibido y no distrae al lector; igualmente, un forro atractivo incluso puede sentirse físicamente, de lo contrario será como un cuadro mal colgado que provoca hasta un malestar en el observador.

### **Formación**

En este proceso, se coloca el texto en las páginas previamente diagramadas por el diseñador y, a la par, se pueden ir haciendo las correcciones del original, en pantalla y en ese momento se realiza la revisión ortotipográfica<sup>64</sup> en las primeras pruebas.

### **Primeras pruebas o galeras**

Luego de que las correcciones son aplicadas al archivo del original por el capturista, se imprimen las primeras pruebas o galeras, este último un término heredado de la ya antigua formación a mano cuando esta impresión era un rollo sin separación ni paginación. Hoy las impresoras de escritorio reproducen *los* archivos digitales y proporcionan hojas separadas y con una primera foliación, sobre las cuales se aplican las correcciones ortotipográficas.

En las primeras pruebas se verifica primero que las·correcciones del original se hayan aplicado correctamente; después se revisan otros elementos de la página como cornisas, notas, apostilla, y se especifican tipográficamente las jerarquías de los títulos, subtítulos, apartados, incisos y demás divisiones de la obra, así como la foliación que podría ser ya la definitiva si la formación no se mueve más. En otra lectura, se revisa que no

•• "Disciplina dedicada al estudio de la disposición y forma tipográfica en la publicación de textos." GUZMÁN, Miguel Ángel (Comp.) *Tipografía.*

Material didáctico de la Especialización en Edición 2001, módulo 1II, Centro Editorial Versal, México, 2001, p. 7.

haya erratas y se comprueba que el texto no tenga errores de corrección. Las marcas ahora se anotan en los márgenes usando los símbolos universales de corrección, los cuales; aparecen en la tabla de signos de corrección de galeras. De ese modo, se podrá localizar rápidamente la enmienda sin tener que leer línea por línea.

En esta fase es conveniente mostrar las planas formadas al autor y aclarar dudas con él, pues si deja hasta las pruebas finas puede ocurrir que haya desacuerdo con las correcciones y deba . rehacerse el texto. Es mejor solicitar la revisión del autor y obtener su autorización para seguir con el proceso.

### **Lectura de pruebas finas**

Después de las primeras pruebas, las lecturas subsecuentes, otra más en el mejor de los procesos o varias si todo ha salido mal, se realizarán con el propósito de hallar erratas, revisar índices y comprobar la limpieza de la obra. En la última prueba, llamada *fina* porque anteriormente se imprimían en papel couché para ser fotografiadas y obtener negativos, se elaborará la página legal y se establecerán las preliminares.

### **Impresión**

Cualquier impresión que se escoja debe ir acompañada de una orden de trabajo bien elaborada. La información principal que ésta debe contener es la siguiente:

1. Tamaño final (formato)

2 Número de páginas

- 3. Número de tintas en forros e interiores
- 4. Cartulina de forros y papel de interiores
- *5.* Tipo de encuadernación y acabado (pegado o cosido)

6. Tiro

La decisión editorial de utilizar un tipo de impresión o un determinado acabado involucra distintos factores, los cuales van desde el tipo de lector hasta el presupuesto con el que se cuenta. Hay una serie de preguntas que todo editor o diseñador debe plantearse al concebir la edición e impresión de una obra, las cuales se mencionan a continuación.

"Para diseñar un libro deben responderse las siguientes preguntas:

- Perfil del lector o audiencia del libro
- ¿Cuál es el rango de precio al que se venderá el libro?
- ¿Cuál es el tiraje de la edición?
- Libros similares en existencia.
- ¿El manuscrito contiene ilustraciones o pueden incluirse?
- ¿Hay que asignar presupuesto para fotógrafos o ilustradores especializados?
- ¿Puede usarse una segunda tinta? ¿Hay posibilidades de usar selección de color?
- ¿Quién será el impresor/editor del libro?
- ¿Qué sistema de impresión está disponible?
- ¿Es posible introducir tipos / impresiones / características I especiales?
- ¿Qué tipografías se emplearán? (prensa plana, linotipo, electró nicas, etcétera)
- Procesos de impresión disponibles (litografía, offset, serigrafía, grabado, xerografía)
- ¿La editorial o el editor tienen un estilo de la casa?
- ¿Existe un manual de normas básicas de edición?
- ¿Está el manuscrito completo y en orden, o cuándo estará disponible?
- ¿El título y colección del libro son los definitivos?
- ¿El diseñador hará el cálculo tipográfico y decidirá la estructura del libro?
- ¿Si el libro será profusamente ilustrado el diseñador participará en la selección, diagramación, proporción y ajuste del tamaño de las ilustraciones?
- ¿Quiénes aprobarán el diseño del libro? ¿Qué fobias, preferencias o deseos especiales tienen los autores / editores?
- ¿Qué grado de acabado debe tener la diagramación para asegurar su aprobación?
- ¿Cuándo se necesitan las especificaciones de diseño?
- ¿En qué etapa del diseño el responsable dará la oportunidad de ver pruebas como páginas tipo, pruebas de galera, pruebas de plana, pruebas de imposición y pliegos formados, pruebas de color (match-print, press-rnatch, chromaline), muestras de encuadernación, muestras impresas, etcétera?
- ¿El nombre el diseñador aparecerá en los créditos del libro?
- ¿Serequiere una cubierta especial para ellibro? ¿El diseñador de interiores propondrá el diseño de la portada?
- ¿Cuál es el presupuesto para diseño del libro?"

#### **Difusión, comercialización y distribución .**

Un libro que no se difunde es un libro que no se ha publicado, que no existe en el mercado editorial y se convertirá en *un éxito* de *bodega.* A la par del trabajo de edición, la difusión debe planearse conforme a los propósitos del libro: ¿cuál es el tema?, ¿cómo se trata? y ¿quiénes son los lectores? Todos los esfuerzos de comunicación para dar a conocer la obra a sus posibles lec-

> <sup>65</sup> GUZMÁN, Miguel Ángel (Comp.). *Diseño gráfico editorial.* Material didáctico de la Especialización en Edición *2001 ,* módulo VI, Centro Editorial Versal, México, *2001,* p. 6.

tores deben responder a una estrategia que enfatice el contenido y uso del libro. Pueden crearse muchos materiales y realizarse distintas actividades para la difusión de la obra:

- Materiales: reseñas, notas, folletos, artículos, volantes, extractos de la obra para publicación, anuncios, etcétera.
- Actividades: presentaciones, firma de libros, entrevistas al autor, regalos promocionales a programas de los medios masivos y todas aquellas que la creatividad dé! editor o promotor, junto con el autor, puedan concebir.

Toda la labor mencionada en términos de mercadotecnia corresponden a la fase del *empuje* del producto; es decir, posicionarlo en la mente del público; la parte dedicada al *jale,* es la comercialización y distribución: atraer al cliente por la presencia y el valor de la mercancía.

La comercialización editorial se encarga en general de fijar precio y políticas de venta (descuentos, promociones y tipos de venta); la distribución es el esfuerzo por llevar al distribuidor o al consumidor el producto, escogiendo los canales más adecuados. En México existen cuatro tipos principales de distribución de libros: las librerías, grandes superficies (centros comerciales y tiendas departamentales), ferias del libro y recientemente la red de voceadores. Si hay una adecuada distribución, considerando al público interesado en la obra que se quiere desplazar, es posible que ocurra el deseo de todos los involucrados en el proceso editorial.

## **Capítulo IV Multimedia**

### **Multimedia e interacción**

Es necesario explicar, en principio, qué significa, etimológicamente, la palabra multimedia.

## **Multi = multus = mucho o varios,** *<sup>y</sup>* **media = plural de médium = medios**

Entendemos entonces que estaríamos hablando de varios medios, por lo que tanto *multimedia* como *multimedios* se refieren al mismo concepto, pero están escritos en distintos lenguajes, el primero en latín y el segundo en español.

A este concepto se le pueden dar distintos enfoques, pero ahora sólo lo estudiaremos desde el punto de vista informático, específicamente, desde las aplicaciones informáticas actuales.

Hoy en día, los elementos de comunicación de los sistemas multimedia han ido evolucionando gracias a la tecnología digital. Las computadoras personales son una herramienta óptima cuando queremos integrar distintos medios de expresión para lograr transmitir algún mensaje al usuario. Pero además permiten que este último pueda interactuar y participe activamente en este proceso, por lo que con estos sistemas tendremos la posibilidad de la integración de medios, con los beneficios de la interacción.

Entendamos 10 que es la interacción. Este término se refiere a la panicipación activa del usuario de un sistema, quien recibe datos y envía de regreso información al programa, solicitando lo que le interesa de la aplicación e ignorando lo que no quiere consultar en el momento. De esta forma, el usuario es quien controla la secuencia de la información y va construyendo sus propias estructuras cognitivas<sup>66</sup>.

<sup>••</sup> Relativas a la autoconstrucción del conocimiento.

Afortunadamente, los avances en el aspecto pedagógico y psicológico han hecho importantes aportaciones para lograr que el usuario tenga mejores canales de información y una óptima interactividad con los sistemas multimedia interactivos.

Las características idóneas de una aplicación multimedia son las siguientes:

### **Transparencia**

El entorno debe ser fácil de entender y acceder, de 10 contrario, el usuario tendrá que ir superando obstáculos durante la navegación.

### **Interact/v/dad**

Lograr que haya una comunicación recíproca entre el usuario y el sistema.

### **Ve/oc/dad**

La inclusión de varios medios digitales puede interferir en la velocidad de reacción del sistema a las acciones del usuario, por lo que deben considerarse ciertos requerimientos de equipo, tanto para la creación de la aplicación, como para su futura lectura.

### **Evaluación**

Los creadores de una aplicación deben someterla a sistemas evaluadores para probar si el sistema cumple con sus objetivos originales.

### **Tipos de programas multimedia**

La orientación que han tenido los programas multimedia ha provocado una clasificación en diferentes segmentos, cuyo respectivo objetivo explicaremos a continuación.

### **Programas didácticos**

El carácter de estos programas es educativo, cuya función principal es transmitir conocimientos de tipo científico, técnico o cultural al usuario.

### **Programas de entretenimiento**

Son juegos interactivos que no necesariamente tienen algún sentido de enseñanza, sólo plantean algunas metas por alcanzar, formando, en determinado caso, ciertas habilidades para superar dichos retos.

### **Programas funcionales**

Su objetivo es presentar al usuario cierta información, no lúdica, no educativa pero sí útil para hacer algún trámite, o bien, hacer la búsqueda de algún lugar o persona.

### **Programas de propaganda**

Promueven algún producto o servicio, a través de distintos medios como atractivas imágenes y textos convincentes.

### **Herramientas para producir un multimedia**

Para el desarrollo de un sistema multimedia es necesario apoyarnos con herramientas que nos permitan realizar todas las tareas involucradas en el proceso de su producción. Afortunadamente, existen diversas opciones en el mercado en cuanto a software y hardware, más completas y con ventajas en cuanto a velocidad, que optimizan el desarrollo de la aplicación.

### **Software**

Para hacer el diseño tanto de la interfaz gráfica como de los elementos gráficos que la conforman, tales como botones de navegación, títulos, fondos, etcétera, están disponibles los siguientes programas:

- CorelDraw
- Phocoshop
- -AutoCad
- Ilustrator

Si se trata de realizar alguna animación bidimensional o tridimensional, las opciones son:

- Flash

- 3D Studio
- ModelShop
- Three-D

Cuando se necesita algún procesador de texto, un software de reconocimiento de caracteres u otro esquema auxiliar, contamos con los siguientes programas:

- -Word
- Claris Works
- OmniPage

Pero si lo que se requiere es software para convertir datos de naturaleza analógica —llámese video, audio o imágenes— a formatos digitales, entonces el mercado ofrece opciones como:

- GoldWave
- Premier
- HP Photo & Imaging

Los programas de autoría, cuya función es integrar los diferentes medios capturados o generados como el texto, las imágenes, animaciones, audio y video, organizándolos y dándoles una secuencia a través de ligas o vínculos, incluyen, además, la posibilidad de importar, editar y crear dichos medios.

También proporcionan un lenguaje que responde a las acciones del usuario, programando comportamientos de todos los miembros que integran el multimedia.

Algunos programas de autoría son:

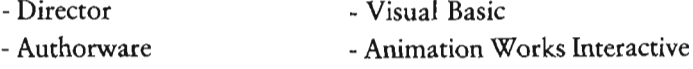

### **Hardware**

Para realizar un sistema multimedia, necesitamos además de programas especializados, equipo computacional que nos permita *desarrollar* el multimedia y *reproducirlo.*

El equipo útil para obtener y generar los medios que integrarán una aplicación multimedia requiere mucha capacidad y a veces eso implica un alto costo . Particularmente estamos hablando de una computadora personal, llámese PC o Macintosh, cargada con el software requerido y, además, con ciertos dispositivos específicos que enlisto a continuación:

- 1. Dispositivos de entrada
- 2. Dispositivos de salida
- 3. Dispositivos de memoria y almacenamiento
- 4. Dispositivos de telecomunicación
- 5. Conexiones

### **Soporte**

El CD-ROM<sup>67</sup> será el soporte en este proyecto, sin embargo, una aplicación multimedia se puede desarrollar también en la red, como las páginas web, los libros electrónicos, etcétera.

El CD-ROM es un disco con capacidad suficiente para almacenar texto, sonido, imágenes, animaciones y audio. Almacena 700 MB, por lo que ha sido el soporte para muchos productos multimedia.

Estos discos son leídos por un lector óptico y una de sus ventajas es la facilidad y practicidad de su utilización, debido a su conveniente tamaño físico.

> <sup>67</sup> *Compact Disc* - *Read Only Memory*

## Capitulo V Demo de manual digital interactivo de conceptos básicos del proceso de diseño editorial de libros

El manual<sup>68</sup> digital interactivo que realizaré será un multimedia que tratará sobre el proceso de diseño editorial de un libro y dará la posibilidad de navegar por diferentes niveles de información, dependiendo el tema que se quiera consultar con relación a esta tarea. Esto se podrá leer desde nuestra propia herramienta de trabajo: la computadora, y tendremos además la posibilidad de interactuar con la aplicación. Esto último es un recurso que un manual impreso no nos proporciona, debido a que sólo podemos ser receptores de la información.

Iremos viendo paso por paso, cómo se planea, produce y ejecuta el demo de manual digital interactivo de conceptos básicos del proceso de diseño editorial de libros, en una aplicación multimedia.

En cada etapa del desarrollo de este proyecto fui tomando decisiones que, generalmente, se toman en equipos multidísciplinarios. Esto más complicado el proceso pero confirmó el hecho de que la participación de especialistas, en cada área involucrada en la creación de un programa, es necesaria para la obtención de un trabajo integral.

### Método para el desarrollo del proyecto multimedia

En la actualidad, existen cada vez más equipos humanos desarrolladores de programas multimedia que están por especialistas en las distintas áreas que abarca un sistema de este tipo. Especialistas en el tema principal del programa, redactores, diseñadores y programadores son algunos de los participantes en esta ardua tarea.

La forma en que esté estructurado el grupo y su método de trabajo, va a variar en cada equipo, pero habrá constantes en el método de todos los *multimedieros*.

> 68"Libro en que se compila lo más sustancial de una materia." Disponible en: http://www.rae.es

proceso de desarrollo de un multimedia se divide en tres etapas generales: preproducción, producción y postproducción.

### Etapa de preproducción

esta primera parte del proceso se efectúa la planeación de la es decir, son planteados los objetivos del proyecto y la forma en que piensan cumplirse.

#### Guión conceptual

Para empezar, necesitamos obtener cierta información como los objetivos del programa, descripción general de la aplicación, los requerimientos del equipo donde se va a desarrollar el programa, el contenido temático y algunas referencias, ya sea bibliografía consultada, algún sitio de red o incluso otros programas interactivos.

## Guión conceptual del manual digital interactivo de conceptos básicos del proceso de diseño editorial de libros

### OBJETIVO GENERAL

Realizar un demo de manual digital interactivo dirigido a toda persona interesada en conocer los conceptos básicos de diseño editorial de libros.

### OBJETIVOS PARTICULARES

- Ofrecer una fuente de consulta sobre conceptos, reglas y métodos en le proceso de diseño editoríal de libros.
- Diseñar un dema manual interactivo en un soporte digital que muestre una interfaz de fácil navegación para agilizar su consulta.

### PERFIL DEL USUARIO

Este manual está dirigido a las personas involucradas en el proceso de diseño editorial de libros,

### CONTEXTO

Se pretende que sea una herramienta para personas que laboran en imprentas, editoriales y despachos de diseño, así como para estudiantes de diseño gráfico y carreras afines.

### DESCRIPCIÓN

### Extensión

Este proyecto es solamente un demo del manual, por lo que s610 se estimará el tiempo en que corran las cuatro pantallas de la demostración, que son aproximadamente 3 64 minutos.

#### Ritmo

Se requiere dinamismo en la exposición de los temas, ya que la idea es que el usuario comprenda la información, no sólo con la lectura, sino apoyándolo con ejemplos gráficos que ilustren el contenido y lo ayuden a relacionar conceptos. Las Imágenes en movimiento y la presencia de audio aportan, en gran medida, ese dinamismo.

### Imagen/Audio

El tema se presta para la inclusión de imágenes fijas y en movimiento, debido que distintos procesos del diseño editorial, se comprenden mejor cuando son vistos en el momento en que se están desarrollando. También es recomendable complementar los textos informativos, con alguna locución.

### REQUERIMIENTOS TÉCNICOS

- Computadora PC
- Procesador Intel Pentium a 1.80 GHz
- Microsoft Windows XP
- 256 MB de RAM
- Unidad de CD-ROM a 52X
- Tarjeta de sonido SoundMax
- Tarjeta de video
- Bocinas
- Mouse

### CONTENIDO TEMÁTICO

Menú principal El libro Partes del libro Clases de libros Formación de una página Formato Sección áurea Sistema DIN Rectángulo regular o temario Márgenes Diagonales Fracciones Proporciones Caja tipográfica Columnas Retícula Párrafo Tipografla Partes de un tipo Clasificación Legibilidad Espaciado Tipometría Proceso editorial Recepción de originales Corrección de estilo Diseño editorial Revisión de pruebas Impresión Difusión, comercialización *y* distribución Referencias

Ver Bibliografia

### Guión literario

El guión literario contiene la información estructurada de todo el proyecto que irá apareciendo en cada pantalla Dicha información será resultado de un proceso de investigación del tema a desarrollar.

El guión de la aplicación que estoy desarrollando, está basado en una parte del texto contenido en los capítulos I, II, III y IV de este trabajo.

*Guión literario del demo de manual interactivo de conceptos básicos del proceso de diseño editorial de libros* 

#### EL LIBRO

El libro ha sido un instrumento para la expresión del pensamiento y la conservación de conocimientos durante la historia de la humanidad.

Con el uso de la escritura, la forma material del libro se fue adaptando a la evolución de las civilizaciones de acuerdo a sus necesidades y a la materia que tuvieran a la mano para escribir, como cortezas de árboles, piedras, pieles, hojas de plantas, etcétera.

El volumen, consistía en láminas de papiro pegadas por los dos lados para formar tiras que posteriormente se enrollaban.

El códice es más parecido a lo Que ahora conocemos como libro, son varías hojas de pergamino colocadas una tras otra y cosidas por un extremo.

### *Partes del libro*

Si consultamos a diferentes autores en relación a las partes que conforman un libro, encontraremos variaciones en su descripción. En algunos casos sólo cambia el nombre con Que asignan las partes; en olros, es el orden el que no coincide.

A pesar de la imposibilidad de contar con estrictas normas para describir las partes de un líbro, sí podemos mencionar de manera general las que comúnmente encontramos en una publicación

Una obra puede estar encuadernada en rústica o en pasta dura, y esta diferencia determinará las partes externas de que estará conformado el fibro.

- 1. Encuadernación rústica
	- al Portada, cubierta o primera de forros
	- b) Contraportada o cuarta de forros
	- e) Lomo
	- d) Cabeza
	- e) Pie o falda
	- f) Boca o salida

#### 2. Encuadernación en pasta dura

- a) Portada, cubierta o primera de forros
- b) Contraportada
- e) Lomo
- d) Cabeza
- e) Pie o falda
- f) Guardas
- g) Cabezada (hilo o tela de colores)
- h) Boca o salida

### *Clases de libros*

Los libros se clasifican a partir de su constitución material, de la disposición y forma de su contenido. de causas comerciales y por su función.

#### Formación de una página

#### *Formato*

La realización del diseño editorial de un libro implica tomar una serie de decisiones como la del formato que vamos a trabajar, El formato se refiere a la relación proporcional entre la anchura y la altura de un objeto impreso, lo que determina si es vertical u horizontal; y a las medidas que tendrá el objeto impreso ya terminado y refinado.

Existen otros sistemas de proporciones que resultan de manipulaciones de algunas figuras geométricas y que explicaremos a continuación.

#### **Sección áurea**

Existe un sistema de relaciones proporcionales con ciertas caracte- . rísticas de regularidad y orden que dan un sentido de belleza y armonia a una composición. denominado sección áurea o rectángulo de oro.

Por lo que la sección áurea es la proporción que hay entre dos medidas cuando la menor es a la mayor lo que la mayor es al total.

#### Sistema DIN

Este sistema (Deutshe Industrie Normen), también conocido como Iso 216 fue adoptado en Europa para acabar con tantas variaciones en las medidas del papel e intentó conjugar el aspecto práctico con el estético.

#### Rectángulo regular o ternario

Estamos hablando de una figura de 2 x 3 o bien, proporción 1 :1.5 que al dividirla por la mitad de manera trasversal, resultan dos rectángulos de proporción 3:4.

#### *Márgenes*

La elección de márgenes no sólo se basará en el uso de reglas o métodos tales como la sección áurea. la proporción de tercios, etcétera, sino que también se deberán tomar en cuenta otras consideraciones tales como la funcionalidad, las características tipográficas y el criterio del diseñador, para así lograr la legibilidad y equilibrio de la página.

#### Métodos para calcular márgenes

#### Métodos de diagonales

#### Una diagonal

En una página trazamos una diagonal que partirá desde su ángulo superior izquierdo descendiendo hasta su ángulo inferior derecho y que llamaremos ad. La medida del margen del lomo se elegirá arbitrariamente y la llamaremos medida x; el margen de la boca medirá el doble de la medida x. El margen del lomo se trazará de manera ascendente hasta intersectar la diagonal ad. desde donde iniciaremos un trazo horizontal hasta llegar al margen de la boca. quedando delimitado el margen superior de la página. Desde ese punto hacemos un trazo descendente hasta cruzar con el otro extremo de la diagonal ad; de ahí partiremos con un trazo horizontal hacia la izquierda hasta encontrar el margen de lomo. quedando asi definidos los cuatro márgenes de la página.

#### Métodos de fracciones

#### Escala universal

Una página se seccionará en igual número de partes tanto horizontal como verticalmente. y ese número de partes tendrá que ser múltiplo de tres. La primera columna de secciones será la medida del lomo, en tanto que el margen de boca, medirá el ancho de dos columnas. En el caso del margen de cabeza. medirá una fila horizontal y el margen de pie tendrá el ancho de dos filas horizontales. El ancho de los márgenes es inversamente proporcional al número de partes en que se seccionó la página.

#### Métodos da proporciones

#### Método de 2. 3, 4 Y 5 proporciones

Se define arbitrariamente el ancho del margen del lomo. y este a su vez se divide en dos. obteniendo la unidad a. A partir de esta medida se definen todos los márgenes, por ejemplo, si el margen del lomo mide 2a, el margen la boca medirá 4a. En cuanto al margen superior, su ancho será de 3a y la medida del margen inferior será de 5a.

#### *Caja* o *mancha tipográfica*

Una vez definido el tamaño de la caja tipográfica, podemos distribuir el espacio resultante entre todos los elementos que integrarán nuestra página. como pueden ser los títulos. subtítulos. una o más columnas de texto. imágenes de diferentes dimensiones y blancos intemos.

#### *Columnas*

En cuanto a la decisión de emplear una o más columnas, dependerá para empezar, del ancho de la página, que no es precisamente la dimensión final de la caja tipográfica; recordemos que ya destinamos espacios para los márgenes.

### *Retículas*

Una vez definidos los márgenes de una página y decidido a cuántas columnas irá el texto, es de mucha utilidad crear una retícula dentro de la caja o mancha tipográfica para apoyamos en la distribución de todos los elementos que conforman la composición, es decir, organizar en determinados espacios las ilustraciones que pudieran haber, buscar balance y ritmo entre texto e imagen. y en general, dar unidad a toda la

#### El *párrafo*

El párrafo represente la unidad estructural de un escrito, y comprende información que aislada de los demás que conforman el texto, tiene una idea coherente y es muestra del estilo del autor y del ritmo de toda la obra.

En la antigüedad, los párrafos se separaban entre sí por algún ornamento, que a la vez servía para mantener la composición rectangular del párrafo; un nuevo párrafo era aquel que iniciaba después de la aparíción de alguna viñeta.

### TIPOGRAFíA

¿Cuántas veces utilizamos la palabra tipografia en nuestra actividad profesional, sin saber exactamente lo que

Para la mayoría, la tipografia es un tipo de letra incluida en algún diseflo de portada o de tarjetas de presentación. Pero no sólo es eso, la tipografía es el estudio, diseño y clasificación de los tipos y las fuentes tipográficas.

### *Partes de un*

Es conveniente conocer en un principio, las partes de un tipo de metal debido a que muchos términos que usamos hoy en día para nombrar partes de las letras, provienen de la terminología que crearon los impresores que trabajaban con tipos metálicos.

### I...la'slflcaclOtI *de* las *letras*

Muchos autores hacen su propia clasificación de las letras y podría parecer que cada una es muy distinta de otra, sin embargo, en esencia, siempre mencionarán de alguna u otra forma. seis grupos principales dentro del alfabeto latino.

- 1. Romanas
- 2. Sans serif o palo seco
- 3. Egipcias
- 4. GÓticas
- 5. Script o de escritura.
- 6. Ornamentales o decorativas

#### *Legibilidad*

La legibilidad de un texto dependerá del cuidado de algunos aspectos como la elección de la familia tipográfica, el tamaño y grosor de la letra, *y* el correcto espaciado entre letras y palabras. La adecuada combinación de estos elementos proporciona una textura homogénea de la mancha de texto.

#### Espaciado

Actualmente. contamos con programas de edición de texto donde tenemos dos herramientas fundamentales que nos permiten modificar el espacio entre letras. El tracking y el keming controlan la separación entre caracteres considerando el aspecto visual y no tanto el mecánico, sobre todo en ciertos casos donde la aplicación del espacio tiene Que ser sensible a la forma de un especifico par de letras.

#### Tipometría

Pasó mucho tiempo antes de que hubiera un estándar en las medidas tipográficas. En un principio cada taller fundía sus tipos en tamaños diferentes, por lo que no era posible el intercambio de material tipográfico entre un taller y otro.

### PROCESO EDITORIAL

#### Recepción de originales

Las editoriales tanto privadas como institucionales tienen distintas formas para elegir las obras que constituirán su catálogo, dependiendo la línea y estilo editorial que hayan adoptado en su planeación.

### *Corrección de estilo*

La corrección de estilo lleva en su nombre el significado preciso de su quehacer, puesto que no sólo es la revisión semántica, gramatical y ortográfica de un texto; es también la comprensión de las estructuras discursivas de un autor, es decir, cómo expone sus ideas: las frases y palabras que utiliza para expresar su pensamiento, las cuales constituyen su estilo, su manera particular de describir el mundo.

#### *Diseño editorial*

Antes de trazar una linea es necesario leer la obra o una slntesis para crear un concepto editorial o aplicar el existente si se trabaja con una colección ya definida. El concepto es un término ambiguo si al definirse no plasma en la edición los principios formales del diserio gráfico, que son: balance, ritmo énfasis y unidad.

#### *Revisión de*

#### Primeras pruebas o galeras

Luego de que las correcciones son aplicadas al archivo del original por el capturisla, se imprimen las primeras pruebas o galeras,

este último un término heredado de la ya antigua formación a mano cuando esta impresión era un rollo sin separación ni paginación; pero ésa es ya otra historia. Hoy las impresoras de escritorio reproducen los archivos digitales y proporcionan hojas separadas y con una primera foliación, sobre las cuales se aplican las correcciones ortotipográficas.

#### Lectura de pruebas finas

Después de las primeras pruebas, las lecturas subsecuentes, otra más en el mejor de los procesos o varias si todo ha salido mal, se realizarán con el propósito de hallar erratas, revisar índices y comprobar la limpieza de la obra. En la última prueba, llamada fina porque anteriormente se imprimían en papel couché para ser fotografiadas y obtener negativos. se elaborará la página legal y se establecerán las preliminares.

#### *Impresíón*

La decisión editorial de utilizar un tipo de impresión o un determinado acabado involucra distintos factores, los cuales van desde el tipo de lector hasta el presupuesto con el que se cuenta.

#### *Difusión, comercialización* y *distribución*

Un libro que no se difunde es un libro que no se ha publicado, que no existe en el mercado editorial y se convertirá en un éxito de bodega. A la par del trabajo de edición, la difusión debe planearse conforme a los propósitos del libro.

La comercialización editorial se encarga en general de fijar precio y politícas da venta (descuentos, promociones y tipos de venta); la distribución as al esfuerzo por llevar al distribuidor o al consumidor el producto. escogiendo los canales más adecuados.

Si hay una adecuada distribución. considerando al público interesado en la obra que se quiere desplazar, es posible que ocurra el deseo de todos los involucrados en el proceso editorial.

Por otra parte, decidir la extensión y contenido temático del demo no fue tarea fácil, debido a que el diseño editorial es una disciplina muy amplia.

A partir del hecho de que el manual es de conceptos básicos, fui haciendo la selección de la información que incluí.

Diseño de la estructura general

Consiste en diseñar la arquitectura del multimedia, es decir, definir de cuántas partes o pantallas se va a conformar el programa y cuáles serán las posibilidades de navegación para el usuano.

Pero ¿cómo determinar el número de pantallas y sus conexiones?

Básicamente dependerá de la cantidad de información que se tenga  $-$ se recomienda que no sea muy extensa $-$  y de las jerarquías que haya dentro del contenido, es decir, se separará la información del guión literario en bloques, de manera que quede distribuido un concepto por pantalla para no saturar un solo espacio, dejando en un nivel la información principal y en otros niveles la información complementaria para que, posteriormente, se puedan planear los enlaces entre pantallas. Esta última tarea permitirá tener puentes entre las diferentes secciones del programa.

El uso de la metáfora es uno de los recursos que pueden resultar de gran utilidad al momento de determinar la estructura del programa, debido a que puede lograr un entorno familiar para el usuario, y de esta forma, facilitar su navegación en la aplicación.

La metáfora es como un ambiente o representación gráfica que el usuario asocia a una situación conocida, provocando que él se desenvuelva en dicha atmósfera de una manera fluida.

En cuanto al tipo de narrativa de un multimedia interactivo, podemos decir que una de sus ventajas es que su lectura no tiene una dirección única, es decir, no es lineal, sino que puede desarrollarse en otras estructuras.

### Estructura jerárquica

En esta estructura el usuario navega de los temas más generales a los particulares, con la posibilidad de regresar a las pantallas de La primera jerarquía.

### Estructura compuesta

Se puede decir que aquí el usuario navega casi libremente, a excepción de los momentos en que llega a pantallas que contienen información donde se explica algún proceso o se presenta la secuencia de algo.

### Estructura paralela

Se recomienda cuando se pretende hacer una presentación comparativa de la información de dos o más temas.

### Estructura no lineal

Aquí no hay guía de navegación para el usuario, sólo salta de una pantalla a otra, cambiando el inicio y el fin de la presentación, cada que abre el programa.

Cualquiera que sea la estructura usada, es recomendable asignar una nomenclatura para cada nivel de pantallas; pueden ser nombres, números, letras, etcétera.

En el caso del programa que estoy desarrollando, usaré una arquitectura jerárquica debido a la forma en que estructuré el guión literario. Asimismo, emplearé números del 1 al 4 para diferenciar los niveles de las pantallas.

### Mapa de navegación

Gracias a la existencia del mapa de navegación, los diseñadores, el equipo encargado de generar los medios y quienes los integran, pueden mantener clara comunicación y realizar la tarea que a cada uno le corresponde, sin riesgo de alterar la idea original en el producto final, por falta de entendimiento.

Posteriormente, definir la estructura general del programa fue un reto importante porque tuve que lograr una distribución coherente de los niveles de información, lo que requirió diversos intentos de modelos de organización. Además que de esta estructura dependía también la óptima navegación entre pantallas.

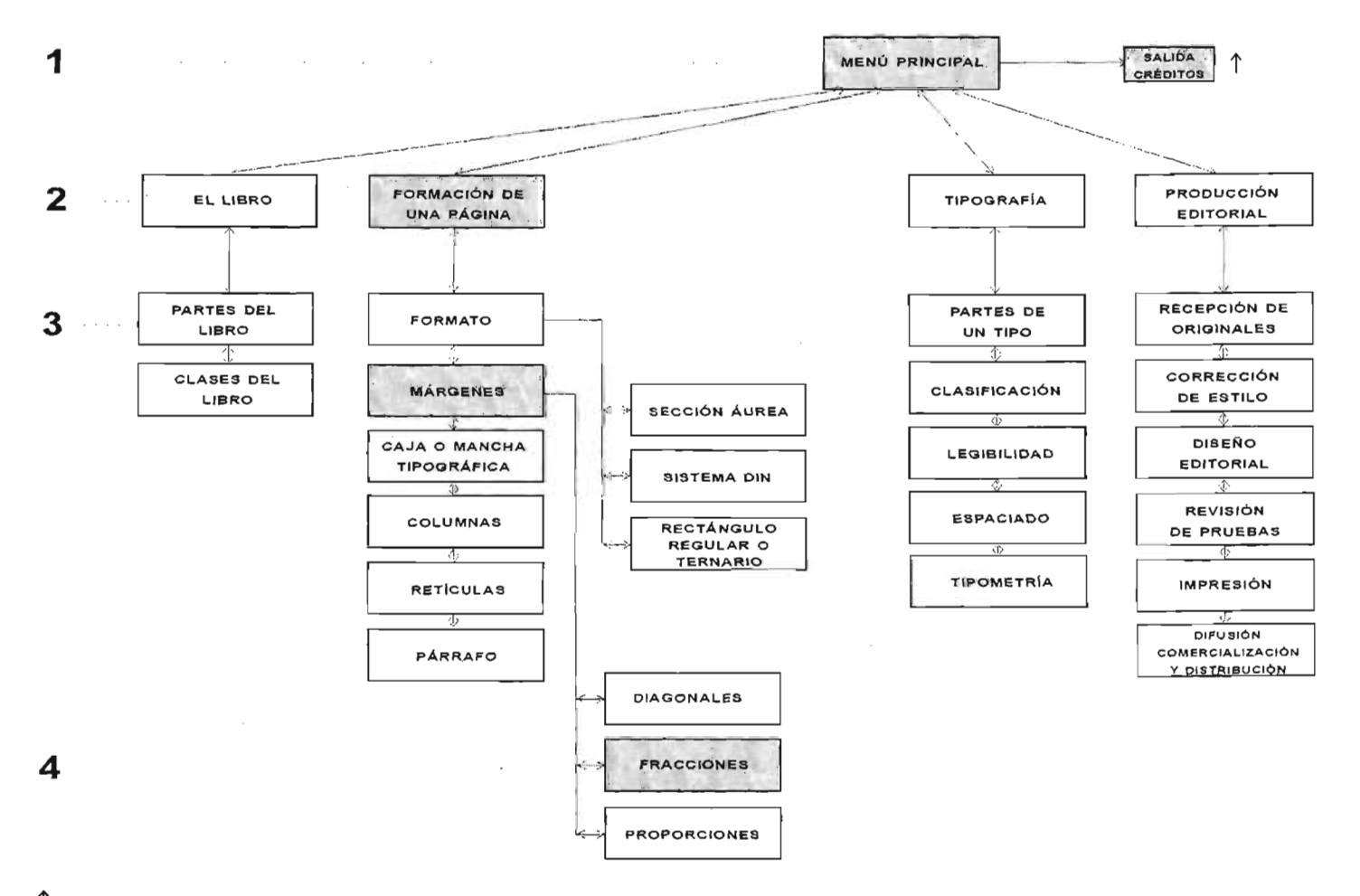

 $\uparrow$  La flecha indica que en todas las pantallas hay posibilidad de salir y ver los créditos

### Selección de los medios

Para decidir qué medios van a ser incluidos en la aplicación, es necesario evaluar cuándo es conveniente apoyar el texto con algún otro elemento como locución, imágenes fijas o en movimiento, hipertexto, etcétera.

Al mismo tiempo, tiene que tomarse en cuenta el factor econóporque no es lo mismo realizar una producción con los medios básicos como texto, hipertexto y algo de música, que incluir además elementos como videos, animaciones 2D o 3D, que implican más labor y, como consecuencia, más costo.

Es peligroso caer en la tentación de querer integrar medios que hacen que la pantalla se vea espectacular, con efectos tridimen sionales y al mismo tiempo, sonidos estruendosos, que más que comunicar algo al usuario, saturan sus sentidos y le impiden recibir el mensaje de la aplicación. Es necesario tener como objetivo principal captar y mantener la atención del usuario, eligiendo para cada pantalla un número prudente de elementos. Esto también evitará que el equipo de cómputo tarde mucho en cargar y desplegar los medios por la combinación de varios elementos en una sola pantalla y por consiguiente, el tamaño excesivo de los

Se recomienda planear bien los tiempos de duración de los medios incluidos, así como la posibilidad de saltar el despliegue de los mismos, porque si no se consideran estos factores, se corre el riesgo de que el usuario pierda la paciencia y suspenda la navegación.

En el caso del manual de diseño editorial, he contemplado incluir imágenes fijas en el menú principal representando a cada uno de los subtemas, así como la inserción de títulos y subtítulos y un elemento general de navegación: el botón de *salir*.

Además, la entrada al programa estará representada por una animación 2D acompañada por una pista musical.

La pantalla que elegí para el demo, de las que forman el segundo nivel jerárquico, contiene las seis partes que integran el subtema Formación de una página y dichas partes están representadas por botones de navegación que se despliegan automáticamente al momento de llegar a esa pantalla. También hay una imagen fija de fondo, que representa parte de una página diagramada con dos columnas de texto, así como otros constantes de la composición de las pantallas, como son las líneas horizontales que enmarcan la composición y los botones de salir y regresar.

En la pantalla del tercer nivel, denominada Márgenes, aparece el subtítulo y un pequeño párrafo de texto; tres áreas sensibles de las cuales, una desplegará la animación 2D y una locución genes. Para activar y la animación, incluí tres herramientas de control de medios, representadas con imágenes fijas: los botones de *play, pausa* y femenina que describirán uno de los métodos para calcular már-

La pantalla de créditos contiene los siguientes medios: dos subtítulos, uno que representa el nombre del autor del manual y otro que define las tareas por las que se le está dando el crédito; un fondo de dos colores con plecas horizontales y el botón de *anterior.* 

seleccionar los medios que estarían incluidos en el demo, me basé en la información que correspondía a cada pantalla, tanto en su extensión, como en su carácter.

La selección de medios dependió de diversas consideraciones; la primera y más importante fue ver qué elementos podía resolver yo misma. Como ya he mencionado, este es un proyecto individual y, como tal, para cada propuesta que hice tuve que tener la capacidad de ejecución, por lo que y practicar arduamente programas donde generé medios como anímaciones y audio que se requerían para ciertas pantallas.

Diseño de interactividad en pantallas

Antes de conocer los elementos que nos permiten interactuar en las pantallas, cabe mencionar que al inicio de un programa multimedia aparecen automáticamente ciertos elementos que nos indican el título y tema de la aplicación, el menú principal, en ocasiones una introducción, etcétera. Es decir, nos ubican dentro del programa y nos invitan a navegar por él ofreciéndonos varias posibilidades. Estos despliegues son conocidos como de inicio y aparecen sin que el usuario realice alguna acción.

Se debe otorgar al usuario ciertos elementos que le permitan realizar diversas acciones dentro del programa. Se trata de herramientas que se clasifican por su *forma* y por su *función.*  Cuando hablamos de su forma nos referímos al caso de que sean botones, áreas o textos sensibles. Y si hablamos de su función, tendríamos a su vez una subclasificación: *los elementos de navegación* y los *controles de despliegues.* 

Los elementos de navegación nos permiten viajar de una pantalla a otra, mientras que los controles de despliegues le dan al usuario el poder de ir desplegando los medios en pantalla.

Existen elementos de navegación que aparecen repetidamente en algunas pantallas del programa, como el de inicio, salida, menú principal u otros; o sea que son *elementos generales de navegación* y, por el contrario, hay algunos más que sólo aparecen en pantallas específicas como las ligas a la información complementaria y que se les conoce como *elementos particulares de navegación.* 

En cuanto a los controles de despliegues, podemos decir que hay de tres tipos: en primer lugar los llamados *disparadores de medíos,* que permiten al usuario activar un despliegue en la pantalla, ya sea de vídeo, animaciones, audio, etcétera. En segundo lugar las *herramientas de control de medios,* como las barras deslizables, los controles de reproducción, pausa, retroceso, etcétera. Y, finalmente, contamos con las *herramientas de configuración* que sirven básicamente para cambiar alguna característica de despliegue.

Cada pantalla estará conformada por diferentes medios y ciertos elementos que permitan interactuar con estos últimos; la adecuada ubicación que tenga cada uno de ellos dentro de la pantalla influirá en la navegación del usuario, es decir, si hay una serie de elementos en la pantalla colocados arbitrariamente, posiblemente el usuario tenga la sensación de caos y no la curiosidad de picar botones o áreas sensibles para saber qué pasa. Pero, por el contrario, si la disposición de texto, imágenes, botones, toma en cuenta la psicología del usuario, entonces es alta la probabilidad de que el programa tenga éxito.

Algunos factores psicológicos que deberían tomarse en cuenta son, por ejemplo, evitar la tensión del receptor, es decir, procurar que la composición de las pantallas tenga una lógica visual. La for-

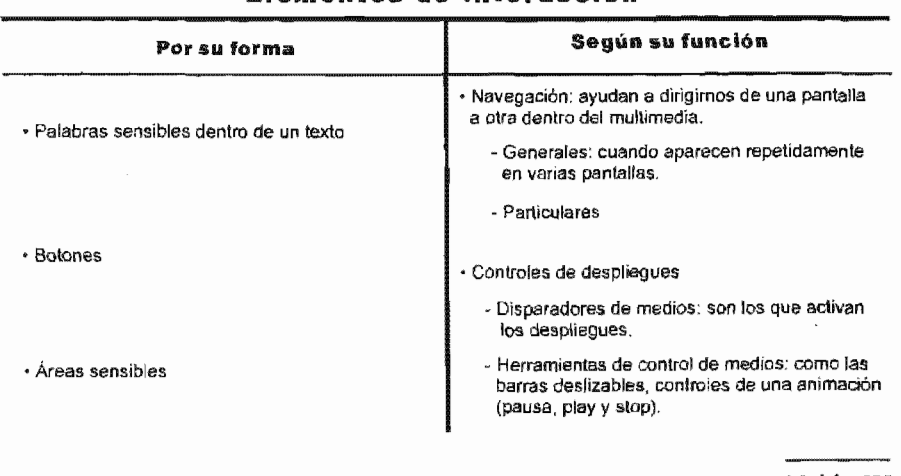

### Elementos de interacción

*Tabla IV* 

ma de lectura en occidente ha acostumbrado al lector a iniciar a leer desde el lado izquierdo de una página, así que debemos considerar este hábito para ubicar los elementos idóneos en esta zona de la pantalla.

De igual forma, nos sentimos más cómodos con una composición, si en ésta, sus elementos están visualmente en equilibrio. Esto significa que un receptor siempre busca los ejes que podrían estar justificando la composición.

Obviamente estos factores no van a tener el mismo impacto en todos los usuarios. Se mencionan porque, en general, en nuestra cultura occidental tenemos estas tendencias. Pero en cada proyecto que iniciemos, tendremos que analizar lo que queremos transmitir al usuario y, a partír de eso, crear un ambiente específico en las pantallas.

Sería útil hablar de la ergonomía<sup>69</sup> de este tipo de aplicaciones, para tomar en cuenta los criterios de esta disciplina al momento de diseñar la interfaz<sup>70</sup> de las pantallas.

<sup>69</sup>"Estudio de datos biológicos y tecnológicos aplicados a problemas de mutua adaptación entre el hombre y la máquina." Disponible en: http://www.rae.es

70 "Componente de todo sistema de información interactivo, que permiten a un usuario utilizar o acceder a las prestaciones o servicios ofrecidos por el sistema. Es el medía de comunicación entre los humanos y los sistemas de

información, a través del cual se realiza un intercambio observable y bidireccional de símbolos y acciones" SANZ Verdú, M.F. *Metodología de desarrollo de interfaces de usuario*  gráficas para sistemas de información *interactivos son alta Usabilidad.* Tesis de Doctorado, Escuela Técnica Superior de Ingenieros de Telecomunicación, Universidad Politécnica de Madrid, España, 1996.

Básicamente los criterios ergonómicos procuran una buena organización y agrupación de los elementos que integran la ínterfaz para íncitar al usuario a participar en el programa. Asimismo, permiten que el sistema dé respuestas inmediatas a acciones de los usuarios para hacerlos sentir en todo momento, que tienen el control de la aplicación.

Dichos criterios también sugieren que un programa interactivo sea adaptable, es decir, que cualquier persona que lo use sienta que la interfaz se ajusta a sus capacidades de exploración, sea un niño o un adulto.

La necesidad de tomar en cuenta la ergonomía en el desarrollo de nuestro proyecto, se deriva de situaciones de rechazo o frustración de usuarios con respecto a programas donde sus creadores no se preocuparon porque el sistema fuera útil, con las funciones necesarias para que el usuario efectuara las acciones, ni que fuera utilizable, es decir, que facilitara el aprendizaje71 de quien lo manejara.

### Guión técnico

Ya definida la estructura general, la elección de los medios que vamos a emplear y la interacción en pantallas, podemos apoyarnos con un formato denominado *guión técnico,* para vaciar en él toda esta información y materializar un poco más la idea de todo el proyecto, visualizando cada pantalla, sus elementos y los enlaces que permitirán navegar a otras pantallas.

Este documento contendrá datos como el nombre y título de la pantalla, su nomenclatura y descripción; en caso de haberlos, controles de despliegues, elementos generales y particulares de navegación y un área para comentarios.

Este guión junto con las listas maestras —que veremos más adelante- son una herramienta útil durante toda la etapa de producción porque nos van guiando en la generación y ubicación de medios.

<sup>71</sup> No se refiere sólo al aprendizaje del tema del interactivo, sino del aprendizaje del programa en sí.

# $G$ uión técnico del proyecto multimedia

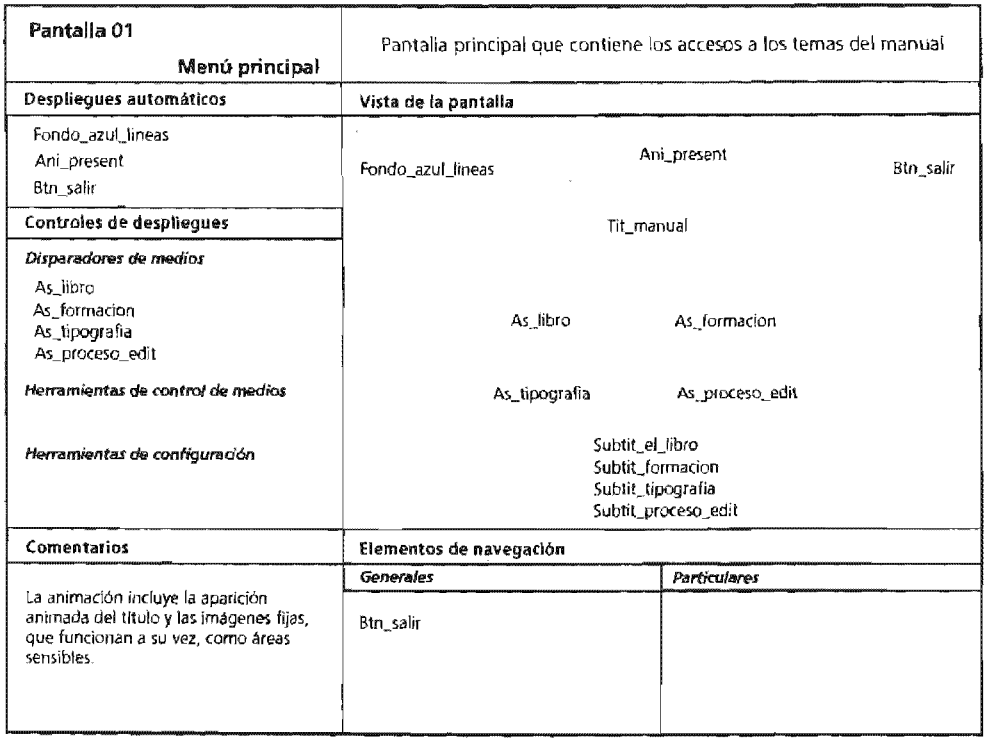

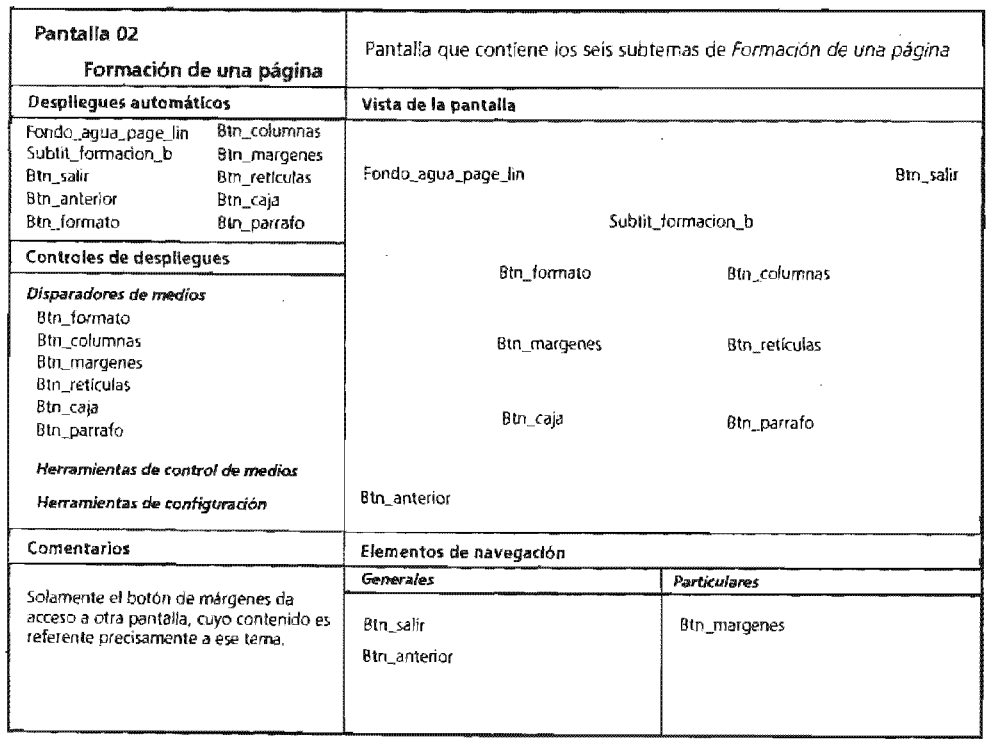

 $\epsilon$ 

 $\ddot{\phantom{0}}$
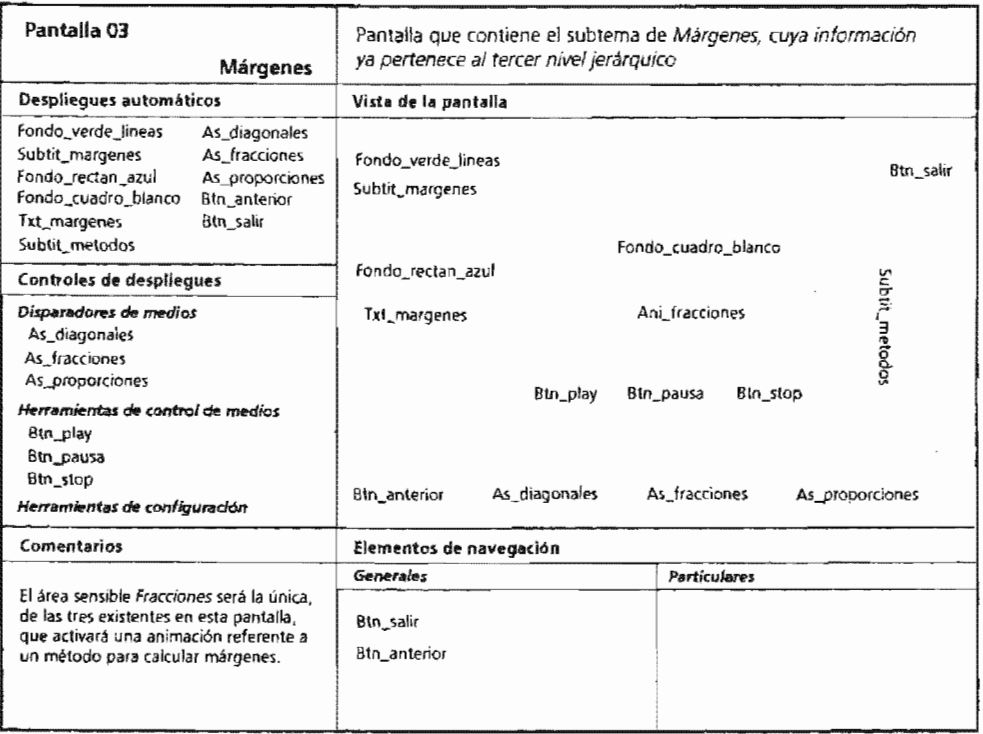

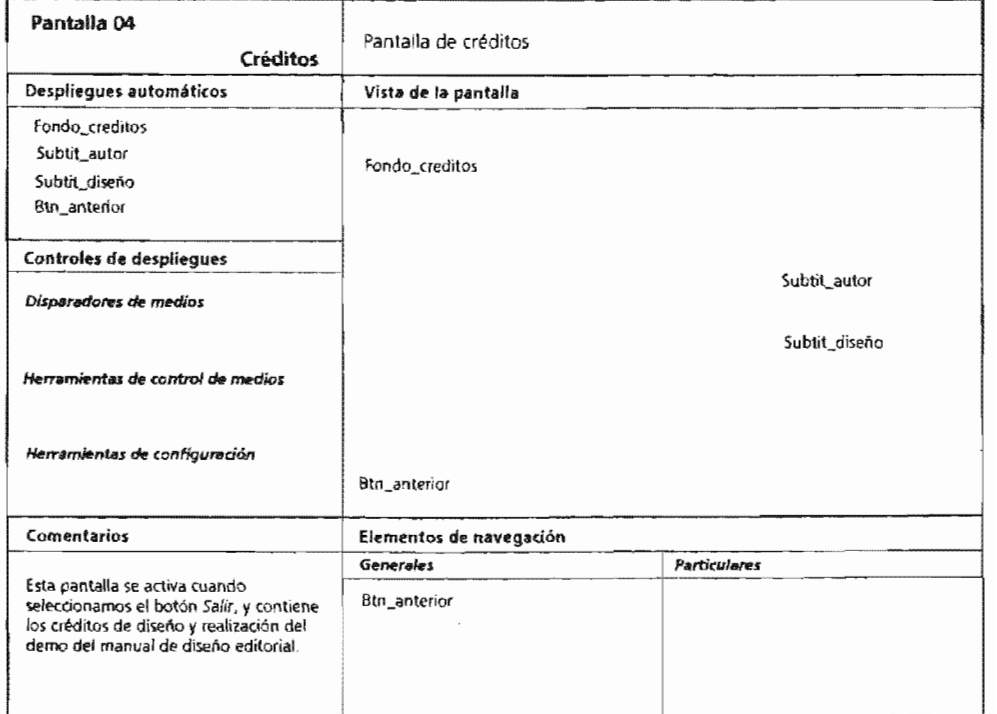

#### 5toryboard

Un storyboard es una diseñada para hacer que personas encargadas de realizar una animación o un video vean las escenas antes de ejecutarse. Además, su uso puede ahorrar tiempo y dinero. Se utiliza para las películas, los anuncios y la animación.

El storyboard es útil también para explicar al cliente, a quien estemos realizando el programa, cómo van a desarrollarse medios, los efectos y las soluciones que se van a dar a sus peticiones. Podemos ir explicando las escenas e ir haciendo anotaciones referentes a encuadres, tiempos, la entrada de otros medios, etcétera. Todo esto sería muy difícil de explicar de otra manera.

Para el proyecto del manual de diseño editorial, fue necesario describir gráficamente cómo irían apareciendo, de manera animada, los elementos de la pantalla del menú principal, así como el proceso de cálculo y definición de márgenes por el método de fracciones, que aparece en la pantalla de Márgenes.

#### Listas maestras

Son listados de todos los elementos que formarán parte del multimedia, clasificados por el tipo de medio que son.

Debe incluirse el nombre que se le asignará al archivo que contiene el elemento, el nombre de la pantalla a la que pertenece, qué tipo de elemento de interacción es y una descripción de las características que tiene.

Es importante realizar las listas maestras porque son muy útiles en la etapa de producción, sobre todo, al momento en que vayamos a generar todos los medíos y elementos de interacción que integrarán las pantallas, ya que en ellas consultaremos qué forma y función tendrán dichos medios y elementos, en qué lugar aparecerán y, en general, las características que requiere su generación.

Son aproximadamente 79 elementos los que se tienen que crear para la producción del demo del manual de diseño editorial, distribuidos en ocho categorías diferentes.

## *Storyboard de las animaciones del proyecto multimedia*

TItulo del video o animación:

Ani\_present

# $(1/1)$

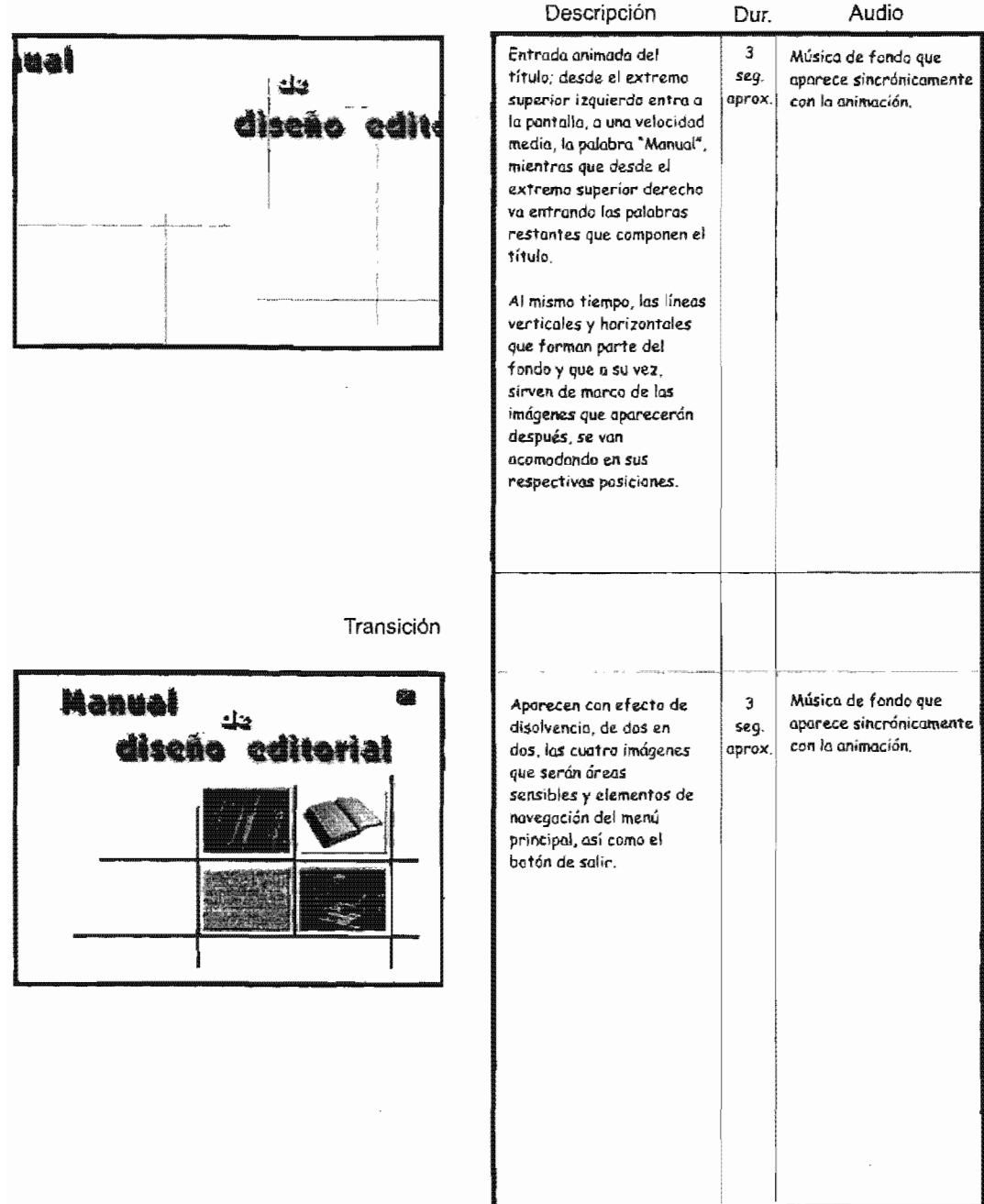

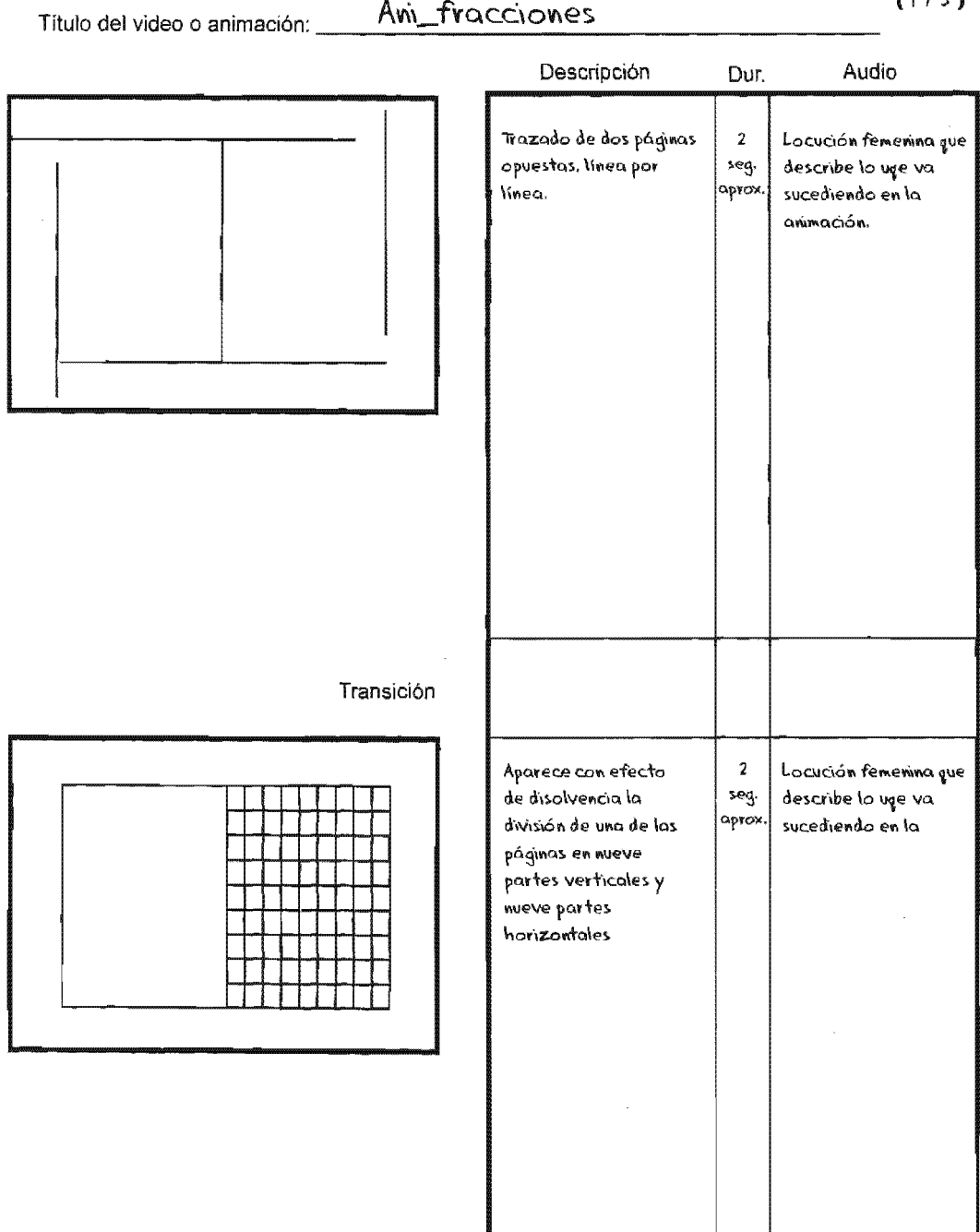

## $(1/3)$

Título del video o animación:

# Ani fracciones

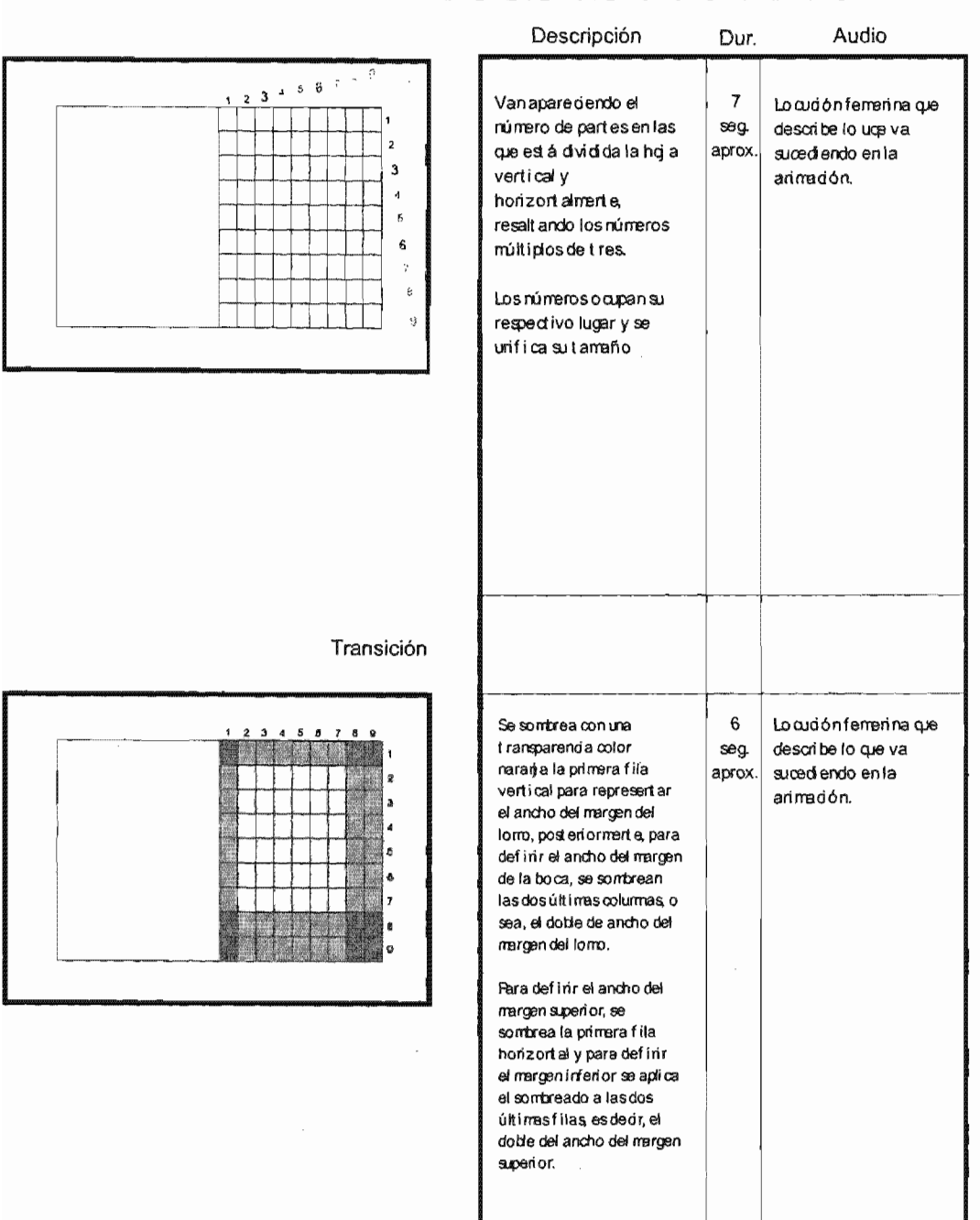

 $(2/3)$ 

#### $(3/3)$ Ani fracciones Título del video o animación: Descripción Dur. Audio  $\boldsymbol{\mathit{2}}$ El sombreado de los Locución femenina que márgemes se invierte y se seg. describe lo uge va 2 aptica sólo en la caja аркох. sucediendo en la  $\overline{\mathbf{3}}$ resultante. ammación.  $\ddot{\phantom{a}}$  $\mathsf{s}$  $\ddot{\bf s}$  $\overline{z}$ g  $\circ$ Transición Locución femerina que  $\overline{7}$ Desaparece la retícula de Margen fondo de la página y se superior seg. describe lo que va duplica la caja sombreada sucediendo en la артох.| Wargen de la boca boca desplazando la copia a la iomo ammación. página opuesta, simulanda i del  $\overline{\omega}$ asílas márgenes de ambas € páginas y como Margen

consecuenda, su respectiva caja.

Posteriormente van apareciendo, uno a uno los nombres de los márgenes. iniciando con el margen del lomo, continuando con los márgenes de la boca, los superiores y, finalmente, los inferiores.

Margen inferior

159

 $\sim$ 

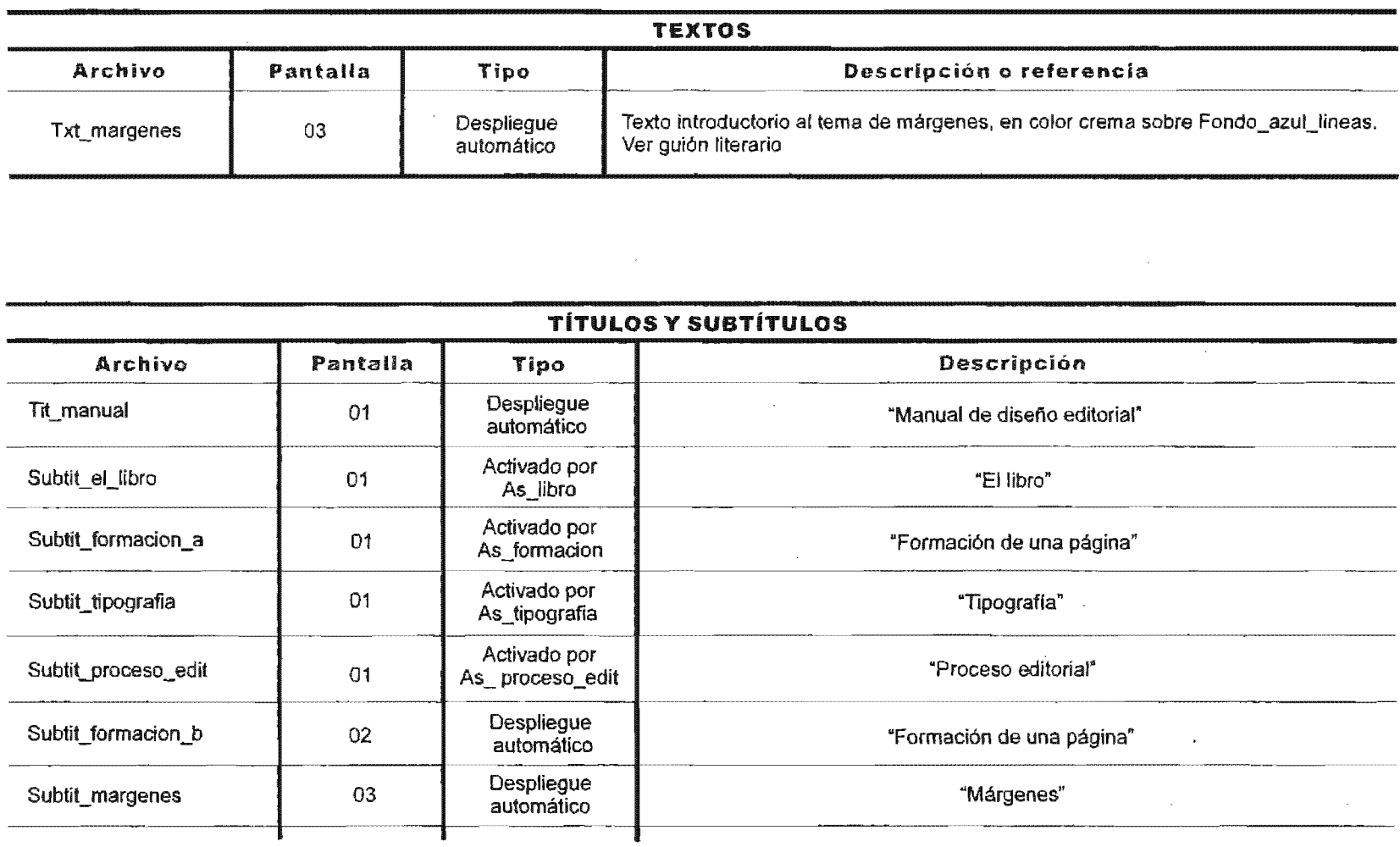

 $\frac{1}{2}$ 

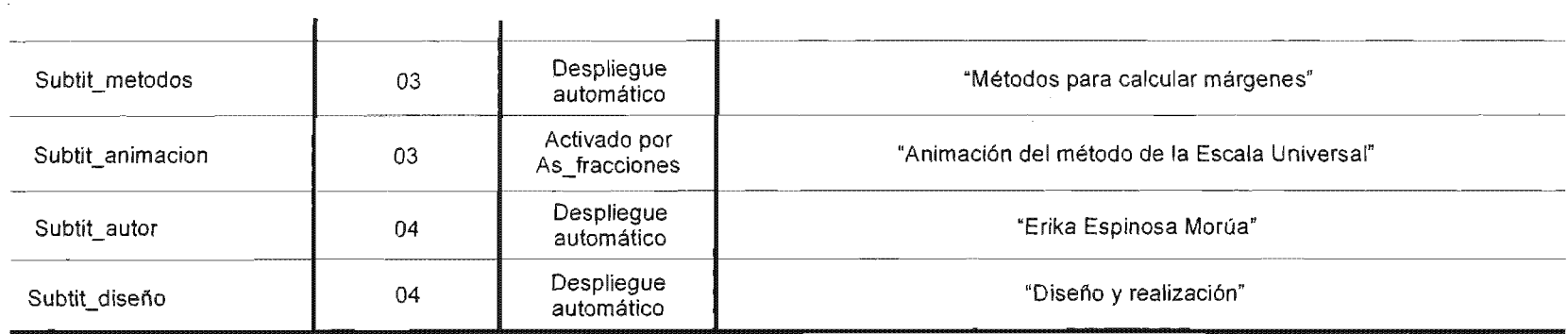

 $\sim 10^{11}$  km s  $^{-1}$ 

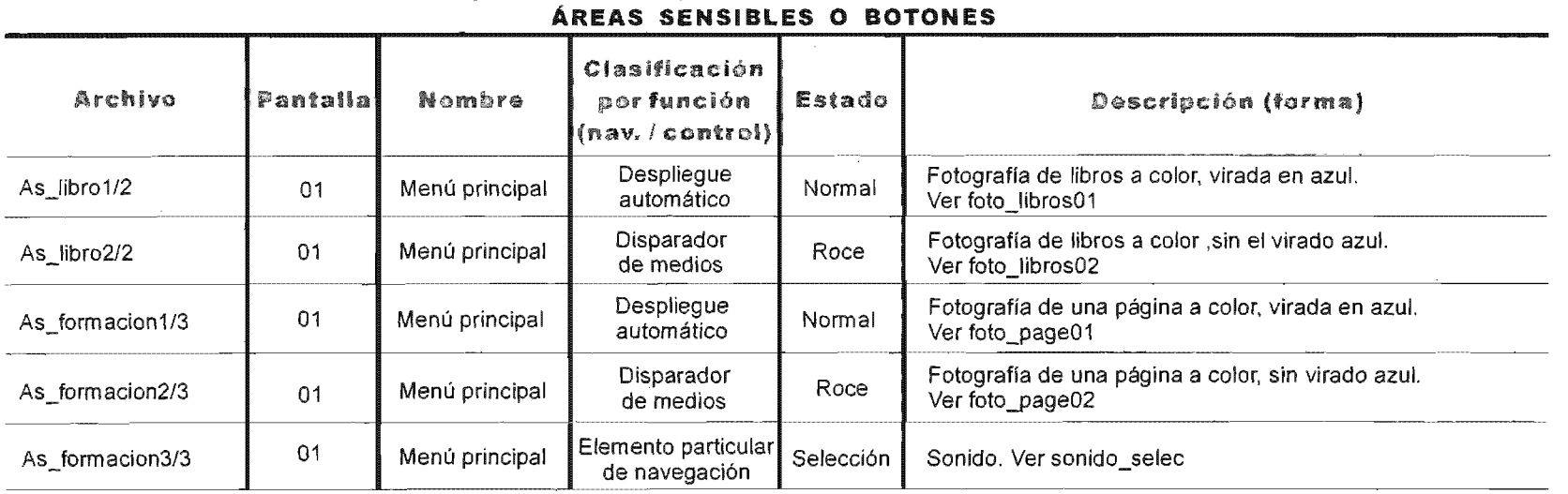

 $\mathcal{L}^{\text{max}}_{\text{max}}$  and  $\mathcal{L}^{\text{max}}_{\text{max}}$ 

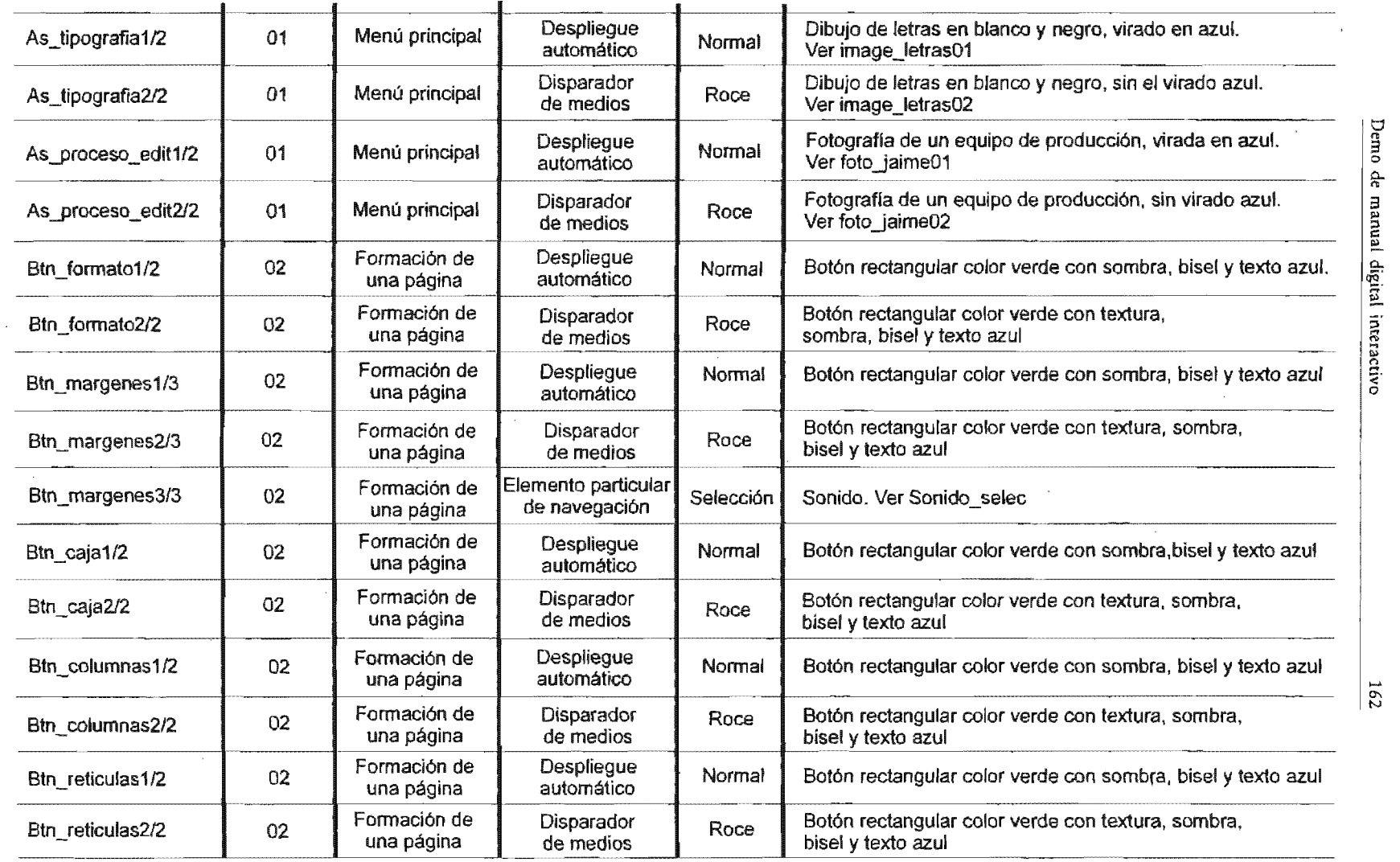

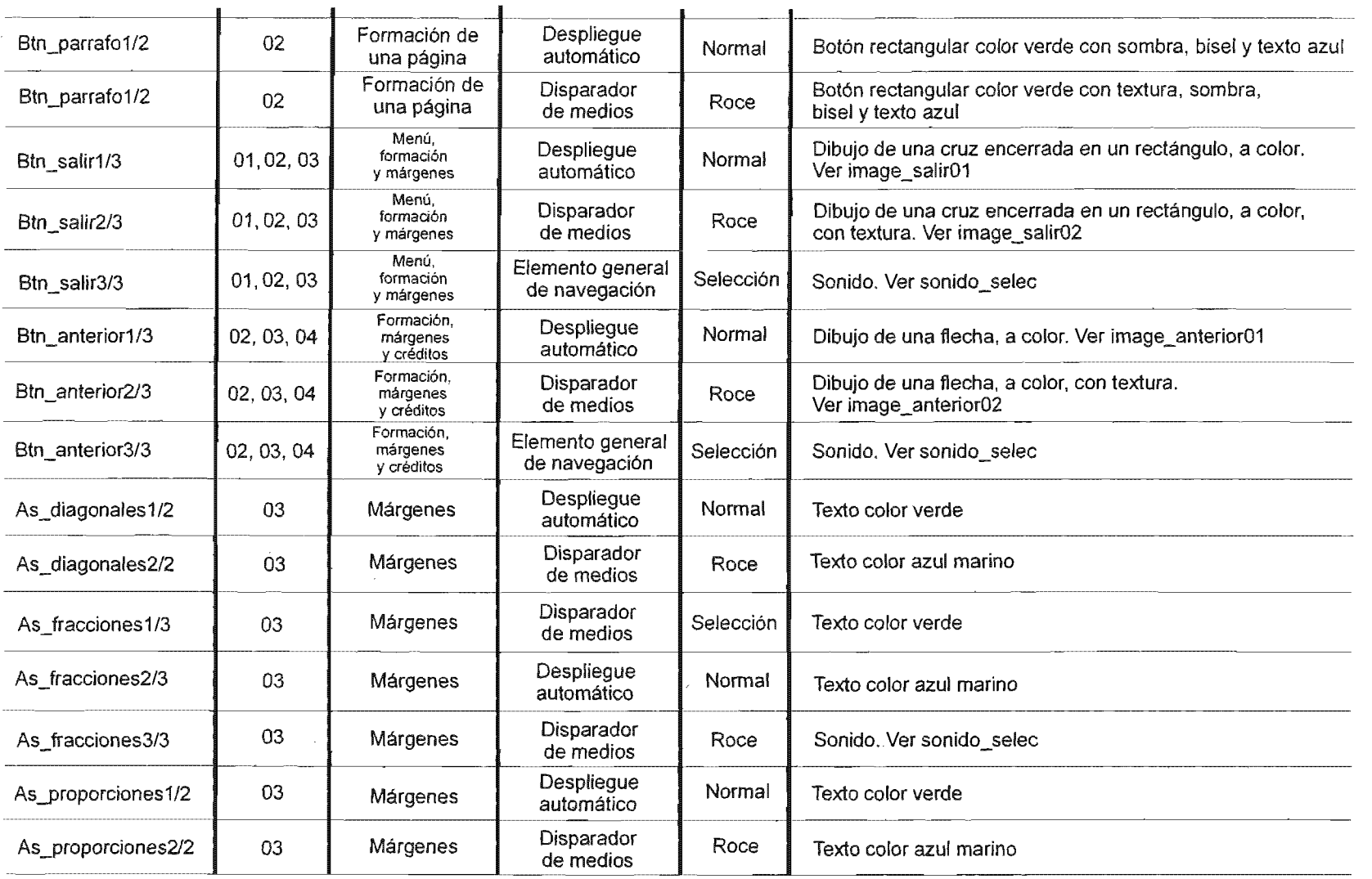

 $26$ 

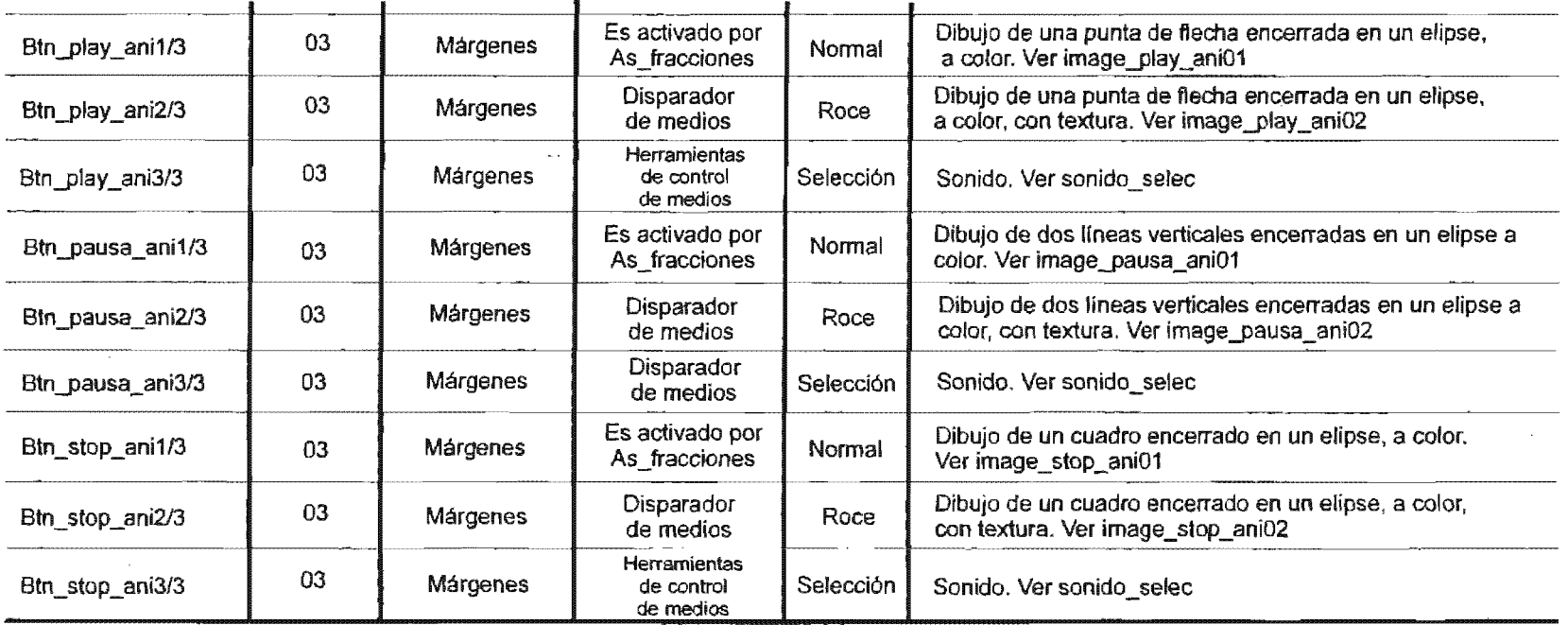

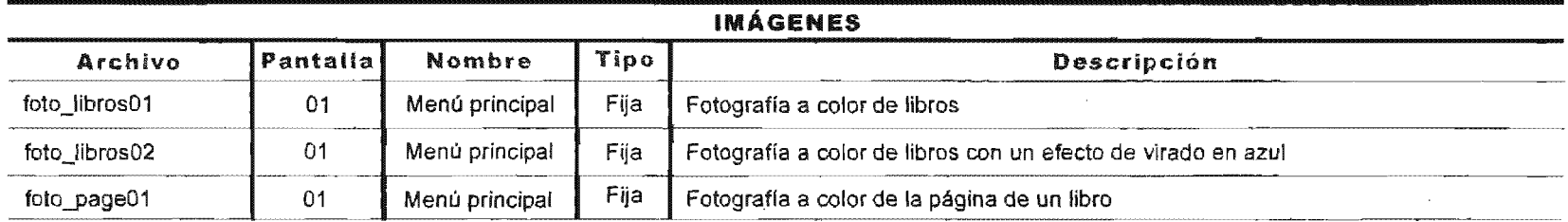

 $\mathcal{F}$ 

 $\sim$ 

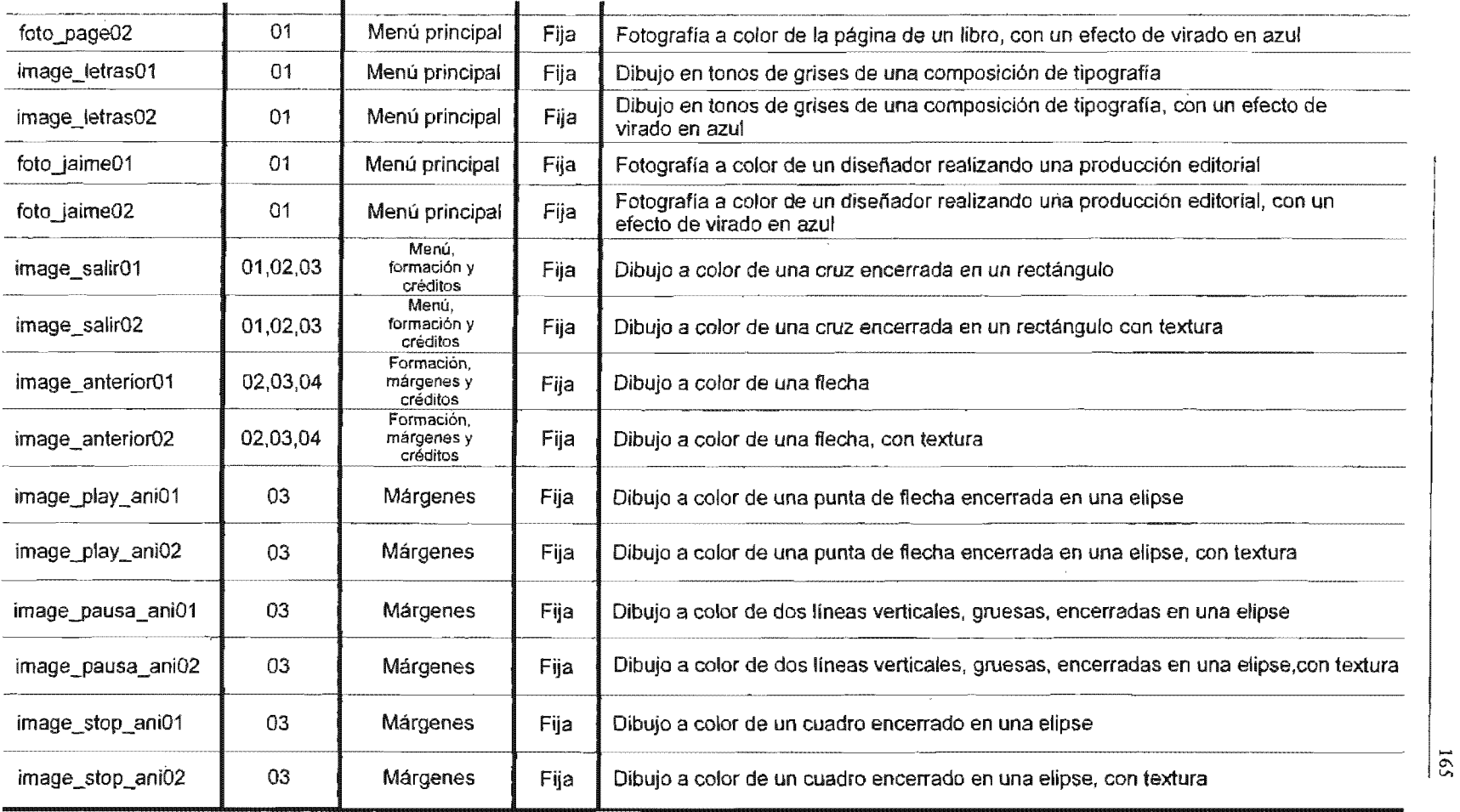

 $\sim$ 

 $\alpha$ 

 $\overline{\overline{\overline{\varepsilon}}}$ 

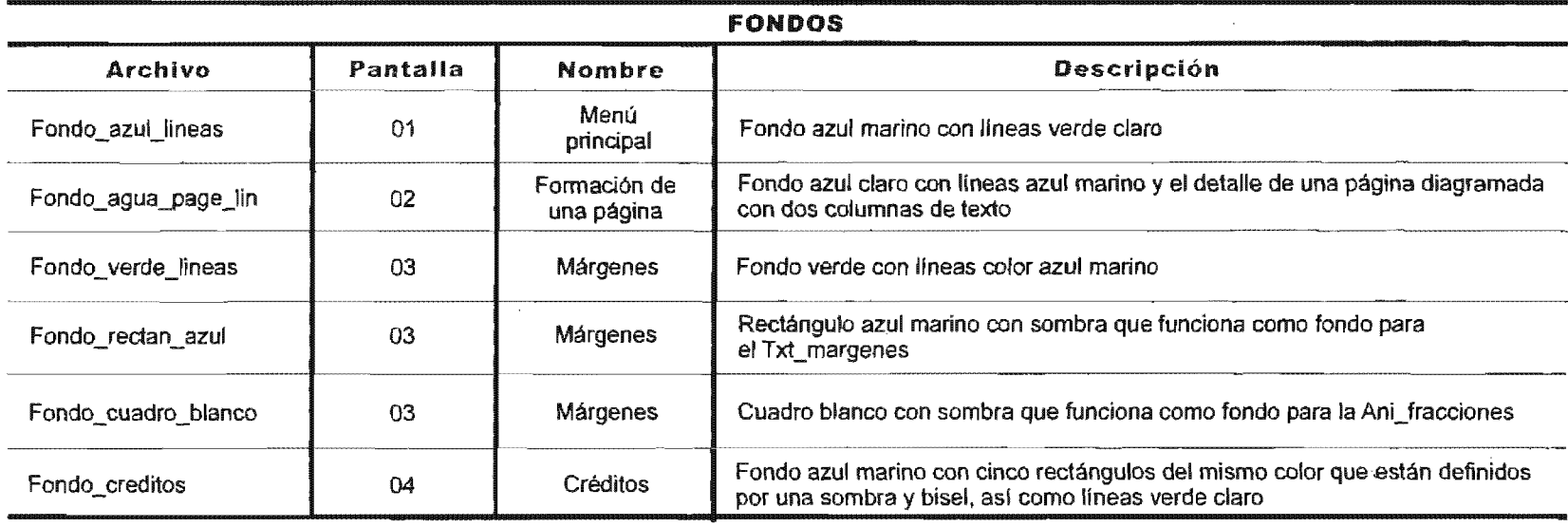

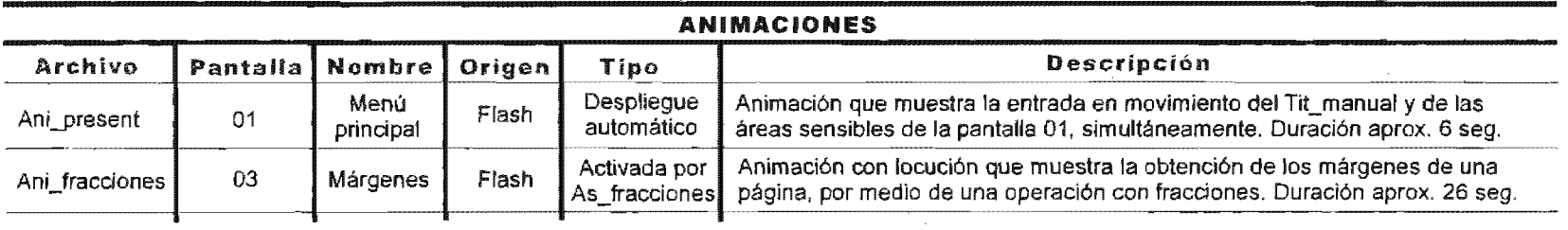

 $\alpha$ 

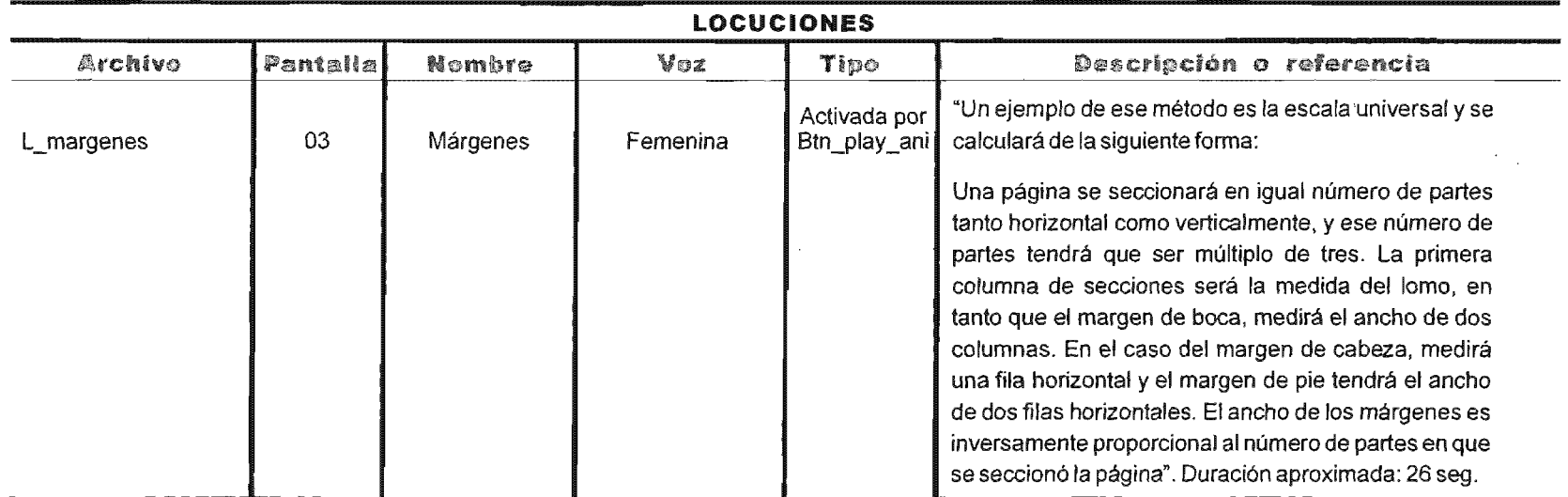

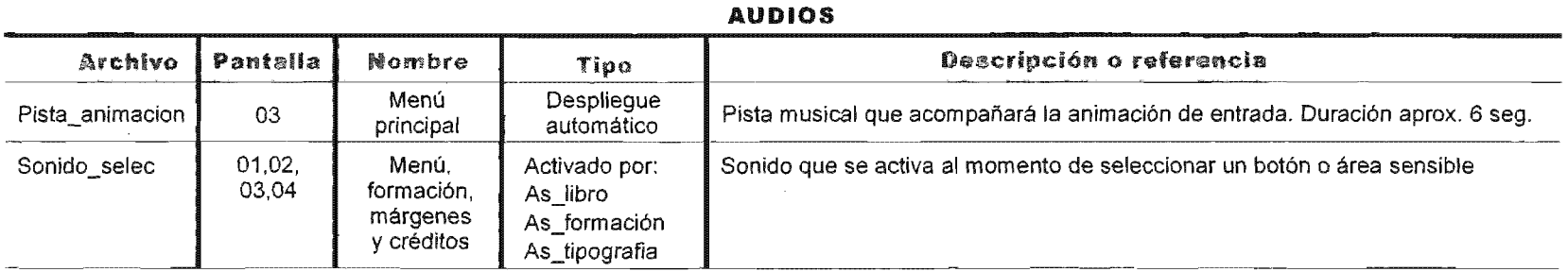

and the control of the con-

 $\sim$ 

167

 $\overline{\phantom{a}}$ 

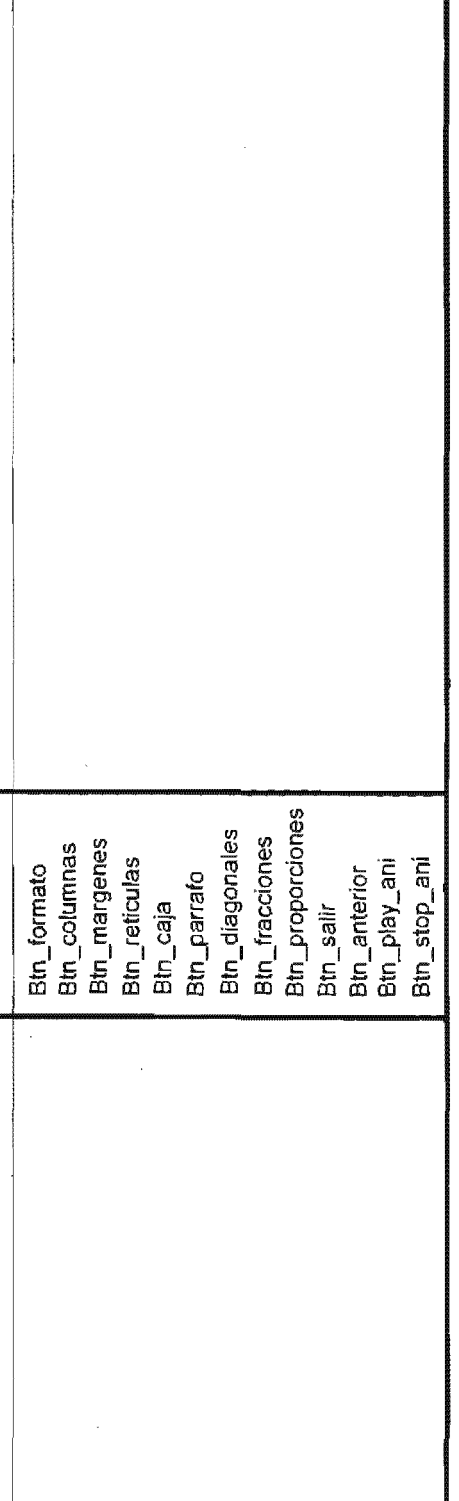

the control

Por otro lado, aunque las listas maestras son una herramienta de referencia muy útil, su creación fue sumamente laboriosa y, durante las últimas etapas de desarrollo del programa, fueron sufriendo constantes modificaciones.

#### Etapa de producción

En esta etapa es donde se aplican los lineamientos establecidos en la fase anterior. Se van a obtener los elementos que conformarán el multimedia, ya sea a través de la digitalización o directamente generados en algún programa especializado y, posteriormente, se integrarán.

#### Digitalización de medios

Si alguna parte de la información con la *que se* cuenta para realizar un multimedia son textos, fotografías y/o imágenes impresas, videocasetes o audiocasetes y cualquier información de tipo analógica<sup>72</sup>, es necesario realizar un proceso de digitalización con los dispositivos y procesos correspondientes al tipo de elemento que se trate.

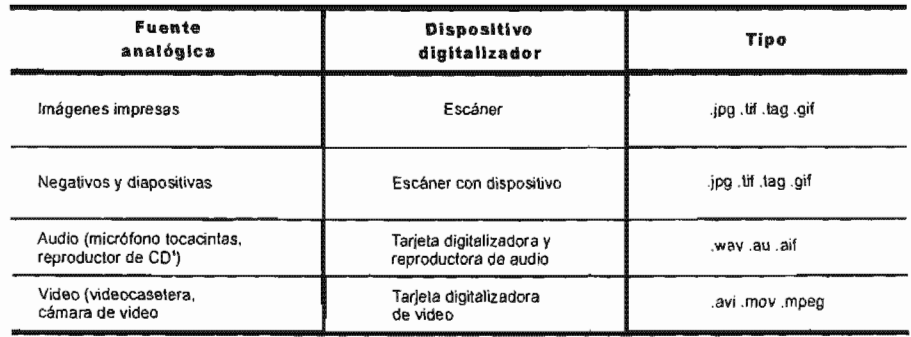

*Tabla V* 

*n* "Perteneciente o relativo a un dispositivo o señal con la propiedad de variar de forma continua en fuerza o cantidad, tal· como voltaje o sonido." *Diccionario de informática e Internet.* McGraw HiI!, España, 2000, p. 35.

Tabla que nos muestra el elemento análogo, el dispositivo para su digitalización y los tipos de formatos resultantes.

#### Elementos que integran un multimedia

Vamos a analizar los recursos con los que podemos contar para integrar un programa multimedia; se trata de una serie de elementos que actuarán de manera simultánea en la transmisión de un mensaje en el proceso de comunicación.

#### Hipertexto

Es una tecnología que permite al usuario tener acceso a otros bloques de información, conocidos también como *nodos,* conectándose, a través de palabras denominadas *enlaces,* a otras pantallas que contengan imágenes u otros datos complementarios. Dichas palabras serán zonas sensibles que servirán como enlaces para trasladarse a esos otros niveles de la información.

"La versión estrictamente teórica del Hipertexto responde exactamente a las formas básicas del estructuralismo y propone que cada pieza del texto, cada palabra, será tratada como un elemento relacionable en un sistema de información. De esta manera, se puede acceder a enormes cantidades de datos relacionados a través de palabras claves (...) cuando se planifica un viaje o se narra un hecho, se hace de manera hipertextual ( ... ) haciendo mención a definiciones o narraciones anexas que ayudan a completar la idea de un discurso. Esto demuestra que el hipertexto no es un invento del ordenador, sino un descubrimiento del pensamiento humano que encontró en la máquina una herramienta para su propio crecimiento. "73

Algunos autores consideran que hipertexto e hipermedia son el mismo concepto, por lo que creo conveniente diferenciar y por lo tanto entender bien, estos términos, incluyendo el de multimedia.

*Multimedia.* Es la integración de los medios de comunicación como imagen, audio, video, texto, etcétera.

<sup>73</sup>CASTRO Gil, Manuel-Alonso y otros. *Diseño y desarrollo Multimedia.*  Alfaomega, México, 2003, p. 27.

Hipermedia. Son los componentes lógicos o programas que se emplean para el multimedia.

*Hipertexto.* Es una escritura no secuencial en la que sus partes están conectadas con una base de datos y/o imágenes.

#### Texto

Estuvimos hablando de letras en los primeros capítulos de este trabajo; exploramos sus atributos con el fin de hacer un uso adecuado de ellas en una composición, sin embargo, no es lo mismo lograr la legibilidad en un texto impreso, que en un texto desplegado en un monitor.

Toda la información expuesta de manera escrita en la interfaz gráfica del sistema, deberá ser presentada en un tipo de letra adecuado, un puntaje conveniente para las proporciones de la pantalla, un color que apoye el carácter de todo el texto y una ubicación armónica con respecto a la composición en conjunto.

Es recomendable que la cantidad de texto incluido sea moderada para no cansar al usuario, además, recordemos que tenemos la opción de combinar la lectura con alguna locución.

El bloque de texto incluido en una de las pantallas del demo, va a ir formado en Frutiger-Romana a 15/19 puntos, justificado a la izquierda y en color blanco.

#### Imágenes fijas

ga la atención del usuario. Esta información es presentada visualmente de manera estática; las imágenes adquieren su importancia a partir del hecho de que pueden ser el atractivo que de primera instancia *jale* y manten-

Las imágenes pueden ser fotografías o ilustraciones impresas en papel o capturadas a través de un escáner u otro dispositivo de digitalización y guardadas como archivos gráficos para poder ser manipuladas posteriormente. También pueden ser generadas a través de algún software de pintura o dibujo, con las características exactas que se estén buscando.

Los gráficos se dividen en dos tipos, los que son generados como *mapa de bits* y los que su dibujo está basado en *vectores.* 

Un mapa de bits, se conforma por varios puntos o pixeles<sup>74</sup> unidos, con valores de color propios que a su vez forman una imagen. Dichas imágenes se pueden retocar, detallar, distorsionar, hasta lograr un dibujo complejo con calidad fotográfica.

En cuanto a las imágenes vectoriales, son aquellas que se generan en programas de dibujo; no podemos hablar de una imagen vectorial cuando la hemos escaneado a partir de una impresión.

Las imágenes del tipo vectorial se representan con trazos geométricos, controlados por cálculos y fórmulas matemáticas, que toman algunos puntos de la imagen como referencia para construir el resto. A esos trazos se les llama vectores. Son perfectamente escalables sin pérdida de su calidad cuando quieren reproducirse en un dispositivo de salida adecuado.

La ventaja de las imágenes vectoriales es su capacidad de almacenar los dibujos en un archivo muy compacto, ya que sólo se requiere la información necesaria para generar cada uno de los vectores.

En este proyecto, todas las pantallas cuentan con diversas imágenes de mapas de bits, por ejemplo, en el menú principal se requerían cuatro imágenes que representaran a cada uno de los temas principales del proyecto y que pudieran manipularse sin perder su calidad fotográfica. Tres de ellas son fotografías y la otra es una imagen digitalizada a través del escáner.

Las imágenes fijas empleadas en la pantalla *Formación de una página* se generaron también como mapa de bits y fueron manipuladas para darles efecto de sombra y volumen. Estas imágenes funcionan en la composición, como elementos de navegación.

74 "Píxel es la abreviatura de la expresión inglesa *Pieture Element* (Elemento de Imagen), y es la unidad más pequeña que encontraremos en las imágenes

compuestas por mapa de bits." Disponible en: http://www.canalaudiovisual.com

la pantalla *Márgenes* usé dos rectángulos generados como mapa de bits que sirvieron como fondo de un bloque de texto y de una animación, así como tres imágenes que representan los botones que controlan dicha animación. En esta pantalla también se usaron las imágenes de los botones de salir, que es un rectángulo encerrando una "x" y el de anterior, que se resolvió con una flecha a color.

El fondo de la pantalla *Créditos*, fue creado con una imagen fija constituida por dos rectángulos en colores planos y unas plecas horizontales. También aquí está la imagen del botón *anterior*.

#### Imágenes en movimiento

Al igual que las imágenes fijas, las imágenes en movimiento presentan la información visualmente, pero en este caso de manera dinámica. La animación y el video digitalizado son una muestra de ellas.

#### *Animaci6n*

"La animación es el proceso de crear imágenes que parezcan moverse. Las imágenes en movimiento no se desplazan en realidad. ( ... ) el medio de soporte está constituido por muchas imágenes fí jas. (...) La velocidad a la que los objetos parecen moverse en una animación es una función del número de dibujos utilizados para conseguir un movimiento y de la distancia entre la posición del objetivo en cuadros sucesivos."75

La animación asistida por computadora ha sido una herramienta poderosa para los animadores, quienes han venido desarrollando esta artística desde hace muchos años.

El ingenio de las espectaculares animaciones que podemos ver hoy en día, sigue siendo producto del talento de personas dotadas que han encontrado en las computadoras personales y en programas especializados en esta disciplina, una herramienta para materializar su creatividad.

> 75 FOX, David y otros. Gráficos animados *por computadora.*  España, 1986, p.7.

Ya vimos que existen dos tipos de gráficos, con los que se puede generar dos tipos de animación diferentes. Están, por un lado, los gráficos planos con los que se pueden crear las animaciones tradicionales formadas por una secuencia en la cual cada fotograma tiene una variación con respecto a la anterior, lo que da la sensación de movimiento al momento cirse toda la secuencia.

Y por otro lado, están los gráficos formados como si fueran estructuras alámbricas y cuerpos sólidos básicos sobre los que se aplican texturas y que permiten que el animador genere cada uno de los objetos o personajes por separado e integrarlos todos posteriormente.

Se pueden generar animaciones bidimensionales y tridimensionales, dependiendo del número de ejes espaciales empleados para representar la

#### *Animación 2d*

No cabe duda que los gráficos de mapa de bits son de excelente calidad, pero ocupan mucho espacio en el disco duro y en la memoria de la computadora, debido a que se trata de puntos de imagen distribuidos en una cuadrícula. Recordemos que cada uno de esos puntos puede tener su propio color y brillantez, lo que exige una gran labor de administración por parte del sistema, así como importantes requerimientos de velocidad en el procesamiento de datos y de memoria para crear este tipo de archivos.

La preferencia en el uso de gráficos vectoriales se debe a que permiten desarrollar animaciones de fácil manipulación; de poco peso, por lo que tardan poco en ser cargadas por un navegador; además de que tienen impacto visual.

"Flash es una aplicación de diseño que crea y maneja imágenes vectoriales formadas mediante expresiones matemáticas que describen los objetos geométricos que la computadora interpreta rápidamente en la pantalla. Los archivos gráficos de este tipo necesitan un espacio notablemente inferior."<sup>76</sup>

<sup>76</sup>SCHMIDT, Udo. *Todo sobre ... flash* 4 *y*  5. Trad. David Egea. Alfaomega, México, 2001, p 14.

Aunque no es la única alternativa de diseño vectorial aplicado a la animación 2D, el programa Flash de Macromedia es una herramienta que ofrece métodos tanto para crear objetos, como para hacerlos mover por el escenario.

La animación 2D realizada en una computadora es muy parea la animación tradicional, a diferencia de que ya no es necesario hacer todos los cuadros de la animación, sólo el primero y el último y la computadora se encargará de hacer los cuadros intermedios.

Dentro de las pantallas del demo del programa multimedia que estoy desarrollando, incluiré dos animaciones 2D, una para hacer la entrada automática de algunos elementos de la pantalla del menú principal y otra para explicar el trazado de márgenes a partir de un método de fracciones.

#### *Animación* 3D

Como vimos, la animación existe desde hace mucho tiempo, pero desde que surgió la posibilidad de animar objetos con ayuda de la computadora, la evolución de esta actividad ha ido a pasos agigantados. En un principio sólo se podían animar líneas y figuras geométricas simples, pero más adelante se pudo representar además, el volumen en tres dimensiones, lo que fue haciendo que las imágenes fueran cada vez más parecidas a la realidad.

Actualmente se pueden animar objetos tridimensionales, observarlos y manipularlos desde cualquier ángulo; asignarles características de textura, iluminación, y movimientos hasta lograr que sufran una metamorfosis de su propia estructura.

Hace algunos años, esta tecnología sólo estaba al alcance de una minoría elitista, sin embargo, gracias a la existencia de la computadora personal y a la gran competencia que existe entre las compañías dedicadas a diseñar software, la graficación al alcance de usuarios comunes. tridimensional foto realista por computadora, está cada vez más

Existe un programa de generación y animación de gráficos en tres dimensiones, llamado 3D Studio que se ha caracterizado por su versatilidad y por la cantidad de herramientas que incluye.

#### *Formatos gráficos*

Los formatos gráficos o formatos de imagen, son archivos empleados para almacenar y manipular imágenes a través de una computadora. Los datos que contienen se encuentran estructurados de manera que se puedan almacenar imágenes de forma legible para el software que va a leerlo.

A continuación se presenta una tabla77 que contienen los distintos formatos gráficos con algunas de sus características.

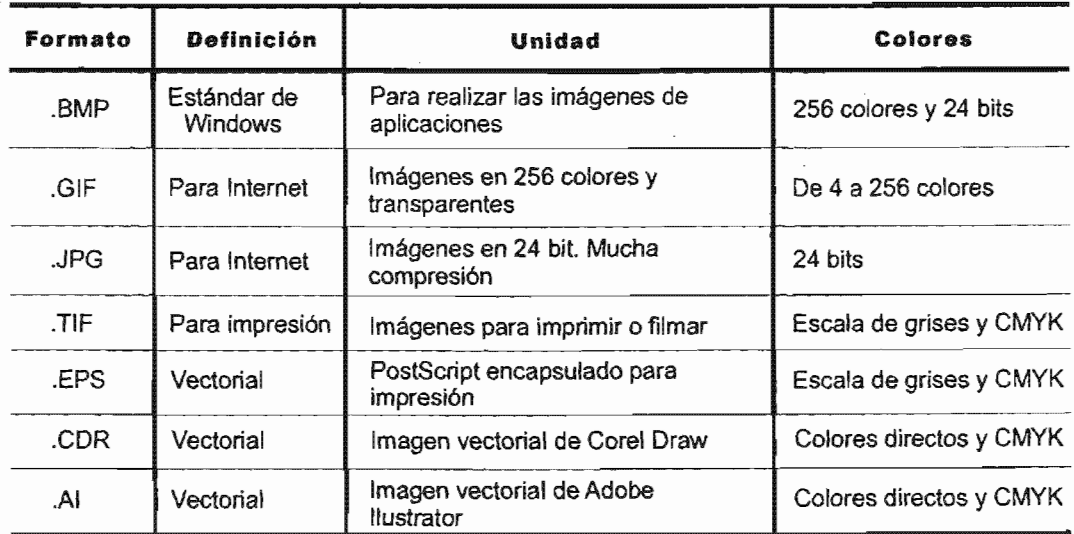

*Tabla VI* 

71 Esta tabla fue tomada del libro de MARTIN, Nacho B. *Multimedia.* Anaya Multimedia, España, 1998, p. 170.

#### *Uso del escáner*

digitalizar fotos, dibujos y textos impresos, se requiere un dispositivo de entrada conocido como escáner, cuya función los datos y almacenarlos en un archivo computadora.

Anteriormente era común utilizar el escáner manual, sin embargo, no era muy preciso y resultaba poco práctico al momento de escanear imágenes grandes o que requerían mucha calidad.

El escáner de escritorio o sobremesa ha ido evolucionando y, en la actualidad, la calidad de imagen que se obtiene con su uso, es bastante alta en cuanto a definición (puntos por pulgada), millones de colores, velocidad y compatibilidad con los programas de dibujo más populares.

Aunque la digitalización de imágenes está limitada por los derechos de propiedad intelectual, existe material de dominio público, ya sea porque sus derechos caducaron o porque nunca fue registrado.

#### Imágenes para el proyecto *multimedia*

- -Fotografía impresa a color de libros apilados con una resolución próxima de 113 x 106 ppp, con un tamaño de 220 x 150 pixeles y modo de color de 24 bits, RGB.
- -Fotografía impresa a color de la página de un libro con una resolución próxima de 99 x 87 ppp, con un tamaño de 226 x 151 pixeles y modo de color de 24 bits, RGB.
- -Imagen escaneada en blanco y negro con una resolución próxima de 108 x 108 ppp, con un tamaño de 252 x 181 pixeles.
- -Fotografía impresa a color de una persona realizando una producción editorial con una resolución próxima de 95 x 86 ppp, con un tamaño aproximado de 222 x 148 y modo de color de 24 bits, RGB.

#### *Video*

Dentro de las imágenes en movimiento, se encuentra también el video, pero a diferencia de la animación, el video es una secuencia de fotogramas<sup>78</sup>. Dichos fotogramas, que se encuentran registrados en una película, van pasando uno tras otro con una frecuencia aproximada de 25 fotogramas por segundo.

Los avances en la tecnología han hecho posible que se puedan visualizar imágenes procedentes de una señal de video en el monitor de una computadora. Esa señal es de naturaleza analógica, por lo que es necesario el uso de una tarjeta digitalizadora de video para poder ser vista, capturada y reproducida.

Integrar video en una aplicación multimedia enriquece visualmente el desarrollo de los diversos temas que componen el programa, ya que rompen con la rutina tediosa que pudiera provocar la existencia de sólo texto en una pantalla. La descripción de algún proceso o la movimiento de alguna actividad, bien puede representarse con un segmento moderado de video.

Hay que tener cuidado en no abusar de este medio, porque si son archivos muy grandes es probable que al momento de querer cargarlos y reproducirlos en una pantalla, el equipo rapidez y en lugar de dar dinamismo a la presentación, provoque frustración en el usuario y desista en la

Los archivos de video incluyen gran cantidad de información. Por ejemplo, si queremos guardar 30 segundos de emisión, se necesitarán para ello 750 fotogramas o *frames*  Kb. Y a pesar de que los discos y soportes empleados tienen cada día más capacidad, los programas actuales utilizan también cada vez más etcétera, por lo que es necesario que se reduzca el espacio que estos últimos ocupan.

<sup>&</sup>quot;Imagen cinematográfica considerada aisladamente." Disponible en: http://www.diccionarios.com

La compresión es la opción, y es un sistema mediante el cual se aplican algoritmos matemáticos que hacen que los archivos ocupen menos espaciO.

Existen diversos formatos de compresión pero los más importantes son el ]PEG, utilizado para la compresión de imágenes estáticas, y MPEG, utilizado para la compresión de imágenes en movimiento. Los programas y las tarjetas compresoras tienen que cumplir dos requisitos importantes: la reducción máxima del espacio ocupado y una óptima velocidad de descompresión. Además, se deben cumplir ambos, ya que no es muy útil comprimir mucho si luego se tarda mucho en descomprimir; o tardar muy poco si prácticamente no se consigue nada con la compresión.

Existen útiles programas para la edición de video no lineal, como *Adobe Premiere,* que captura (digitaliza), edita y crea video digital de calidad, con la posibilidad, además, de integrarle animaciones, imágenes fijas, audio y títulos, que pueden ser desplegados de manera simultánea al video.

### *Fonnatos de video*

Estos formatos se refieren a las tecnologías que se encuentran a nivel de sistema operativo y que permiten la comunicación con la tarjeta de captura de video. Además precisan las aplicaciones de edición de video para que funcionen de manera óptima.

La elección de una u otra tecnología será determinante en la calidad de los proyectos al momento de reproducirlos en la computadora, así como en la posibilidad de integrarlos con otros medios.

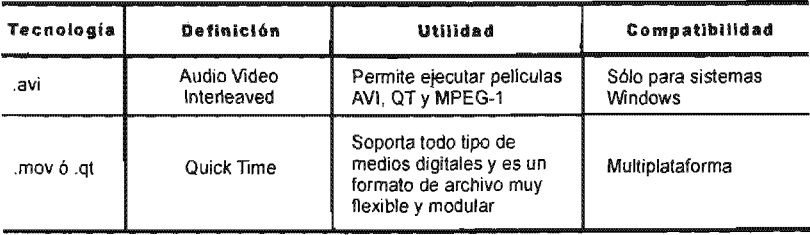

*Tabla VIl* 

#### *digitalizadora de video*

Digitalizan señal de video procedente de un reproductor para que pueda ser visualizada y editada por una computadora y son multimedia. Es necesario que el dicho equipo tenga gran capacidad para que el tiempo de acceso sea moderado. indispensables en equipos empleados para producciones

#### Audio

"El concepto *audio* engloba todos los sonidos que, producidos por vibraciones de moléculas, son percibidos por el oído humano y susceptibles de medición. Entre ellos se encuentra la música, la *voz* y todos los demás ruidos. "79

El audio es un elemento de los programas multimedia esencial para complementar la información expuesta en una pantalla, a través de otros medios, de imagen.

La actual tendencia a la digitalización de procesos creativos crece rápidamente. Las nuevas tecnologías tienen múltiples aplicaciones y entre ellas está la síntesis digital del sonido, que abre cada vez más opciones. Ahora, el uso del sonido no sólo se limita a los que se dan en la naturaleza, sino a los que también se pueden crear.

Gracias a que actualmente es muy simple grabar sonido con ayuda de una computadora, se ha simplificado la introducción de sonidos digitales en las aplicaciones multimedia.

Anteriormente, los sonidos se grababan mediante métodos que mimetizaban<sup>80</sup> las ondas de los sonidos naturales; esto era una grabación de tipo analógica.

<sup>80</sup> "Adoptar alguien o algo la apariencia de los seres u objetos de su entorno." Disponible en: http://www.rae.es

<sup>79</sup> FRA TER, Harald y otros. *El* gran *libro de Multimedia.* Trad. Manuel Sánchez Pérez. México, 1995, p. 609.

Actualmente, la computadora permite mayor control sobre todos los parámetros<sup>81</sup> que constituyen el sonido y ofrece la posibilidad de operar con éste en tiempo real.

Dependiendo de las características de la computadora, se tienen diversas posibilidades en relación a la obtención y uso de audios.

- ". Grabación de cualquier sonido a través del micrófono
	- .. Grabación a través de un equipo estéreo
	- .. Grabación desde un disco compacto de audio en la unidad CD-ROM
	- .. Grabación desde varías fuentes que se superponen
	- .. Modificación de archivos de sonidos
	- .. Utilización de archivos de sonidos." 82

Lo anterior hace referencia al audio digitalizado o capturado de la realidad, pero el sonido también puede ser creado mediante el uso de sintetizadores sonoros, realizado a través de una interfaz de tipo MIDI<sup>83</sup> a sintetizadores musicales y el software de secuenciación.

## *Formaros de audio*

Como podremos ver, los formatos de audio, al igual que los formatos gráficos pueden transportar varios tipos de archivos, sin embargo, la diferencia entre los dos, es que la variedad en los formatos de audio es menor que la de los formatos gráficos.

Todos ellos encierran una serie de características, como la frecuencia de muestreo que se empleó durante la grabación, el número de canales de la muestra, etcétera.

DELICADO Molina, Javier. Sistemas<br>multimedia. Síntesis, España, 1996, p. 207.

Sl Amplitud, período, frecuencia y fase. *Musical lnsuuments Dígita/lnterface.* 

<sup>&</sup>lt;sup>52</sup> FRATER, Harald y otros. Ob. cit. P. 160

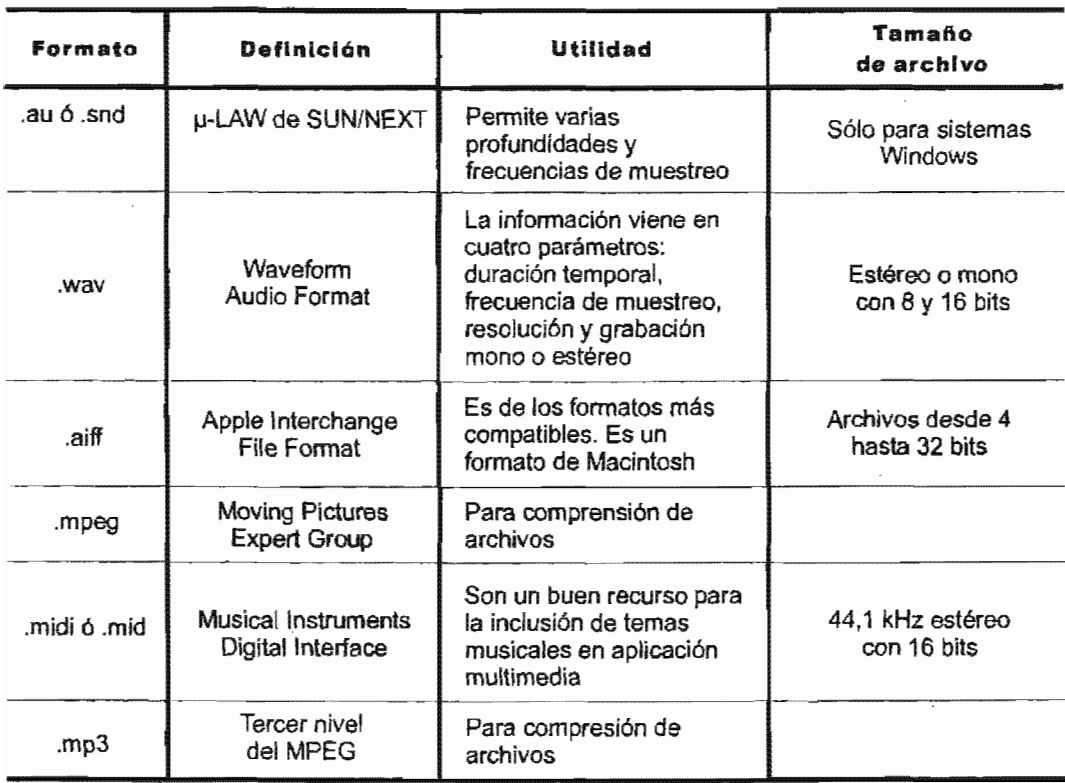

*Tabla VIII* 

En la siguiente rabia se encuentran algunos de los formatos de sonido y sus principales características.

#### *Tarjeta digitalizadora de sonido*

Es un dispositivo que permite reproducir y digitalizar sonido en una computadora y que consta de un convertidor llamado ADC, que se encarga de convertir el sonido análogo en información digital y un convertidor llamado DAC, que realiza una acción inversa, es decir, convierte la información digital en sonido que posteriormente es amplificado para poder ser escuchado.

Para el desarrollo del CD multimedia del manual de diseño editorial será necesario digitalizar los siguientes elementos:

-Pista musical que acompañará la animación de entrada de la pantalla del menú principal, con una duración aproximada de 10 segundos.

-Locución femenina que describirá un método para calcular márgenes, con una duración aproximada de 15 segundos.

-Sonido que se activa al seleccionar un botón o área sensible.

#### Diseño gráfico de la interfaz

determinado. Y, precisamente, una aplicación de este tipo tiene Esta es una fase del proceso de realización de un multimedia con mucha importancia debido a que el diseño es una forma estratégica de comunicar, atraer y persuadir a un público dichos objetivos, por lo que el diseño será una herramienta fundamental para que un programa interactivo sea desarrollo, tanto en la parte visual como de interactividad y en la cuestión de comunicación.

Gracias a la realización del guión conceptual, en esta parte del desarrollo de nuestro proyecto ya conocemos datos como el perfil del usuario, el mensaje a comunicar y los medios elegidos, así que el comunicador gráfico tiene ahora las herramientas conceptuales necesarias para desempeñar su función.

ción armónica que capte y mantenga el interés del usuario. Cualquiera podría manipular la composición dentro de una pantalla, pero sólo quienes sepan lo que pueden llegar a transmitir con un color, una línea o una textura, lograrán una composi-

El comunicador gráfico conoce y trabaja adecuadamente con los elementos básicos del diseño como son el punto, la línea, el plano y el volumen -si hablamos de elementos conceptuales- y la forma, la medida, el color y la textura -si se trata de los elementos visuales- ya que cada uno cumple su función dentro de una composición.

De igual forma, el comunicador toma en cuenta las características.

#### "Balance

Una distribución igual del peso. Determina el tamaño y la configuración de los elementos. Centra la atención en la página por medio de la simetría y la asimetría.

#### Ritmo

Crea un modelo por la repetición de elementos que varían. Afecta la forma y el espacio entre La ción unifica los elementos de la la variación comunica sentimientos o estados de ánimo.

#### Énfasis

Establece qué debe notarse primero. Influye en el color, el valor cromático, el tamaño y la forma. El énfasis crea un punto focal en un elemento que difiere del resto.

#### Unidad

Elementos variados se corresponden entre sí, son consistenimágenes se agrupan, se repiten en la misma tes. La unidad determina cuántos elementos usar y cómo. retícula." <sup>84</sup> subdivisión del espacio o mantienen una misma proporción

<sup>..</sup> GUZMÁN, Miguel *Diseño gráfico editoría/.* Material didáctico de la Especialización en Edición 2001, módulo vi, México, Centro Editorial Versal, 2001, p. 9.

cuentemente el mensaje que se quiere comunicar, lo transmite el color por sí mismo. En relación al color, considero necesario profundizar porque fre-

"Color. Manera como la luz es reflejada y percibida por el ojo a partir de la superficie de una figura o forma. Esto puede estar relacionado con su pigmentación por aplicación de tinta o pintura. "85

Pero el color no sólo es el recubrimiento de una superficie, sino que tiene otros atributos a nivel emocional, que es la parte que a los creativos y a todo aquel interesado en transmitir algún mensaje, nos interesa.

El color puede ser un elemento básico cuando queremos elaborar un mensaje porque puede crear experiencias, mover emociones e incluso despertar nuestros sentidos, dándonos la sensación de calma, alegría, frío, calor, etcétera, lo cual resulta de gran utilidad en una aplicación multimedia.

Se pueden aplicar colores planos o degradados y éstos últimos, a su vez, pueden generarse a partir de dos o más colores.

Hay tres aspectos que nos amplían las posibilidades en la ción de colores: tono, valor e intensidad.

"El tono es el atributo que permite clasificar los colores como rojo, amarillo, azul, etcétera. (...) El *valor* se refiere al grado de claridad o de oscuridad de un color. ( ... ) La *intensidad* indica la pureza de un color.<sup>186</sup>

He elegido dos colores principales en la composición llas, con sus respectivos valores e intensidades, además otro par que se han aplicado en menor medida en algunos elementos.

Primero el azul marino, un tono frío que aparece como fondo en este y las imágenes fijas que forman parte de la composición. la página del *menú principal* y cuyo uso apoya el contraste entre

En la pantalla *Formación de una página,* el azul es menos saturado, ya que hay más cantidad de blanco presente y es aplicado en todo el fondo, sin embargo, también hay algunos detalles de azul marino, como en los textos de las áreas sensibles de esta pantalla.

--------------~-------------

En la pantalla *Márgenes* sólo es empleado el tono azul marino en un rectángulo —que funciona como fondo para un breve texto calado- así como en el título de la pantalla, en una de las áreas sensibles yen el botón *anterior.* 

Finalmente, en la pantalla *Créditos,* el uso del tono azul marino es considerable, ya que se encuentra aplicado en el cincuenta por ciento del fondo.

El color verde es el segundo tono más empleado en la composición de las pantallas y aparece, inicialmente, con una máxima saturación, es decir, sin mucha mezcla de gris, aplicado en el título *Manual de diseño editorial* de la pantalla del menú principal.

En la pantalla *Formación de una página* el verde se emplea con menos brillantez y es aplicado a los botones de navegación que nos llevan a los subtemas de esta pantalla.

Más adelante, en la pantalla *Márgenes,* se aplica el mismo valor de verde a todo el fondo ya que era necesario un ambiente neutral, debido a la existencia de varios medios como la animación 2D, el texto, y algunos íconos.

En la pantalla de *Créditos,* este valor de verde es aplicado a la mitad del fondo, a unas plecas y al nombre *Erika Espinosa Morúa,* lo que logra un buen contraste con el azul marino aplicado en la otra parte de la pantalla.

El uso de otros colores como el anaranjado y el rojo, fue más moderado y sólo se aplicaron a textos y a un par de botones.

Aunque cada color posee su propio significado psicológico o simbólico, la combinación de dos o más de ellos, evoca una imagen diferente.

En el caso de este manual, yo quería un ambiente ordenado para trabajar armónicamente durante el proceso del diseño editorial, por esa razón elegí los colores azul y verde como tonos principales, para aprovechar esas cualidades connotativas de placidez y tranquilidad que nos brindan.

En cuanto a la decisión de incluir elementos de color rojo y anaranjado, puedo decir que fue basada en el toque de fuerza activa y dinamismo que necesita la transmisión de un mensaje para estimular al receptor.

Por otro lado, cuando hablamos de los elementos de navegación y los controladores de medios, no mencionamos la parte gráfica de ellos, sino simplemente su función, sin embargo, pueden llegar a ser recursos visuales muy atractivos como objetos fijos o animados. Del mismo modo, los fondos de las pantallas son importantes ambientadores de un programa interactivo.

En cuanto a la disposición de los elementos en pantalla, es de mucha utilidad el empleo de una retícula al momento de diseñar la interfaz gráfica de nuestra aplicación, ya que además de organizar los elementos de la composición, garantiza que todas las pantallas tengan uniformidad visual y no cambien de posición los elementos generales de navegación, de una pantalla a otra.

El tipo de retícula quedará a consideración de cada persona, dependiendo de los pantalla y del diseño de interfaz que se tenga en mente.

Se podría pensar que ya hecha la planeación y estructuración del programa en la etapa de preproducción de este proyecto, lo demás se desarrollaría fluidamente, sin embargo, no fue así, al contrario; ahora, al momento de generar medios y diseñar la interfaz gráfica fui descubriendo que no todo lo previsto originalmente se pudo realizar al pie de la letra. Tuve que hacer ajustes y cambios que tomaron más horas de las destinadas para esta etapa del proceso.

Elegí 800 x 600 pixeles para la resolución de las pantallas con una resolución de imagen a 72 dpi.

A continuación, incluyo los bocetos de las pantallas que integran el demo del manual, así como el diseño final de cada una de ellas.

#### **Primer boceto I Pantalla 01 - Menú principal**

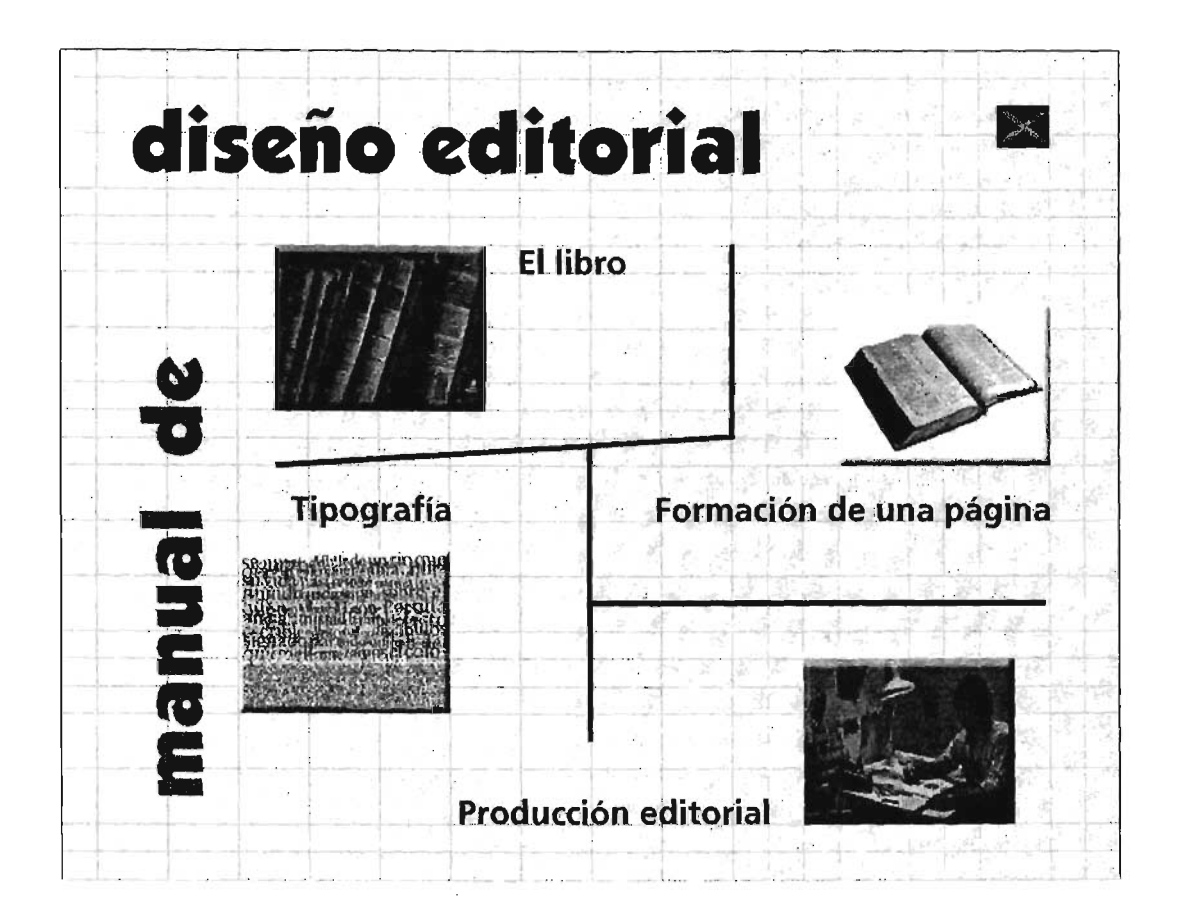

Para bocetar las propuestas de pantallas emplee una retícula para ubicar los elementos dentro de las mismas.

En este primer boceto de la pantalla *Menú principal,* eligí Kabel Ult Bt como tipografía primaria y Frutiger-Bold como tipografía secundaria, así como cuatro imágenes representativas de cada

subtema, dispuestas de manera aleatoria y enmarcadas con líneas horizontales y verticales que, a la vez forman parte del fondo de las pantallas.

Pensé originalmente, en los colores azul y café para los títulos y subtítulos, en contraste con el fondo neutro.

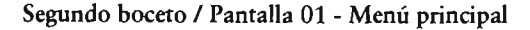

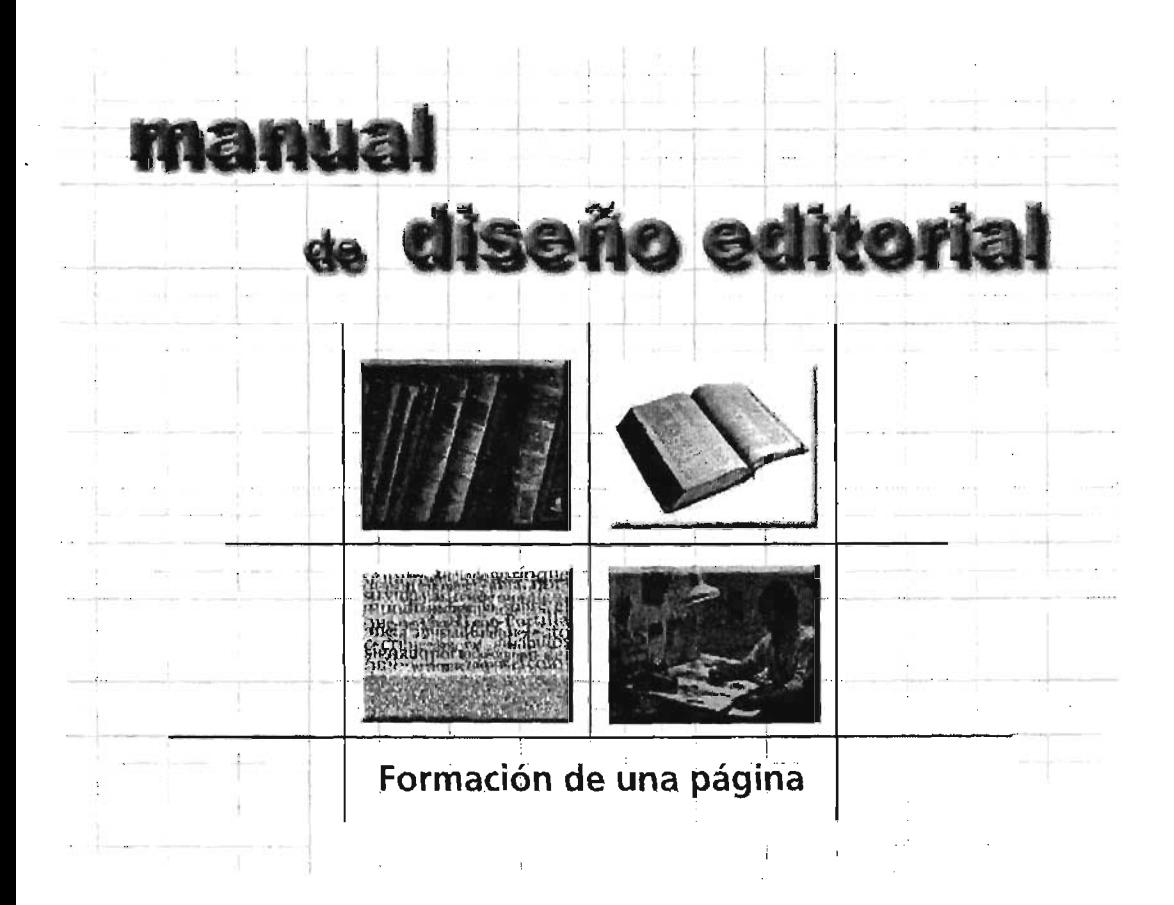

El segundo boceto de la pantalla 01 contiene casi los mismos elementos del primer boceto pero con otra disposición; aquí la idea original se fue transformando pero sin llegar a una propuesta definitiva.

Experimenté con otra tipografía y otro arreglo para el título de la pantalla. En cuanto a los otros elementos, formé una composición vertical con las imágenes que representan los subtemas y las plecas que incluí.

El fondo, a di ferencia del primer boceto, es blanco y la tipografía del título es morada. Las plecas son azules como en la primera propuesta, y contrastan adecuadamente en el fondo elegido.
# Propuesta final / Pantalla 01 - Menú principal

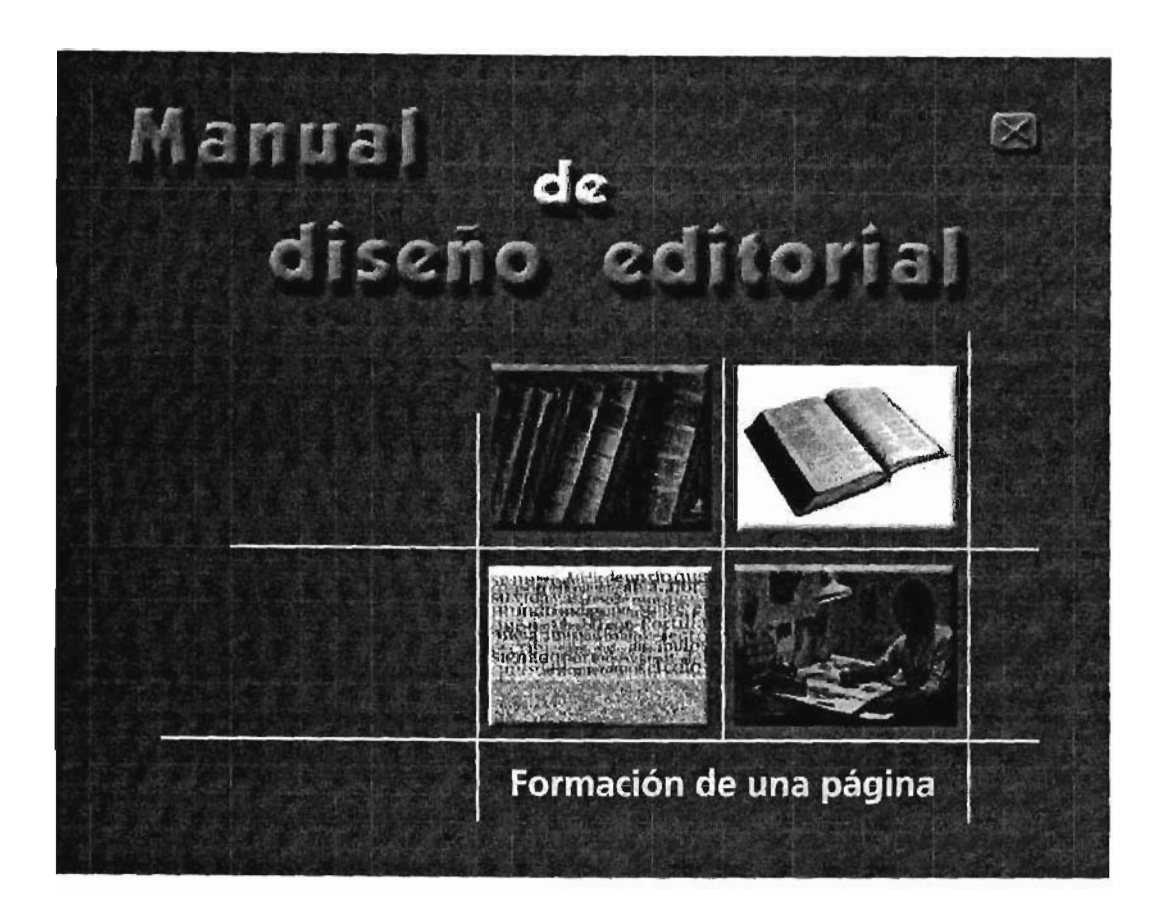

El diseño definitivo de la pantalla Menú *principal* mantiene ciertas características del segundo boceto, sin embargo, hubo ajustes en relación a los colores empleados, a la tipografía y un poco a la disposición de los demás elementos.

Elegí el tipo Kabel Ult Bt en un tono verde saturado para el nombre de la pantalla. La tipografía que aparece cuando el cursor roza las áreas sensibles que nos llevan a orras pantallas, no tuvo importantes ajustes en relación a los primeros bocetos, se quedó en Frutiger-Bold en un tono amarillo con un valor claro.

De ese mismo color quedaron las líneas horizontales y verticales que en principio quedaban centradas en la pantalla y que en el diseño definitivo las trazé de manera que enmarcaran las cuatro imágenes, pero ubicándolas en el extremo derecho de la pantalla. La longitud de las líneas es variable para provocar un efecto dinámico en la composición. Cada que haya roce con cada una de las imágenes, aparecerá su respectivo subtítulo.

Habrá un botón de salir, representado por un pequeño rectángulo color naranja con una cruz en relieve, ubicado en el ángulo superior derecho.

Elegí el tono azul saturado para el fondo de toda la pantalla.

Primer boceto / Pantalla 02 - Formación de una página

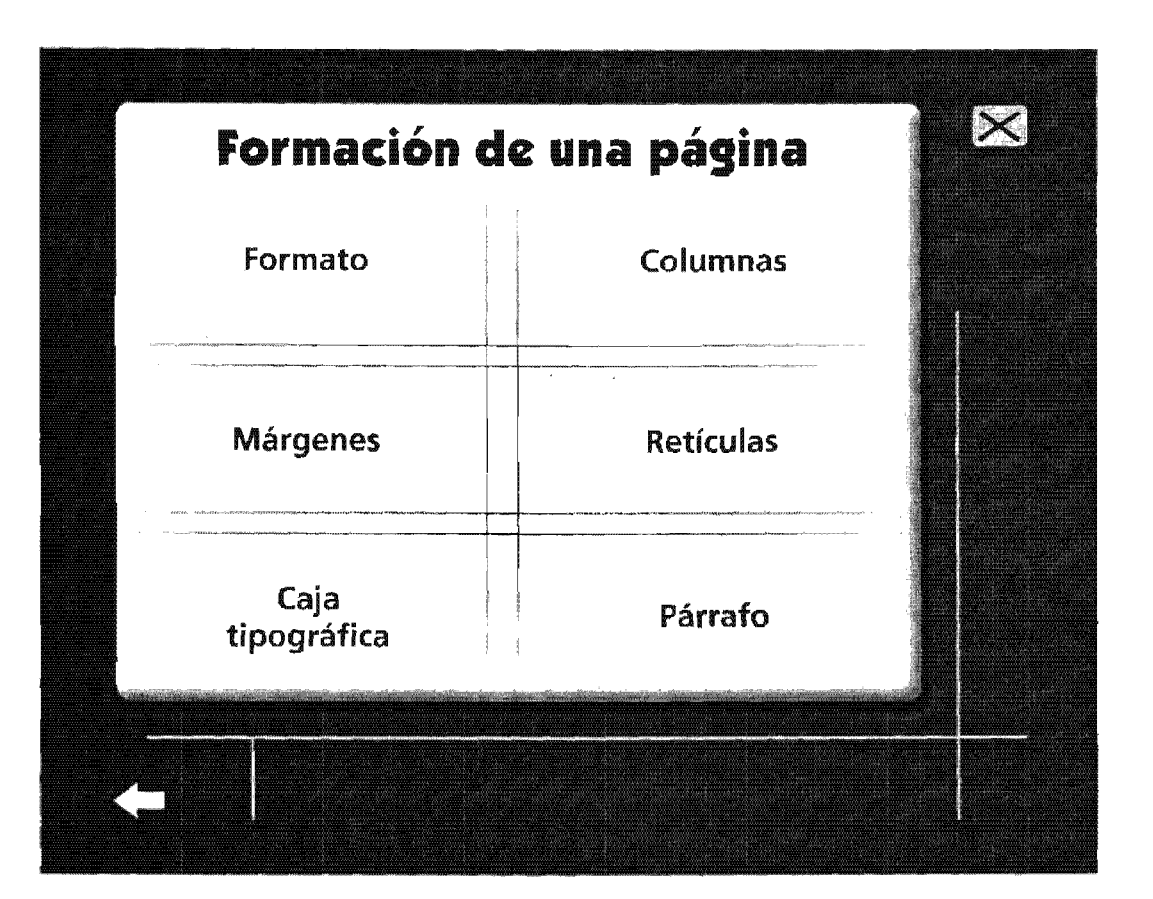

Para la pantalla 02, que contiene información del segundo nivel jerárquico, quize representar con detalles significativos, el subtema de *Formación de una página.* 

La idea de visualizar una página en su proceso de formación desde la definición de una retícula, la distribución del espacio en columnas y la inserción de texto, la empecé a trabajar en este boceto, tratando de mantener un ritmo en relación con la primera pantalla, experimentando con algunas constantes como las líneas

verticales y horizontales y su ubicación dentro de la página y los tipos empleados con anterioridad.

Con relación al color, inicié probando con el mismo azul de la pantalla 01 como fondo, y color cafe para la tipografía, dejando las líneas horizontales y verticales en el amarillo ya empleado en el boceto anterior, así como los otros elementos como el botón de salir y el de anterior, este último representado por una flecna.

## Segundo boceto / Pantalla 02 - Formación de una página

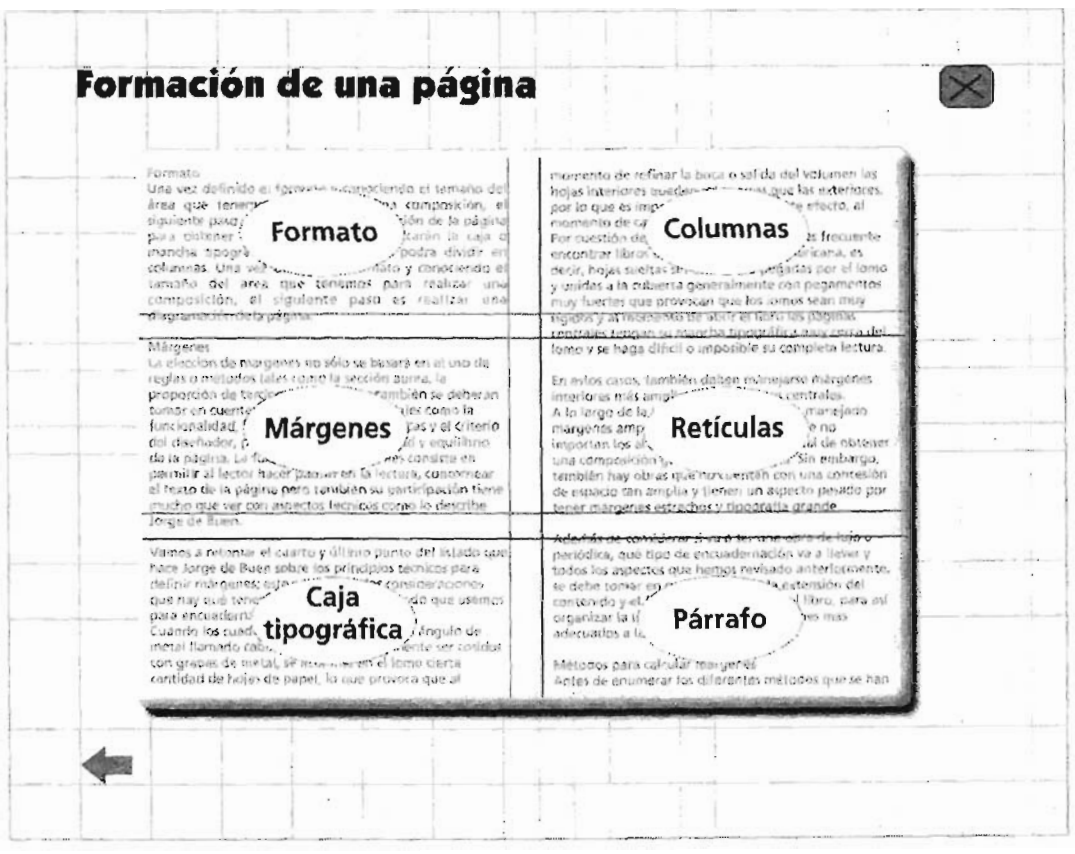

En un segundo boceto, siguiendo con la idea de la simulación de una página en formación, incluí, además, columnas de texto como parte del fondo, resaltando los subtítulos de los incisos que conforman el subtema de esta pantalla, poniéndoles color rojo y encerrándalos en elipses.

Mantengo, en este boceto, la tipografía empleada en el menú principal, tanto para el subtítulo, como para los áreas sensibles.

Aquí omito el uso de las líneas que había escando empleando como encuadre de las imágenes, por lo que el balance de la composición resulta simétrico, ya que los elementos están repartidos equilibradamente en ambos extremos de la pantalla.

El fondo de la pantalla es blanco y sólo una sombra y cierto volumen aplicado a la imagen de la página en formación, separan los planos.

El color azul, lo apliqué en el subtítulo de la pantalla, así como a los botones de *salir* y *anterior.* 

## Propuesta final / Pantalla 02 - Formación de una página

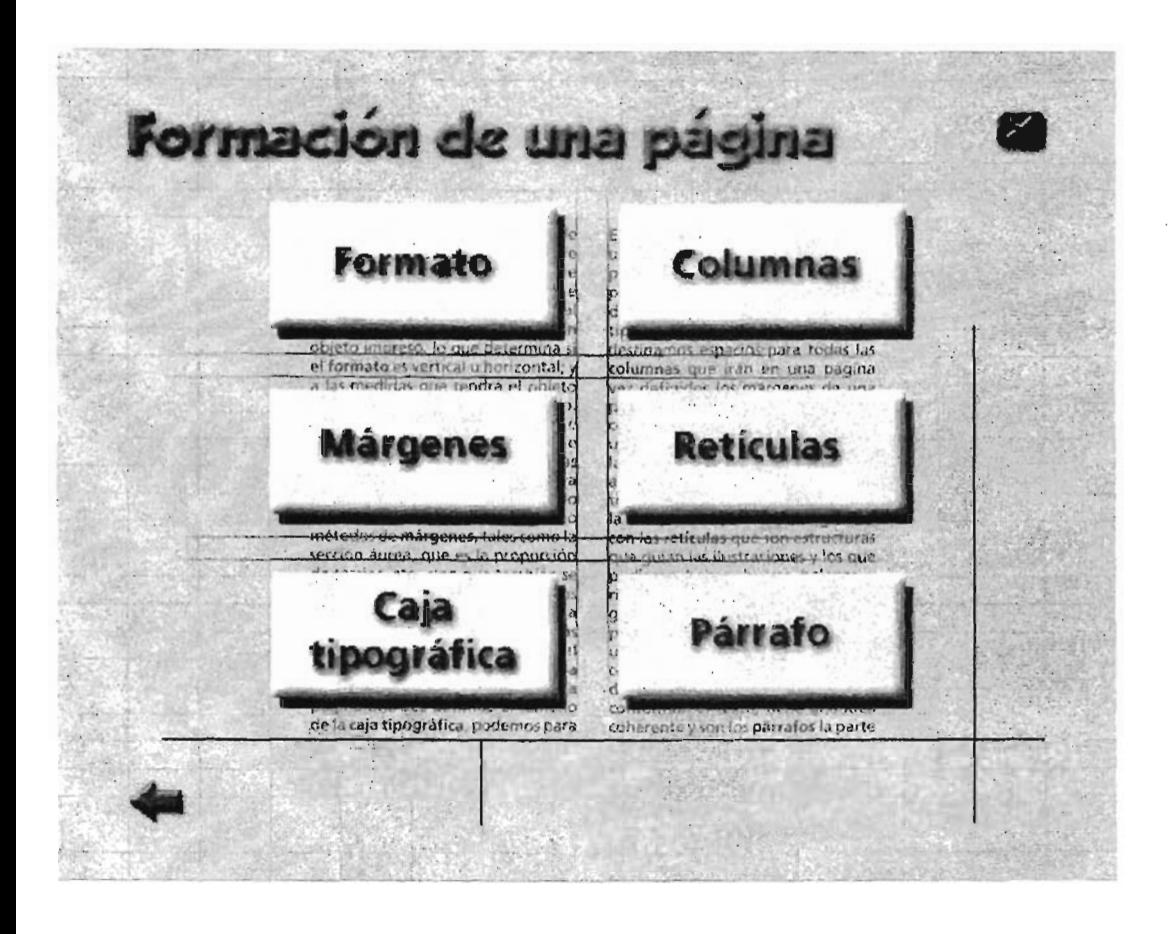

La propuesta final de la pantalla 02 retoma el uso de las líneas que he estado empleando en la composición aunque con ciertas variaciones. La idea original de la página en formación se mantiene pero con los detalles ya pulidos.

La distribución de la composición es más o menos simétrica, a excepción de algunos elementos independientes como el subtítulo y los elementos de navegación.

Procuré enfatizar con el color y la forma, las áreas sensibles que representan los incisos correspondientes al subtema de *Formación de una página.* 

En cuanto al color, elegí para el fondo un azul menos saturado que el que usé en la pantalla del menú principal. En los botones de navegación apliqué un verde sin mucha intensidad, el cual contrasta adecuadamente con el color de la tipografía que representa los incisos.

Las columnas de texto las manejé en color gris para no ser un punto focal, debido a que sólo es un elemento que forma parte del fondo.

Finalmente, un acento en la composición de esta pantalla es el color naranja aplicado al subtítulo *Formación de una página,* a las líneas que representan la retícula de la página simulada y al botón de anterior.

Los tipos empleados en esta pantalla son Kabel Ult Bt para el subtítulo y Frutiger-Bold para los textos de los incisos.

## Primer boceto / Pantalla 03 - Márgenes

# ---'- \_ ... \_ --- . , I **M** á r g e n e s entidades de márgenes no sólo se basará en el uso de marca de la propiación de márgenes no sólo se basará en el uso de marca de la propiación de marca de la propiación de marca de la propiación de marca de la propiación de reglas o métodos tales como la sección áurea, la proporción de tercios, etc., sino que también se deberán tomar en cuenta otras consideraciones tales como la funcionalidad, las características tipográficas y el criterio del diseñador, para asi lograr la legibilidad y equilibrio de la página. \_\_\_ Mélad\_os *p\_aracalcular* má'rgnes .... ......................... \_ .... \_.\_.\_ .... \_ ...... \_ ..... \_ .... \_\_ ... \_\_ .... \_\_\_ ..\_.\_ ... \_\_ \_\_\_\_ .. \_\_\_\_\_\_ .. \_J

La idea para la pantalla 03 es contar con un espacio donde se desarrolle una animación que describa el proceso para calcular márgenes, dependiendo del método que se haya elegido ver.

En esta pantalla se integra ya un bloque de texto que aunque es muy breve, requiere ciertas características para que sea legible y armonice con el resto de los elementos de la pantalla.

Debido a que en las dos pantallas anteriores ya quedó definido el uso de ciertos tipos, en las siguientes pantallas debe haber uniformidad y por lo tanto, continuar con Kabel Ult Bt para texto

principal y Frutiger-Bold para texto secundario.

El énfasis que se les da con el color y el tamaño a los elipses, que funcionan como disparadores de medios, se hizo con la intención de balancear la composición entre el rectángulo que se encuentra en la parte superior de la pantalla que sirve de fondo al bloque de texto y los disparadores de la parte inferior.

Los mismos colores que he manejado en las otras pantallas, los emplee para este boceto: azul, verde, naranja y amarillo claro.

 $\Box$ 

--1

I

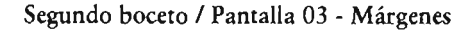

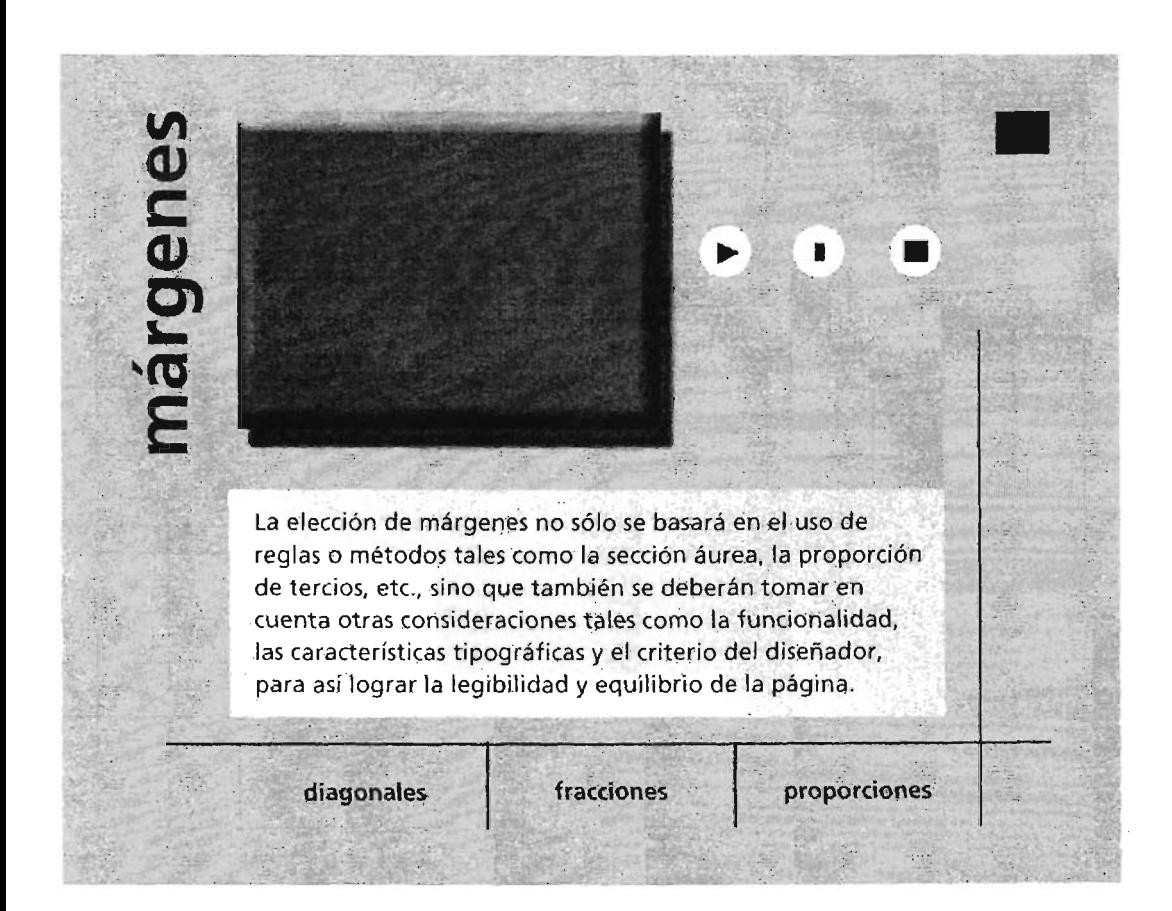

En el segundo boceto de la pantalla 03 consideré más conveniente no alejarme del estilo que había manejado en la composición de las pantallas previas y mantener ciertas constantes en la disposición de los elementos.

Por tratarse de un inciso de un subtema, decidí manejar el subtítulo márgenes sólo en bajas, con el fin de diferenciar jerarquías, así como ubicar dicho texto a 90· de su posición original.

Incluí en la parte superior de la pantalla un rectángulo azul con ciertas características de volumen y sombra, que funciona como fondo para que se desarrolle ahí la animación y que es un punto de énfasis en la composición, tanto por su ubicación, como por su color.

Tanto el texto introductorio al tema como las áreas sensibles que activan la animación, los ubiqué en la parte inferior de la pantalla.

El bloque de texto está en tono azul marino y lo puse sobre un rectángulo con un valor de verde menos intenso que el que apliqué para el fondo, con el fin de lograr un mayor contraste con el texto y por lo tanto, legibilidad.

Por último, inclui tres círculos blancos que funcionan como controladores de medios y que encierran, cada uno, el símbolo de las funciones que pueden activar.

## Propuesta final / Pantalla 03 - Márgenes

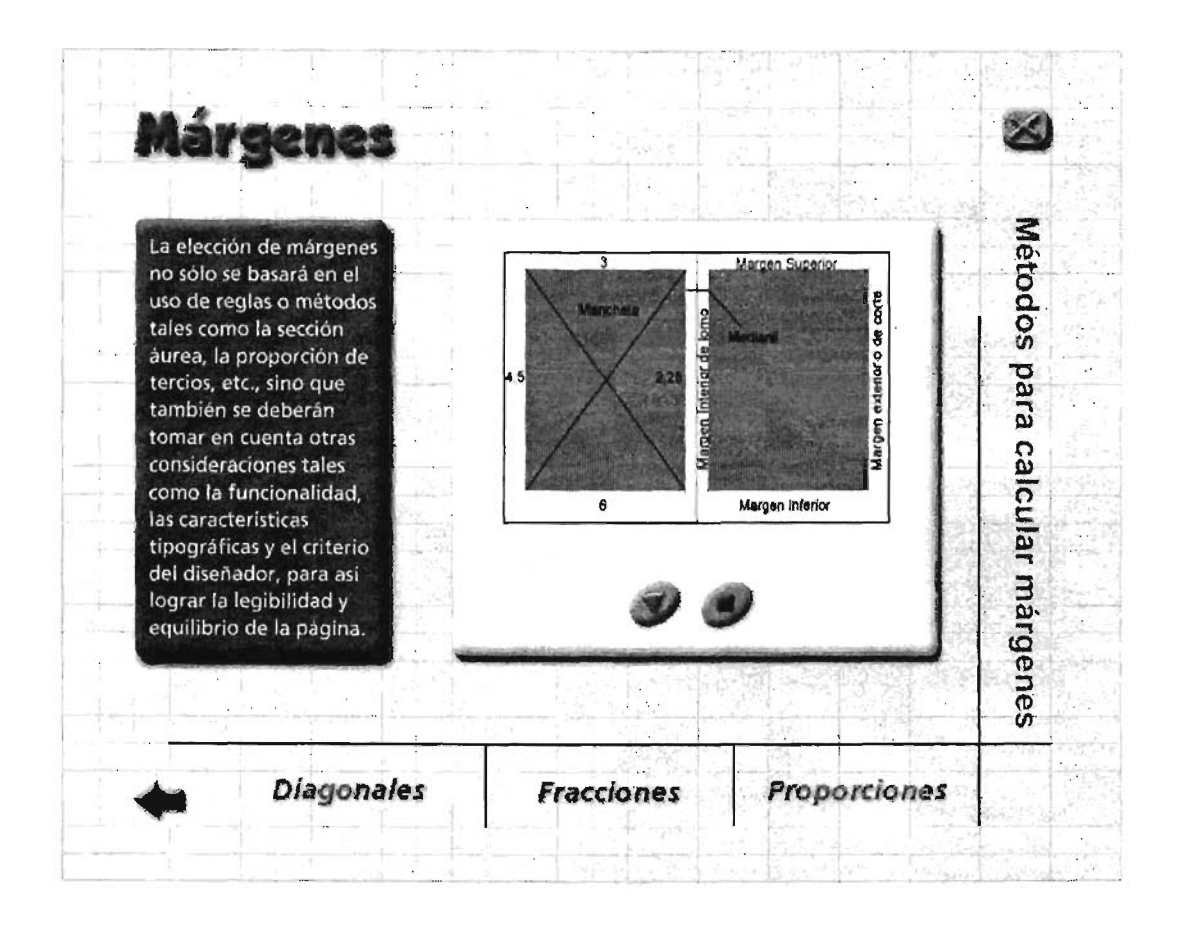

La útltima y definitiva versión de la pantalla 03, es resultado de una serie de ajustes en el boceto anterior porque, como podemos ver, la composición del segundo esbozo se acercó mucho al resultado de la pantalla final.

Particularmente, esta pantalla necesitaba que sus elementos lograran un balance y unidad en su composicion, debido a la cantidad y variedad de medios que se iban a incluir, así que traté de equilibrar el peso que le daba a cada uno.

El bloque de texto, como todos los textos secundarios de estas pantallas, está escrito en Frutiger-bold y va calado en un rectángulo azul saturado.

El espacio donde se desarrollará la animación que incluí para esta pantalla, es una figura cuadrangular, blanca con volumen y sombra, donde aparecerá -previo a la reproducción de la animación y debido al roce del cursor en las áreas sensibles que están en la parte inferior de la pantalla- el subtítulo del método elegido para calcular márgenes.

El fondo de esta pantalla se trabajó en el color amarillo claro que he venido usando y con las líneas verticales y horizontales que he incluido en las anteriores pantallas.

Hay subtítulos del tema en el costado derecho de la pantalla, así como en la parte inferior.

Los elementos generales de navegación como los botones de anterior o salir, siempre aparecen en la misma posición: ángulo inferior izquierdo y ángulo superior derecho, respectivamente.

Como se puede apreciar, la composición de esta pantalla no es simétrica, pero se logra un buen balance por la disposición de cada elemento en el plano.

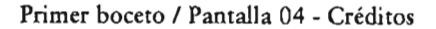

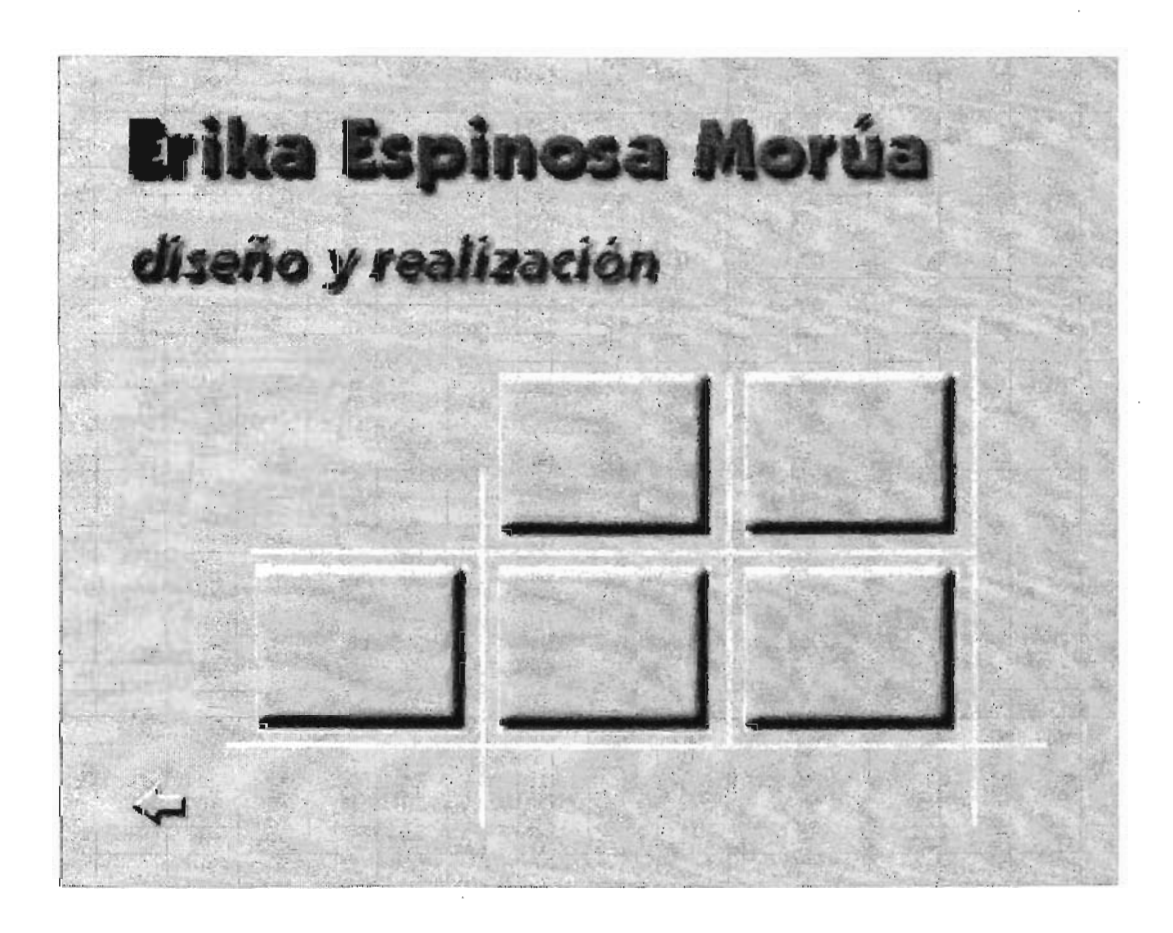

En el primer boceto de la pantalla de créditos intenté seguir con e! mismo estilo de fondos que había trabajado, la constante de la tipofrafía y el color principal de mis pantallas: el azul.

Integré al fondo *azul* claro, las líneas cruzadas que forman una especie de retícula, además de algunos rectángulos con efecto de volumen y sombra.

En cuanto a los títulos y subtítulos, en esta pantalla sólo va el nombre del autor, en el

tipo Kabel Ult Bt en altas y bajas y la actividad por la que se le está dando el crédito, en Frutiger·bold sólo en bajas. En ambos casos e! color es azul intenso.

El botón de anterior está ubicado en el lugar designado en todas las pantallas para este elemento.

En esta composición es obvio el énfasis que se le da al nombre de! autor y al subtítulo que lo acompaña.

Segundo boceto / Pantalla 04 - Créditos

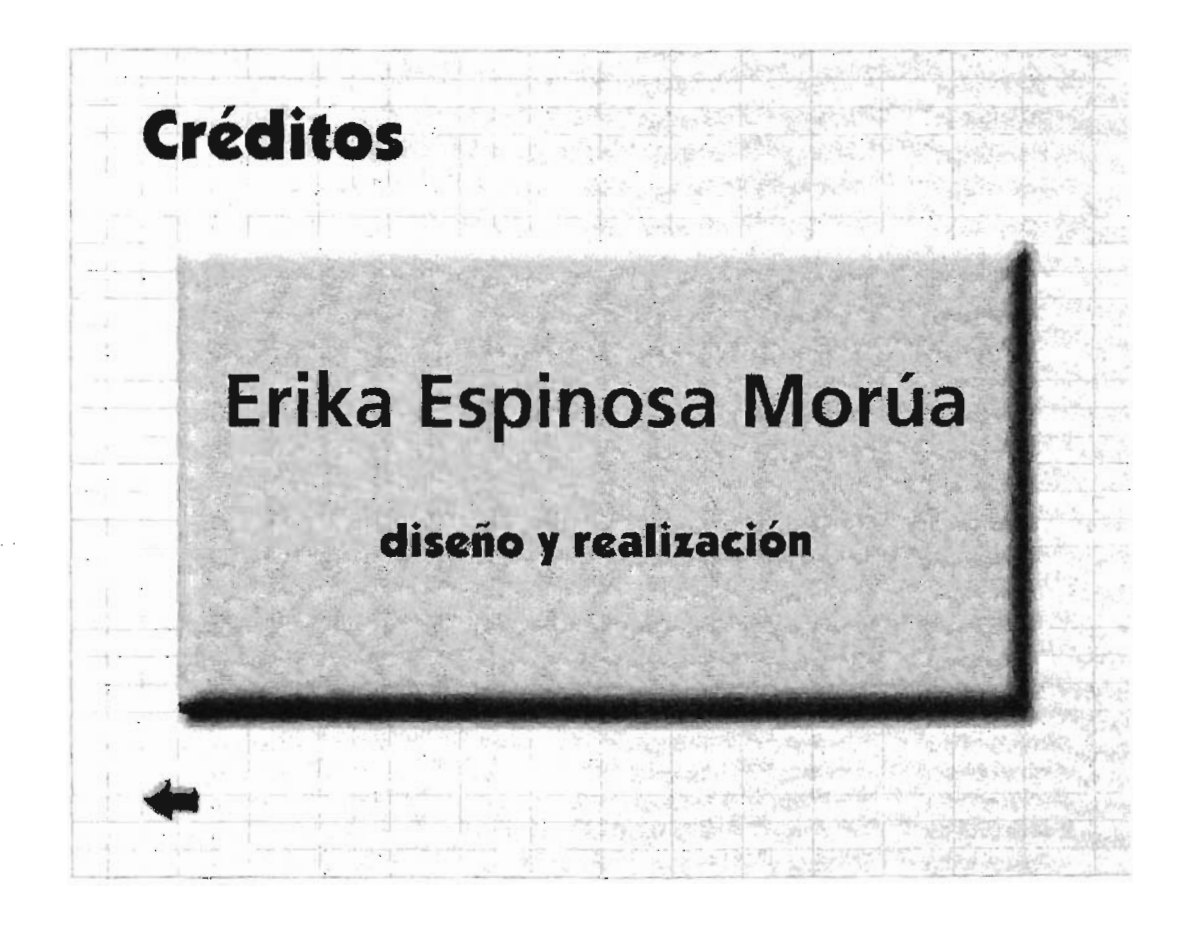

En el segundo esbozo de la última pantalla, sustituyo el fondo con las líneas cruzadas que encuadran a los otros elementos de la composición, por un sólo rectángulo azul claro que simula un botón de navegación y que contiene el nombre del autor y la actividad que realizó. Todo esto está dispuesto sobre un fondo en color amarillo claro.

Para el nombre del auror, la actividad que realizó el autor y el botón de *anterior,* usé el color naranja y para el nombre del auror, empleé el color azul, esto con el fin de mantener uniformidad en los colores de las pantallas.

**Propuesta final! Pantalla 04 - Créditos** 

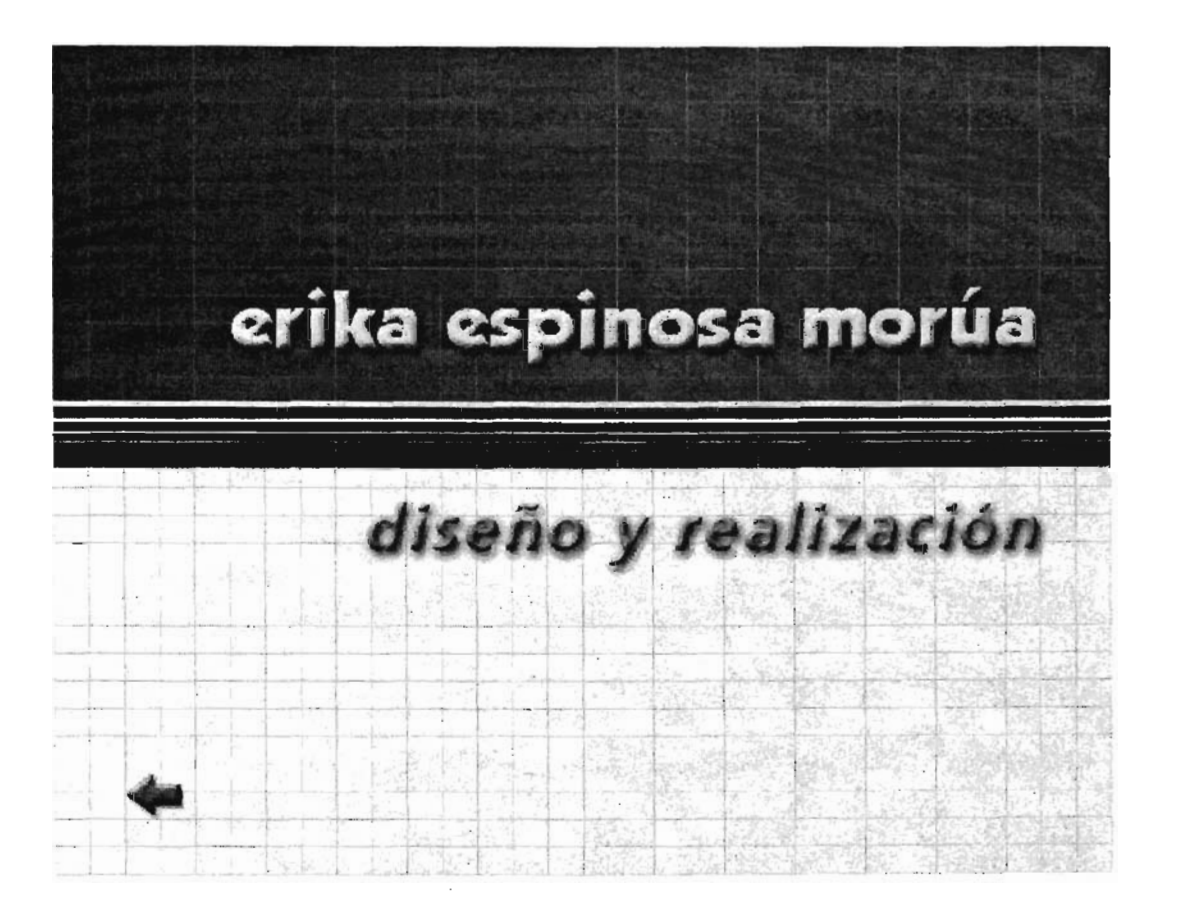

La pantalla definitiva de los créditos tiene una composición horizontal, simétrica y retoma características de las otras pantallas, como los colores aplicados, los tipos que elegí para los textos y las líneas.

Integración y programación de medios con Director

" A medida que se desarrolla el contenido y se integran los elementos de diseño, el armazón va reemplazando progresivamente el marco conceptual representado por el diagrama de flujo y el guión. "87

Cuando se hayan generado todos los medios que formarán parte del programa interactivo, se procederá a integrarlos con ayuda de una herramienta de autor.

Pero entendamos primero que una herramienta de autor es un software que permite integrar distintos medios y ejecutarlos simultáneamente, teniendo como límite las características del equipo de cómputo.

Existen diversos programas de autoría y, la decisión de cuál usar, dependerá de factores como la orientación del proyecto, el tipo de aplicación que es y su funcionalidad.

Sin importar el programa del que se trate, debe contar con ciertas características que a continuación se mencionan.

## Edición

Aunque no sea a un nivel muy avanzado, una herramienta de autoría debe darnos la posibilidad de manipular imágenes y agregar texto con ciertas características.

## Organización

Es útil que el programa proporcione una vista general de la estructura del sistema o de preferencia un diagrama de flujo .

• 7 KRISTOF, Ray y orros. *Diseño interactivo.* Trad. Ma. del Pilar Toldos Bayle, Anaya Multimedia, España, 1998, p.122.

# Programación

Un lenguaje de programación es la parte medular de toda herramienta de autoría, porque gestiona el todo en su

# Interacción

Que el usuario tenga el control del contenido y del flujo de información.

# Sincronización de eventos

Que el programa de autoría tenga la capacidad de fijar la velocidad de reproducción de una aplicación, para lograr, en la medida de lo posible, que coincidan en tiempo una animación y su audio, por ejemplo.

## Pruebas de autor

Es necesario revisar el sistema que se ha desarrollado y mostrarlo al usuario final para verificar que se cubrieron las expectativas de diseño y funcionalidad.

# Distribución

Para que el programa llegue a manos del usuario y lo pueda usar sin tener que instalar el paquete de autoría completo en su computadora, es necesario la aplicación. Esta versión llamada Auto-run, también protege al sistema de posibles violaciones que en determinado momento quisiera hacerle algún usuario.

Para la integración de medios de la aplicación que estamos realizando del manual de diseño editorial, hemos elegido el paquete Director de Macromedia, cuyo lenguaje de programación es *Lingo<sup>88</sup>*, el cual cuenta con elementos preprogramados y un diccionario del mismo.

> 88 Lenguaje de *scripts* (o secuencias de comandos).

"El producto final creado en Director se llama *película.* De manera general, una película puede ser lo que su nombre indica: una animación que otros usuarios se sientan a ver sin ninguna participación." 89

Durante todo el desarrollo del proyecto, la parte más difícil de enfrentar fue la integración y programación de medios que, aunque la realicé en un software de autoría amigable, donde ya hay ciertos elementos preprogramados, el lenguaje de scripts que se emplea es como otro idioma por aprender y convirtió esta tarea en el reto más grande y dentro de mi proyecto.

## Etapa de postproducción

En esta fase final, se preparan todos los archivos que formarán parte del sistema para que, finalmente, se elabore un programa de instalación para que el multimedia se ejecute de manera óptima y automática, desde el CD.

También es necesaria una evaluación de la aplicación, para revisar su calidad.

En esta última etapa del proceso de creación de un programa multimedia, se siguen una serie de pasos tanto para la preparación del equipo donde se va a grabar el CD-ROM, como para la identificación y recopilación de todos los elementos que serán incluidos en el

#### Creación del ejecutable

Se construirá una aplicación ejecutable que pueda ser utilizada en cualquier computadora. El proceso es tan sencillo como guardar un archivo y, si durante el transcurso de compilación de archivos se produce algún error, el programa da un aviso.

La opción para que los CD-ROM se ejecuten automáticamente es el archivo denominado Autorun.inf. Se trata de un archivo de texto que puede ser generado en el bloc de notas.

<sup>.,</sup> PERSlDSKY, André. *Director* 8 *para Macintosb y Windows.* Trad. José Luis Cacique Valadéz, Prentice Hall, México, 2001, p. 2.

Para empezar, es recomendable defragmentar el disco que contendrá la información ya que esto nos brinda la seguridad de que los archivos se encuentren en buen estado.

Es necesario crear un subdirectorio como en el ejemplo de abajo, donde se vayan recopilando y ordenando grabarán en el

> [AutoRun] open=CDemmo.exe icon=Icono\libros.ico

Hacer una depuración de directorios o algunos de sus archivos que resultan innecesarios, nos permitirá tener una aplicación ordenada y sin elementos que la hagan más extensa.

No está de más mencionar que el equipo de cómputo cuente con un efectivo antivirus para hacer un escaneo completo cuando ya se tenga toda la información que contendrá la aplicación.

Es de suma importancia, verificar que no falten los controladores o aplicaciones en un equipo para que el programa funcione de manera óptima.

Creación del archivo .ico

Este archivo contiene el ícono que identificará la aplicación y consiste en una imagen representativa de la misma, generada en cualquier programa creador de archivos de iconos, como el *Axialis Icon WorkShop y cuyo proceso de creación se describe a* continuación.

# Pasos para crear un ícono

- 1. Seleccionar una imagen que tenga más o menos la misma medida en su ancho que en su alto (cuadrada) y que sea formato BMP, IPG o GIF.
- 2. Abrir la el programa IconWorkShop
- 3. Del menú File, seleccionar Import y de ahí la opción de Image; aparecerá una ventana de apertura de archivos
- 4. En dicha ventana, localizar el archivo del punto 1.
- 5. Con la ayuda de la herramienta de selección de la parte superior derecha, generar un recuadro que abarque la imagen que usaremos como ícono.
- 6. Copiar, desde el menú Edit + Copy o ctrl+C, la imagen activa.
- 7. Desde el menú Window, elegir la opción para cambiar a la ventana del proyecto.
- 8. Pegar ahí la imagen desde el menú Edit+Paste, seleccionando alguna de las opciones de pegar: Paste at scale 1:1 in the editor o Resize image to fit the editor area
- 9. Guardar el con la extensión .ico.

Evaluación de la aplicación

Sólo es posible comprobar que una aplicación multimedia es útil y eficaz, en una situación real, es decir, probándolo con los usuarios finales, para que éstos sientan si la interactividad es óptima, si los procesos le resultan complejos y si obtuvo algún nuevo conocimiento.

Siempre se tienen dos percepciones de un programa multimedia, la del 0 los autores y desarrolladores y la de los lo que es obligatorio probar una aplicación, antes de maquilarla y distribuirla, para corregir a tiempo, eventos y errores no deseados.

Existen dos pruebas de programas, conocidas en el ambiente de los multimedieros: la prueba alfa y la prueba beta.

La primera es una prueba más bien interna, es decir, una evaluación incluso, del mismo equipo multidisciplinario que desarrolló el proyecto.

Lo que se espera de las pruebas alfa es detectar las primeras observaciones tanto a nivel funcional como visual, hechas por personas que, aunque han participado en la aplicación, no conocían el resultado integral.

Por otro lado, las pruebas beta las deben realizar los usuarios a quienes va dirigido el programa, a personas que no hayan estado involucradas en el proceso de desarrollo del multimedia y, por lo tanto, su exploración sea completamente inédita.

Se les solicitará que las observaciones que hagan sean muy detalladas y en relación a la navegación, la interfaz gráfica e incluso al conrenido del programa.

Es obligatorio tomar nota de cada comentario en ambas evaluaciones porque nos darán otra visión de algo que, si bien nosotros creamos, también nos ha saturado los sentidos con la misma información yeso nos impide detectar detalles que pueden afectar el óptimo funcionamiento de la aplicación.

La última fase del desarrollo del demo, implica dos tareas simples: la creación del ejecutable y del ícono que representará a la aplicación resultante. Pero además, hay un proceso con el que se concluye todo el proceso, que consiste en una evaluación del programa. Fue aquí donde me di cuenta si era funcional o no mi trabajo. Algunas personas con una formación distinta a la mía, fueron los primeros usuarios del demo del manual; cada uno hizo observaciones de errores de navegación de los cuales yo no me había percatado. Entonces, fue necesario corregir algunos eventos mal programados.

El resultado final fue satisfactorio pero requirió de mucha labor de organización, creatividad, consulta, inmersión en Las nuevas tecnologías y, sobre todo, la constancia para lograr roda lo anterior.

# **Conclusiones**

Son incontables las ventajas que se tienen al emplear un programa multimedia interactivo como soporte de un manual como el que propongo en este proyecto. No porque crea que los documentos electrónicos sean mejor que los impresos, ya que no siempre resulta así, sino porque particularmente, en este tipo de uso, creo que se pueden aprovechar al máximo los atributos de la interactividad que nos proporcionan estas aplicaciones, ya que el usuario tiene la posibilidad de acceder cómo y cuando quiera a los temas que desee explorar, enviando y recibiendo datos del sistema. Es decir, tiene el control de flujo del contenido.

Además, se puede consultar la información del manual a través de la misma herramienta donde se genera el diseño de una publicación: la computadora. Lo que significa que el manual digital estará a la mano con todos esos datos útiles para nuestra actividad en el momento en que vayan surgiendo dudas en relación a cualquier parte del proceso del diseño editorial de un libro.

أسباح

El uso simultáneo de distintos medios para mostrar información, puede optimizar la transmisión de un mensaje. Por ejemplo, cuando el usuario entra al programa multimedia, encuentra en las pantallas, texto, imágenes fijas o en movimiento, locuciones y algún sonido ambiental, lo que estimula sus sentidos y hace que comprenda mejor los conceptos o procesos de la disciplina editorial, porque no sólo está imaginándolos, sino que también está visualizándolos.

Por otra parte, aunque son diversos factores los que influyen en que una aplicación interactiva sea eficaz, la participación del comunicador gráfico en la creación de la interfaz de las pantallas es, dentro de todo el proceso de desarrollo de estos programas, una labor fundamental porque la parte visual, es una estrategia de comunicar, atraer y persuadir al usuario.

Es evidente, que la comunicación gráfica es una disciplina en la que la tecnología ha hecho importantes aportaciones en cuestión de herramientas de trabajo, 10 que ha provocado que muchas personas sin formación ni conocimiento de los principios del diseño, crean que manejar bien una computadora o dominar un programa especializado, significa hacer diseño gráfico profesional.

207

La tecnología informática no es una herramienta que aporte creatividad y talento a las personas, sólo automatiza procesos que anteriormente el diseñador realizaba con ayuda de escuadras, lápiz y papel.

El desarrollo de un manual multimedia interactivo de conceptos . básicos del diseño editorial de libros es útil para todas aquellas personas que se dedican al diseño y formación de libros, tanto por el apoyo que proporciona en su actividad, como por el estímulo que provoca en el usuario de acceder a estos soportes digitales.

# **Bibliografía**

## **TIpografía**

CODA, Luis G. *Curso de Tipografía.* Casa del Libro, México.

ETIEMBLE, René. *La escritura.* Labor, Barcelona, 1974.

GUZMÁN, Miguel Ángel (Comp.) *Tipografía.* Material didáctico de la Especialización en Edición 2001, módulo III, Centro Editorial Versal, México, 2001.

JEAN, Georges. *La escritura, archivo de la memoria.* 2a ed., Aguilar Ediciones, Madrid, 1990.

KLOSS Fernández del Castillo, Gerardo. *Entre el diseño* y *la edición* / *Tradición cultural e innovación tecnológica en el diseño*  editorial. UAM-Xochimilco, México, 2002.

McLEAN, Ruari. *Manual de tipografía.* Hermann Blume, Madrid,1987.

RUDER, Emil. *Manual de diseño tiPográfico.* 2a ed., Gustavo Gili, México, 1992.

TURNBULL, Arthur T. *Comunicación Gráfica* / *Tipografía, Diagramación, Diseño* y *Producción.* Trad. Carmen Corona de Alba, Trillas, México, 1999.

ZAVALA, Lauro. *Laberintos de la palabra impresa* / *Investigación humanística* y *producción editorial.* 2" ed., UAM-Unidad Xochimilco (Col. Temas Universitarios), México, 1996.

#### **Proceso editorial**

BORGES, Jorge Luis. *El libro.* UAM-Unidad Azcapotzalco Asedies, México, 1997.

BUEN, Jorge de. *Manual de diseño editorial.* Santillana, Méxica, 2000.

CER VERA Rodríguez, Ángel y otros. *Cómo se hace un trabajo escrito.* Ediciones del Laberinto, España, 1998.

DAHL, Sven. *Historia de/libro.* Alianza-CNCA (Col. Los Noventa, núm. SS), México, 1991.

DE BUEN Unna, Jorge. *Manual de diseño editorial.* Santillana, México, 2000.

DE CUSA, Juan. Cómo encuadernar un libro. 2<sup>ª</sup> ed., Ediciones CEAC, Barcelona, 1990.

DE LA TORRE Villar, Ernesto. *Breve historia del libro en México.* Dirección General de Fomento Editorial. México, 1987.

DE LEÓN Penagos, Jorge E. *El libro.* 3" ed., Trillas, México, 1990.

ECO, Umberto. *Cómo se hace una tesis I Técnicas* y *procedimientos de investigación, estudio y escritura.* 19a ed., Gedisa, España, 1996.

ESCOLAR Sobrino, Hipólito. *Manual de historia del libro.* Gredas, España, 2000

FERNÁNDEZ Serna, Gabino y otros. *La evolución del libro I Brevario histórico.* 2a reimp. Dirección de Bibliotecas y Publicaciones del Instituto Politécnico Nacional, México, 1986.

FINÓ, J. Frederic y otros. *Tratado de Bibliologia.* Castelví, Argentina, 1954.

FEBVRE, Lucien. *La aparición del libro.* Trad. Agustín Millares Carla. UTEHA. México, 1962.

GÓMEZ Raggio, Francisco. *El libro de la encuadernación.* Alianza, Madrid, 2001.

GÜlTRÓN Fuentevilla, Julián. *Tesis.* Promociones Jurídicas y Culturales, S.c., México, 1991.

GUZMÁN, Miguel Ángel (Comp.) *Planeacián, gerencia* y *mercado.* Material didáctico de la Especialización en Edición 2001, módulo l, Centro Editorial Versal, México, 2001.

\_\_\_\_\_\_\_\_\_, *Cuidado de la edición.* Material didáctico de la Especialización en Edición 2001, módulo V, Centro Editorial Versal, México, 2001.

\_\_\_\_\_\_\_\_\_. *Diseño gráfico editorial.* Material didáctico de la Especialización en Edición 2001, módulo VI, Centro Editorial Versal, México, 2001.

\_\_\_\_\_\_\_\_\_. *Producción editorial.* Material didáctico de la Especialización en Edición 2001, módulo II, Centro Editorial Versal, México, 2001.

\_\_\_\_\_\_\_\_\_. *Redacción editorial.* Material didáctico de la Especialización en Edición 2001, módulo IV, Centro Editorial Versal, México, 2001.

IGUÍNIZ, Juan Bautista. *El libro, epítome de bibliologia.* Porrúa, México,1946.

KAPR, Albert (comp.) *101 reglas para el diseño de libros.* UAM-Unidad Azcapotzalco Asedies, México, 1997.

KLOSS Fern ández del Castillo, Gerardo. *El papel del editor.* El proceso productivo en la industria editorial. Un modelo general razonado, UAM-Xochimilco, División de Ciencias y Artes para el Diseño (Col. Libros de la Telaraña, núm. 7), México, 1998.

\_\_\_\_\_\_\_\_\_\_\_\_\_\_. *Entre el diseño* <sup>y</sup> *la edición* / *Tradición cultural* e *innovación tecnológica en el diseño editorial,* UAM-Xochimilco, México, 2002.

LABARRE, Alber. *Historia del libro.* Siglo Veintiuno Editores, México, 2002.

MARSA, María. *La imprenta en los siglos de Oro.* Ediciones Laberinto. España.

MARTíN, Euniciano. *Cómo se hace un libro: proceso de realización gráfica.* Ediciones Don Basca, Nuevas Fronteras Gráficas, Barcelona, 1983.

MARTíNEZ De Sousa, José. *Pequeña historia del libro.* Labor, España, 1987.

MONJE Ayala, Mariano. *El arte de la encuadernación.* 3" ed., Clan, Madrid, 2000.

MÜLLER - Brockman, Josef. *Sistemas de retículas* / *Un manual para diseñadores gráficos.* 2a ed., Gustavo Gili, México, 1992.

OLVERA Calvo, David. *Apuntes de encuadernación básica.* Escuela Nacional de Artes Gráficas. Secretaría de Educación Pública.

PENAGOS Arrecis, Carlos R. *Taller de elaboración de tesis.* DUAD, UNAM México, 1998.

REYES Coria, Bulmaro. *Metalibro* / *Manual del libro en la imprenta.* UNAM, México, 2001.

SCHIFFRIN, André. *La edición sin editores* / *Las grandes corporaciones y la cultura.* Era, México, 2001.

SMITH jr., Datus C. *Guía para la publicación de libros.* Guadalajara, Jalisco, Universidad de Guadalajara, 1991.

TURNBULL, Arthur T. *Comunicación Gráfica* / *Tipografía, Diagramación, Diseño* y *Producción.* Trad. Carmen Corona de Alba, Trillas, *México, 1999 .*

ZAVALA Ruiz, Roberto. *El libro* y *sus orillas* / *Tipografía, originales, redacción, corrección de estilo* y *de pruebas.* 3" ed. correg., UNAM, Dirección General de Publicaciones y Fomento Editorial (Col. Biblioteca del Editor), México, 1997.

# **Diseño gráfico**

BRIDEWATER, Meter. *Introducción al Diseño Gráfico.* Trillas, 1992.

ELLIOT, David. *Diseño, tecnología* y *participación.* Gustavo Gili, México 1989.

GUZMÁN, Miguel Ángel (Comp.) *Diseño gráfico editorial.* Material didáctico de la Especialización en Edición 2001, módulo VI, Centro Editorial Versal, México, 2001 .

\_\_\_\_\_\_\_\_\_. *Manual de diseño gráfico.* Centro Editorial Versal, México, 2001.

MÜLLER - Brockman, Josef. *Sistemas de retículas* / *Un manual para diseñadores gráficos.* 2a ed., Gustavo Gili, México, 1992.

TURNBULL, Arthur T. *Comunicación Gráfica* / *Tipografía, Diagramaclán, Diseño* y *Producción.* Trad. Carmen Corona de Alba, Trillas, México, 1999.

WONG, Wucius. *Fundamentos del diseño.* Gustavo Gili, España,1995.

WONG, Wucíus. *Principios del diseño en color.* 4<sup>a</sup> ed. Gustavo Gili, España, 1995.

#### **Tecnología y medios**

ÁLVAREZ-Manila y Bañuelos. *Usos educativos de la computadora.* CISElUNAM, México, 1995.

CASTAÑEDA, Margarita. Los *medios de comunicación y la tecnología educativa.* Gustavo Gili, México, 1989.

CASTRO GIL, Manuel A. y otros. *Diseño* y *desarrollo Multimedia.* Alfaomega, México, 2003.

DELICADO Molina, Javier. *Sistemas multimedia.* Síntesis, España, 1996.

DíAZ Pérez, Paloma y otros. De *la multimedia a la hiperrnedia.* Alfaomega, Madrid, 1997.

ELLIOT, David. *Diseño, tecnología y participación.* Gustavo Gili, México, 1989.

FAINHOLC, Beatriz. *La interactividad en la educación a distancia.* Paidós, Buenos Aires, 1999.

FOX, David y otros. *Gráficos animados por computadora.* McGraw-Hill, España, 1986.

FRATER, Harald y otros. *El gran libro de Multimedia.* Trad. Manuel Sánchez Pérez. Alfaomega, México, 1995

GROUT, Bill Y otros. *Autoedición* / *Diseño gráfico en microcomputadora.* McGraw-Hill, México, 1987.

KRISTOF, Ray y otros. *Diseño interactivo.* Anaya Multimedia, España, 1998.

MARTíN, Nacho B. *Multimedia.* Anaya Multimedia, España, 1998.

NEGROPONTE, Nicholas. *Ser digital.* Trad . de Dorotea Placking, 4a reimp. de la 2a ed., Océano, 2000, México.

PERSIDSKY, André. *Director* 8 *para Macintosh* y *Windows.* Trad. José Luis Cacique Valadéz, Prentice Hall, México, 2001.

RODA, Beltrán. *Información y comunicación: Los medios y su aplicación didáctica.* Gustavo Gili, España.

SAGAHÓN, Leonel y otros. *Manual de preprensa digital.* Tronix, México, 1997.

SANZ Verdú, M.F. *Metodología de desarrollo de interfaces de usuario gráficas para sistemas de información interactivos con alta usabilidad.* Tesis de Doctorado, Escuela Técnica Superior de Ingenieros de Telecomunicación, Universidad Politécnica de Madrid, España. 1996.

SCHMIDT, Udo. *Todo sobre... {/ash* 4 y 5. Trad. David Egea. Alfaomega, México, 2001.

# **Comunicación**

PAOLI Bolio, Francisco. *Comunicación e información, perspectivas teóricas.* Trillas, México, 1987.

# **Diccionarios**

*Diccionario de informática e Internet.* McGraw **HilI.** España, 2000, p. 35. *Diccionario del uso del español.* MOLINER, María. Tomo 1 y Il, Gredos, Madrid, 1992.

*Diccionario de publicidad y Diseño Gráfico.* PROENZA Segura, Rafael. 3R Editores, Colombia, 1999.

*Glosario de informática.* GARCfA Merayo, Félix. Ediciones Urmo, España, 1971.

## **Legislación**

Legislación de derechos de autor, comentada y revisada por José Luis Caballero Leal y Mauricio Jalife Daher, Sista, México, 2000.

### **Referencias electrónicas**

http://www.iespana.es/natureduca/biog\_gutenberg.htm

http://www.rae.es

http://www.acabtu.com.mx/diademuertos/posada.html

http://nueve.com.mx/d/walt.htm

http://www.definicion.org/capilaridad

http://html.rincondelvago.com/diodos\_1.html

http://www.monografías.com

http://www.canalaudiovisual.com

http://www.diccionarios.com

http://www.translator-software.com/online.php

http://www.sitographics.com/dicciona/f.html

Temas de ayuda: Servicios de asistencia técnica de Corel Corporation.